**öko – control GmbH Ingenieurbüro für Arbeitsplatz- und Umweltanalyse** Bekanntgegebene Messstelle nach § 29b BImSchG Außerbetriebliche Messstelle nach §7 GefStoffV Zugelassenes Prüflabor nach Fachmodul Abfall Akkreditiertes Prüflaboratorium gemäß DIN EN ISO/IEC 17025

# **Staubimmissionsprognose**

**für eine Tonabgrabung der Teepe Tongruben GmbH in 49492 Westerkappeln**

**Auftraggeber:** Teepe Tongruben GmbH Ackerweg 81

49497 Mettingen

**Berichts-Nr.:** 1-16-05-414-3Rev01

**Datum:** 10.03.2020

**Hauptsitz:** Burgwall 13 a 39 218 Schönebeck Telefon 03928 42738 Fax 03928 42739 E-Mail oeko-control.sbk@t-online.de

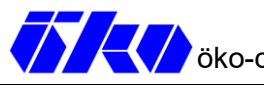

# **Bericht**

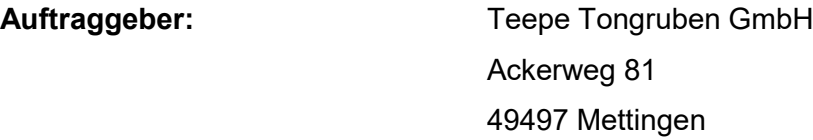

**Auftragsgegenstand:** Staubimmissionsprognose für eine Tonabgrabung der Teepe Tongruben GmbH in 49492 Westerkappeln

**öko-control Berichtsnummer:** 1-16-05-414-3Rev01

**öko-control Bearbeiter:** Dipl.-Ing. M. Hüttenberger

**Seiten/Anlagen:** 41

- Anlage 1: Lagepläne
- Anlage 2: Emissionsparameter Umschlag
- Anlage 3: Emissionsparameter Fahrwege
- Anlage 4: Rechenprotokolle
- Anlage 5: Immissionsraster
- DPR
- Zeitreihendateien (digital)

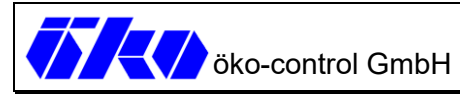

# Inhalt

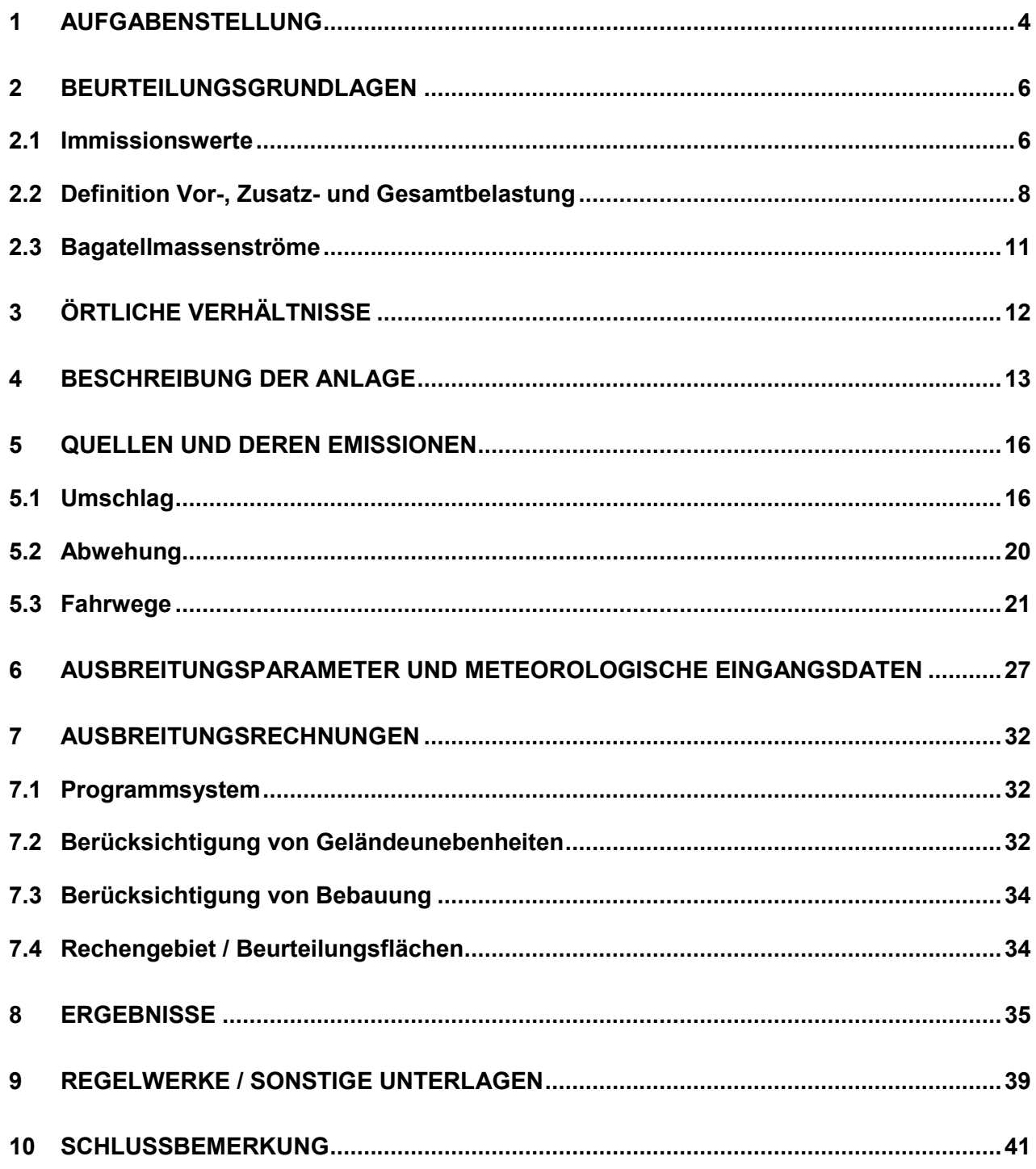

# **1 Aufgabenstellung**

Die Teepe GmbH betreibt in der Gemarkung Westerkappeln, Flur 150, eine rd. 10 ha große Tonabgrabung, welche schätzungsweise in 2 Jahren ausgebeutet sein wird. Daher beabsichtigt die Teepe Tongruben GmbH als Nachfolgerin der Teepe GmbH die aktuell betriebene Abgrabung westlich der bestehenden Abgrabungsflächen fortzuführen. Die geplante Erweiterung hat eine Größe von rd. 15 ha. Nördlich der geplanten Erweiterungsfläche liegt eine Abgrabung der Wienerberger GmbH (aktuell rd. 1,5 ha) vor. Diese wird zwar nicht gleichzeitig zum geplanten Vorhaben betrieben, jedoch innerhalb desselbigen Kalenderjahres und ist somit als Vorbelastung zu berücksichtigen.

Im Rahmen des Genehmigungsverfahrens wurde die öko-control GmbH Schönebeck als eine nach § 29b (BImSchG) zugelassene Messstelle mit der Ermittlung der Staubemissionen, die durch den Betrieb der Anlage entstehen werden, beauftragt.

Auf der folgenden Abbildung ist das Untersuchungsgebiet einmal dargestellt.

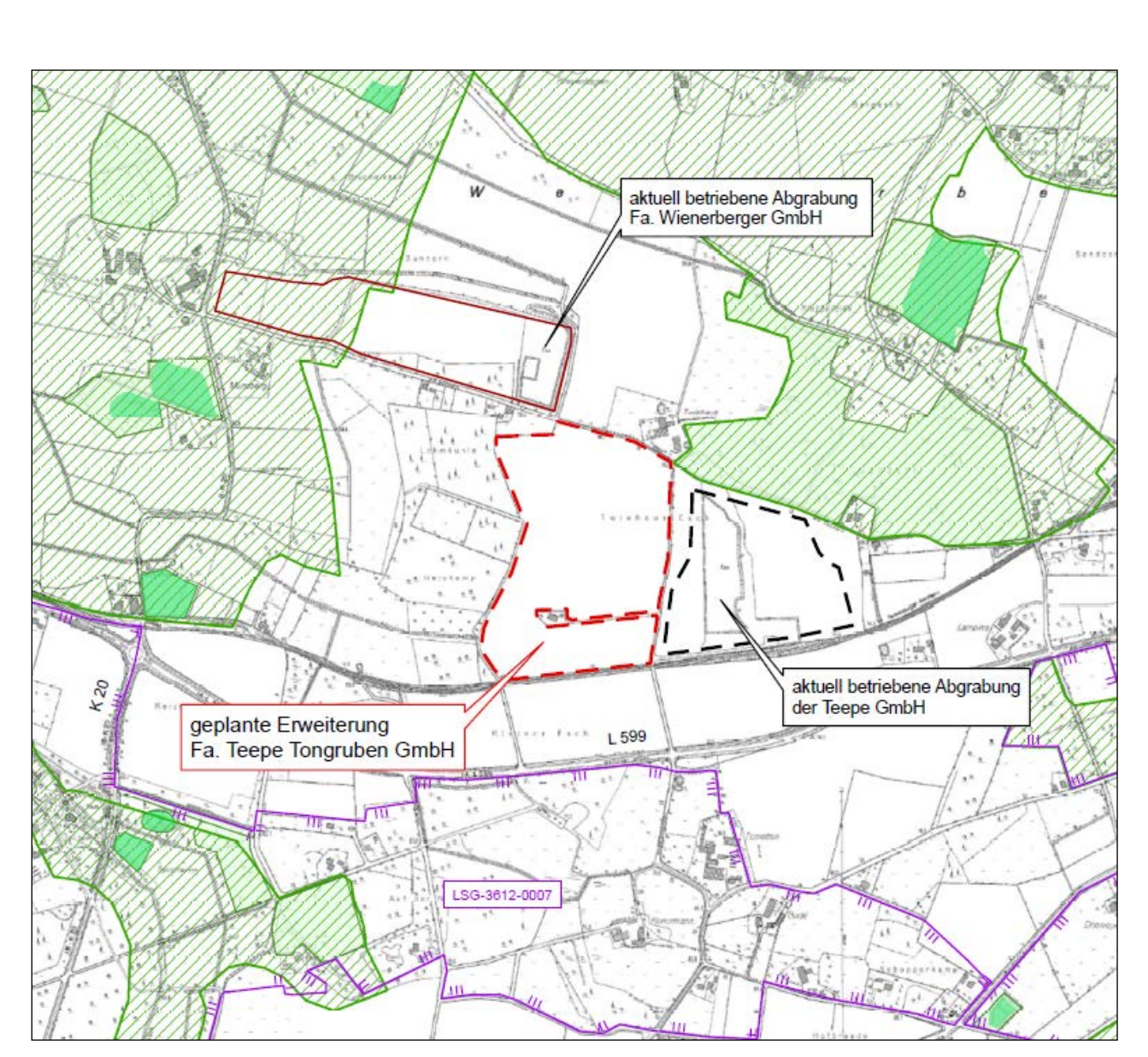

**KM** öko-control GmbH Bericht-Nr.: 1-16-05-414-3Rev01 Seite 5/41

**Abbildung 1: Lage des geplanten Standortes der Teepe Tongruben GmbH sowie der umliegenden Nutzungen in 49492 Westerkappeln** 

# **2 Beurteilungsgrundlagen**

## **2.1 Immissionswerte**

Zur Beurteilung der Staubimmissionen wird auf die Immissionswerte der TA Luft und der 39. BImSchV zurückgegriffen. Die TA Luft unterscheidet zwischen Immissionswerten zum Schutz der menschlichen Gesundheit (Nr. 4.2) sowie Immissionswerten zum Schutz vor erheblichen Belästigungen oder erheblichen Nachteilen durch Staubniederschlag (Nr. 4.3).

**Stoff Mittelungszeitraum Konzentration bzw. Deposition** Schwebstaub PM<sub>10</sub>  $\vert$  Jahr  $\vert$  Jahr 40  $\mu$ g/m<sup>3</sup> Schwebstaub PM<sub>10</sub>  $\overline{a}$  Tag  $\overline{a}$  50  $\mu$ g/m<sup>3 1)</sup> Schwebstaub PM<sub>2.5</sub>  $\vert$  Jahr  $\vert$  25 µg/m<sup>3 2)</sup> **Staubniederschlag** (nicht gefährdender Staub) Jahr  $0.35 \frac{q}{m^2} \cdot d$ 

**Tabelle 1: Immissionswerte für Stoffe zum Schutz der menschlichen Gesundheit** 

1) Zulässige Überschreitungshäufigkeit pro Jahr: 35 Tage

2) Seit 2010 Zielwert; ab 2015 Grenzwert nach 39. BImSchV

Gemäß TA Luft Punkt 4.2.2 und 4.3.2 gelten Immissionseinwirkungen der zu beurteilenden Anlage als vernachlässigbar gering, sofern die Kenngröße für die Zusatzbelastung durch Schwebstaub  $PM_{10}$  einen Wert von 3,0 vom Hundert des Immissions-Jahreswertes nicht überschreitet bzw. die Kenngröße für die Zusatzbelastung durch Staubniederschlag einen Wert von 10,5 mg/ m² ∙ d nicht überschreitet.

Wenn die in Tabelle 1 aufgeführten Immissionswerte unterschritten sind, ist gemäß Nr. 4.2.1 bzw. Nr. 4.3.1 der TA Luft und § 4 der 39. BImSchV der Schutz vor Gesundheitsgefahren bzw. erheblichen Belästigungen/Nachteilen sichergestellt.

Unter einem PM10-Schwebstaub versteht man Staub mit einem aerodynamischen Durchmesser bis 10  $\mu$ m. PM<sub>2,5</sub> ist Staub dessen aerodynamischer Durchmesser 0 – 2,5  $\mu$ m beträgt. Schweb-

staub wirkt gesundheitsschädlich aufgrund der adsorbierten Stoffe und der Inhaltsstoffe, aber auch in Abhängigkeit von Form und Größe der Staubteilchen, da kleinere Staubteilchen generell tiefer in die Lunge gelangen als Größere.

Staubniederschlag (Deposition) ist die Ablagerung von Stoffen, die als trockener Staub zusammen mit Regenwasser oder als gasförmige Bestandteile aus der Luft auf Oberflächen wie Boden, Pflanzen, Gebäude und Gewässer gelangen. Da Staubniederschlag entweder an Regentropfen gebunden ist oder aus grobkörnigem Material besteht, wird er nur zu geringen Anteilen eingeatmet und beeinflusst nicht direkt die Gesundheit.

Bei der Ausbreitungsrechnung ist die Korngrößenverteilung des Staubes zu berücksichtigen. Dabei ist die Depositionsgeschwindigkeit des groben Staubes weitaus höher als die des feinen Staubes, d.h. feiner Staub wird sich weiter ausbreiten.

Die Sedimentationsgeschwindigkeit  $v<sub>s</sub>$  wird für jedes Partikel entsprechend seinem aerodynamischen Durchmesser nach VDI 3782 Blatt 1 berechnet, seine Depositionsgeschwindigkeit  $v<sub>d</sub>$  wird um 0,01 höher als v<sub>s</sub> angesetzt.

Die Ausbreitungsrechnung für eine Korngrößenklasse ist mit dem Emissionsmassenstrom der betreffenden Korngrößenklasse durchzuführen. Ist die Korngrößenverteilung nicht im Einzelnen bekannt, dann ist PM<sub>10</sub> wie Staub der Klasse 2 (Summe der Einzelwerte der Konzentration der Korngrößenklassen 1 und 2) zu behandeln. Die Staubklasse 1 umfasst die staubförmigen Partikel deren Durchmesser kleiner ist als 2,5 µm (PM2,5).

## **2.2 Definition Vor-, Zusatz- und Gesamtbelastung sowie Hintergrundbelastung**

Die Vorbelastung ist diejenige Immissionsbelastung, die ohne den Beitrag der zu betrachtenden Anlage vorliegt.

Die Zusatzbelastung ist derjenige Immissionsbeitrag, der durch die zu betrachtende Anlage hervorgerufen wird. Bei geplanten Anlagen handelt es sich um den zukünftigen Immissionsbeitrag, bei bestehenden Anlagen um den bereits vorhandenen.

Die Gesamtbelastung setzt sich zusammen aus der [Vorbelastung](http://taluftwiki-leitfaden.lubw.baden-wuerttemberg.de/pmwiki.php/Glossar/Vorbelastung) und der [Zusatzbelastung](http://taluftwiki-leitfaden.lubw.baden-wuerttemberg.de/pmwiki.php/Glossar/Zusatzbelastung) durch die betrachtete Anlage.

Zur Überwachung der Immissionssituation in Niedersachsen werden fortlaufend Schwebstaubimmissionsmessungen durch das staatliche Gewerbeaufsichtsamt in Hildesheim durchgeführt. Die Standorte sind so gewählt, dass sowohl eine Überwachung der Immissionsschwerpunkte als auch der Hintergrundbelastung in den Ballungsräumen und im ländlichen Raum gewährleistet ist.

Die dem Standort nächstgelegene Luftmessstation mit einem annähernd vergleichbaren Hintergrund ist die Station *Osnabrück (städt./vorstädt./ländl. Hintergrundstation).* Die an dieser Station gemessenen Kenngrößen beschreiben die Immissionssituation in einem vorstädtischen Gebiet und können im Rahmen einer konservativen Abschätzung der Vorbelastung herangezogen werden.

#### **Tabelle 2: Kenngrößen für Feinstaub (PM10) an der Messstation Osnabrück**

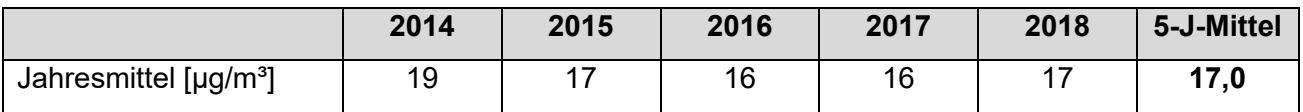

#### **Tabelle 3: Kenngrößen für Feinstaub (PM2,5) an der Messstation Osnabrück**

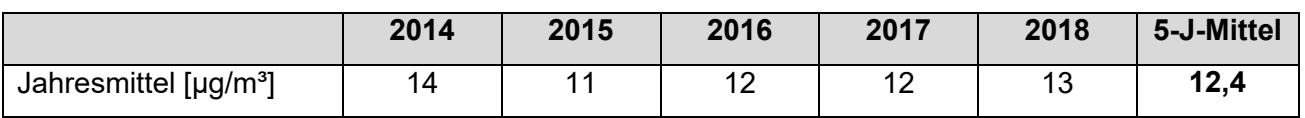

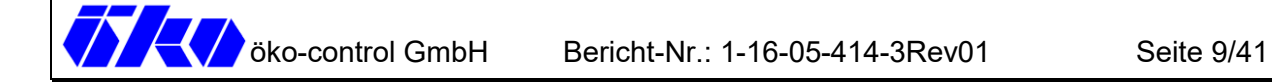

Die Belastung durch Staubniederschlag lag im Jahre 2018 bei rd. 70 mg/(m²d). Es kann davon ausgegangen werden, dass der Wert für Staubniederschlag am geplanten Anlagenstandort in der Größenordnung dieses Wertes liegt.

Nördlich der geplanten Erweiterungsfläche liegt eine Abgrabung der Wienerberger GmbH (aktuell rd. 1,5 ha) vor. Diese wird zwar nicht gleichzeitig zum geplanten Vorhaben betrieben, jedoch innerhalb des gleichen Kalenderjahres und ist somit als Vorbelastung zu berücksichtigen.

Die Zufahrt zur Abgrabung der Wienerberger GmbH erfolgt über die Landstraße "Am Sundern". Die Gewinnung der Rohstoffe (Ton) erfolgt mittels Bagger. Aufgrund des unebenen Geländes und mitunter feuchten Bodens wird der Ton zunächst auf einen geländetauglichen Dumper geladen. Dieser befördert den Ton zu einem Lagerplatz, wo er bei Bedarf mittels Lkw abgeholt werden kann. Weiterhin ist vor Ort ein Radlader in Betrieb, welcher den Ton auf die Lkw lädt und den Ton im Bereich des Lagerplatzes aufhaldet.

Parallel zum Abgrabungsprozess findet die Rekultivierung auf bereits abgegrabenen Flächenstatt. Abbau und Rekultivierung bzw. Verfüllung schreiten somit sukzessive voran. Die Fremdmassen werden mittels Lkw angeliefert und mittels Radlader eingebaut und verdichtet.

Der Betrieb erfolgt montags bis freitags von 6.00 bis 20.00 Uhr und samstags von 6.00 bis 18.00 Uhr. In Ausnahmefällen ist ein Betrieb zwischen 6.00 bis 22.00 Uhr erforderlich.

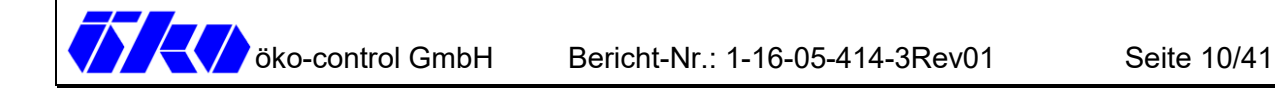

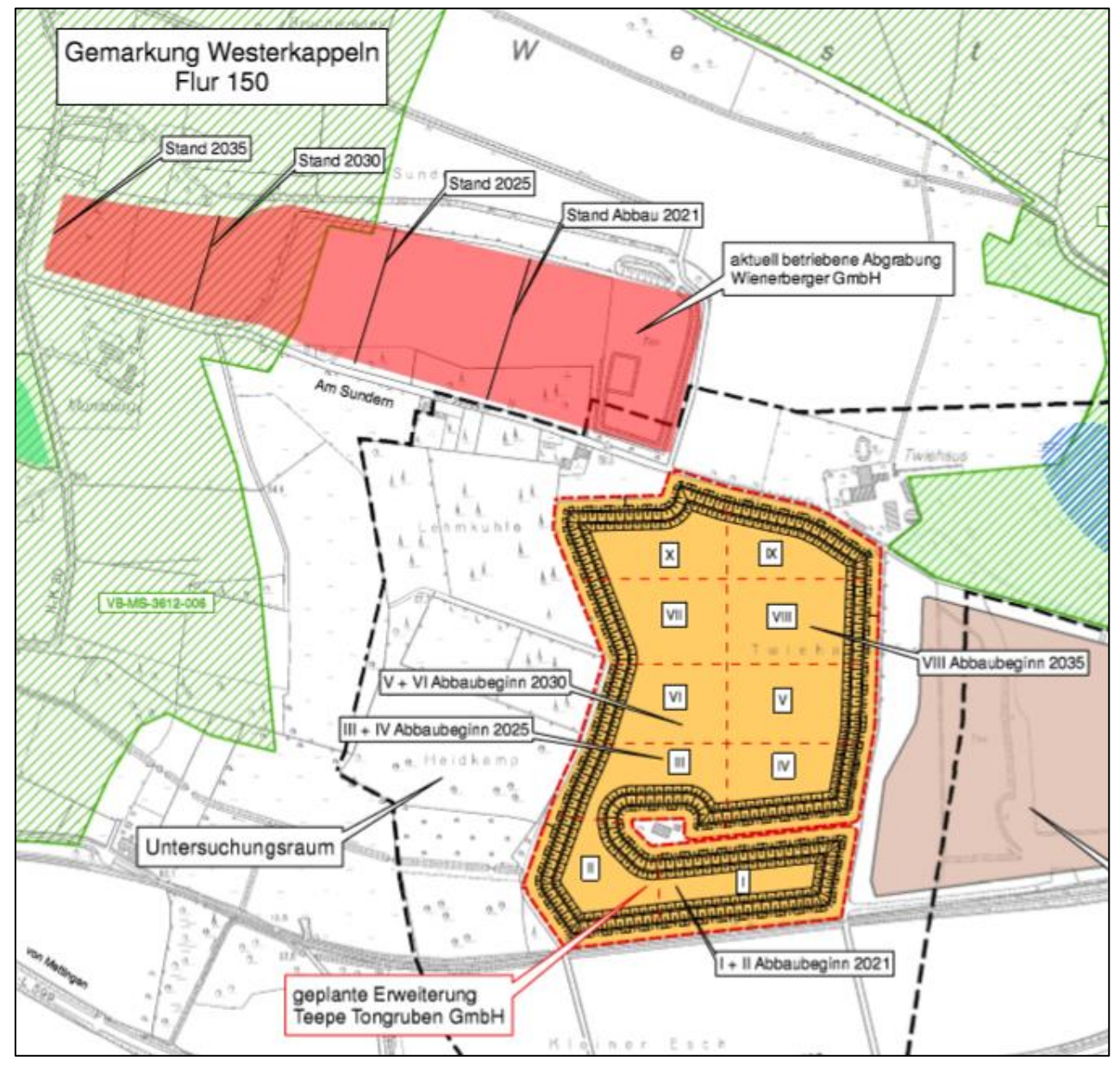

**Abbildung 2: geplanter Zeitrahmen des Tonabbaus der Wienerberger GmbH** 

## **2.3 Bagatellmassenströme**

Unter Punkt 4.6.1.1 der TA Luft heißt es

*"(…) Die Bestimmung der Immissionskenngrößen ist im Genehmigungsverfahren für den jeweils emittierten Schadstoff nicht erforderlich, wenn* 

- *a) Die nach Nummer 5.5 abgeleiteten Emissionen (Massenströme) die in Tabelle 7 festgelegten Bagatellmassenströme nicht überschreiten und*
- *b) Die nicht nach Nummer 5.5 abgeleiteten Emissionen (diffuse Emissionen) 10 von Hundert der in Tabelle 7 festgelegten Bagatellmassenströme nicht überschreiten,*

*soweit sich nicht wegen der besonderen örtlichen Lage oder besonderer Umstände etwas anderes ergibt. Der Massenstrom nach Buchstabe a) ergibt sich aus der Mittelung über die Betriebsstunden einer Kalenderwoche mit dem bei bestimmungsgemäßen Betrieb für die Luftreinhaltung ungünstigsten Betriebsbedingungen."* 

Im vorliegenden Fall geht der Gutachter davon aus, dass der Bagatellmassenstrom von 0,1 kg/h, für diffuse Emissionen (Staub) durch das geplante Vorhaben überschritten wird.

# **3 Örtliche Verhältnisse**

Die Lage des zu beurteilenden Betriebes sowie dessen Umgebung können der geografischen Karte in Abbildung 1 entnommen werden. Die Koordinaten des Betriebs im UTM-Netz betragen in etwa:

### **Tabelle 4: Lage (UTM)**

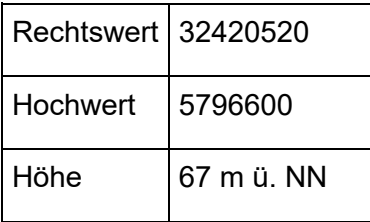

Die zu betrachtende Anlage liegt im Norden des [Tecklenburger Landes](https://de.wikipedia.org/wiki/Tecklenburger_Land) an der Landesgrenze zu [Niedersachsen,](https://de.wikipedia.org/wiki/Niedersachsen) zwischen der Gemeinde Westerkappeln und Mettingen. Zum überwiegenden Teil liegt das Tecklenburger Land im [Niedersächsischen Bergland,](https://de.wikipedia.org/wiki/Nieders%C3%A4chsisches_Bergland) insbesondere im [Teutoburger](https://de.wikipedia.org/wiki/Teutoburger_Wald)  [Wald.](https://de.wikipedia.org/wiki/Teutoburger_Wald) Vor allem das Zentrum um [Ibbenbüren,](https://de.wikipedia.org/wiki/Ibbenb%C3%BCren) [Mettingen,](https://de.wikipedia.org/wiki/Mettingen) [Tecklenburg](https://de.wikipedia.org/wiki/Tecklenburg) und [Westerkappeln](https://de.wikipedia.org/wiki/Westerkappeln) zeichnet sich durch eine hügelige Landschaft aus. Jedoch ist das Gelände in unmittelbarer Nähe zum geplanten Standort quasi eben, ohne signifikante Steigungen.

Aus topografischer Sicht kann festgestellt werden, dass sich weitverbreitet landwirtschaftliche Flächen wiederfinden, die immer wieder durch kleinere und größere Waldgebiete sowie kleinere Siedlungen unterbrochen werden.

Eine Besichtigung des Betriebes und der Umgebung wurde am 08.02.2017 durchgeführt. Während der Besichtigung wurden alle für die Aufgabenstellung relevanten Anlagen- und Umgebungsbedingungen erfasst.

Die maßgeblichen Immissionsorte (Schutzgut Mensch) werden im Folgenden genannt:

- Am Sundern 12 (IO 1)
- Am Sundern 13 (IO 2)
- Am Sundern 11 (IO 3)

# **4 Beschreibung der Anlage**

Die Teepe GmbH betreibt in der Gemarkung Westerkappeln, Flur 150, eine rd. 10 ha große Tonabgrabung, welche schätzungsweise in 2 Jahren ausgebeutet sein wird. Daher beabsichtigt die Teepe Tongruben GmbH als Nachfolgerin der Teepe GmbH die aktuell betriebene Abgrabung westlich der bestehenden Abgrabungsflächen fortzuführen. Die geplante Erweiterung hat eine Größe von rd. 15 ha (30.000 t/a).

Die nördliche und östliche Begrenzung bildet die Straße "Am Sundern" mit straßenbegleitenden Gehölzstrukturen. Nördlich dieser Straße liegen landwirtschaftliche Nutzflächen sowie eine bestehende Abgrabung der Wienerberger GmbH (65.000 t/a), welche jedoch nicht parallel zum geplanten Vorhaben betrieben wird. Im Osten liegt die aktuell betriebene Abgrabung der Fa. Teepe. Im Süden grenzt die Tecklenburger Nordbahn an die Vorhabenfläche. Südlich einer daran angrenzenden Ackerfläche verläuft in einer Entfernung von rd. 150 m die Mettinger Straße (L 599).

Der Abbau ist entsprechend der bestehenden Genehmigung vorgesehen. Das Material wird mittels Bagger gelöst, vor Ort oder im Bereich östlich der geplanten Abgrabungsstätte zwischengelagert und auf Lkw verladen. Es wird über die bereits vorhandenen Betriebswege in südliche Richtung, die Bahnstraße der Tecklenburger Nordbahn kreuzend, zur Mettinger Straße (L 599) transportiert.

Weiterhin ist vor Ort ein Radlader in Betrieb, welcher den Ton auf die Lkw lädt und den Ton im Bereich des Lagerplatzes aufhaldet.

Der Betrieb erfolgt montags bis freitags von 6.00 bis 20.00 Uhr und samstags von 6.00 bis 18.00 Uhr. In Ausnahmefällen ist ein Betrieb zwischen 6.00 bis 22.00 Uhr erforderlich.

Der Rohstoff soll bis in eine Tiefe von rd. 15 m abgebaut werden. Im Rahmen der Ausbreitungsrechnung wird der Abbaubeginn nahe der Geländeoberkante betrachtet (Umgebungsniveau). Die meteorologisch gesehen ungünstige Wirkung des Geländereliefs auf die Immissionen beruht vor Allem auf der Reduzierung der Windgeschwindigkeiten durch eine künstlich geschaffene Kessellage. Die Staubemissionen würden dadurch weniger schnell durchmischt und abtransportiert werden. Insofern ist es im Sinne einer konservativen Betrachtungsweise, den Abbaubeginn (etwa auf Höhe Umgebungsniveau), als Geländerelief, in den Windfeld- und Ausbreitungsrechnungen zugrunde zu legen.

Es ist vorgesehen, nach Beendigung der Arbeiten die Flächen wieder landwirtschaftlich zu nutzen. Die Wiederverfüllung soll entsprechend der aktuell betriebenen Abgrabung durch anfallenden Abraum und Fremdmaterial erfolgen (Erde bzw. erdfeuchter Mutterboden und Sandsteinschotter). Die Fremdmassen werden mittels Lkw angeliefert und mittels Radlader eingebaut und verdichtet. Jeder Teilabschnitt wird nach Abbau und Beginn des darauffolgenden Abschnitts direkt rekultiviert. Der Abbau erfolgt von Süden nach Norden.

Der Rohstoffabbau erfolgt Abschnittsweise in 10 Schritten (siehe Abb. 3). Es werden parallel immer 2 Bauabschnitte (rd. 3 ha Fläche) in Anspruch genommen. Auf etwa 2 ha Fläche wird Ton abgebaut. Zusätzlich wird etwa 1 ha Fläche als Arbeitsraum benötigt. Diese Fläche wird sich zunächst östlich der geplanten Vorhabenfläche befinden (aktuell betriebene Abgrabung Teepe GmbH). Hier entsteht ein rd. 1 ha großer Lagerplatz. Zu Beginn des Abbau-Abschnittes V rückt der Lagerplatz in den Bereich der aktuellen Abgrabungsstätte. Grund für die zeitweilige Auslagerung des Abbaumaterials bzw. des Tons sind die zu erwartenden Immissionskonflikte im Bereich der nahegelegenen Wohnbebauung, die sich aus dem Betrieb des Lagerplatzes ergeben.

Da im Vorfeld nicht abgeschätzt werden kann welches Abbau-Szenario die höchsten Staubimmissionen erwarten lässt, wurden mehrere Varianten betrachtet (Anlage 1).

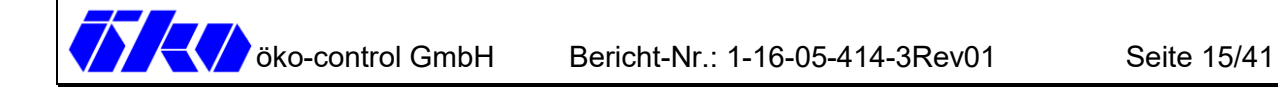

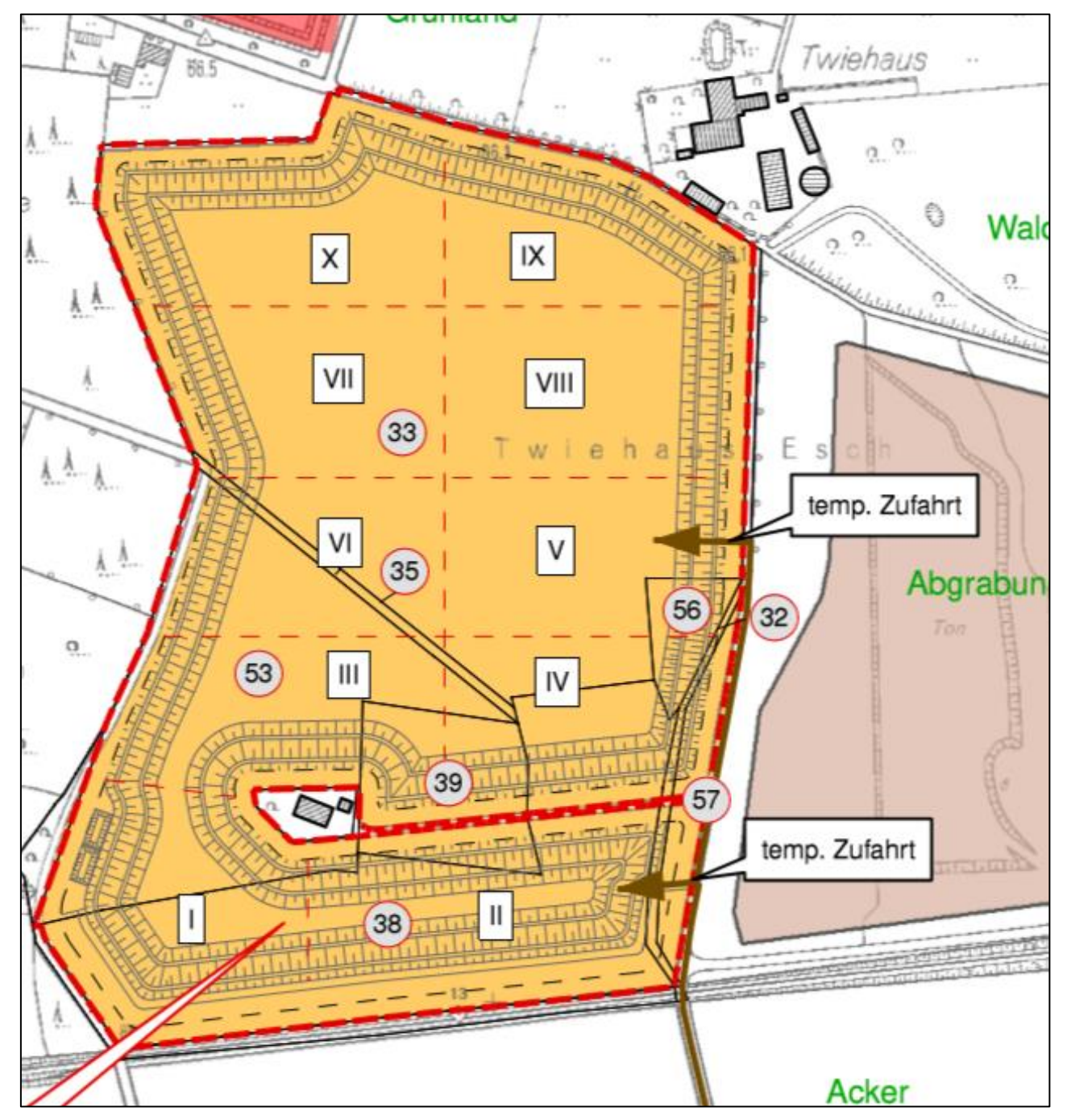

**Abbildung 3: Teilabschnitte des Tonabbaus** 

# **5 Quellen und deren Emissionen**

## **5.1 Umschlag**

Gemäß der DIN ISO 3435 werden Schüttgüter hinsichtlich Kornbeschaffenheit, Zusammenhalt, Schüttdichte und besonderer Eigenschaften eingeordnet. Die Neigung eines Gutes, bei dem Umschlag und der Lagerung Staubemissionen zu verursachen, wird von diesen Eigenschaften beeinflusst.

Der Gewichtungsfaktor *a* (dimensionslos) beschreibt die Neigung eines Stoffes zum Stauben. Man unterteilt in:

| a = $\sqrt{10^5}$ | Material stark staubend                 |
|-------------------|-----------------------------------------|
| $a = \sqrt{10^4}$ | Material mittel staubend                |
| $a = \sqrt{10^3}$ | Material schwach staubend               |
| $a = \sqrt{10^2}$ | Staub nicht wahrnehmbar                 |
| a = $\sqrt{10^0}$ | außergewöhnlich feuchtes/staubarmes Gut |

**Tabelle 5: Werte für den Gewichtungsfaktor a** 

Der Faktor a wird nach dem optischen Erscheinungsbild beim Umschlag des Schüttgutes festgelegt, wobei die Tabellen im Anhang B der VDI-Richtlinie 3790 Blatt 3 eine Orientierungshilfe geben.

Die Staubneigung der umgeschlagenen Materialien wird, soweit möglich, dem Tabellenanhang der VDI 3790 Blatt 3 entnommen. Für mineralische Materialien wie Sand, Steine, Erden und Baustoffe werden in dieser Richtlinie Staubneigungen von *nicht wahrnehmbar staubend* bis *stark staubend* angegeben. Tonminerale haben eine geringe Wasserdurchlässigkeit, d.h. sie nehmen Wasser auf und geben es nur langsam ab. Für die erdfeuchten Materialien wird im vorliegenden Fall eine Staubneigung von *nicht wahrnehmbar staubend* unterstellt.

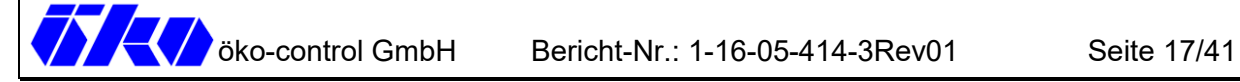

Bei der Ermittlung der Staubemissionen ist nach der VDI 3790, Blatt 3 zu verfahren.

Bei Aufnahme- und Abwurfvorgängen ergeben sich die emittierten Staubmengen aus den einzelnen Emissionsfaktoren für die Gutaufnahme *qAuf (g/tGut)* und für die Gutabgabe *qAb (g/tGut)* und den jeweils in der Zeiteinheit umgeschlagenen Gutmengen.

Die Emissionsfaktoren ergeben sich aus den folgenden Gleichungen:

 $q_{Auf} = q_{norm} \cdot \rho_S \cdot k_U$  (1)  $q_{Ab} = q_{norm,korr} \cdot \rho_S \cdot k_U$  (2)

wobei bedeuten:

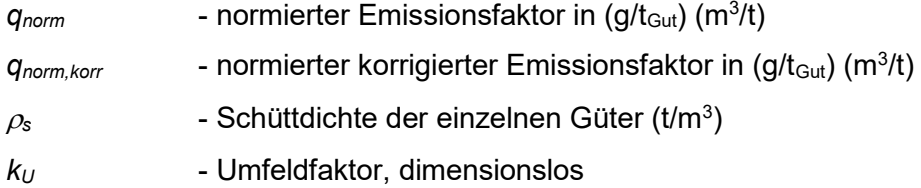

Die Schüttdichten der einzelnen Güter  $\rho_s$  werden dem Anhang A der VDI 3790, Blatt 3 entnommen oder abgeschätzt bzw. in Absprache mit dem Betreiber ermittelt. Im vorliegenden Fall liegt die mittlere Schüttdichte des abzubauenden Tonmaterials sowie der Erden (Rekultivierung) bei rd.  $\rho_s = 2.0$  t/m<sup>3</sup>.

Entsprechend dem Ort der Aufnahme des Gutes werden dimensionslose Umfeldfaktoren  $k_U$  verwendet, da die ermittelten Emissionsfaktoren die Umgebungsbedingungen wie Einhausungen, Absaugungen o.ä. nicht berücksichtigen.

Es wurden folgende Umfeldfaktoren verwendet:

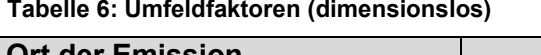

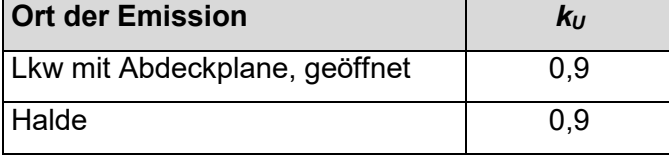

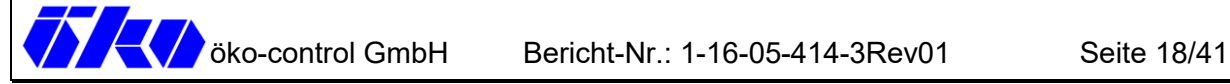

Der normierte Emissionsfaktor ist davon abhängig, ob es sich um ein kontinuierliches Verfahren oder ein diskontinuierliches Verfahren handelt.

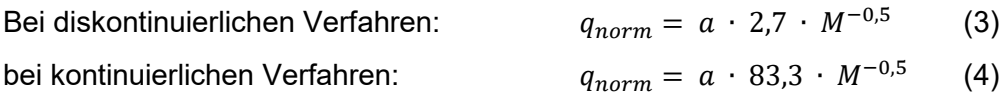

wobei bedeuten:

*a* - dimensionsloser Gewichtungsfaktor

*M* - Abwurfmenge in t pro Hub (diskontinuierlich) bzw. in t pro Stunde (kontinuierlich)

Der normierte korrigierte Emissionsfaktor ergibt sich aus der Gleichung:

 $q_{norm, korr} = q_{norm} \cdot k_H \cdot 0.5 \cdot k_{Gerat}$  (5)

wobei bedeuten:

*kH* - Auswirkungsfaktor zur Berücksichtigung der Abwurfhöhen *kGerät* - Korrekturfaktor zur Berücksichtigung des Abwurf- oder Aufnahmegerätes

Der Auswirkungsfaktor  $k_H$  ergibt sich aus der folgenden Gleichung:

$$
k_H = \left(\frac{H_{frei} + H_{Rohr} \cdot k_{Reib}}{2}\right)^{1,25} \quad (6)
$$

wobei bedeuten:

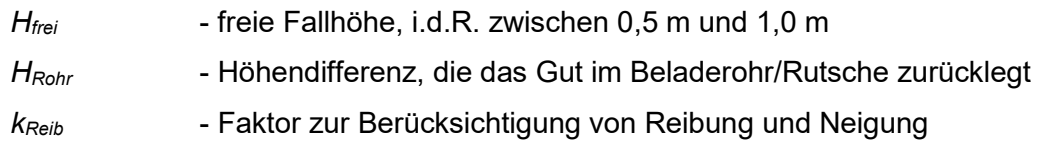

Der Faktor *kGerät* ist ein dimensionsloser empirischer Korrekturfaktor. Für ihn gilt:

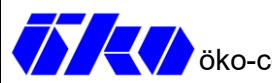

#### **Tabelle 7: Werte für Faktor** *kGerät*

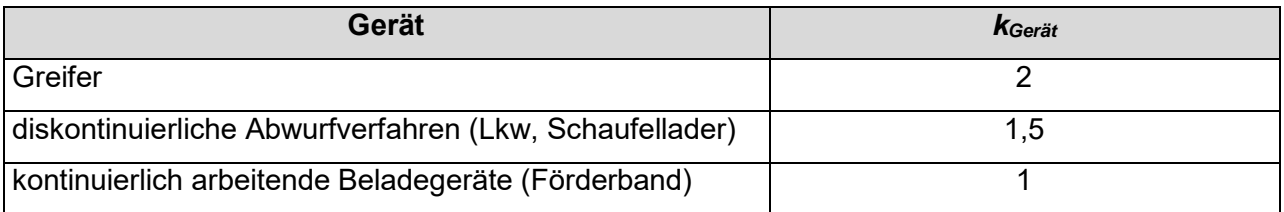

Die normierten Emissionsfaktoren *qnorm* und *qnorm, korr* können auch unmittelbar der Tabelle 11 bzw. 12 der VDI 3790-3 entnommen oder anhand des Diagramms der VDI 3790-3 abgeschätzt werden.

Detaillierte Angaben bzgl. der Quantifizierung der Staubemissionen sind in Anlage 2 aufgeführt.

## **5.2 Abwehungen**

Unter dem Begriff Abwehung bzw. Winderosion werden der Abtrag und die Verfrachtung von Material durch die angreifenden Windkräfte zusammengefasst. Die Freisetzung von Partikeln an der Oberfläche erfordert Windkräfte, die höher sind als die entgegenwirkenden Haltekräfte der Körner in der Schüttung.

Unterhalb einer Spitzenwindgeschwindigkeit von 5 m/s (gemessen in 10 m Höhe über Grund) tritt keine nennenswerte Abwehung auf. Da hohe Windgeschwindigkeiten häufig auch mit Niederschlägen verbunden sind, verringert sich der jahresdurchschnittlich emissionswirksame Anteil der Abwehung. Bei ruhenden Halden liegt im Vergleich zu aktiven Halden nur eine geringe Staubemission vor. So wird bei Starkwindereignissen (> 5 m/s) abwehfähiges Material innerhalb kurzer Zeit ausgetragen, sodass die Haldenoberfläche an dieser Fraktion verarmt und die Emissionsraten entsprechend rückläufig sind. Verkrustungen des Materials aufgrund von Feuchtigkeitseinfluss und Setzungseffekten haben einen analogen Effekt.

In /14/ sind in Abhängigkeit der mittleren jährlichen Windgeschwindigkeit Emissionsfaktoren für die Winderosion angegeben. Der Erwartungswert der Windgeschwindigkeit innerhalb des Prüfgebietes liegt bei rd. 4,0 m/s /16/. Dem entsprechend wird ein Emissionsfaktor von 4 g/m² d für die Berechnungen zugrunde gelegt.

Die im Zuge der Wiederverfüllung/Rekultivierung zur Verfügung stehenden bzw. angelieferten, erdfeuchten Materialien (Oberboden, Abraum) werden unmittelbar nach der Verkippung bzw. Aufbringung verdichtet, wodurch der Abtrag von Partikeln weitgehend unterbunden wird. Im Bereich des Lagerplatzes wird eine rd. 60 m lange, 10 m breite und 8 m hohe Halde, zur Zwischenlagerung des Tonmaterials entstehen. Da die Halde einer permanenten Nutzung unterliegt (Verladung auf Lkw), ist abwehfähiges Material quasi ständig vorhanden. Bei einer angenommen trapezförmigen Halde mit einem Böschungswinkel von rd. 60° ergibt sich eine abwehbare Oberfläche von rd. 1.500 m². Demnach resultiert ein Staubemissionsmassenstrom von 250 g/h.

## **5.3 Fahrwege**

Eine der wesentlichen Emissionsquellen ist das Befahren von befestigten und nicht befestigten Fahrwegen und Flächen. Einerseits werden Partikel durch die Bewegung der Räder und die Sogwirkung aufgewirbelt, andererseits wird das Material der Oberfläche zerkleinert, aber auch mit den Reifen verfrachtet. Auf Betriebsstraßen ist von einem hohen Anteil an Schwerfahrzeugen (Walze, Raupe, Lkw, Radlader) auszugehen, woraus sich ein hohes durchschnittliches Flottengewicht ergibt.

Die Quantifizierung der Emissionen bei der Fahrt auf unbefestigten Fahrwegen (außerhalb öffentlicher Straßen) erfolgt gemäß den Vorgaben der VDI 3790 Blatt 4 /15/:

$$
E = k_{Kgv} \cdot \left(\frac{s}{12}\right)^a \cdot \left(\frac{W}{2.7}\right)^b \cdot \left(1 - \frac{p}{365}\right) \cdot \left(1 - k_M\right) \tag{7}
$$

wobei bedeuten:

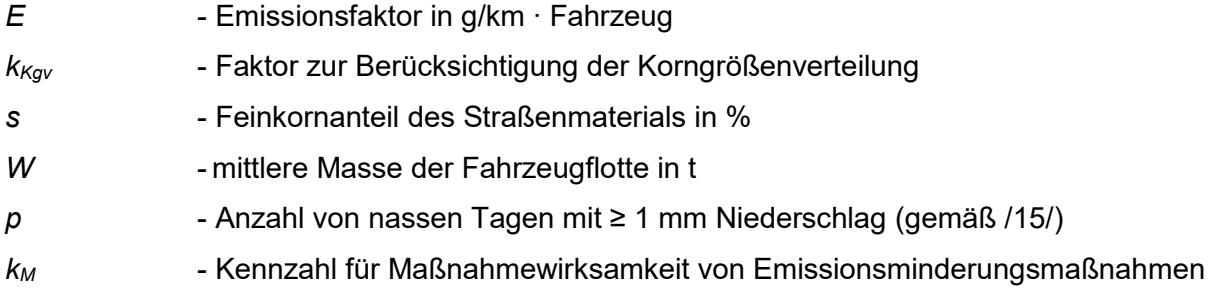

Die Quantifizierung der Emissionen bei der Fahrt auf befestigten Fahrwegen (außerhalb öffentlicher Straßen) erfolgt gemäß den Vorgaben der VDI 3790 Blatt 4 /15/:

$$
E = k_{Kgv} \cdot (s_L)^{0.91} \cdot (W \cdot 1.1)^{1.02} \cdot \left(1 - \frac{p}{3 \cdot 365}\right) \cdot (1 - k_M) \tag{8}
$$

wobei bedeuten:

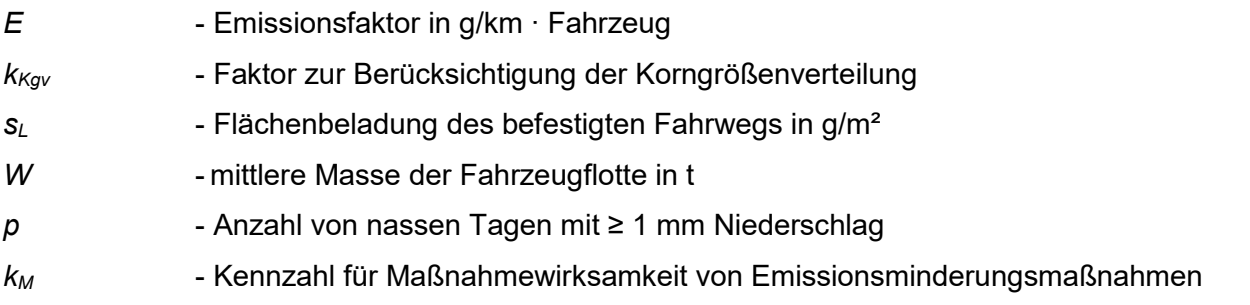

Bei trockenen Verhältnissen bringt bereits eine geringe Erhöhung des Feuchtigkeitsgehalts der Fahrbahnoberfläche eine deutliche Verringerung der Staubemissionen. Dadurch kann eine Emissionsminderung gegenüber trockenen Verhältnissen von ca. 50 % erreicht werden. Bei Niederschlagsereignissen können die Befeuchtungsmaßnahmen entsprechend ausgesetzt werden /15/, /14/.

In Anlage 3 sind die Emissionsdaten aufgrund von Staubaufwirbelungen tabellarisch zusammengefasst.

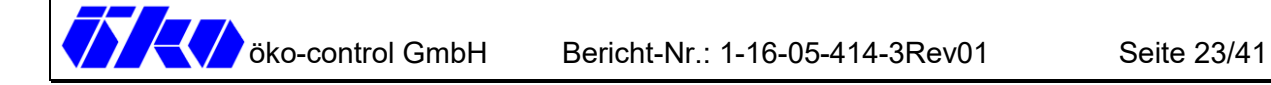

## **5.4 Staubquellen der Vor- und Zusatzbelastung**

Es werden folgende emissionsverursachende Vorgänge betrachtet:

- Abkippen der Schüttgüter vom Lkw (Wiederverfüllung)
- Aufnahme/Abgabe mittels Radlader/Bagger
- Fahrvorgänge auf dem Betriebsgelände
- Haldenabwehung

In /12/ wird der Anteil des Feinstaubes für die Schüttgüter mit 25 % der Gesamtstaubemission angesetzt. Gemäß /14/ wird für Erdaushub und Baumaterialien ein Anteil von 20 % - 26 % empfohlen.

Im Rahmen der vorliegenden Untersuchung wird der Anteil des Feinstaubes mit 25 % der Gesamtstaubemission angesetzt. Der Feinstaubanteil wird gleichmäßig auf die Korngrößenklassen 0 bis 2,5 µm und 2,5 bis 10 µm verteilt.

Für die Staubemissionen aus der Abwehung wird ein Anteil von 50 % PM<sub>10</sub> angesetzt, wovon wiederum 50 % der Fraktion PM≤2,5 µm zugeordnet wurden /14/.

Die grundsätzlichen Anforderungen an die Begrenzung staubförmiger Emissionen ergeben sich u.a. aus Nr. 5.2.3 der TA Luft. Demnach sollen Anlagen, in denen feste Stoffe be- und entladen, gefördert, transportiert, bearbeitet, aufbereitet oder gelagert werden, Anforderungen erfüllen, um staubförmige Emissionen zu minimieren. Die folgenden Maßnahmen werden beim Betrieb der Anlage bereits berücksichtigt und werden hier lediglich ergänzend betrachtet:

- Regelmäßige Reinigung bzw. Befeuchtung der Bewegungs- und Lagerflächen
- Minimierung der Fallstrecke beim Entladen (keine Schüttkanten, ebenerdige Ausführung)
- Sanftes Aufnehmen des Materials, sanftes Anfahren
- Minimierung von Anhaftungen beim weitläufigen Transport im Betriebsbereich
- Berieselung/Befeuchtung bei erhöhter Trockenheit
- Befahren des Betriebsgeländes mit Schrittgeschwindigkeit

Emissionsquellen können hinsichtlich der Art ihrer Freisetzung in [gefasste Quellen](http://taluftwiki-leitfaden.lubw.baden-wuerttemberg.de/pmwiki.php/Glossar/QuelleGefasste) und [diffuse](http://taluftwiki-leitfaden.lubw.baden-wuerttemberg.de/pmwiki.php/Glossar/QuelleDiffuse)  [Quellen](http://taluftwiki-leitfaden.lubw.baden-wuerttemberg.de/pmwiki.php/Glossar/QuelleDiffuse) unterteilt werden. Punktquellen sind üblicherweise gefasste Quellen. Hingegen werden die Emissionen aus Linien-, Flächen- und Volumenquellen meist diffus freigesetzt.

Im vorliegenden Fall wurden die Quellgeometrien anhand von Volumen- und Linienquellen angenähert.

Die Emissionen aus dem Betrieb des Tagebaus erfolgen Montag bis Freitag, jeweils von 6.00 bis maximal 22.00 Uhr und samstags von 6.00 bis 18.00 Uhr. Bei 300 Arbeitstagen pro Jahr ergeben sich somit 4.600 Betriebsjahresstunden, wohingegen die Emissionen resultierend aus der Abwehung permanent wirken (8.760 h/a).

## **5.5 Berechnungsvarianten**

Da im Vorfeld nicht abgeschätzt werden kann welches Abbau-Szenario die höchsten Staubimmissionen erwarten lässt, wurden mehrere Varianten betrachtet (Anlage 1).

Die zu erwartenden Immissionen durch den Tonabbau der Wienerberger GmbH (Vorbelastung) wurden für zwei Szenarien untersucht:

- Stand Abbau 2025 (Abbildung Anlage A1.1)
- Stand Abbau 2030 (Abbildung Anlage A1.2)

Weitere Abbauszenarien wurden nicht untersucht, da die Entfernung zu den maßgeblichen Immissionsorten sich mit zunehmenden Abbaufortschritt vergrößert und die Immissionen sich entsprechend verringern.

Die zu erwartenden Immissionen durch den Tonabbau der Teepe GmbH (Zusatzbelastung) wurden insgesamt 7 Szenarien untersucht (Anlage 1):

- Stand Abbau I / II: Abbau und Rekultivierungsfläche befinden sich unmittelbar südlich des Immissionsortes IO 3 (Am Sundern 11); die Zufahrt zum Betriebsgelände erfolgt über die Straße "Am Sundern" mit Anschluss an eine Betriebszufahrt im südlichen Bereich des Betriebsgeländes; die Lagerfläche (Ton) wird im Bereich östlich der Straße "Am Sundern" unterhalten, um Immissionskonflikte zu vermeiden (Abbildung A1.3)
- Stand Abbau II / III: Abbau und Rekultivierungsfläche befinden sich unmittelbar nördlich bzw. südlich des Immissionsortes IO 3 (Am Sundern 11); die Zufahrt zum Betriebsgelände erfolgt über die Straße "Am Sundern" mit Anschluss an eine Betriebszufahrt im südlichen Bereich des Betriebsgeländes; die Lagerfläche (Ton) wird im Bereich östlich der Straße "Am Sundern" unterhalten, um Immissionskonflikte zu vermeiden (Abbildung A1.4)
- Stand Abbau III / IV: Abbau und Rekultivierungsfläche befinden sich unmittelbar nördlich des Immissionsortes IO 3 (Am Sundern 11); die Zufahrt zum Betriebsgelände erfolgt über die Straße "Am Sundern" mit Anschluss an eine Betriebszufahrt im mittleren Bereich des Betriebsgeländes; die Lagerfläche (Ton) wird im Bereich östlich der Straße "Am Sundern" unterhalten, um Immissionskonflikte zu vermeiden (Abbildung A1.5)
- Stand Abbau IV / V: Abbau und Rekultivierungsfläche befinden sich unmittelbar nordöstlich des Immissionsortes IO 3 (Am Sundern 11); die Zufahrt zum Betriebsgelände erfolgt über die Straße "Am Sundern" mit Anschluss an eine Betriebszufahrt im mittleren Bereich des Betriebsgeländes; die Lagerfläche (Ton) wird direkt vor Ort betrieben, da Immissionskonflikte mit zunehmender Entfernung zum IO 3 nunmehr ausgeschlossen werden können. (Abbildung A1.6)
- Stand Abbau V / VI: Abbau und Rekultivierungsfläche befinden sich rd. 100 m nördlich des Immissionsortes IO 3 (Am Sundern 11); die Zufahrt zum Betriebsgelände erfolgt über die Straße "Am Sundern" mit Anschluss an eine Betriebszufahrt im mittleren Bereich des Betriebsgeländes; die Lagerfläche (Ton) wird direkt vor Ort betrieben, da Immissionskonflikte mit zunehmender Entfernung zum IO 3 nunmehr ausgeschlossen werden können. (Abbildung A1.7)
- Stand Abbau VIII / IX: Abbau und Rekultivierungsfläche befinden sich unmittelbar südlich des Immissionsortes IO 2 (Am Sundern 12); die Zufahrt zum Betriebsgelände erfolgt über die Straße "Am Sundern" mit Anschluss an eine Betriebszufahrt im mittleren Bereich des Betriebsgeländes; die Lagerfläche (Ton) wird direkt vor Ort betrieben (Abbildung A1.8)
- Stand Abbau IX / X: Abbau und Rekultivierungsfläche befinden sich unmittelbar südlich des Immissionsortes IO 2 (Am Sundern 12) und IO 1 (Am Sundern 13); die Zufahrt zum Betriebsgelände erfolgt über die Straße "Am Sundern" mit Anschluss an eine Betriebszufahrt im mittleren Bereich des Betriebsgeländes; die Lagerfläche (Ton) wird direkt vor Ort betrieben (Abbildung A1.9)

Weitere Szenarien wurden im Rahmen der Ausbreitungsrechnung nicht betrachtet, da mit zunehmender Entfernung zu den maßgeblichen Immissionsorten mit einer Verringerung der zu erwartenden Immissionen zu rechnen ist. Dieser Sachverhalt kann anhand der Abbildungen in Anlage 5 nachvollzogen werden (hierzu Kap. 8).

# **6 Ausbreitungsparameter und meteorologische Eingangsdaten**

Für die Berechnung von Staubausbreitungen im Umfeld einer Quelle sind die klimatischen Bedingungen am Standort der Quelle entscheidend. Dabei sind die Windrichtung und die Windgeschwindigkeit von ausschlaggebender Bedeutung.

Die meteorologischen Eingangsdaten müssen sowohl für das Untersuchungsgebiet als auch für die langjährigen Verhältnisse repräsentativ sein und können in Form einer meteorologischen Zeitreihe (AKTerm) mit Stundenmitteln von Windrichtung, Windgeschwindigkeit und Schichtungsstabilität oder in Form einer Ausbreitungsklassenstatistik (AKS), d.h. als Häufigkeitsverteilung von Windrichtung, Windgeschwindigkeit und Stabilitätsklasse nach Klug/Manier vorliegen. Gemäß VDI 3783-13 ist die Verwendung einer meteorologischen Zeitreihe vorzuziehen, da hiermit Korrelationen zwischen Emissionszeitgängen und Meteorologie berücksichtigt werden können. Weiterhin ermöglicht die Nutzung einer meteorologischen Zeitreihe die Berücksichtigung windinduzierter Quellen, sodass zeitlich unterschiedliche meteorologische Bedingungen und deren Einfluss auf die Ausbreitung einberechnet werden. So ist die Windgeschwindigkeit nachts üblicherweise geringer und es treten häufiger Inversionen als tagsüber auf.

Geprägt wird das Klima in Gesamtdeutschland durch den Durchzug von Tiefdruckgebieten, deren Zugbahnen häufig von Südwest nach Nordost verlaufen. Dementsprechend lässt sich ein Vorherrschen von Winden aus Südwest bis West feststellen. Bei Hochdruckwetterlagen führt die Strömung aus dem Hochdruckgebiet über Mitteleuropa in Deutschland häufig zu Winden aus nordöstlichen Richtungen. Deshalb zeigen einige Messstationen neben der südwestlichen Hauptwindrichtung ein sekundäres Windrichtungsmaximum aus nordöstlicher bis östlicher Richtung. Das Geländerelief hat jedoch einen erheblichen Einfluss sowohl auf die Windrichtung infolge Ablenkung oder Kanalisierung als auch auf die Windgeschwindigkeit durch Effekte der Windabschattung oder Düsenwirkung. Auf die bodennahen Luftschichten übt die Topografie des Untergrundes einen erheblichen Einfluss aus. Die Beschaffenheit des Untergrundes modifiziert die lokale Windgeschwindigkeit, in geringem Maße aber auch die lokale Windrichtung infolge unterschiedlicher Bodenrauigkeiten.

Bei windschwacher und wolkenarmer Witterung können sich wegen der unterschiedlichen Erwärmung und Abkühlung der Erdoberfläche lokale, thermisch induzierte Zirkulationssysteme ausbilden. Besonders bedeutsam ist die Bildung von Kaltluft, die bei klarem und windschwachem Wetter nachts als Folge der Ausstrahlung vorzugsweise über Freiflächen (z.B. Wiesen) entsteht und der Geländeneigung folgend abfließt. Diese Kaltluftflüsse sammeln sich an Geländetiefpunkten zu Kaltluftseen an.

Da der Tagebau nur tagsüber bzw. nach Sonnenaufgang und bis zum Sonnenuntergang betrieben wird, kann die Verfrachtung von Emissionen, die aus Fahrbewegungen und dem Umschlag der Erdmaterialien resultieren, mit Kaltluftabflüssen im vorliegenden Fall ausgeschlossen werden.

Im Rahmen einer qualifizierten Prüfung meteorologischer Daten /16/ wurde die Station *Rheine-Bentlage* als ausreichend repräsentativ für den zu betrachtenden Standort gewählt.

Die Anemometerposition kann sich auf den Ort beziehen, an dem die meteorologischen Größen tatsächlich gemessen wurden, jedoch auch ein Ersatzort sein, der als repräsentativ für die gemessenen Größen angesehen werden kann. Für Rechnungen in ebenem Gelände kann die Anemometerposition an eine beliebige Stelle im Rechengebiet gesetzt werden, da in diesem Fall die meteorologischen Profile standortunabhängig sind. Im vorliegenden Fall wird entsprechend den Empfehlungen in /16/ eine Ersatzanemometerposition gewählt:

#### **Tabelle 8: EAP in UTM-Koordinaten**

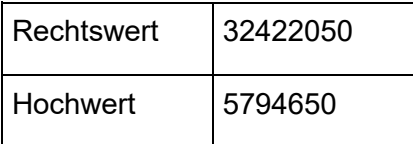

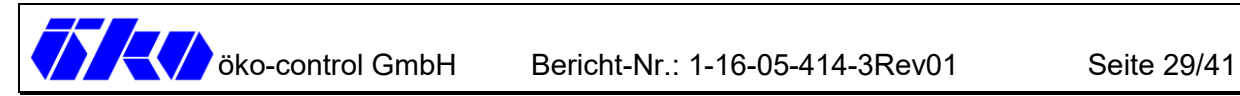

#### **Tabelle 9: Meteorologische Daten**

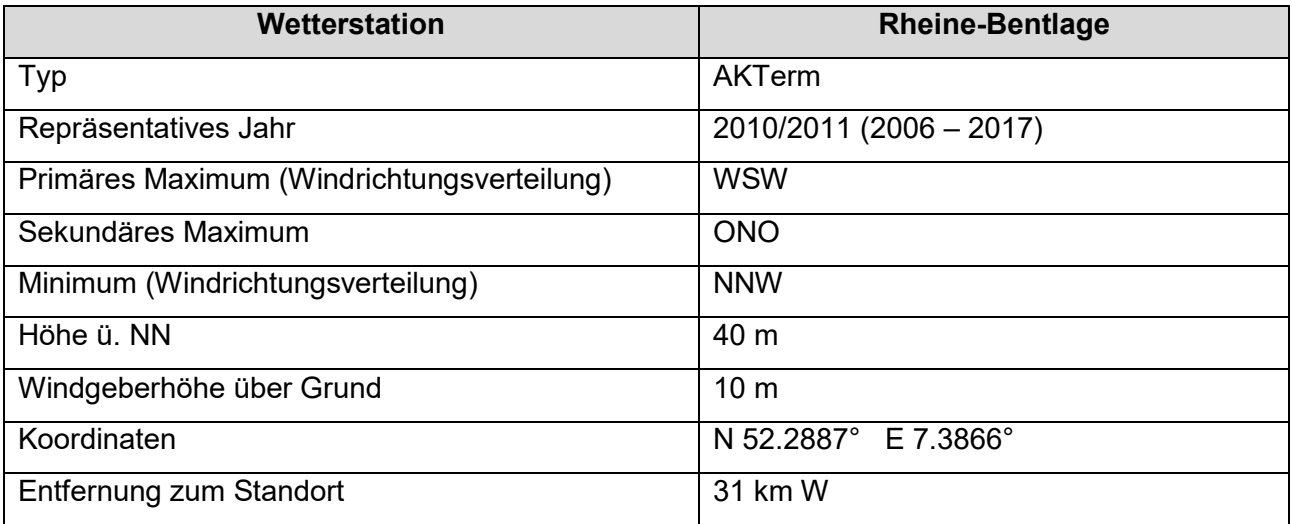

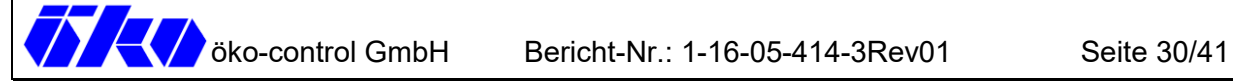

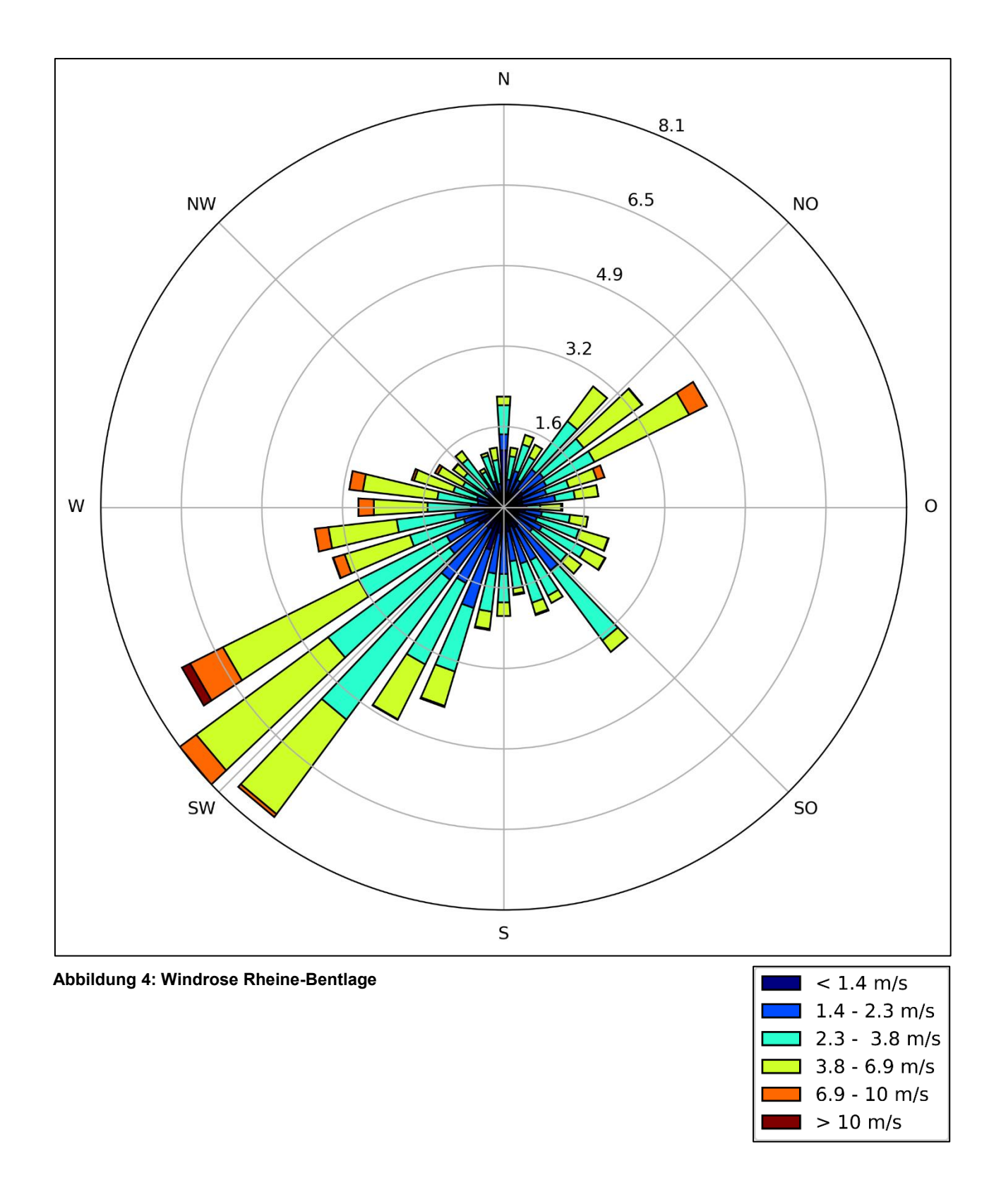

Die effektive Anemometerhöhe für die Berechnungen wird entsprechend der mittleren Rauigkeitslänge z0 ermittelt. Diese ist aus den Landesnutzungsklassen des CORINE-Katasters zu bestimmen. Die Rauigkeitslänge ist für ein kreisförmiges Gebiet um den Schornstein festzulegen, dessen Radius das 10fache der Bauhöhe des Schornsteins beträgt. Gemäß [2] empfiehlt sich bei Quellhöhen < 20 m ein Radius von mindestens 200 m. Setzt sich dieses Gebiet aus Flächenstücken mit unterschiedlicher Bodenrauigkeit zusammen, so ist eine mittlere Rauigkeitslänge durch arithmetische Mittelung mit Wichtung entsprechend dem jeweiligen Flächenanteil zu bestimmen und anschließend auf den nächstliegenden Tabellenwert zu runden. Die Berücksichtigung der Bodenrauigkeit erfolgt i.d.R. mit der an das Programm AUSTAL2000 angegliederten, auf den Daten des CORINE-Katasters basierenden Software *rl\_inter*. Es ist zu prüfen, ob sich die Landnutzung seit Erhebung des Katasters wesentlich geändert hat.

Die Verdrängungshöhe d0 gibt an, wie weit die theoretischen meteorologischen Profile auf Grund von Bewuchs oder Bebauung in der Vertikalen zu verschieben sind. Sie ist als das 6-fache der Rauigkeitslänge z0 anzusetzen.

 *"(…) Die Umgebung des Standortes ist durch eine wechselnde Landnutzung geprägt. Unterschiedlich dicht bebaute Siedlungsgebiete wechseln sich mit kleineren bewaldeten Arealen, landwirtschaftlichen Flächen und einer ansonsten ländlichen Verkehrswegeinfrastruktur ab…"*  /16/

Im Rahmen der Berechnungen wurde die Bodenrauigkeit für den zu betrachtenden Standort im Mittel auf einen Wert von  $z0 = 0.05$  festgelegt.

# **7 Ausbreitungsrechnungen**

## **7.1 Programmsystem**

Die Ausbreitungsrechnungen wurden mit dem Programm IMMI 2019 der Firma Wölfel Messsysteme Software GmbH & Co durchgeführt. Die Berechnungen erfolgten entsprechend dem Referenzmodell AUSTAL2000 (Umweltbundesamt, Ing.-Büro Janicke). Die Qualitätsstufe, mit der die Berechnungen durchgeführt wurden sind, betrug +1.

# **7.2 Berücksichtigung von Geländeunebenheiten**

Nach Nr. 11, Anhang 3 der TA Luft sind in der Ausbreitungsrechnung die Geländestrukturen zu berücksichtigen, falls innerhalb des Rechengebietes Höhendifferenzen zum Emissionsort von mehr als dem 0,7fachen der Schornsteinbauhöhe und Steigungen von mehr als 1:20 auftreten. Die Steigung soll dabei als Höhendifferenz über eine Strecke bestimmt werden, die dem 2fachen der Schornsteinbauhöhe entspricht.

Aus der Protokolldatei von Austal2000 werden die Geländesteigungen in der Umgebung ermittelt (Abbildung 5). Sowohl die Steigungen als auch die Höhenunterschiede erfordern die Berücksichtigung des Geländes. Gemäß Anhang 3, Nr. 11 der TA Luft können Geländeunebenheiten mit Hilfe des in AUSTAL2000 integrierten mesoskaligen diagnostischen Windfeldmodells berücksichtigt werden, wenn die Steigung des Geländes den Wert 1:5 nicht großflächig überschreitet /2/. Die Auswertung ergab, dass die Geländesteilheit den Wert von 1:5 nur an wenigen Stellen innerhalb des Rechengebietes überschreitet, sodass die Windfeldberechnung mit dem in AUSTAL2000 integrierten Windfeldmodell Taldia durchgeführt werden konnte.

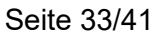

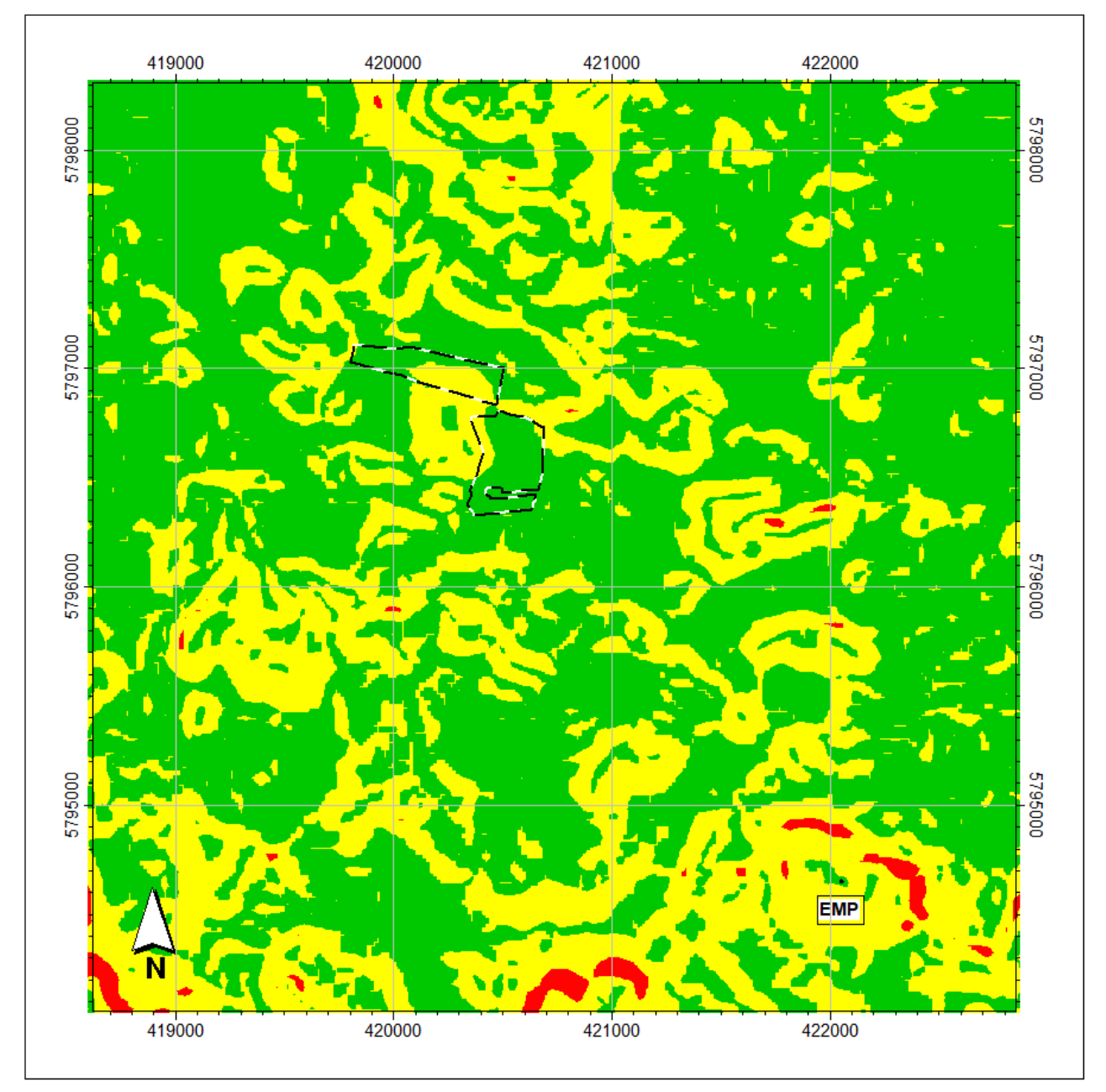

**Abbildung 5: Geländesteigung innerhalb des Rechengebietes** 

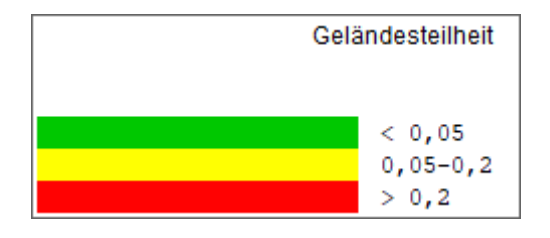

## **7.3 Berücksichtigung von Bebauung**

Gebäudestrukturen haben in ihrer Umgebung einen lokalen Einfluss auf die bodennahen Strömungs- und Turbulenzverhältnisse. Befinden sich Emissionsquellen im Einflussbereich von Gebäuden, so wird die Verlagerung von Luftbeimengungen (und deren Verdünnung) maßgeblich durch diese gebäudeinduzierten Effekte mit bestimmt.

Die Berücksichtigung der Gebäude im Rahmen einer Ausbreitungsrechnung erfolgt gemäß TA Luft in Abhängigkeit der Parameter Quellhöhe (bzw. Schornsteinhöhe), Gebäudehöhe und den entsprechenden Abständen zwischen Quellen und Gebäuden. Für den Fall boden- und gebäudenaher sowie diffuser Emissionen sind in der TA Luft keine Regelungen getroffen, so dass eine eindeutige Vorgehensweise aus dem Anhang 3 der TA Luft in diesem Fall nicht abgeleitet werden kann.

Im vorliegenden Fall sind keine relevanten Umlenkungen oder Kanalisierungen der Staubfahne in Richtung der untersuchten Wohnhäuser zu erwarten, sodass auf die aufwändige Berücksichtigung der Gebäudestruktur verzichtet wird.

## **7.4 Rechengebiet / Beurteilungsflächen**

Die Wahl des Rechengebietes orientiert sich an den Anforderungen der TA Luft (Nr. 7, Anhang 3). Demnach ist das Rechengebiet als das Innere eines Kreises festzulegen, dessen Radius der 50-fachen Schornsteinbauhöhe entspricht. Als kleinster Radius sind 1.000 m zu wählen.

Die Ausbreitungsrechnung erfolgte unter Zugrundelegung eines Rechengebietes von 4.288 m x 4.288 m. Es wurde ein Rechennetz mit einer Maschenweite von 16 m gewählt, um eine hinreichende Auflösung der Ergebnisse zu gewährleisten.

Die Konzentration an den Aufpunkten wurde als Mittelwert über ein vertikales Intervall vom Erdboden bis 3 m Höhe über dem Erdboden berechnet und damit repräsentativ für eine Aufpunkthöhe von 1,5 m über Flur.

# **8 Ergebnisse**

In den folgenden Tabellen sind die berechneten, maximalen Immissionskenngrößen an den jeweiligen Beurteilungspunkten zusammengefasst dargestellt. Die Zusatzbelastungen enthalten bereits den Zuschlag für die statistische Unsicherheit It. Rechenprotokoll<sup>1)</sup> der Ausbreitungsrechnungen.

Zur Berechnung des Staubniederschlags werden die Depositionswerte der jeweiligen Korngrößenklassen addiert. Die PM<sub>10</sub>-Konzentration besteht aus der Summe der Einzelwerte der Konzentration der Korngrößenklassen pm-1 und pm-2.

In Anlage 4 sind die jeweiligen Rechenprotokolle einzusehen. Den Tabellen in Anlage 5 sind die Berechnungsergebnisse zu entnehmen.

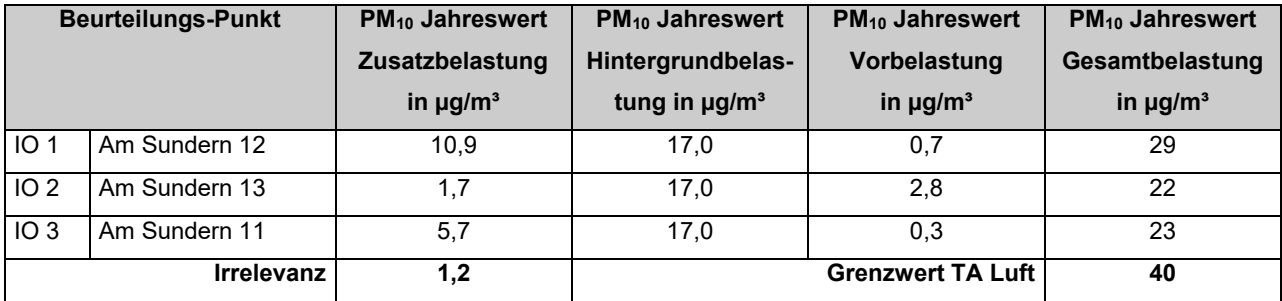

#### **Tabelle 10: Ergebnisse der PM10-Konzentration (max.) im Jahresmittel**

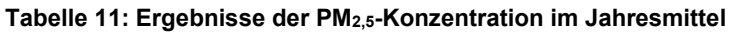

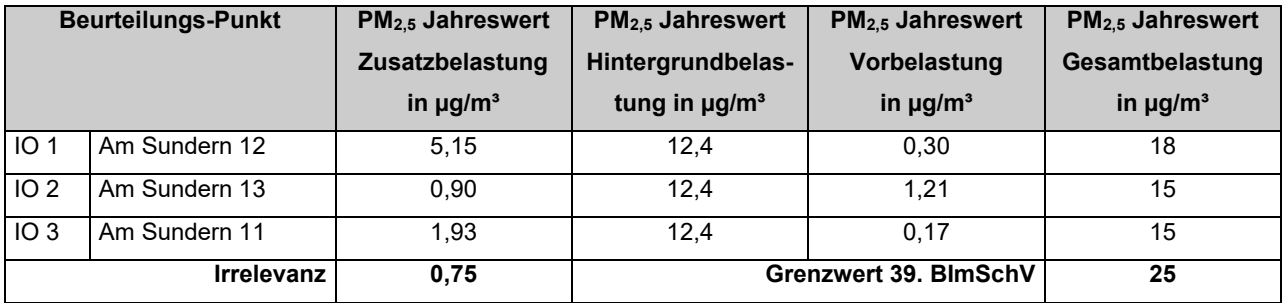

1) Gemäß Nr. 9 des Anhangs 3 der TA Luft ist festgelegt, dass die statistische Unsicherheit 3 % des Jahresimmissionswertes nicht überschreiten darf.

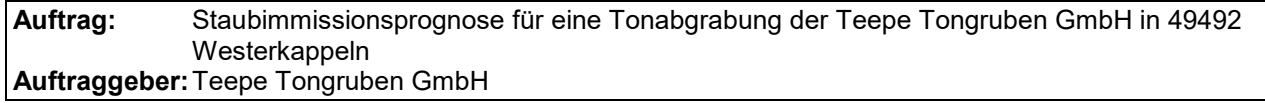

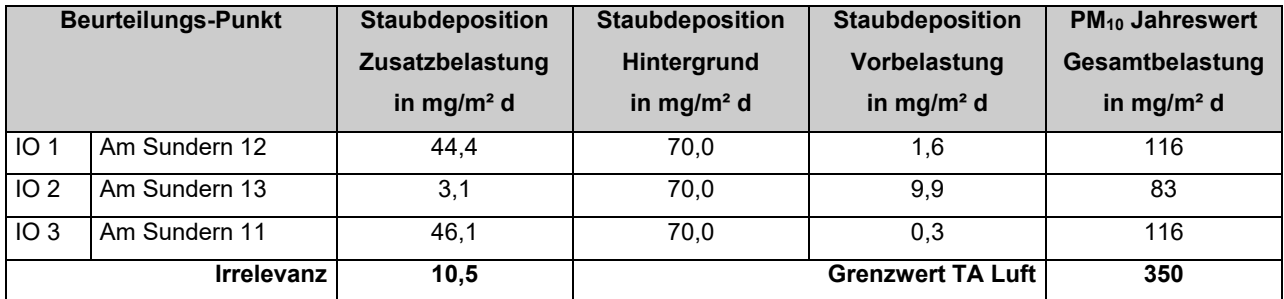

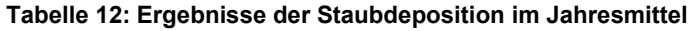

Die höchsten Staubimmissionen treten dann auf, wenn die Emissionsquellen sich in kürzester Distanz zu den jeweiligen Immissionsorten befinden.

Der Abbaustand I / II bildet insbesondere für den Immissionsort IO 3 ("Am Sundern 11") das worst-case-Szenario ab. Zudem ist aufgrund der Windrichtungsverteilung, mit einem Maximum aus Richtung Südwest, mit einer Verfrachtung der Staubpartikel in Richtung des Immissionsortes zu rechnen. Für die folgenden Abbauzustände II / III und III / IV nehmen die Staubimmissionswerte wiederum ab, da der Immissionsort IO 3 sich nicht länger in windexponierter Lage befindet. Ab Abbaustand IV / V ist wiederum mit einer Erhöhung der Staubkonzentration und der Staubdeposition am Immissionsort 3 zu rechnen, da nun der Lagerplatz ins Zentrum der Abgrabungsstätte rückt. Im weiteren Verlauf nehmen die Immissionen jedoch ab, da der Abbau sich mit zunehmenden Fortschritt vom Immissionsort 3 entfernt.

Der Abbaustand VIII / IX bildet insbesondere für den Immissionsort IO 1 ("Am Sundern 12") das worst-case-Szenario ab. Zudem ist aufgrund der Windrichtungsverteilung, mit einem Maximum aus Richtung Südwest, mit einer Verfrachtung der Staubpartikel in Richtung des Immissionsortes zu rechnen. Für die vorherigen Abbauzustände I – VII und für den folgenden Abbauzustand X nehmen die Staubimmissionswerte wiederum ab, da die Entfernung zwischen den Emittenten und dem Immissionsort 3 sich entsprechend vergrößert.

Am Immissionsort 2 werden für alle betrachteten Abbauzustände die geringsten Immissionen berechnet. Hier ist die Entfernung zur Abgrabungsfläche insgesamt am größten. Zudem liegt der Immissionsort nördlich bzw. nordwestlich des Abbaugebietes und somit nicht in Hauptwindrichtung.
An allen maßgeblichen Immissionsorten unterschreitet der Jahresmittelwert für die Zusatzbelastung der Feinstaubkonzentration  $PM_{2.5-10}$  den Grenzwert von 40  $\mu$ g/m<sup>3</sup>. Ausgehend von den Daten der Jahresberichte 2014 - 2018 zur Luftqualität innerhalb des Untersuchungsgebietes besteht für den Untersuchungsraum eine Hintergrundbelastung für die Feinstaubkonzentration von rd. 17 μg/m<sup>3</sup>. Der Immissionswert nach TA Luft von 40 μg/m<sup>3</sup> wird damit auch unter Berücksichtigung der Hintergrundbelastung sicher eingehalten.

Am Aufpunkt höchster Belastung kann eine Schwebstaubkonzentration PM<sub>2,5</sub> von 5 µg/m<sup>3</sup> ausgewiesen werden. Unter Berücksichtigung der weiträumigen Hintergrundbelastung von rd. 12 µg/m<sup>3</sup> kann für die Gesamtbelastung davon ausgegangen werden, dass die Vorgabe der 39. BImSchV zur Einhaltung eines Grenzwertes für eine Schwebstaubkonzentration  $PM_{2.5}$  von 25 μg/m<sup>3</sup> eingehalten ist. Der Schutz der menschlichen Gesundheit ist somit gegeben.

Der Jahresmittelwert für die Zusatzbelastung der Staubdeposition unterschreitet, auch unter Berücksichtigung der Hintergrundbelastung von rd. 70 mg/ $(m<sup>2</sup> d)$  an allen maßgeblichen Immissionsorten, den Grenzwert von 350 mg/(m<sup>2</sup> d).

Da im Norden eine weitere Tonabgrabung durch die Firma Wienerberger betrieben wird (65.000 t/a), ist diese als Vorbelastung zu berücksichtigen. Im Jahr 2035 (schätzungsweise) wird die Abgrabung im Norden beendet sein. In Anlage 5 sind die Immissionsraster für die Vorbelastung dargestellt. Es kann festgestellt werden, dass an den maßgeblichen Beurteilungsaufpunkten nicht mit einer weiteren, signifikanten Erhöhung der Immissionsbelastung zu rechnen ist (vgl. Tabellen  $10 - 12$ ).

Die TA Luft enthält neben den Immissionsgrenzwerten für die Jahresmittelwerte von  $PM_{10}$  auch Immissionsgrenzwerte für den Kurzzeitwert (Tagesmittelwert) von PM<sub>10</sub>, der nicht öfter als 35 Mal im Kalenderjahr überschritten werden darf. Mit den vorliegenden Eingangsdaten und dem eingesetzten Berechnungsverfahren können direkt keine Kurzzeitwerte bestimmt werden.

In der TA Luft (Kommentierung Nr. 4.7.2) heißt es weiterhin:

**Auftrag:** Staubimmissionsprognose für eine Tonabgrabung der Teepe Tongruben GmbH in 49492 Westerkappeln **Auftraggeber:** Teepe Tongruben GmbH

*"Ebenfalls als eingehalten gilt der Immissions-Tages-Wert, wenn eine – nicht näher beschriebene Auswertung zeigt, dass die zulässige Überschreitungshäufigkeit (z.B. 35 für PM10) eingehalten ist (…)"* 

In [17] wird basierend auf mehrjährigen PM<sub>10</sub>-Messungen ein statistischer Zusammenhang zwischen dem PM10-Jahresmittelwert und der Anzahl an Überschreitungstagen des Immissionswertes für den Tag abgeleitet. Danach kann bei einem PM<sub>10</sub>-Jahresmittel unter 30 µg/m<sup>3</sup> davon ausgegangen werden, dass die zulässige Anzahl von 35 Überschreitungen eingehalten wird.

Für sämtliche Aufpunkte kann somit auf Grundlage der in [17] dargestellten Zusammenhänge geschlussfolgert werden, dass bei einer Gesamtbelastung von maximal 28  $\mu$ g/m<sup>3</sup> am IO 1 ("Am Sundern 12") der Immissions-Tageswert eingehalten ist.

Die Rechenprotokolle sind in Anlage 4 einzusehen.

# **9 Regelwerke / Sonstige Unterlagen**

- [1] VDI 3783-13, Umweltmeteorologie Qualitätssicherung in der Immissionsprognose Anlagenbezogener Immissionsschutz – Ausbreitungsrechnung gemäß TA Luft, 2010
- [2] Leitfaden zur Erstellung von Immissionsprognosen mit AUSTAL2000 in Genehmigungsverfahren nach TA Luft und der Geruchsimmissionsrichtlinie – Merkblatt 56, Landesumweltamt Nordrhein-Westfalen, Essen, 2006
- [3] VDI 3790-3, Umweltmeteorologie, Emissionen von Gasen, Gerüchen und Stäuben aus diffusen Quellen, Lagerung, Umschlag und Transport von Schüttgütern, 2010
- [4] VDI 3790-2, Umweltmeteorologie, Emissionen von Gasen, Gerüchen und Stäuben aus diffusen Quellen, Deponien, 2000
- [5] Technische Anleitung zur Reinhaltung der Luft –TA Luft, 2002
- [6] Luftqualitätsüberwachung in Niedersachsen, Jahresbericht 2011 2015
- [7] Betriebs- und Standortbeschreibung, SCHMELZER die Ingenieure, 2017
- [9] 5. Kolloqium-BVT/Stand der Technik, Thema: Anlagen zur Aufbereitung und Lagerung von Bauschutt und natürlichem Gestein einschließlich Steinbrüche, Ingenieurbüro Lohmeyer GmbH & Co. KG Karlsruhe und Dresden, 2012
- [10] Staubemissionen durch LKW-Verkehr auf befestigten Betriebsstraßen –Untersuchungen zur Anwendbarkeit der US EPA AP-42 Richtlinie-, Landesamt für Natur, Umwelt und Verbraucherschutz Nordrhein-Westfalen, 2013
- [11] Lagepläne sowie Übersicht Bauabschnitte
- [12] Ermittlung des PM10-Anteils an den Gesamtstaubemissionen von Bauschuttaufbereitungsanlagen, V. Kummer et al.
- [13] Weiterentwicklung eines diagnostischen Windfeldmodells für den anlagenbezogenen Immissionsschutz, Janicke, 2004 sowie www.austal2000.de
- [14] Technische Grundlage zur Beurteilung diffuser Staubemissionen 2013 Rev. 1, Bundesministerium für Wirtschaft, Familie und Jugend, 2013
- [15] VDI 3790 Blatt 4, Umweltmeteorologie, Emissionen von Gasen, Gerüchen und Stäuben aus diffusen Quellen, Fahrzeugbewegungen auf gewerblich-industriellem Betriebsgelände, 2018
- [16] Detaillierte Prüfung der Repräsentativität meteorologischer Daten nach VDI-Richtlinie 3783 Blatt 20 für Ausbreitungsrechnungen nach TA Luft an einem Anlagenstandort bei Westerkappeln
- [17] "PM10 Anzahl Überschreitungen Tagesmittel-Grenzwert versus Jahresmittelwert", Texte 69 / 2013, Umweltbundesamt für Mensch und Umwelt, 2013

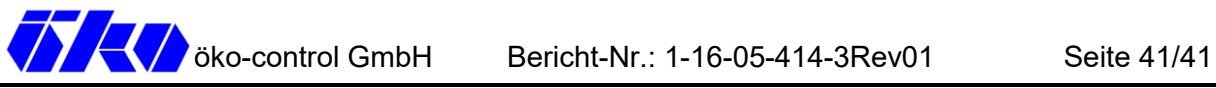

# **10 Schlussbemerkung**

Die öko-control GmbH verpflichtet sich, alle ihr durch die Messungen und die Erarbeitung des Gutachtens bekannt gewordenen Daten nur mit dem Einverständnis des Auftraggebers an Dritte weiterzuleiten.

Schönebeck, 10.03.2020

4. HuttenSeger

 $\sqrt{1}$ 

Dipl.-Ing. M. Hüttenberger Dipl.-Biochem. S. Schmidt -erstellt-<br>
-erstellt-

**Auftrag:** Staubimmissionsprognose für eine Tonabgrabung der Teepe Tongruben GmbH in 49492 Westerkappeln **Auftraggeber:** Teepe Tongruben GmbH

**Anlage 1** \_\_\_\_\_\_\_\_\_\_\_\_\_\_\_\_\_

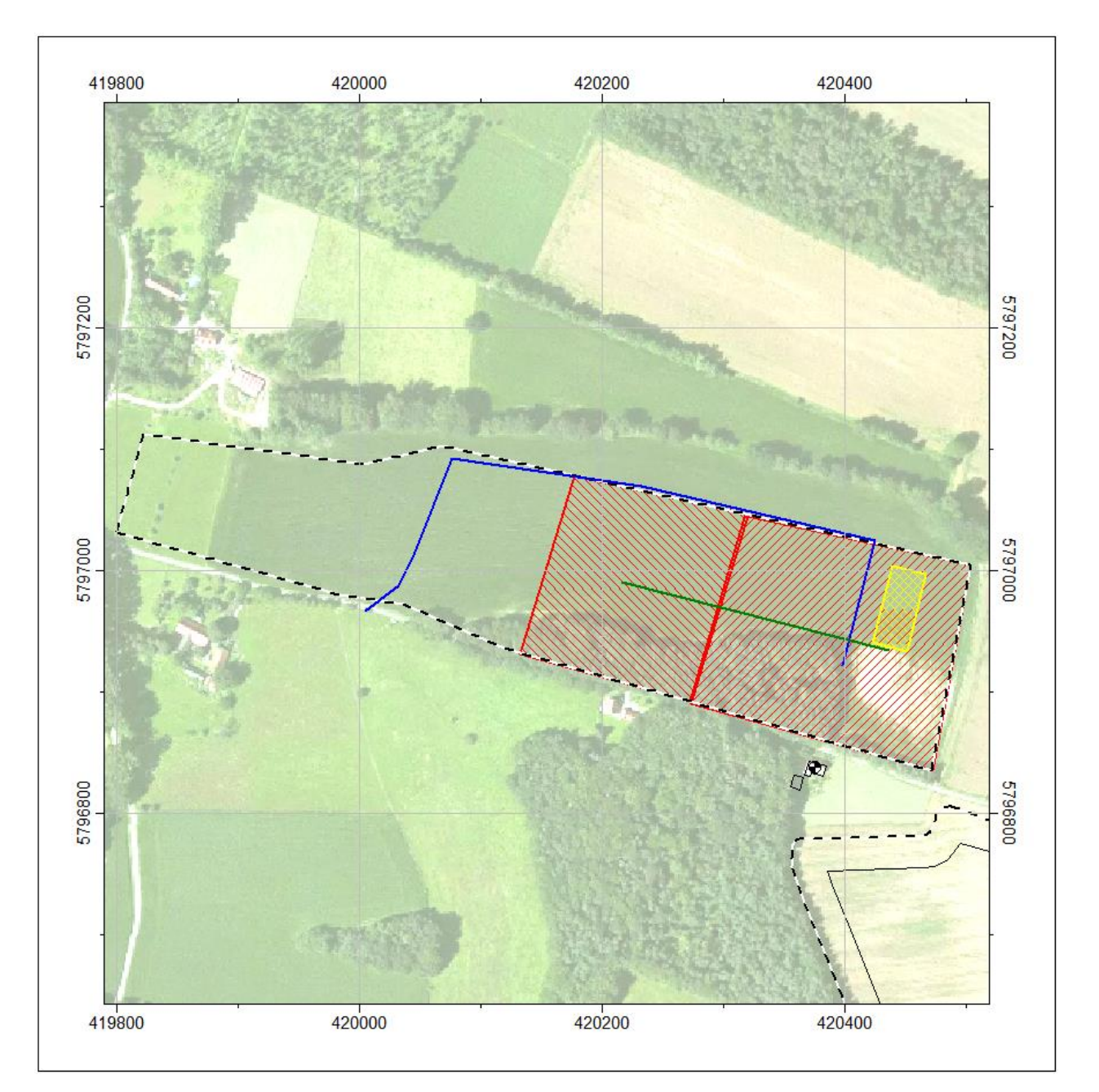

**Abbildung A1.1: Lage der Emissionsquellen Wienerberger GmbH (Vorbelastung), Stand Abbau 2025** 

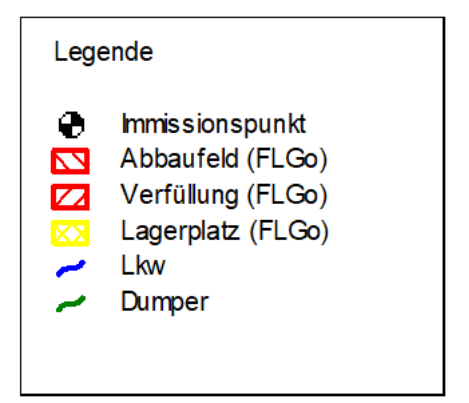

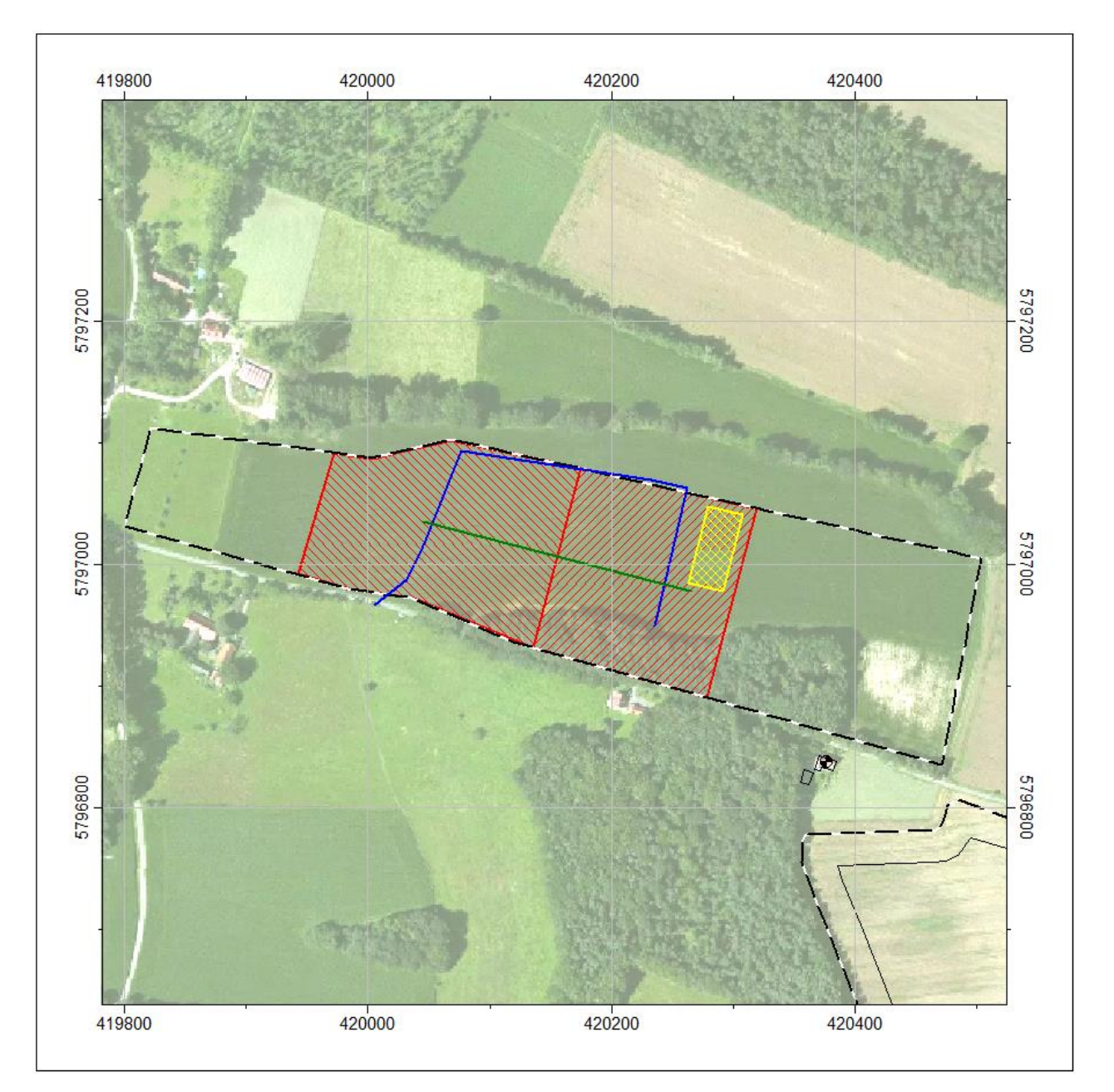

**Abbildung A1.2: Lage der Emissionsquellen Wienerberger GmbH (Vorbelastung), Stand Abbau 2030**

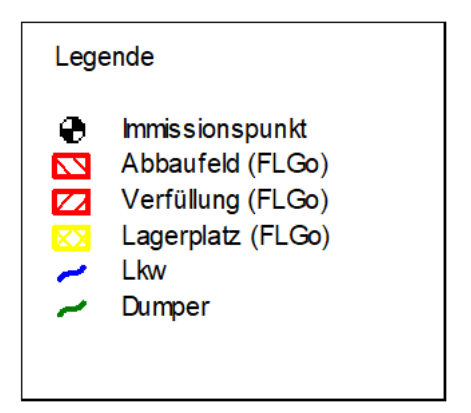

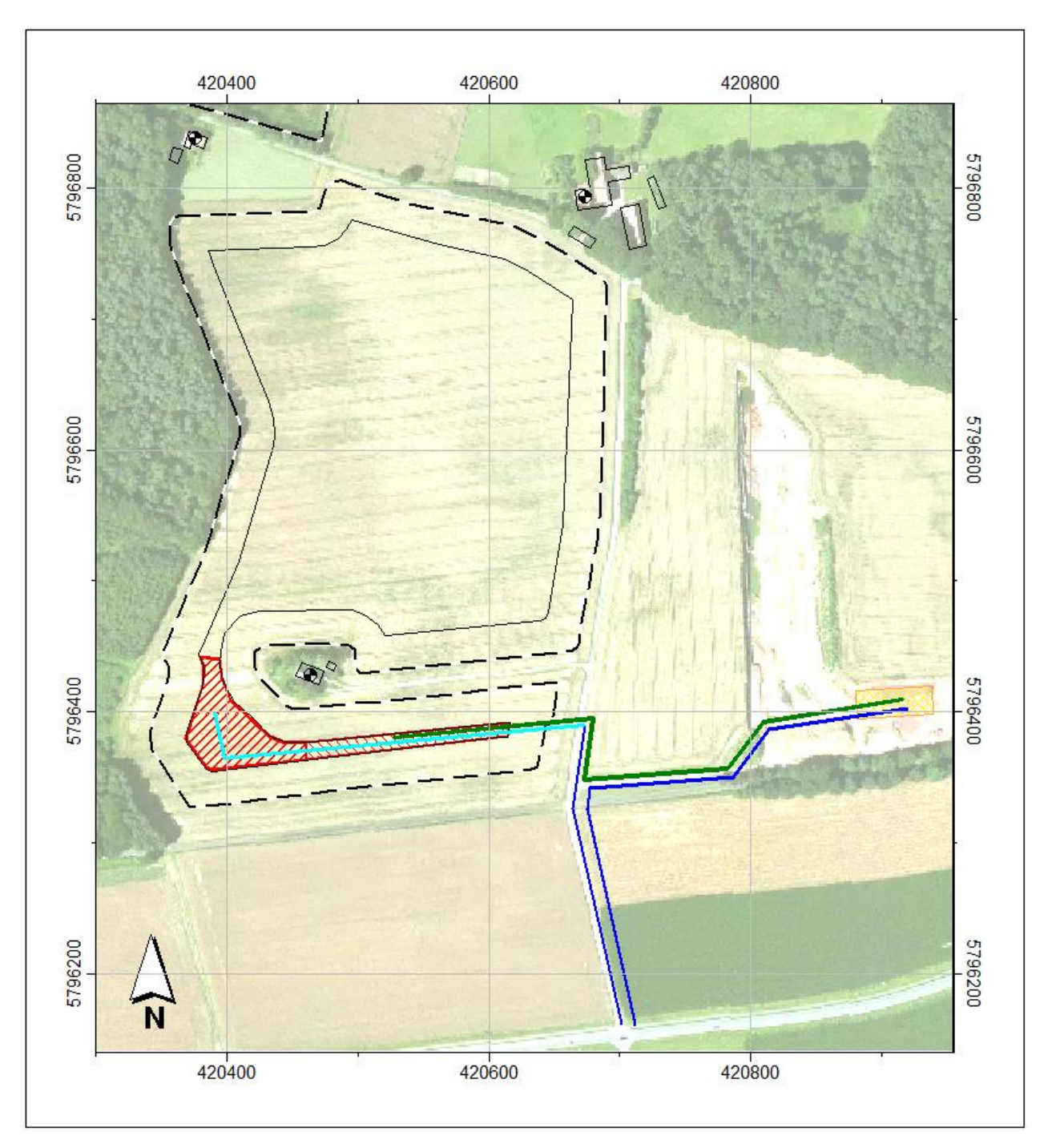

**Abbildung A1.3: Lage der Emissionsquellen Teepe GmbH (Zusatzbelastung), Stand Abbau I / II**

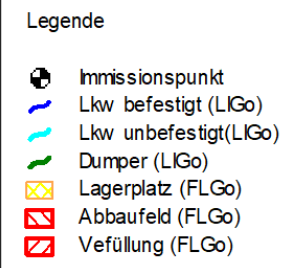

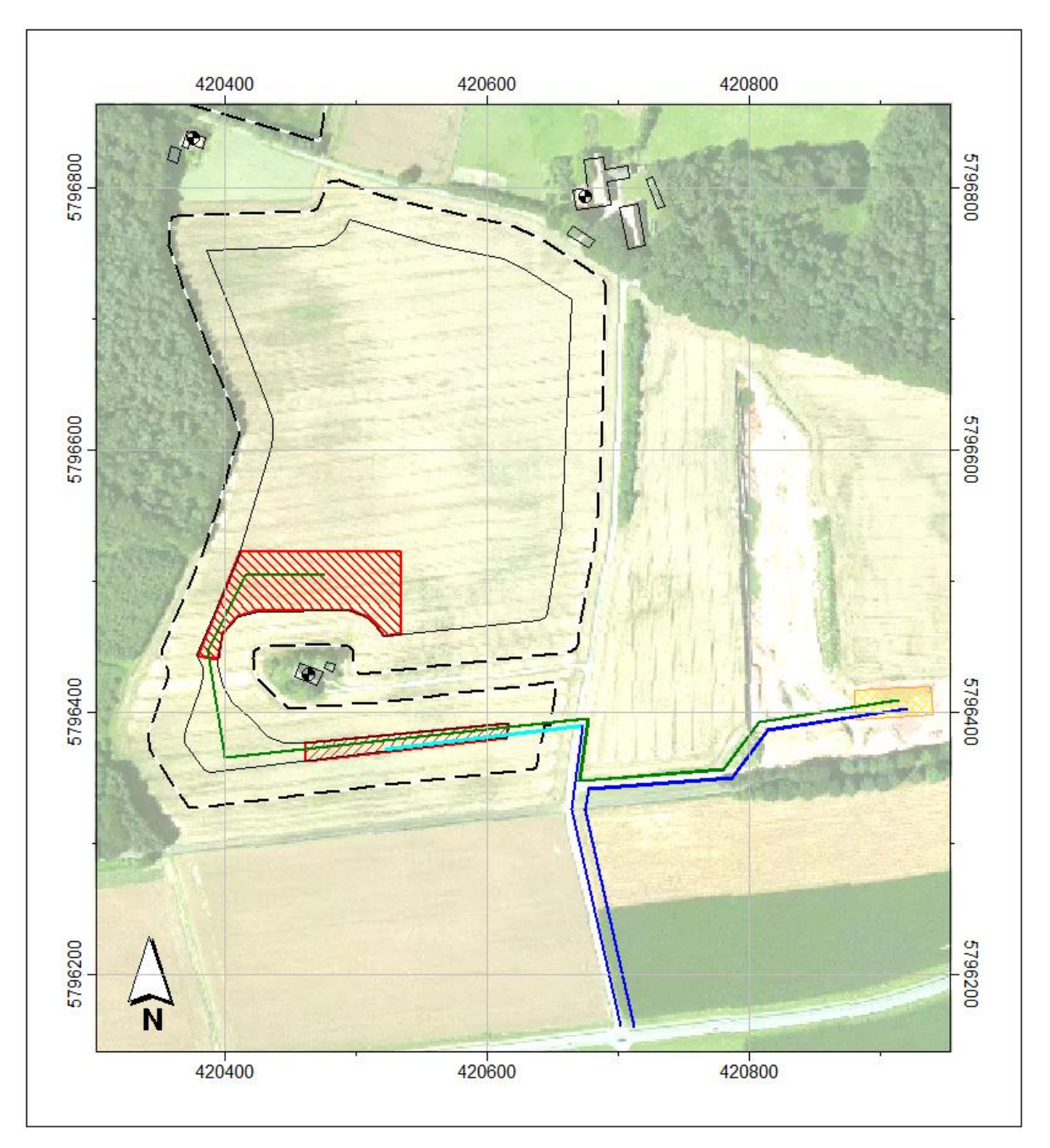

**Abbildung A1.4: Lage der Emissionsquellen Teepe GmbH (Zusatzbelastung), Stand Abbau II / III**

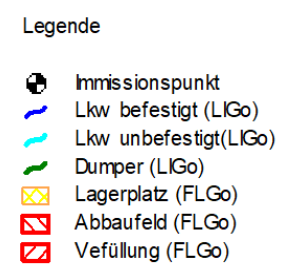

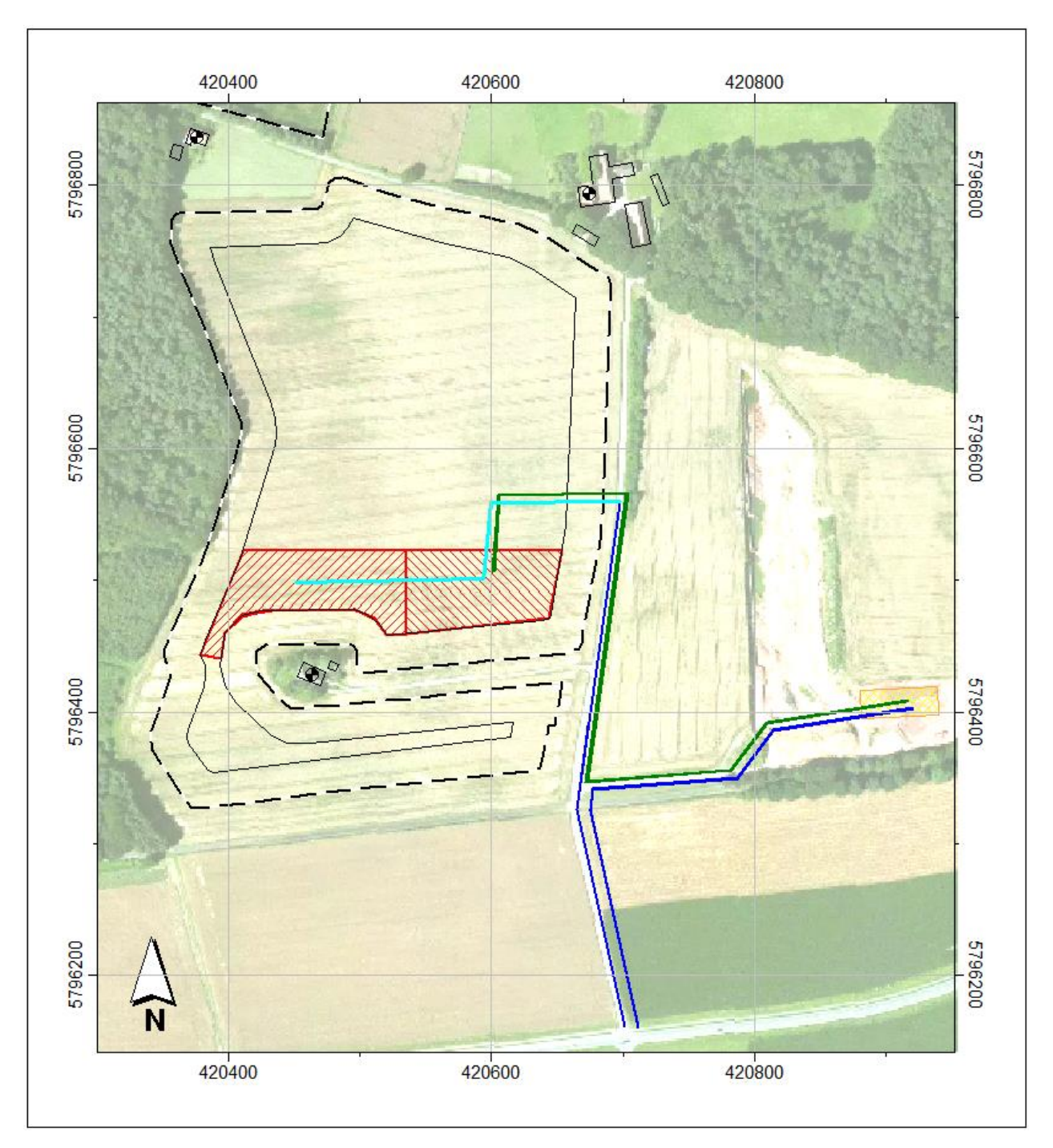

**Abbildung A1.5: Lage der Emissionsquellen Teepe GmbH (Zusatzbelastung), Stand Abbau III / IV**

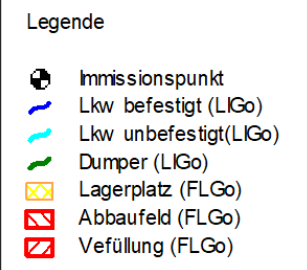

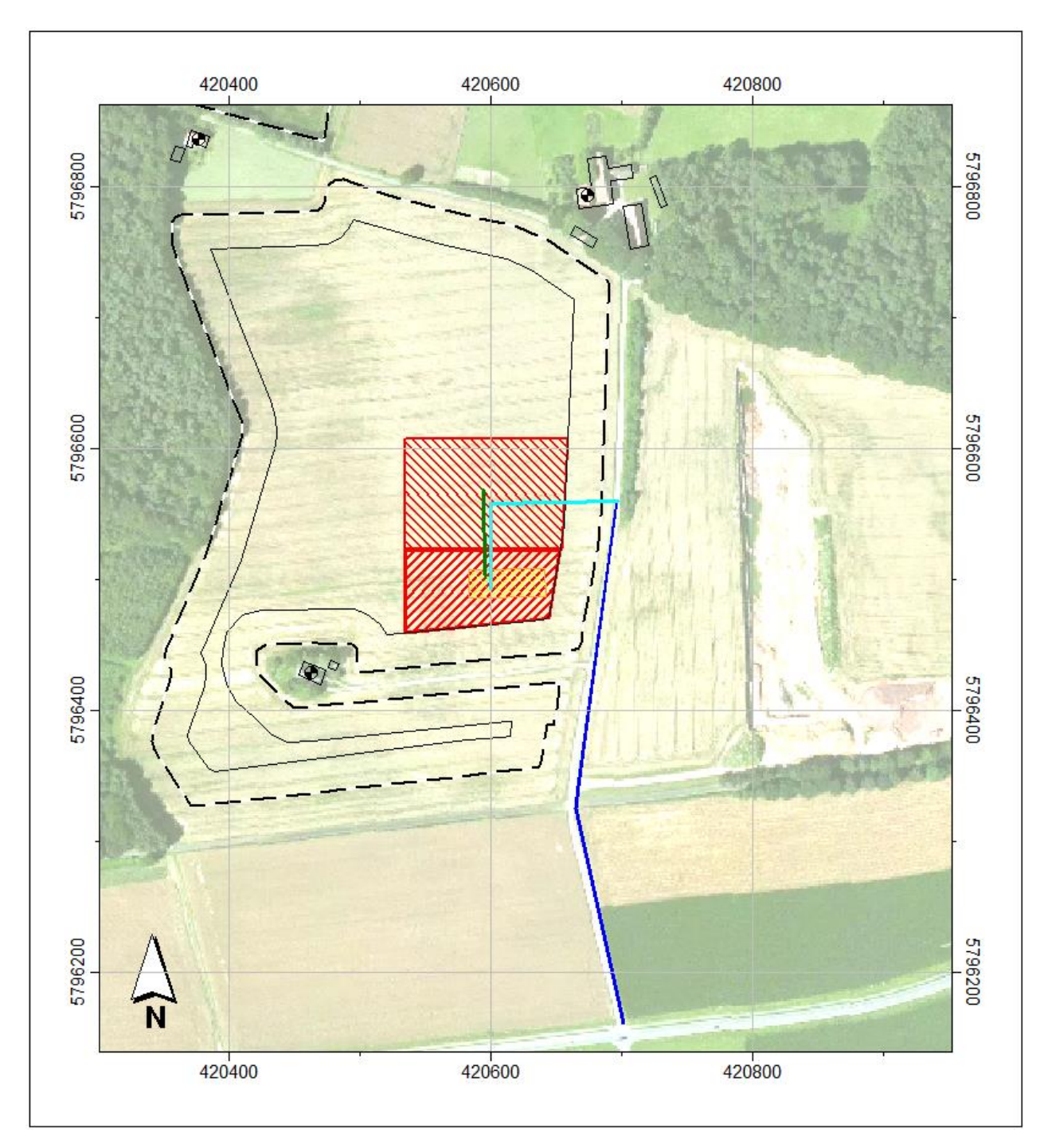

**Abbildung A1.6: Lage der Emissionsquellen Teepe GmbH (Zusatzbelastung), Stand Abbau IV / V** 

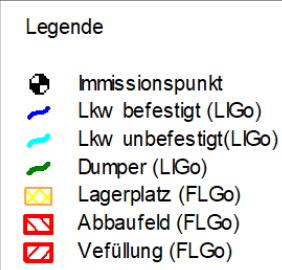

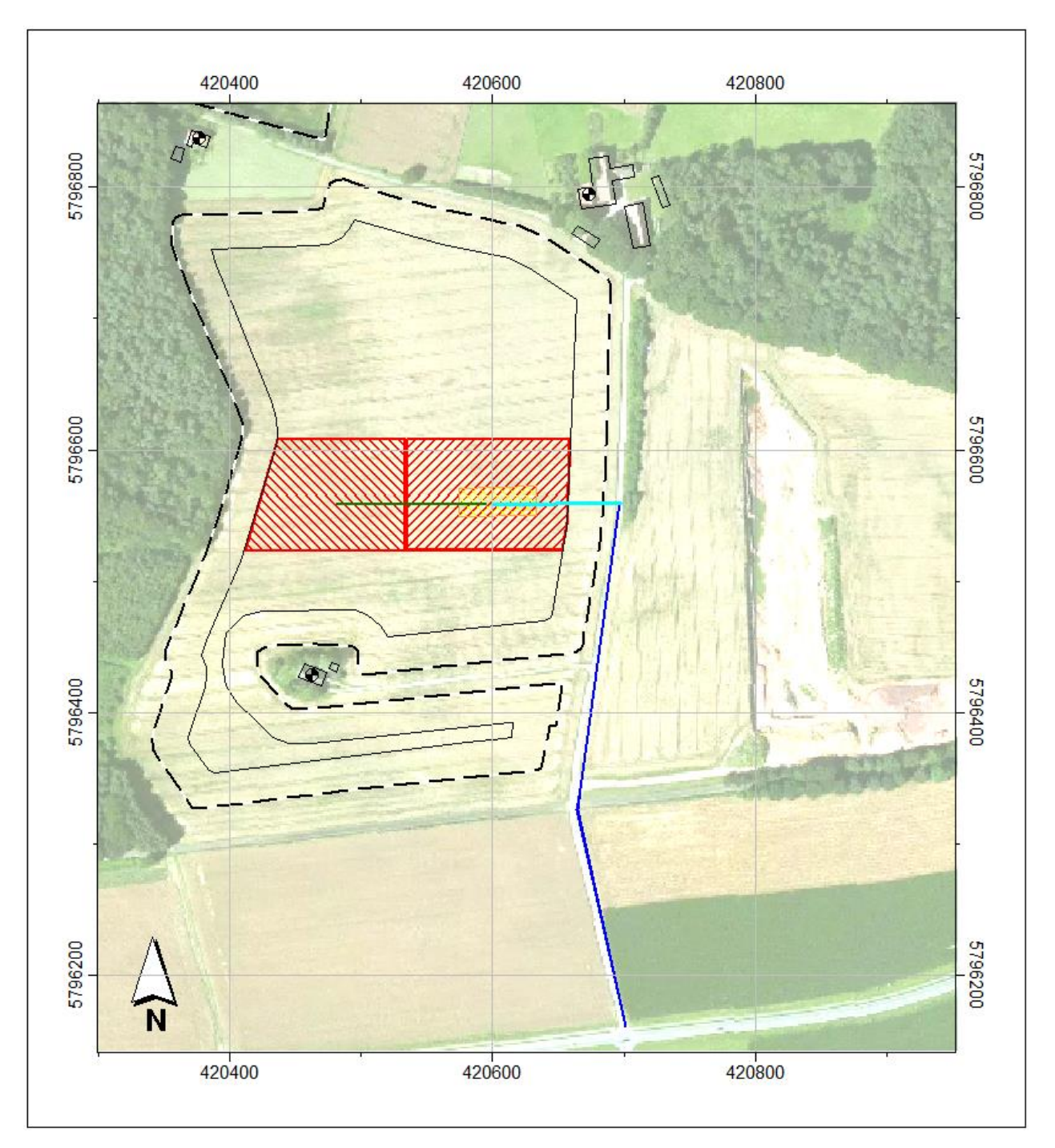

**Abbildung A1.7: Lage der Emissionsquellen Teepe GmbH (Zusatzbelastung), Stand Abbau V / VI** 

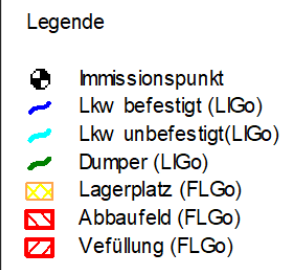

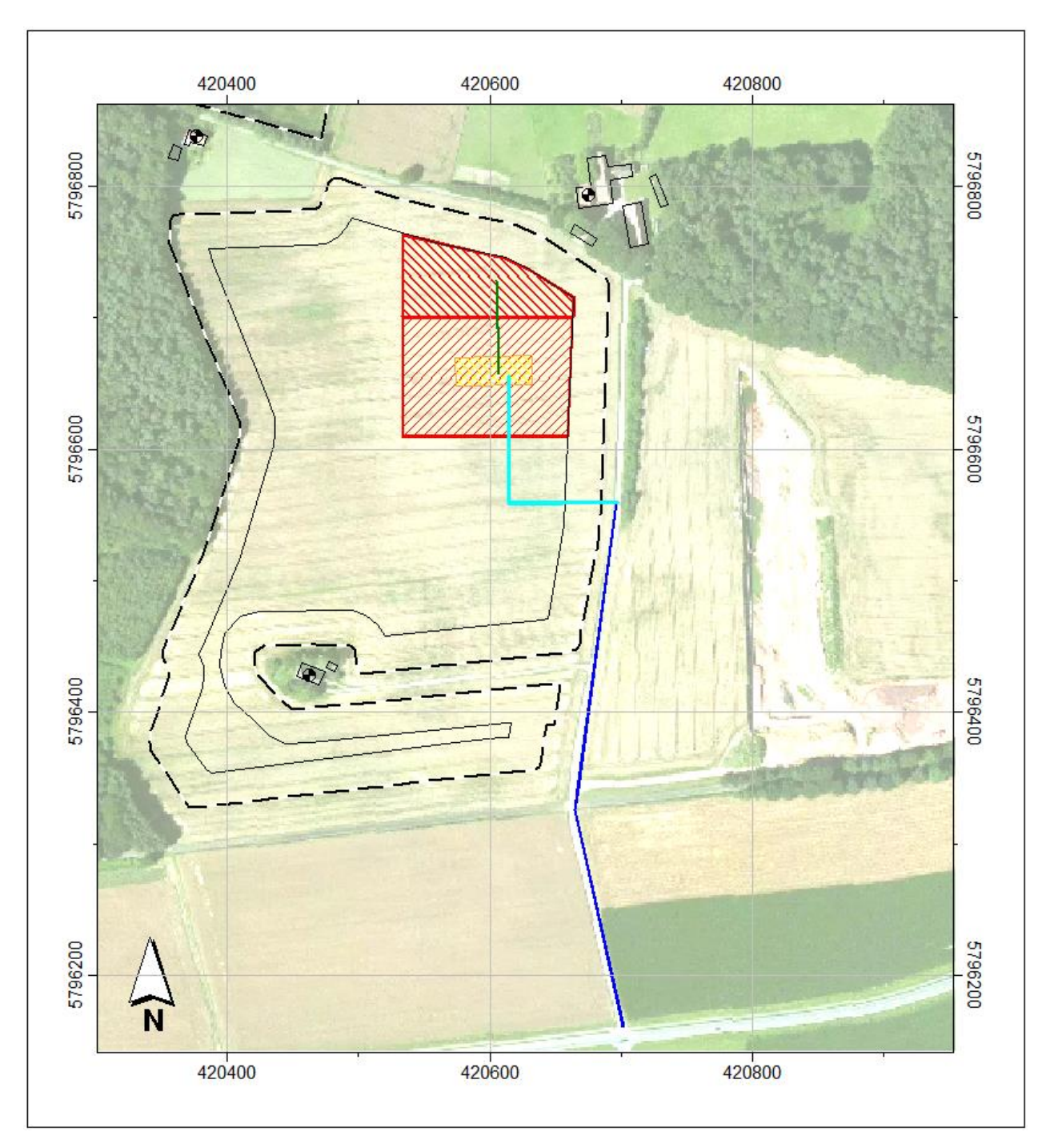

**Abbildung A1.8: Lage der Emissionsquellen Teepe GmbH (Zusatzbelastung), Stand Abbau VIII / IX** 

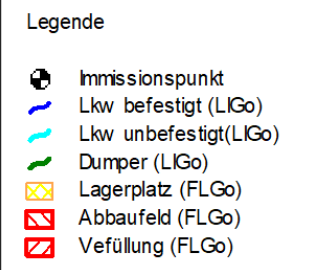

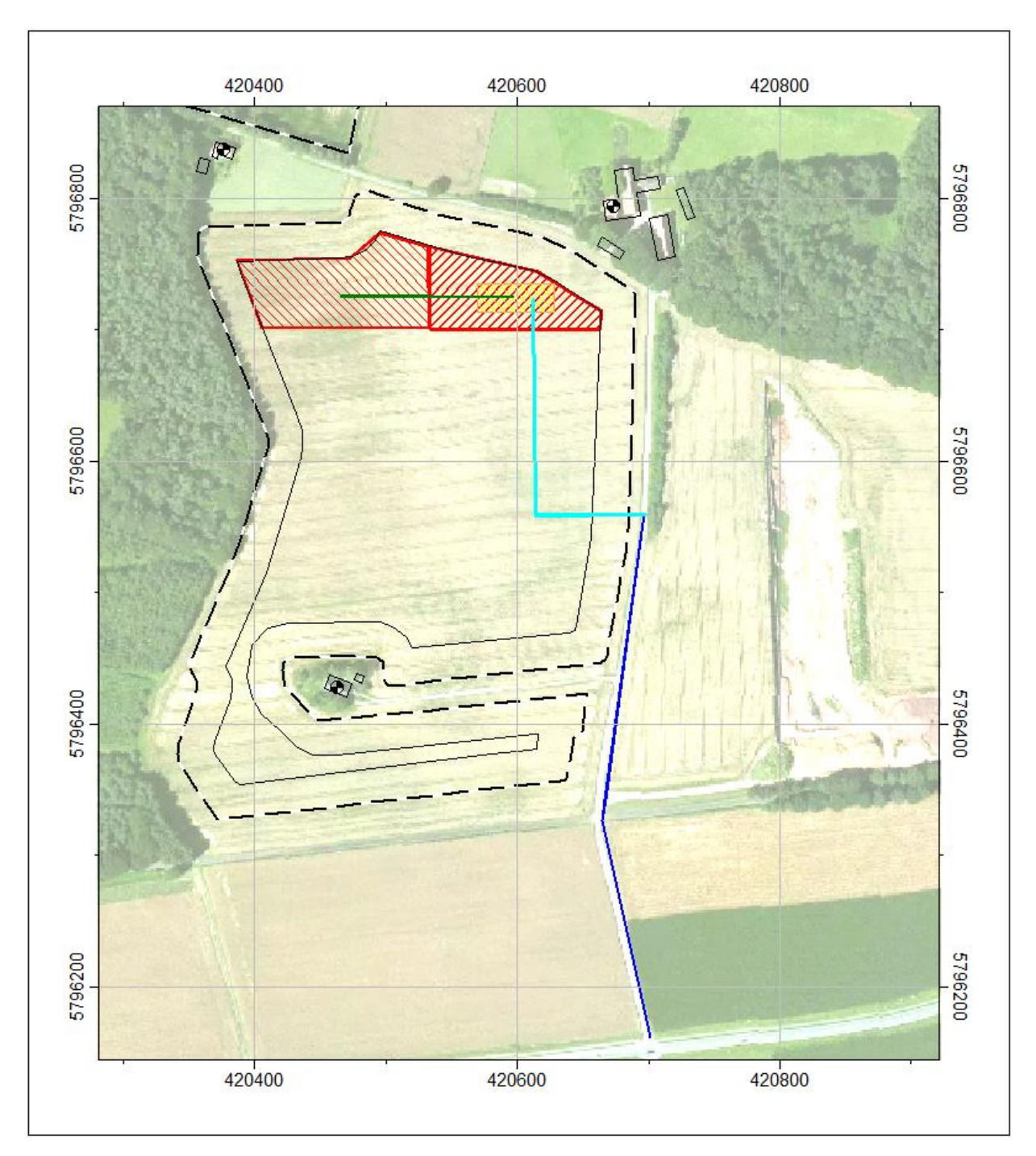

**Abbildung A1.9: Lage der Emissionsquellen Teepe GmbH (Zusatzbelastung), Stand Abbau IX / X** 

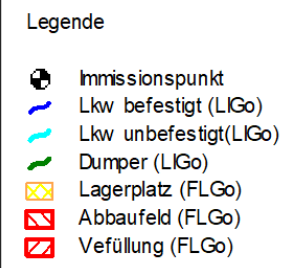

**Anlage 2\_\_\_\_\_\_\_\_\_\_\_\_\_\_\_\_\_\_\_** 

# **Zusatzbelastung Teepe: Umschlag**

## **Emissionen Abbau**

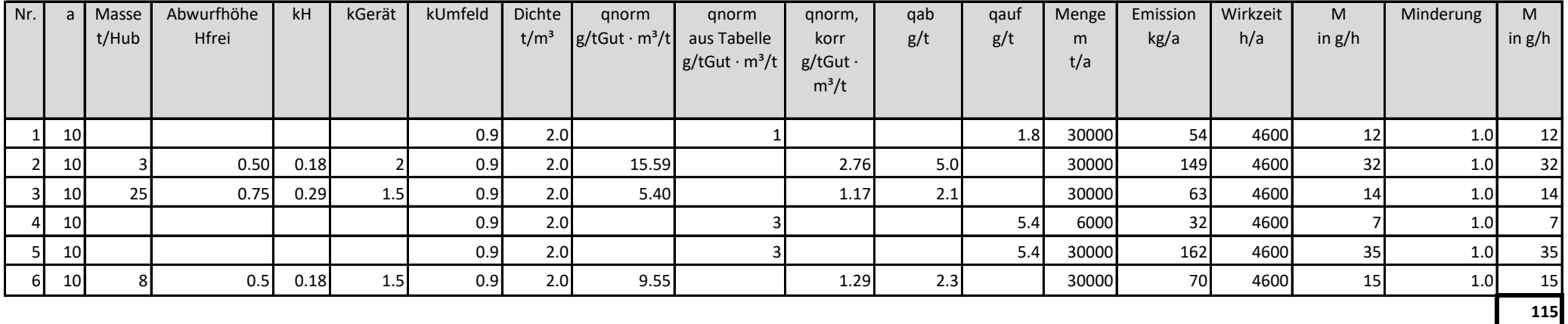

1 Lösen/Aufnahme des Materials (Bagger)

2 Abwurf auf Dumper (Bagger)

3 Abkippen auf Halde (Dumper)

4 Aufhalden (Radlader) des Tonmaterials (20 % der Gesamtmasse)

5 Aufnahme (Radlader)

6 Beschicken Lkw (Radlader)

# **Emissionen Verfüllung**

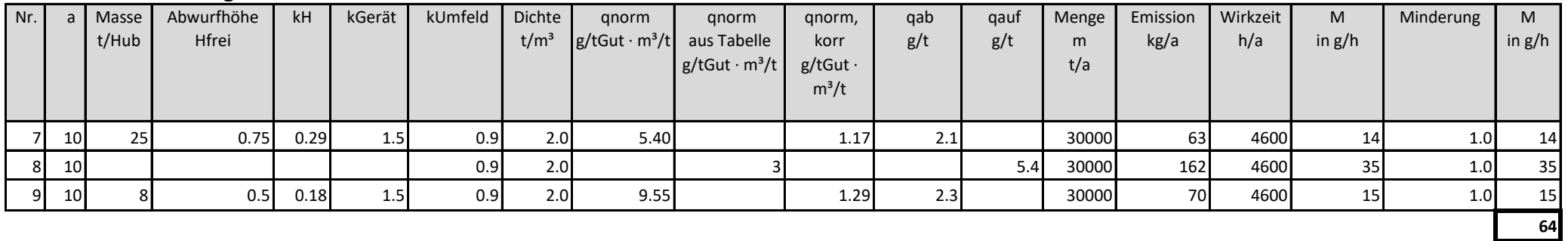

7 Abkippen Füllmaterial (Lkw)

8 Aufnahme (Radlader)

9 Abkippen bzw. Einbau (Radlader)

## **Vorbelastung Wienerberger: Umschlag**

## **Emissionen Abbau**

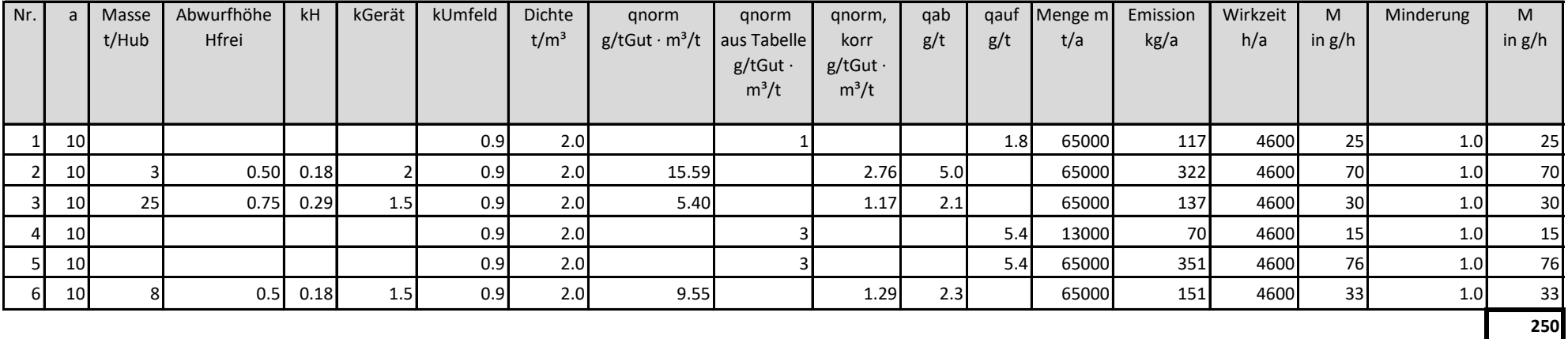

1 Lösen/Aufnahme des Materials (Bagger)

2 Abwurf auf Dumper (Bagger)

3 Abkippen auf Halde (Dumper)

4 Aufhalden (Radlader) des Tonmaterials (20 % der Gesamtmasse)

5 Aufnahme (Radlader)

6 Beschicken Lkw (Radlader)

# **Emissionen Verfüllung**

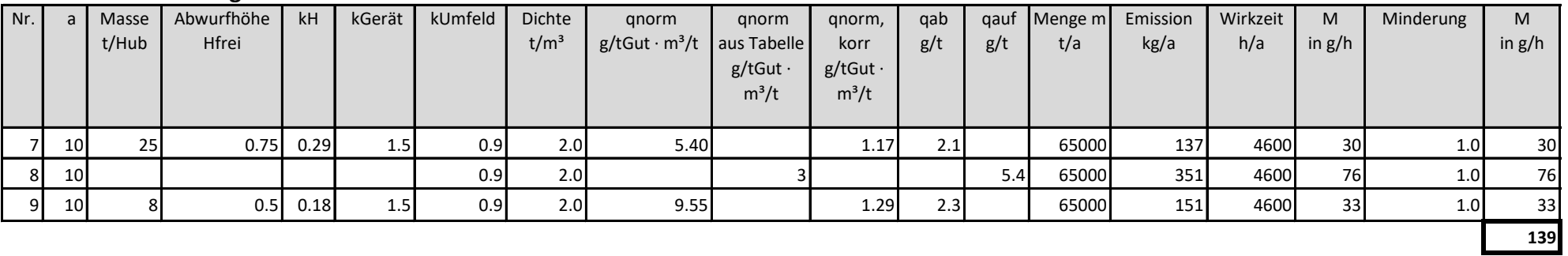

7 Abkippen Füllmaterial (Lkw)

8 Aufnahme (Radlader)

9 Abkippen bzw. Einbau (Radlader)

### **Zusatzbelastung Teepe: Fahrwege befestigt**

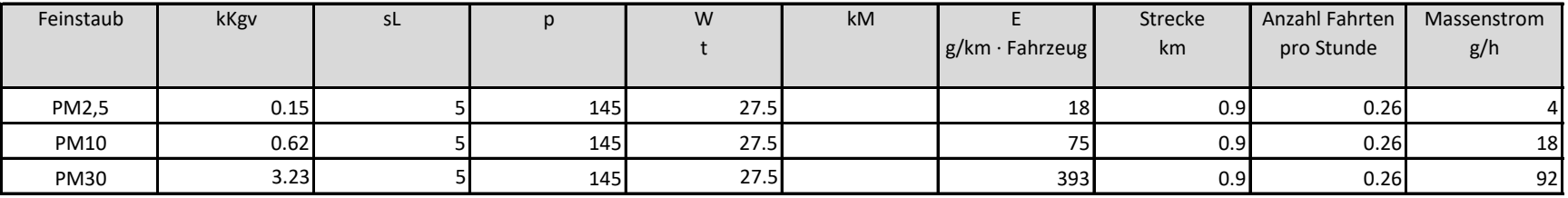

#### **Lkw (zum Lagerplatz, Abholung) - Abschnitt I - IV**

Fahrstrecke hin- u. zurück (gesamt) 900 m

Anzahl Fahrten: 30000 t/a Abbaumaterial, 4600 Betriebsstunden/a, 25 t Lkw-Zuladung

#### **Lkw - temporäre Zufahrt 1 (Anlieferung Füllmaterial) - Abschnitt I - III**

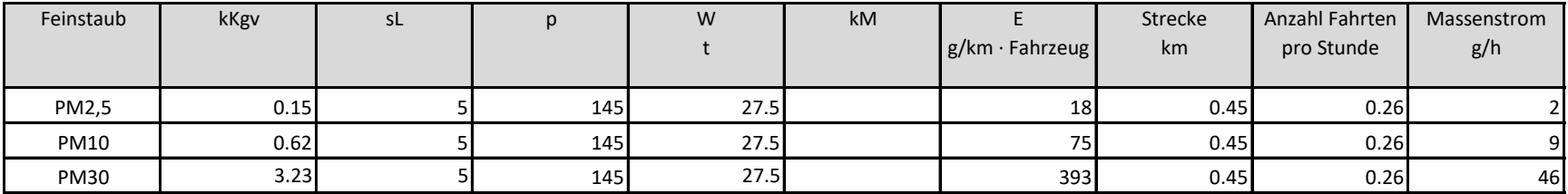

Fahrstrecke hin- u. zurück (gesamt) 450 m

Anzahl Fahrten: 30000 t/a Füllmaterial, 4600 Betriebsstunden/a, 25 t Lkw-Zuladung

#### **Lkw - temporäre Zufahrt 2 (Anlieferung Füllmaterial) - Abschnitt IV ff.**

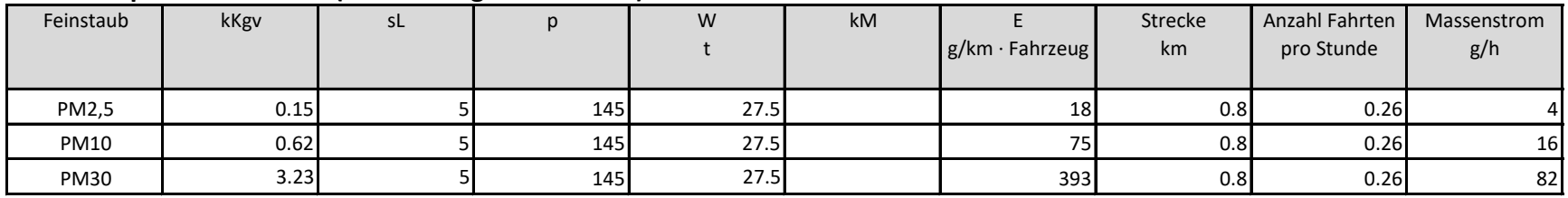

Fahrstrecke hin- u. zurück (gesamt) 800 m

Anzahl Fahrten: 30000 t/a Füllmaterial, 4600 Betriebsstunden/a, 25 t Lkw-Zuladung

## **Lkw (zum Lagerplatz, Abholung) - Abschnitt V ff.**

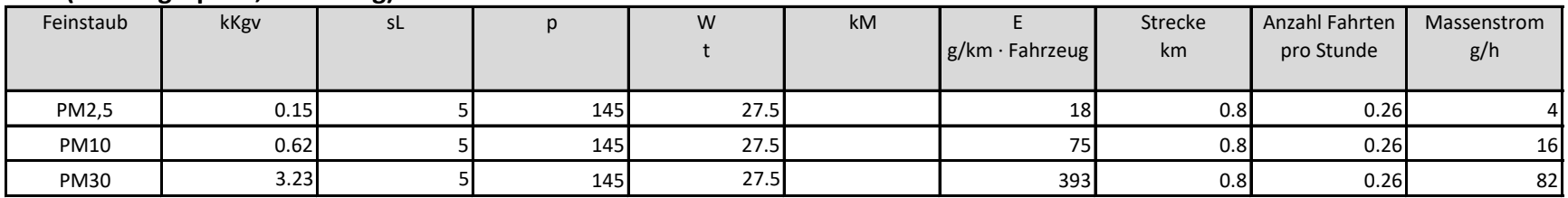

Fahrstrecke hin- u. zurück (gesamt) 900 m

Anzahl Fahrten: 30000 t/a Abbaumaterial, 4600 Betriebsstunden/a, 25 t Lkw-Zuladung

## **Zusatzbelastung Teepe: Fahrwege unbefestigt Abschnitt I / II**

# **Dumper (Transport zur Lagerfläche)**

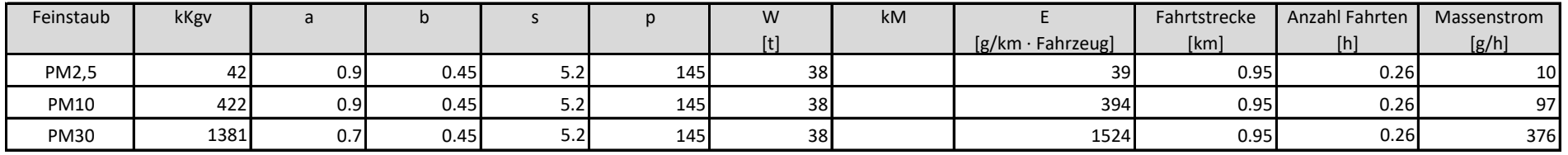

Fahrstrecke hin- u. zurück (gesamt) 950 m

Anzahl Fahrten: 30000 t/a Input (Abbau), 4600 Betriebsstunden/a, 25 t Zuladung

## **Lkw (Anlieferung Füllmaterial)**

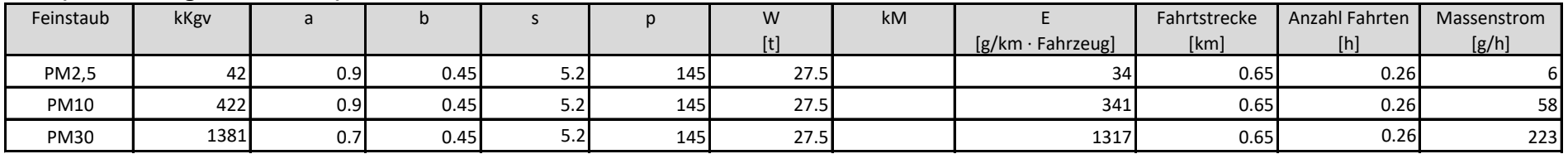

Fahrstrecke hin- u. zurück (gesamt) 650 m

Anzahl Fahrten: 30000 t/a Füllmaterial, 4600 Betriebsstunden/a, 25 t Lkw-Zuladung

### **Radlader (Verfüllung/Einbau)**

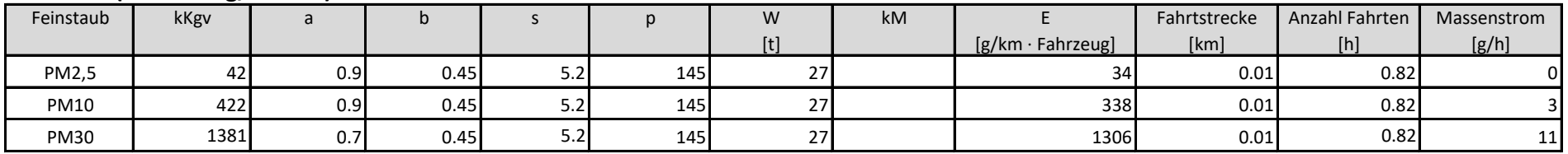

Abkippstelle - Einbaustelle - Abkippstelle: 10 m Strecke je Hub (8 t) 30000 t/a Füllmaterial, 4600 Betriebsstunden/a

#### **Radlader (Lagerplatz)**

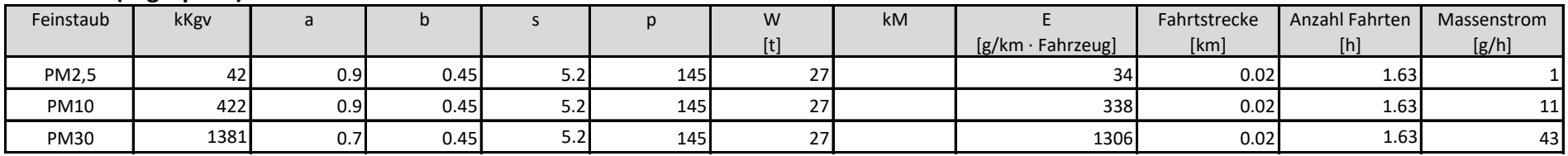

Abkippstelle Dumper - Lagerplatz - Abkippstelle (Aufhalden des Tonmaterials): 20 m Strecke je Hub (8 t)

Lagerplatz - Lkw - Lagerplatz (Beladung der Lkw): 20 m Strecke je Hub (8 t)

30000 t/a Abbaumaterial (Aufhalden) und 30000 t/a Abbaumaterial (Beladung der Lkw) , 4600 Betriebsstunden/a

## **Zusatzbelastung Teepe: Fahrwege unbefestigt Abschnitt II / III**

### **Dumper (Transport zur Lagerfläche)**

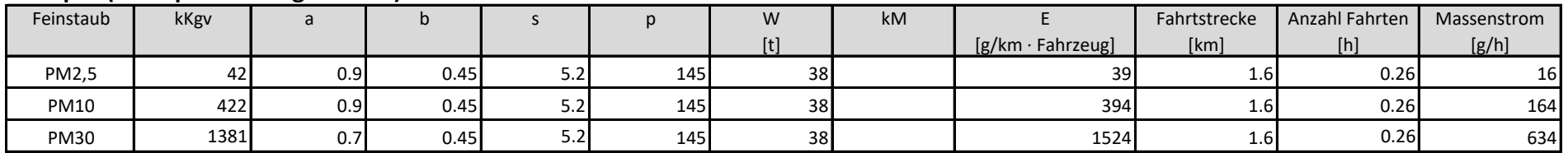

Fahrstrecke hin- u. zurück (gesamt) 1600 m

Anzahl Fahrten: 30000 t/a Input (Abbau), 4600 Betriebsstunden/a, 25 t Zuladung

#### **Lkw (Anlieferung Füllmaterial)**

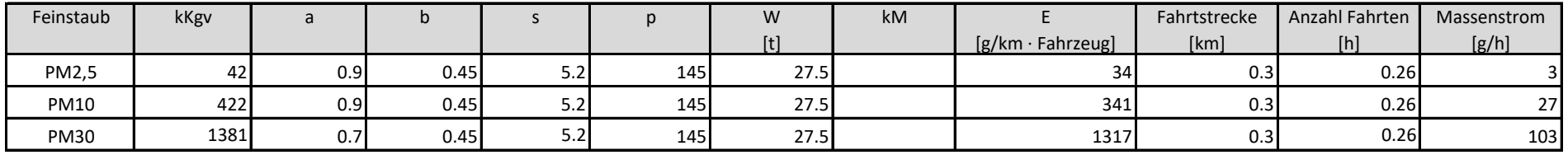

Fahrstrecke hin- u. zurück (gesamt) 300 m

Anzahl Fahrten: 30000 t/a Füllmaterial, 4600 Betriebsstunden/a, 25 t Lkw-Zuladung

#### **Radlader (Verfüllung/Einbau)**

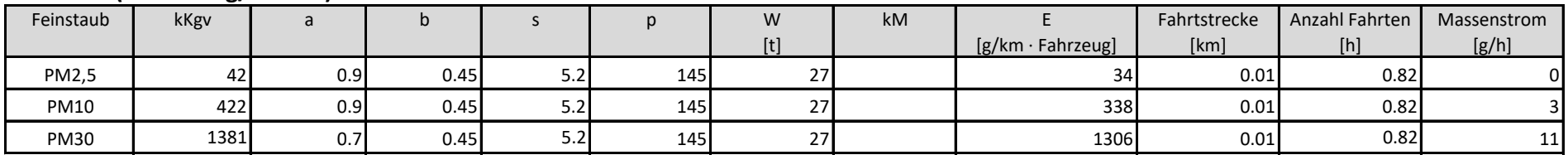

Abkippstelle - Einbaustelle - Abkippstelle: 10 m Strecke je Hub (8 t) 30000 t/a Füllmaterial, 4600 Betriebsstunden/a

#### **Radlader (Lagerplatz)**

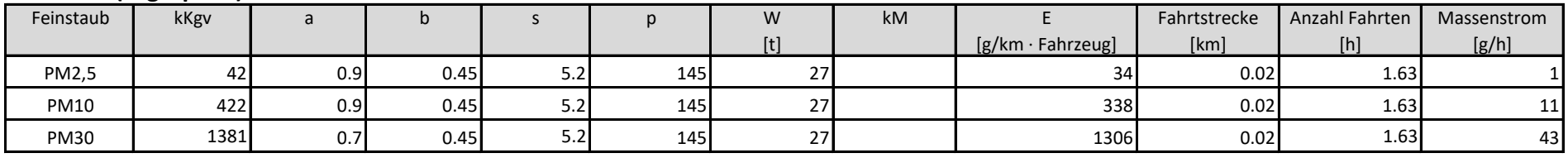

Abkippstelle Dumper - Lagerplatz - Abkippstelle (Aufhalden des Tonmaterials): 20 m Strecke je Hub (8 t)

Lagerplatz - Lkw - Lagerplatz (Beladung der Lkw): 20 m Strecke je Hub (8 t)

30000 t/a Abbaumaterial (Aufhalden) und 30000 t/a Abbaumaterial (Beladung der Lkw) , 4600 Betriebsstunden/a

#### **Zusatzbelastung Teepe: Fahrwege unbefestigt Abschnitt III / IV**

#### **Dumper (Transport zur Lagerfläche)**

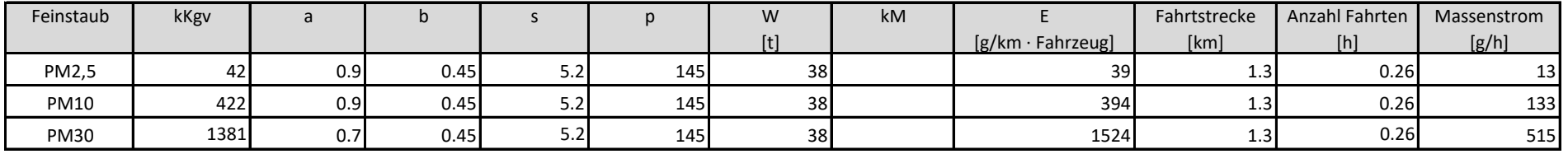

Fahrstrecke hin- u. zurück (gesamt) 1300 m

Anzahl Fahrten: 30000 t/a Input (Abbau), 4600 Betriebsstunden/a, 25 t Zuladung

#### **Lkw (Anlieferung Füllmaterial)**

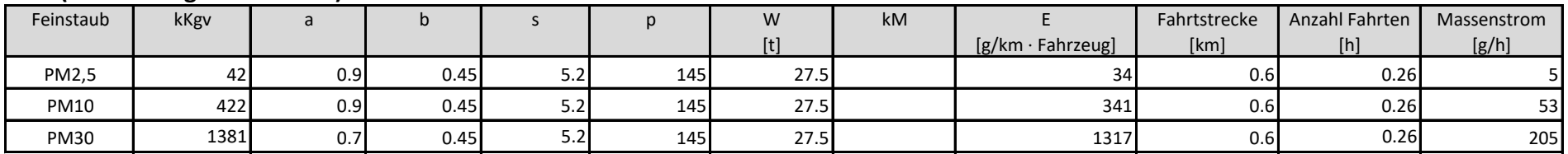

Fahrstrecke hin- u. zurück (gesamt) 600 m

Anzahl Fahrten: 30000 t/a Füllmaterial, 4600 Betriebsstunden/a, 25 t Lkw-Zuladung

#### **Radlader (Verfüllung/Einbau)**

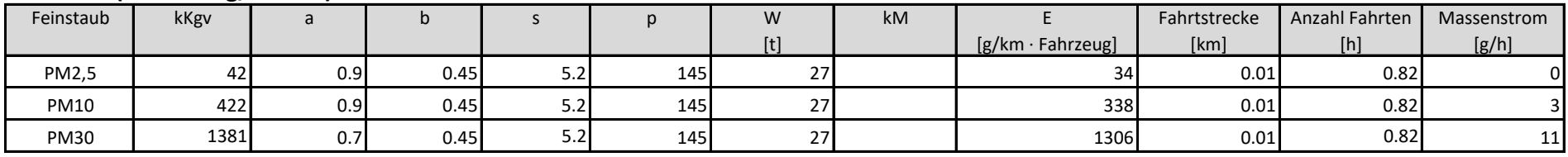

Abkippstelle - Einbaustelle - Abkippstelle: 10 m Strecke je Hub (8 t) 30000 t/a Füllmaterial, 4600 Betriebsstunden/a

#### **Radlader (Lagerplatz)**

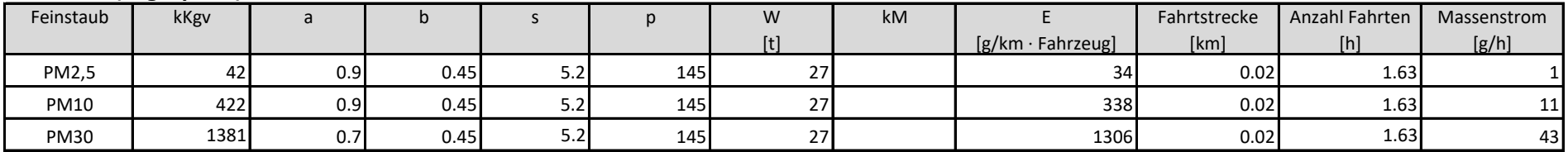

Abkippstelle Dumper - Lagerplatz - Abkippstelle (Aufhalden des Tonmaterials): 20 m Strecke je Hub (8 t)

Lagerplatz - Lkw - Lagerplatz (Beladung der Lkw): 20 m Strecke je Hub (8 t)

30000 t/a Abbaumaterial (Aufhalden) und 30000 t/a Abbaumaterial (Beladung der Lkw) , 4600 Betriebsstunden/a

## **Zusatzbelastung Teepe: Fahrwege unbefestigt Abschnitt IV / V**

#### **Dumper (Transport zur Lagerfläche)**

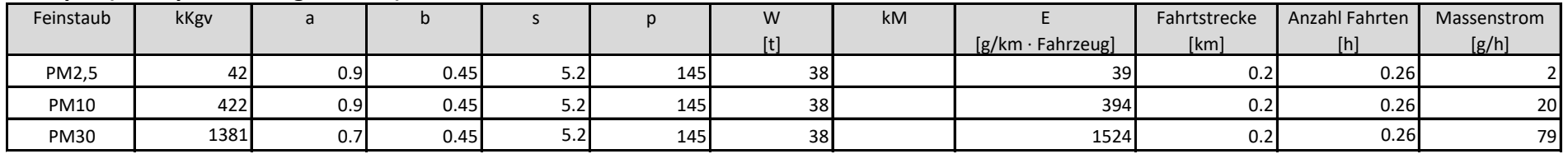

Fahrstrecke hin- u. zurück (gesamt) 200 m

Anzahl Fahrten: 30000 t/a Input (Abbau), 4600 Betriebsstunden/a, 25 t Zuladung

## **Lkw (Anlieferung Füllmaterial)**

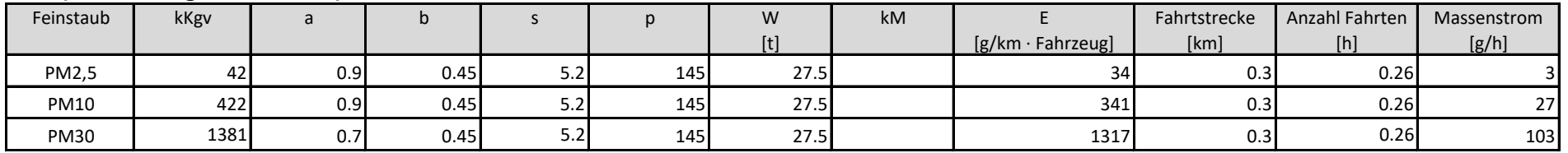

Fahrstrecke hin- u. zurück (gesamt) 300 m

Anzahl Fahrten: 30000 t/a Füllmaterial, 4600 Betriebsstunden/a, 25 t Lkw-Zuladung

#### **Radlader (Verfüllung/Einbau)**

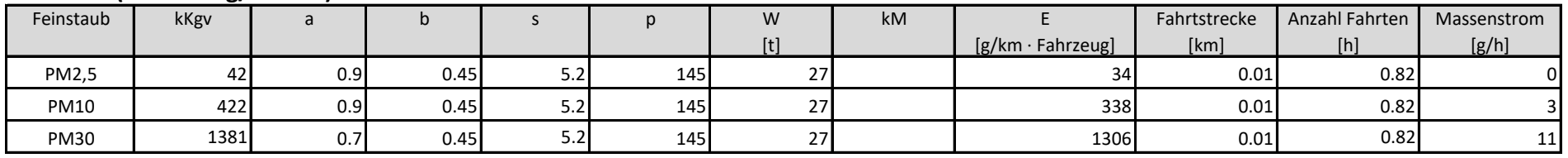

Abkippstelle - Einbaustelle - Abkippstelle: 10 m Strecke je Hub (8 t) 30000 t/a Füllmaterial, 4600 Betriebsstunden/a

## **Radlader (Lagerplatz)**

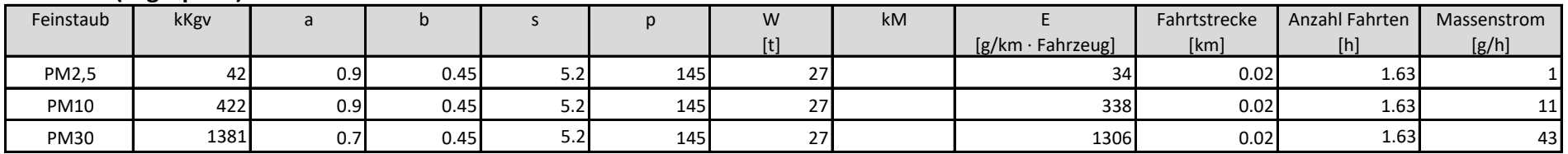

Abkippstelle Dumper - Lagerplatz - Abkippstelle (Aufhalden des Tonmaterials): 20 m Strecke je Hub (8 t)

Lagerplatz - Lkw - Lagerplatz (Beladung der Lkw): 20 m Strecke je Hub (8 t)

30000 t/a Abbaumaterial (Aufhalden) und 30000 t/a Abbaumaterial (Beladung der Lkw) , 4600 Betriebsstunden/a

# **Lkw (zum Lagerplatz, Abholung)**

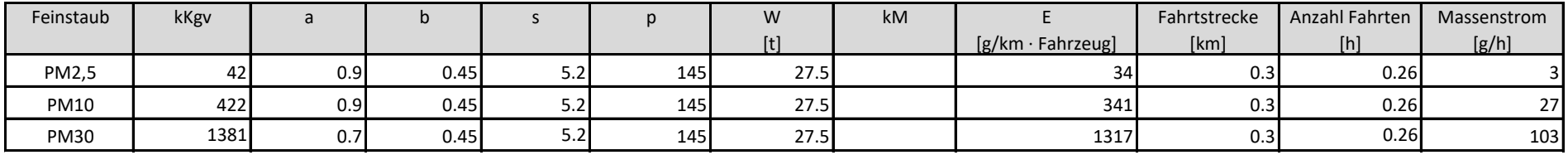

Fahrstrecke hin- u. zurück (gesamt) 300 m

Anzahl Fahrten: 30000 t/a Füllmaterial, 4600 Betriebsstunden/a, 25 t Lkw-Zuladung

## **"Vorbelastung 1" und "Vorbelastung 2" Wienerberger: Fahrwege unbefestigt**

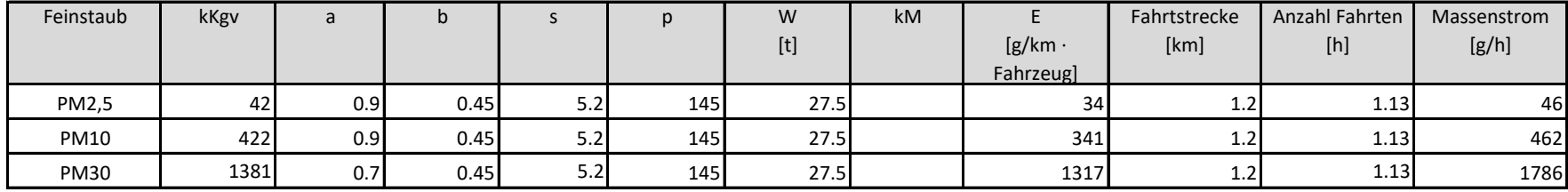

#### **Lkw (Anlieferung Füllmaterial, Abholung Abbaumaterial bzw. Ton)**

Fahrstrecke hin- u. zurück (gesamt) 1200 m

Anzahl Fahrten: 65000 t/a Abbaumaterial und 65000 t/a Füllmaterial, 4600 Betriebsstunden/a, 25 t Lkw-Zuladung

## **Radlader (Verfüllung/Einbau)**

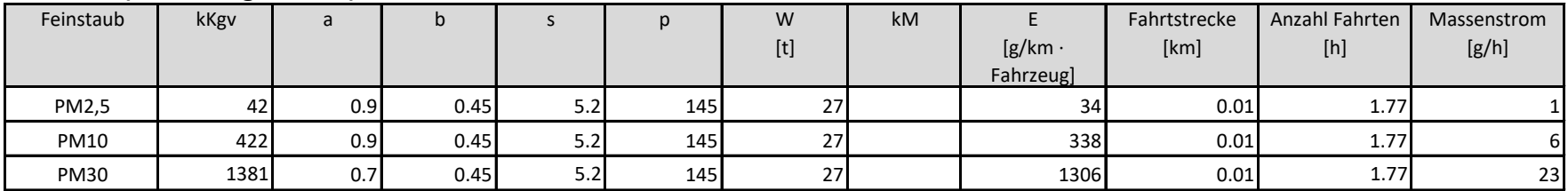

Abkippstelle - Einbaustelle - Abkippstelle: 10 m Strecke je Hub (8 t) 65000 t/a Füllmaterial, 4600 Betriebsstunden/a

#### **Dumper (Transport zur Lagerfläche)**

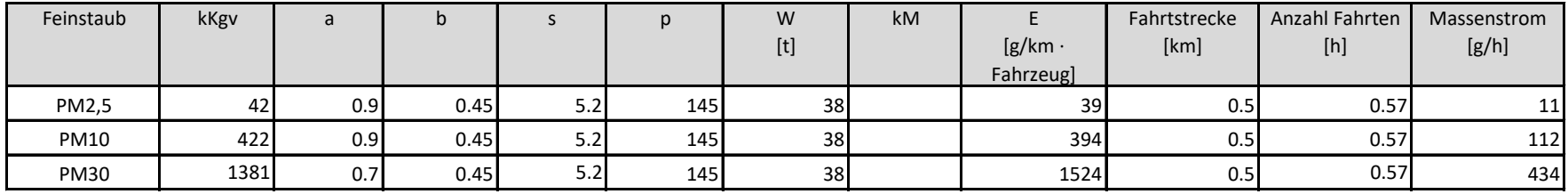

Fahrstrecke hin- u. zurück (gesamt) 500 m

Anzahl Fahrten: 65000 t/a Input (Abbau), 4600 Betriebsstunden/a, 25 t Zuladung

## **Radlader (Lagerplatz)**

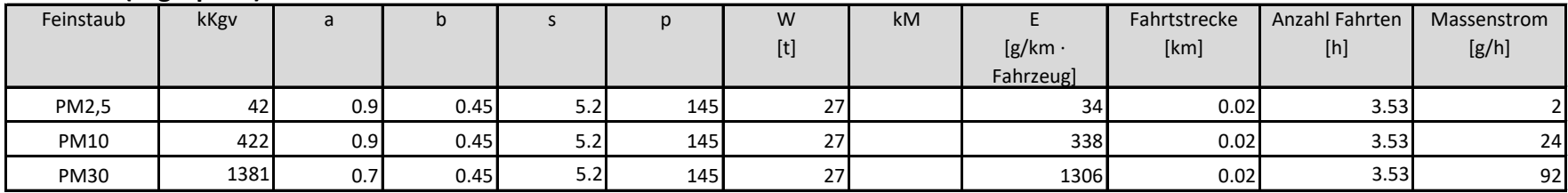

Abkippstelle Dumper - Lagerplatz - Abkippstelle (Aufhalden des Tonmaterials): 20 m Strecke je Hub (8 t)

Lagerplatz - Lkw - Lagerplatz (Beladung der Lkw): 20 m Strecke je Hub (8 t)

65000 t/a Abbaumaterial (Aufhalden) und 65000 t/a Abbaumaterial (Beladung der Lkw) , 4600 Betriebsstunden/a

**Anlage 4** 2008

# **Rechenprotokoll A 4.1 Vorbelastung Wienerberger Stand 2025**

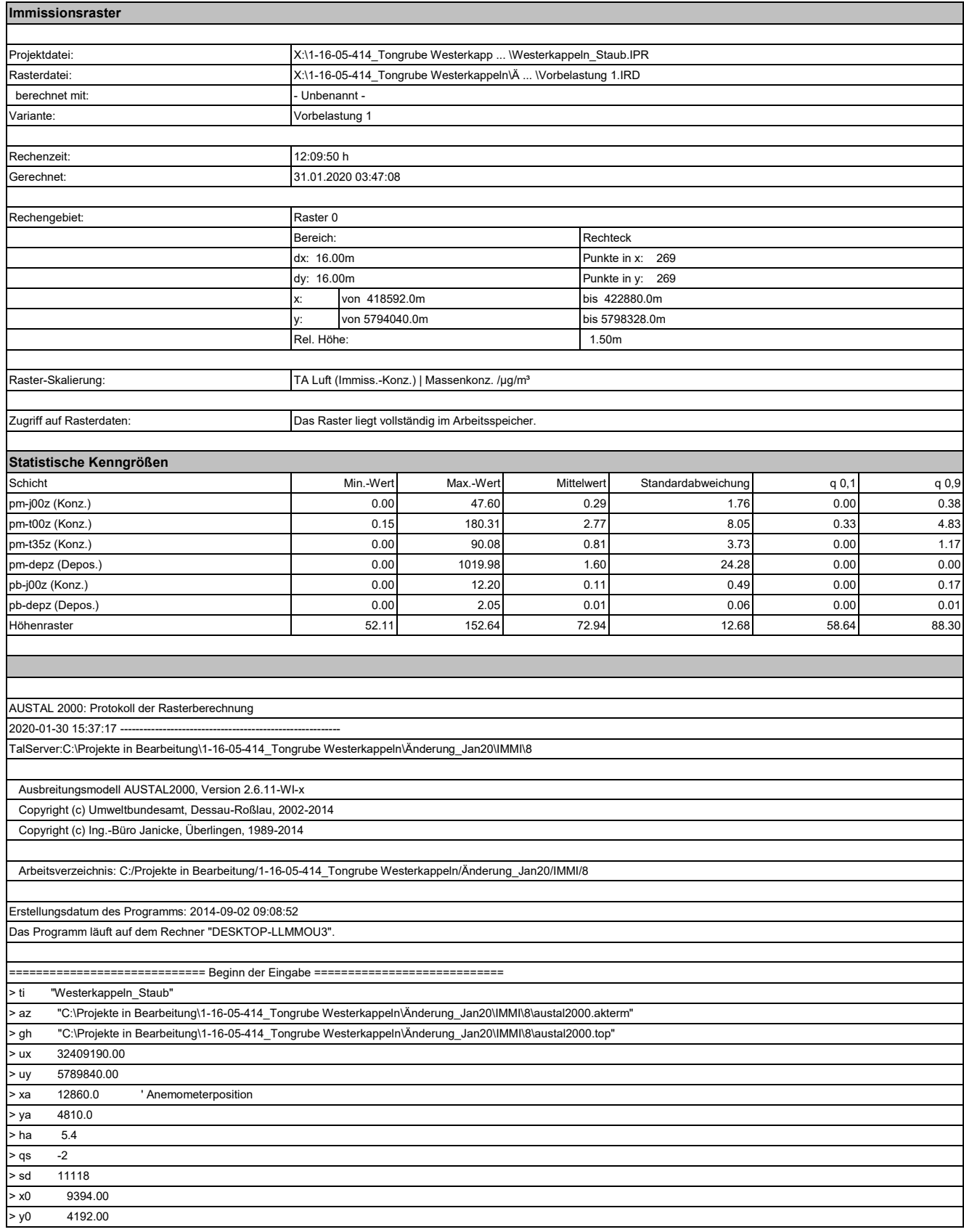

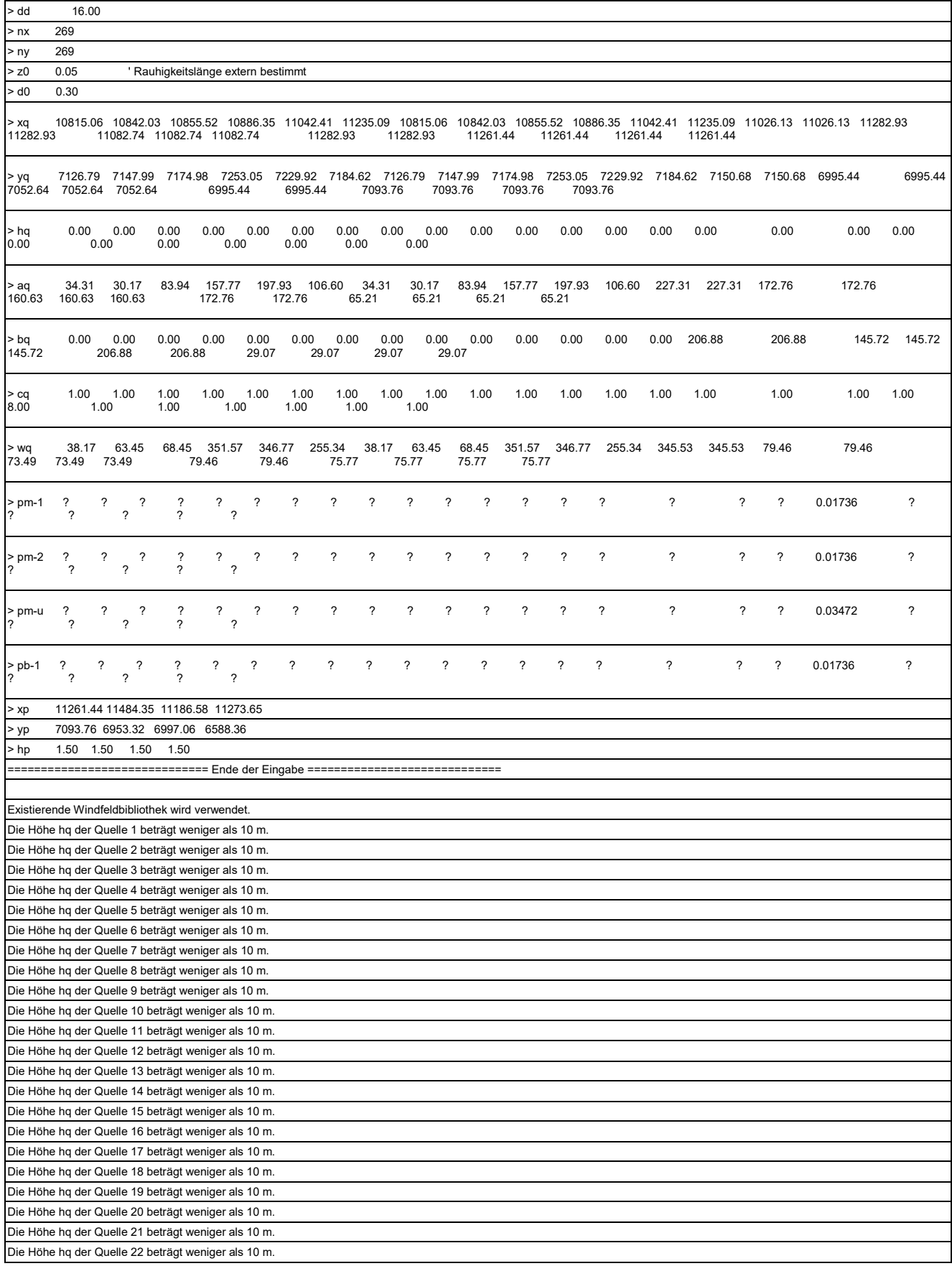

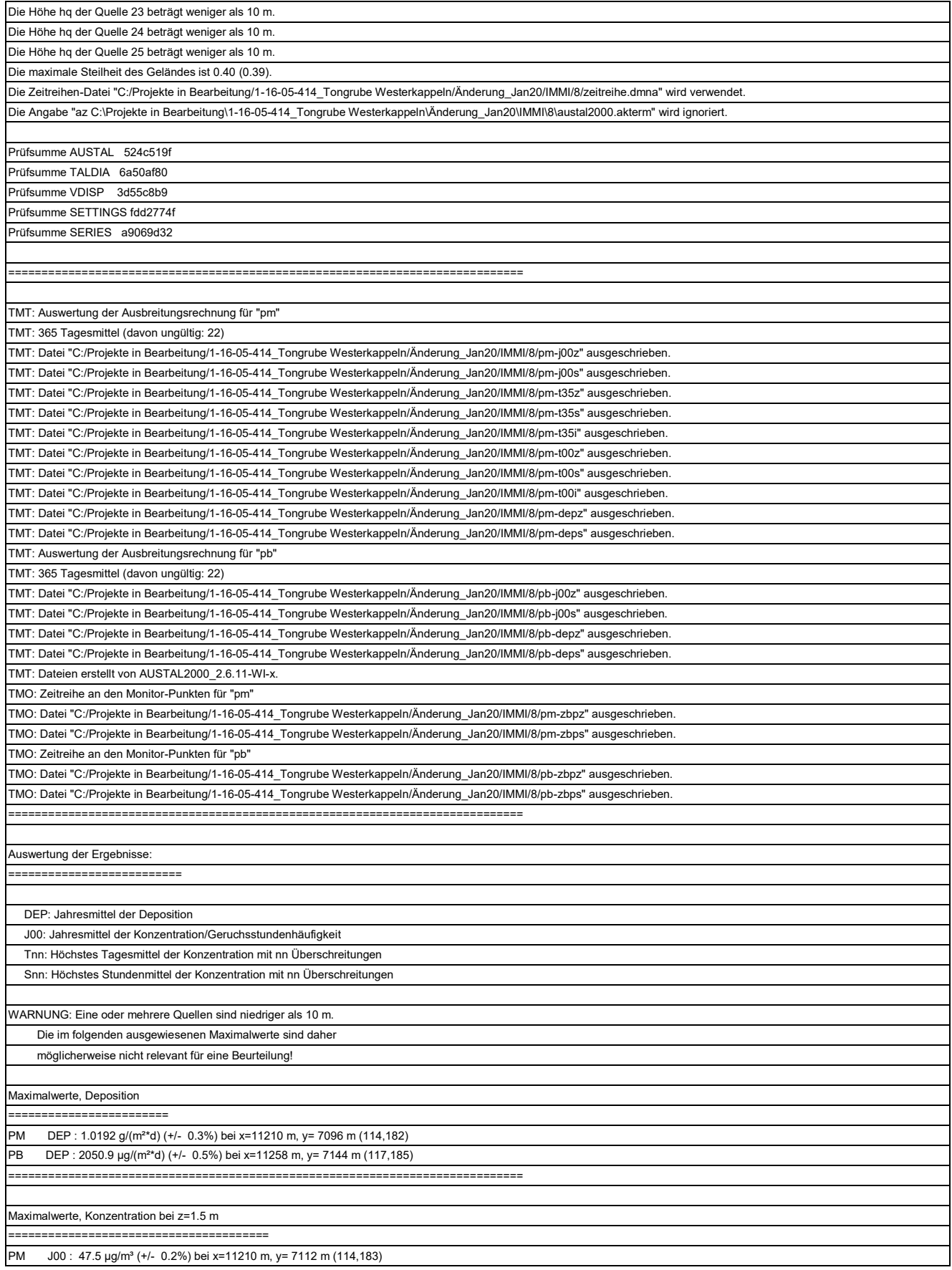

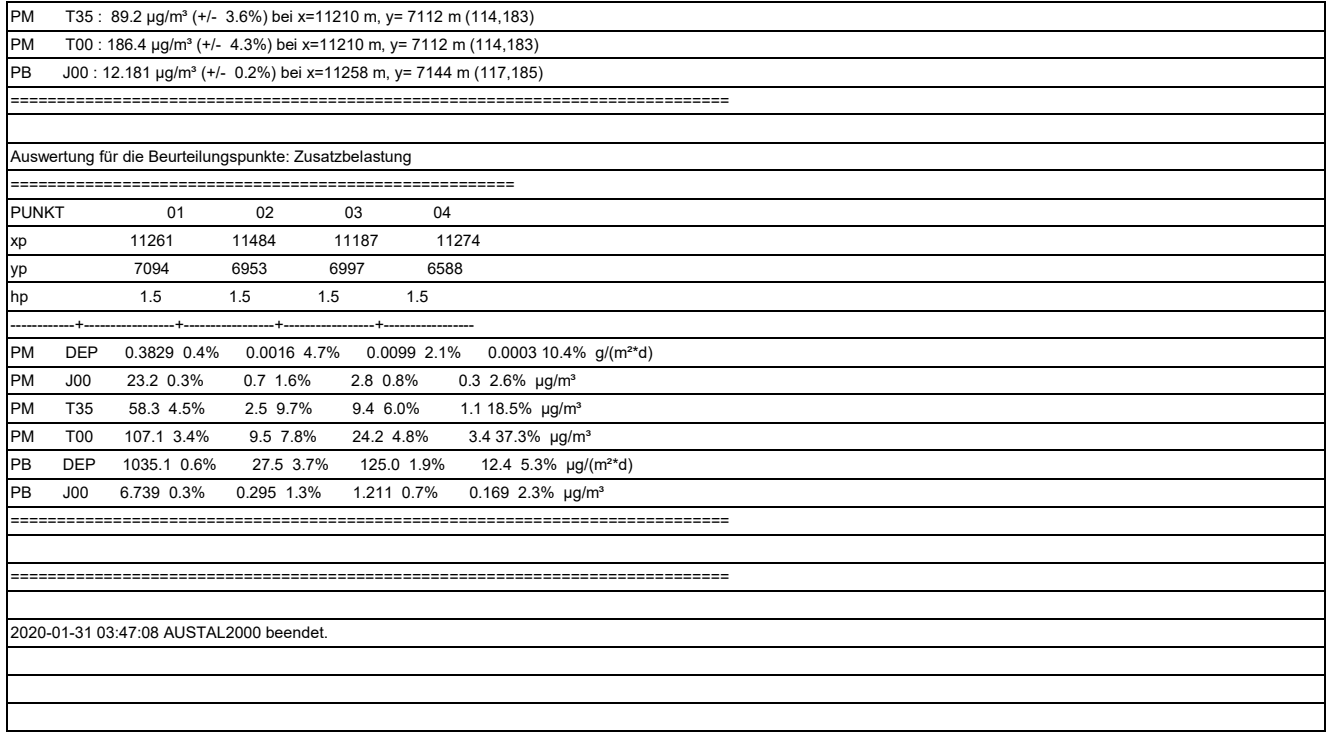

# **Rechenprotokoll A 4.2 Vorbelastung Wienerberger Stand 2030**

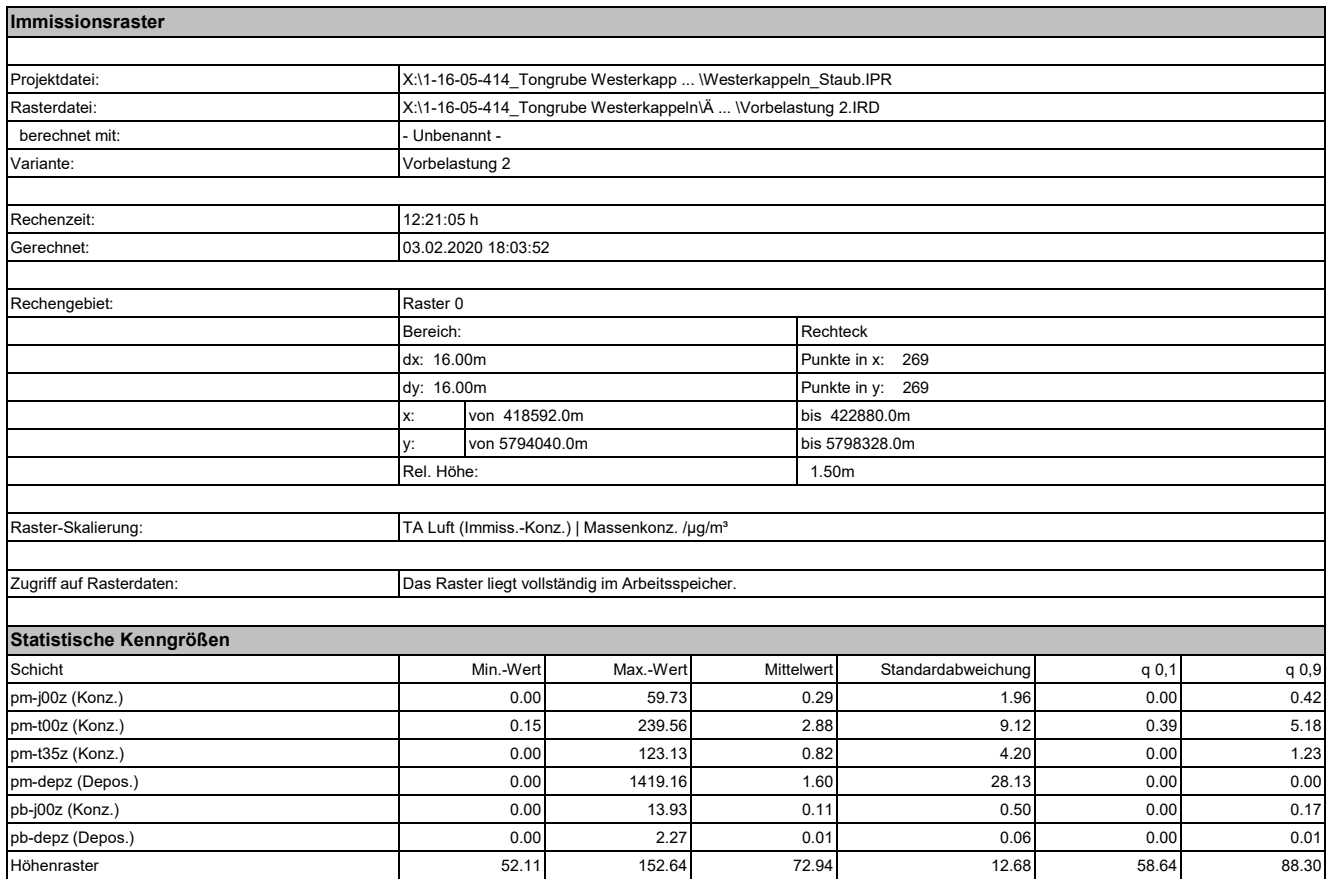
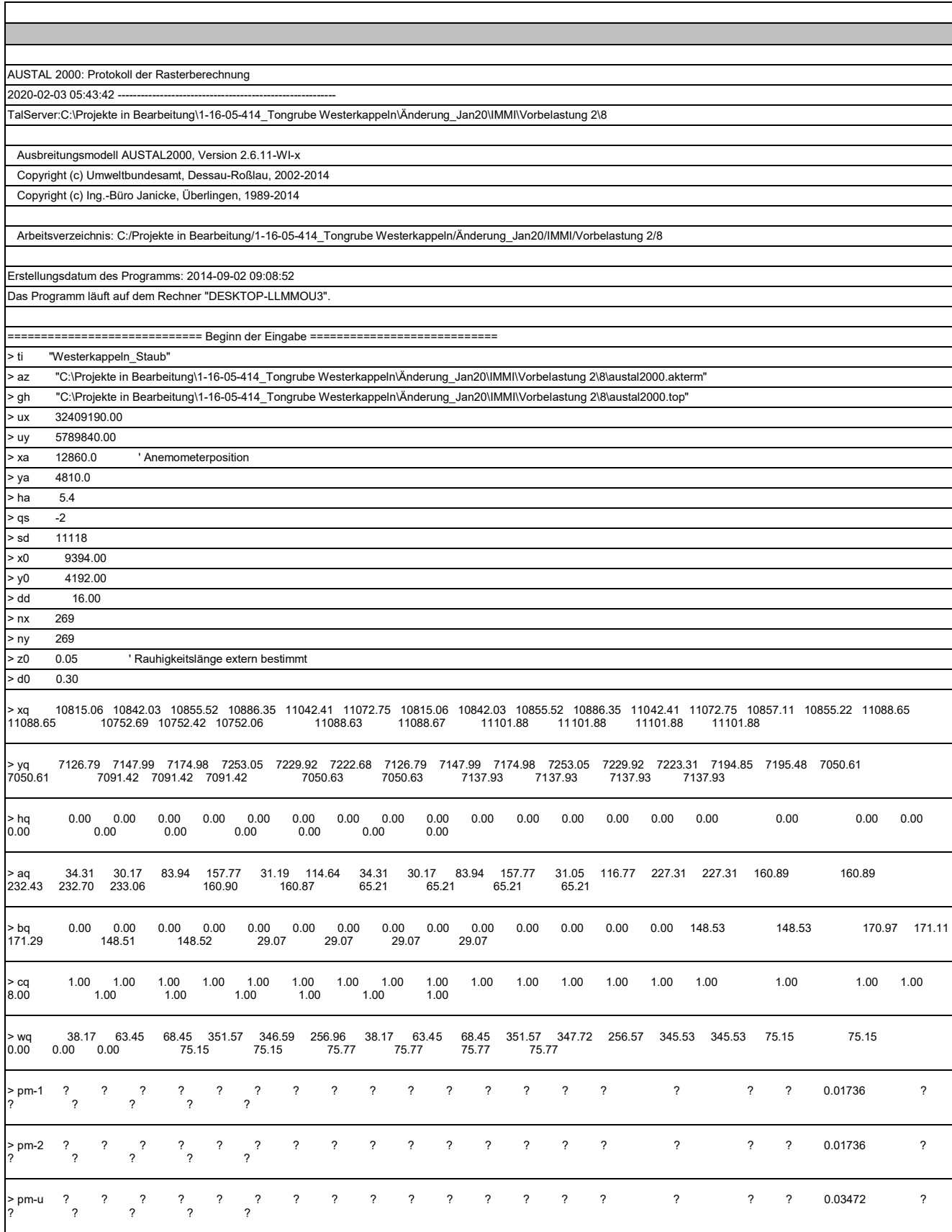

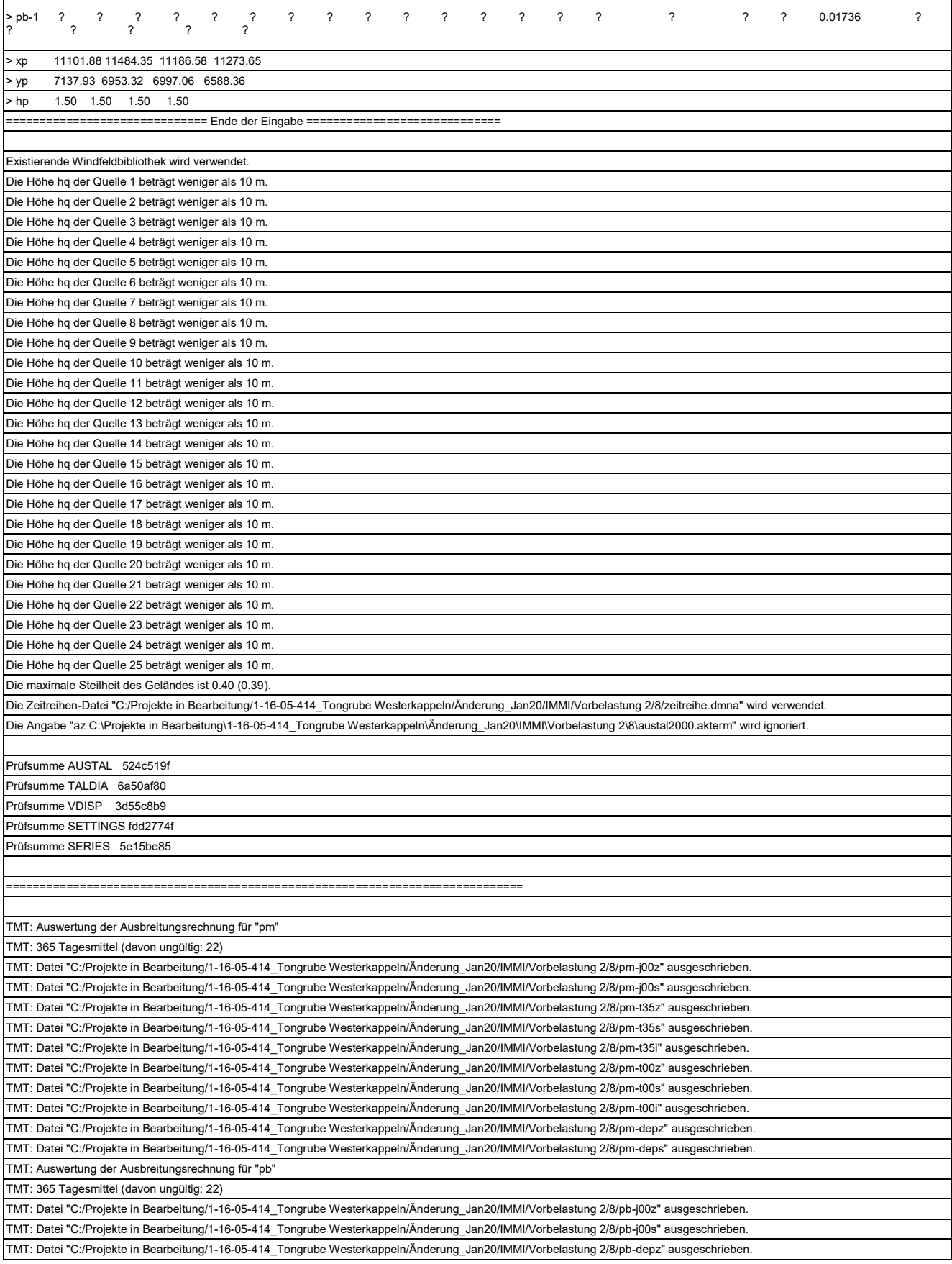

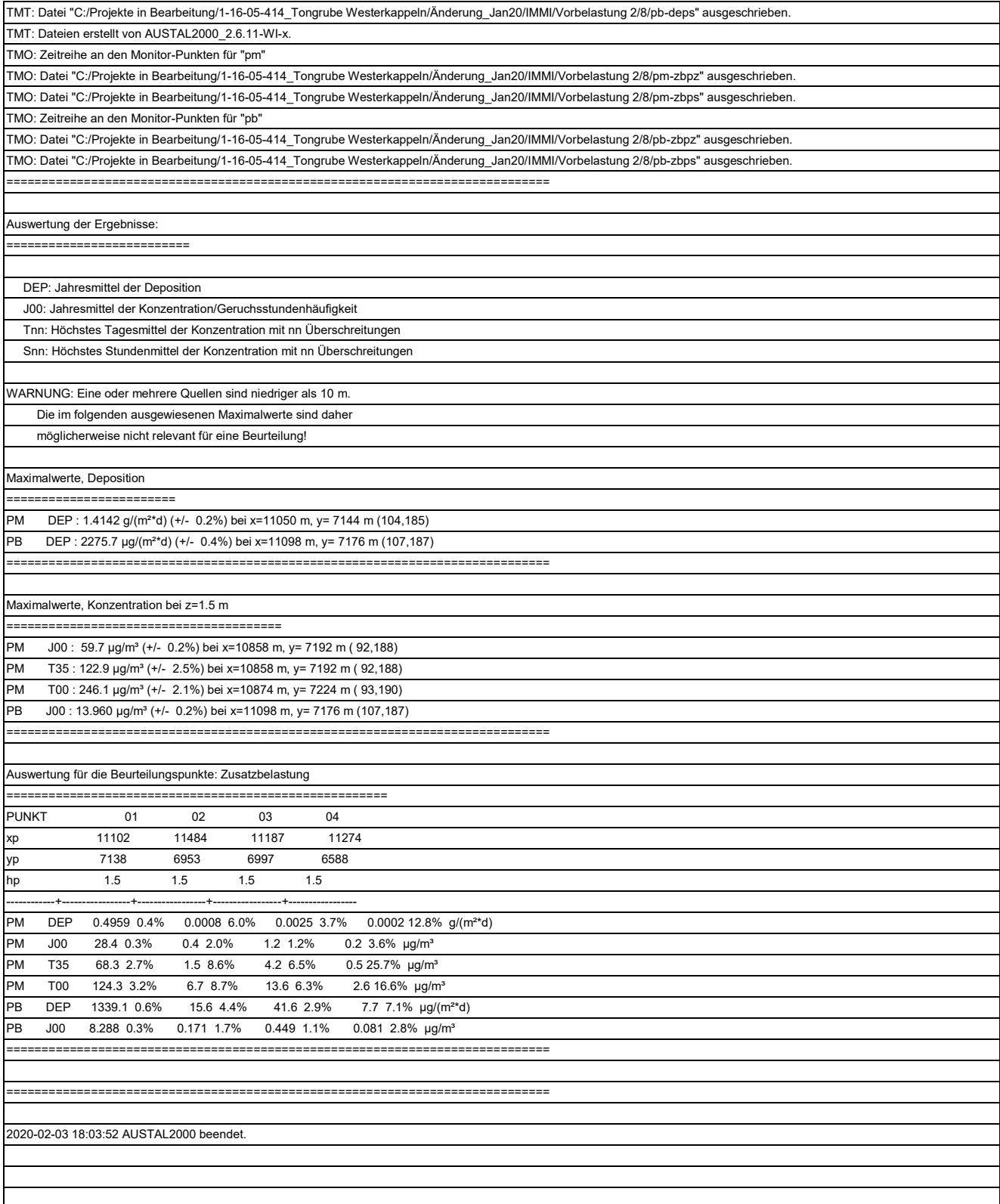

## **Rechenprotokoll A 4.3 Zusatzbelastung Teepe, Abbau I / II**

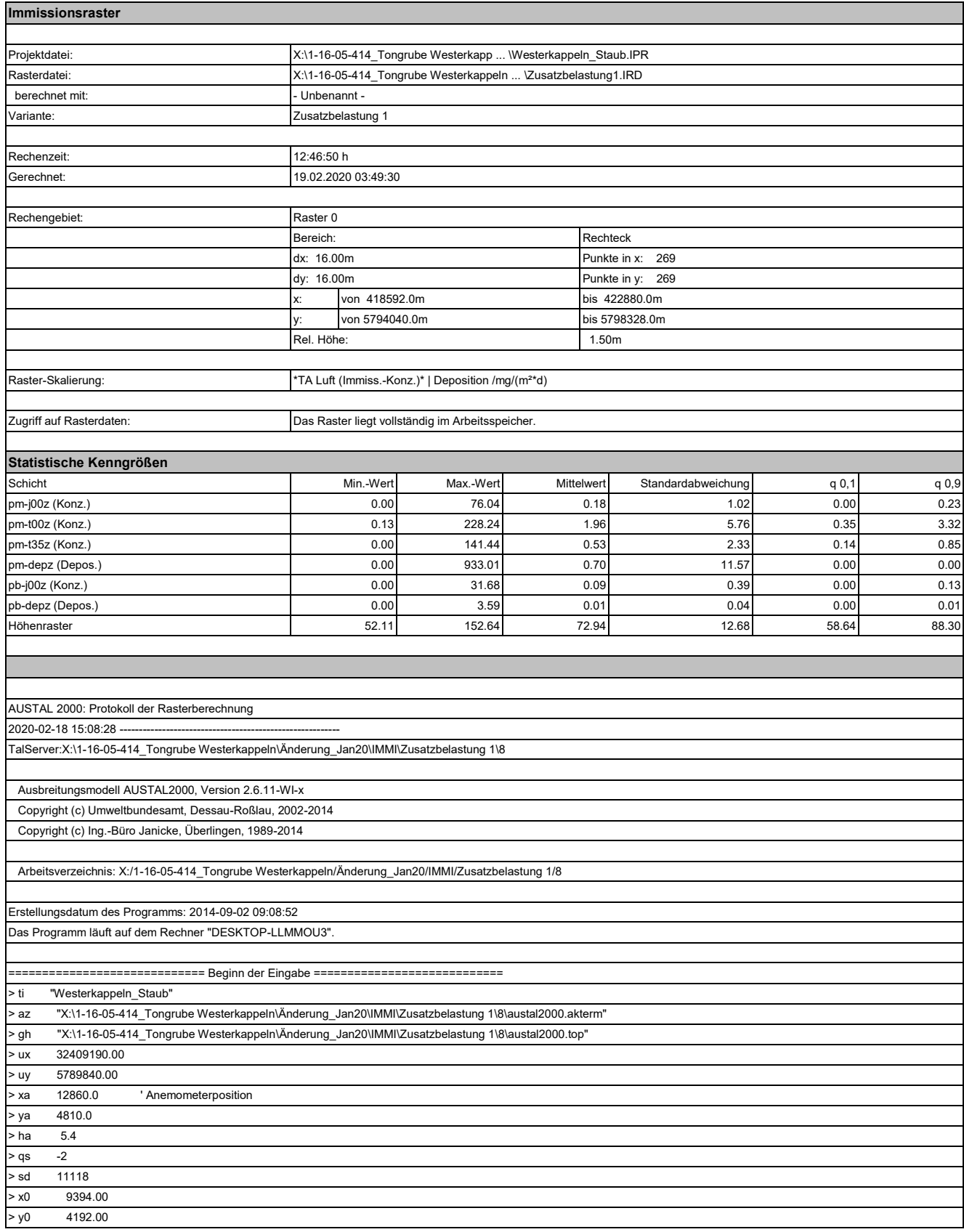

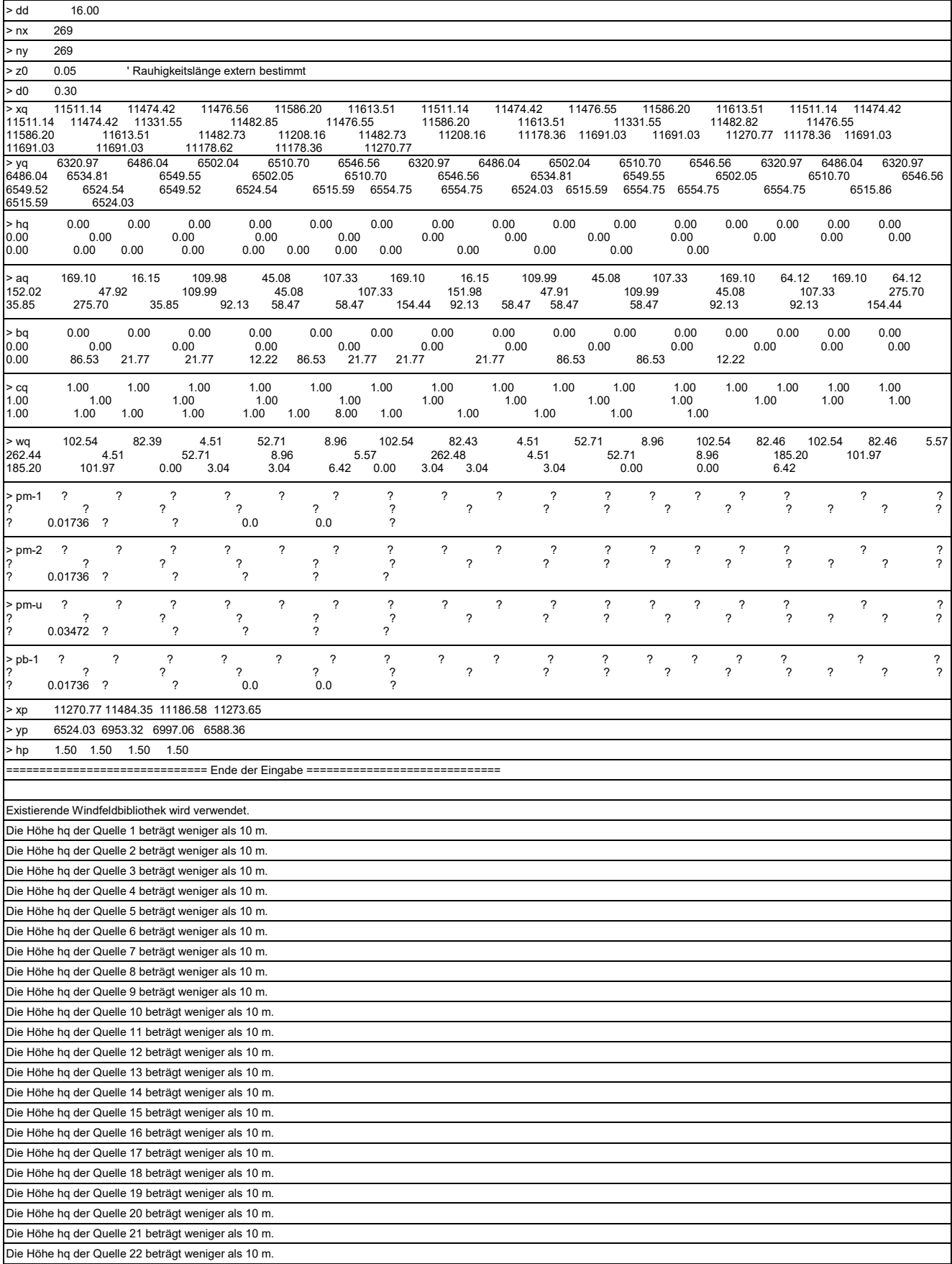

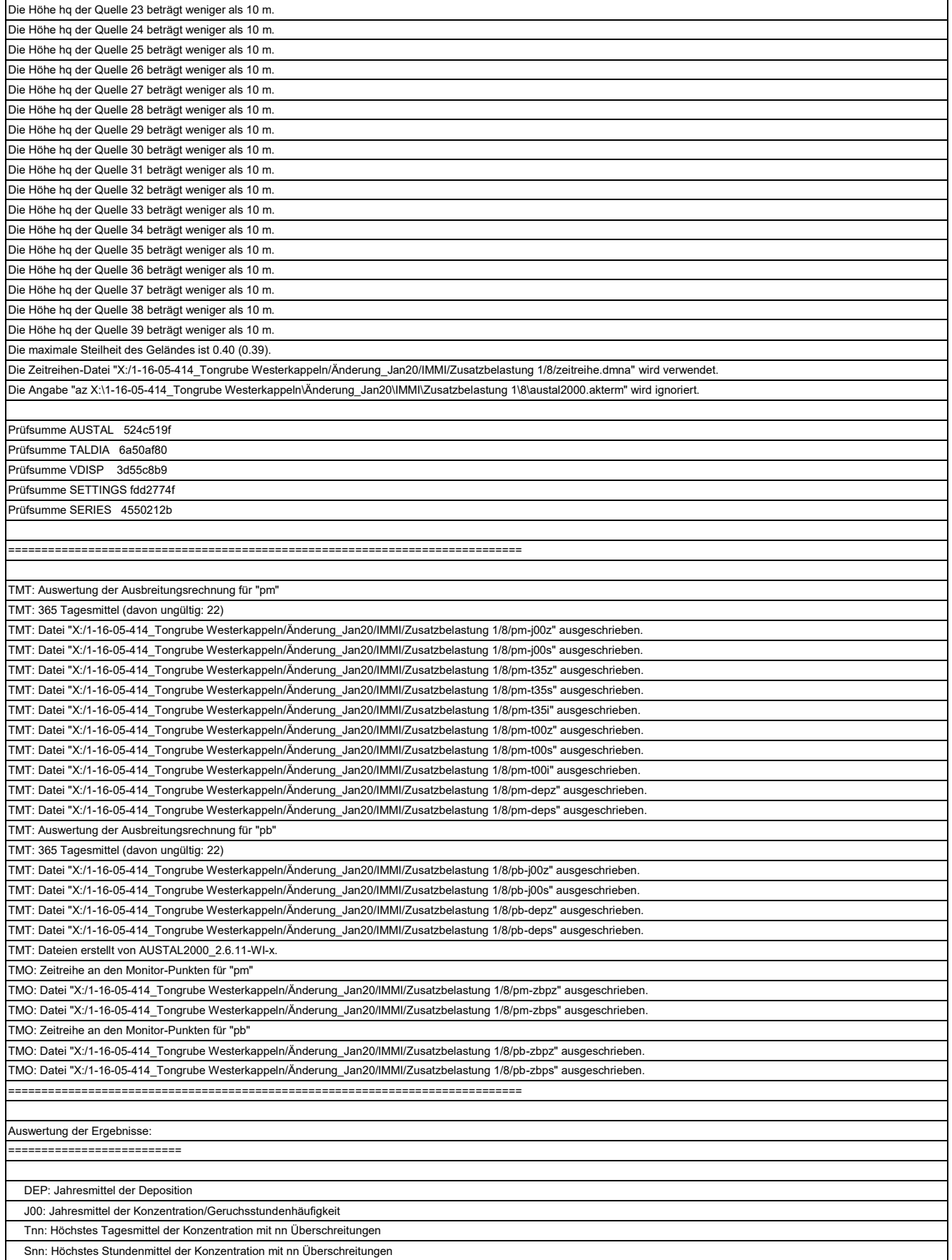

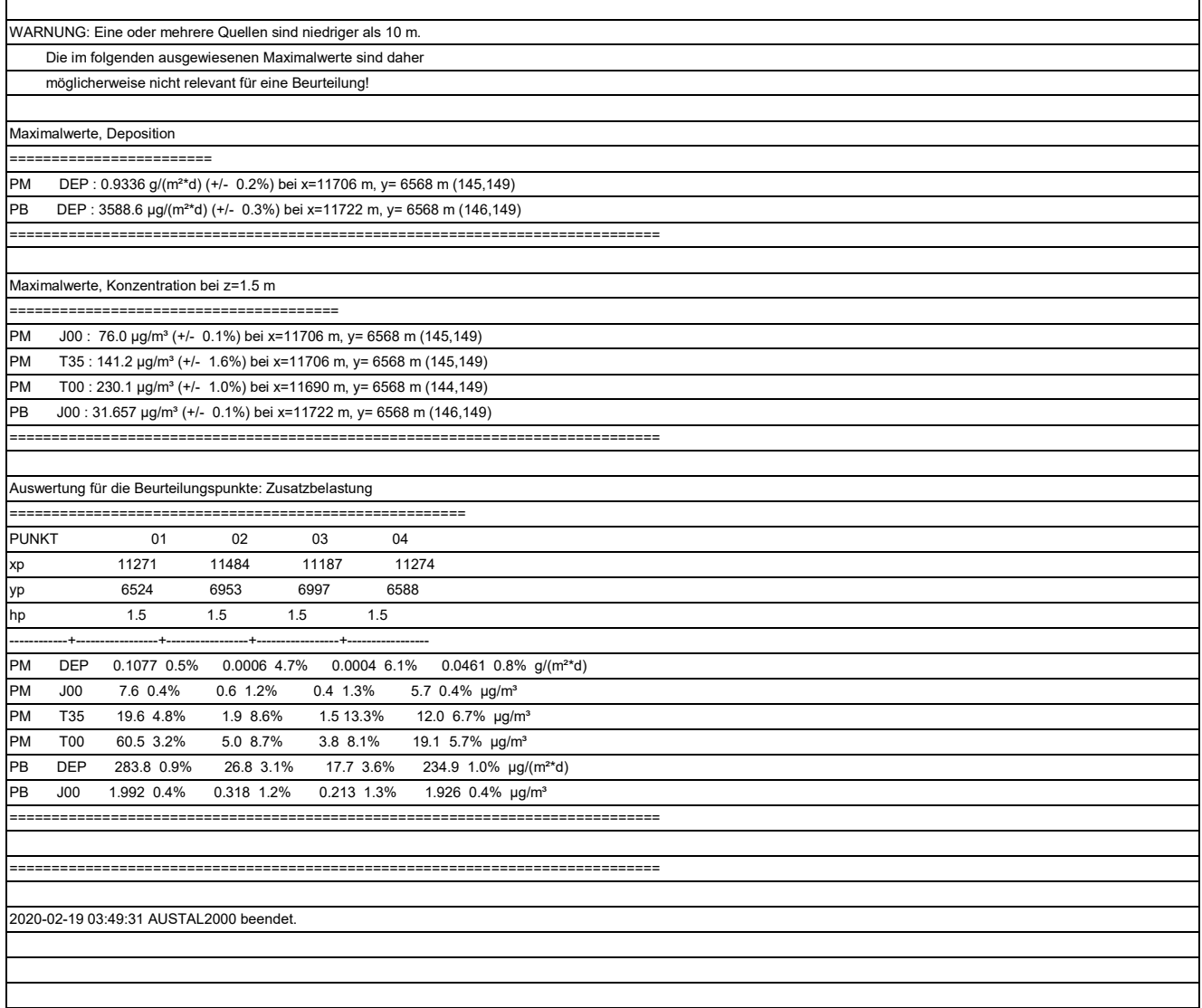

## **Rechenprotokoll A 4.3 Zusatzbelastung Teepe, Abbau II / III**

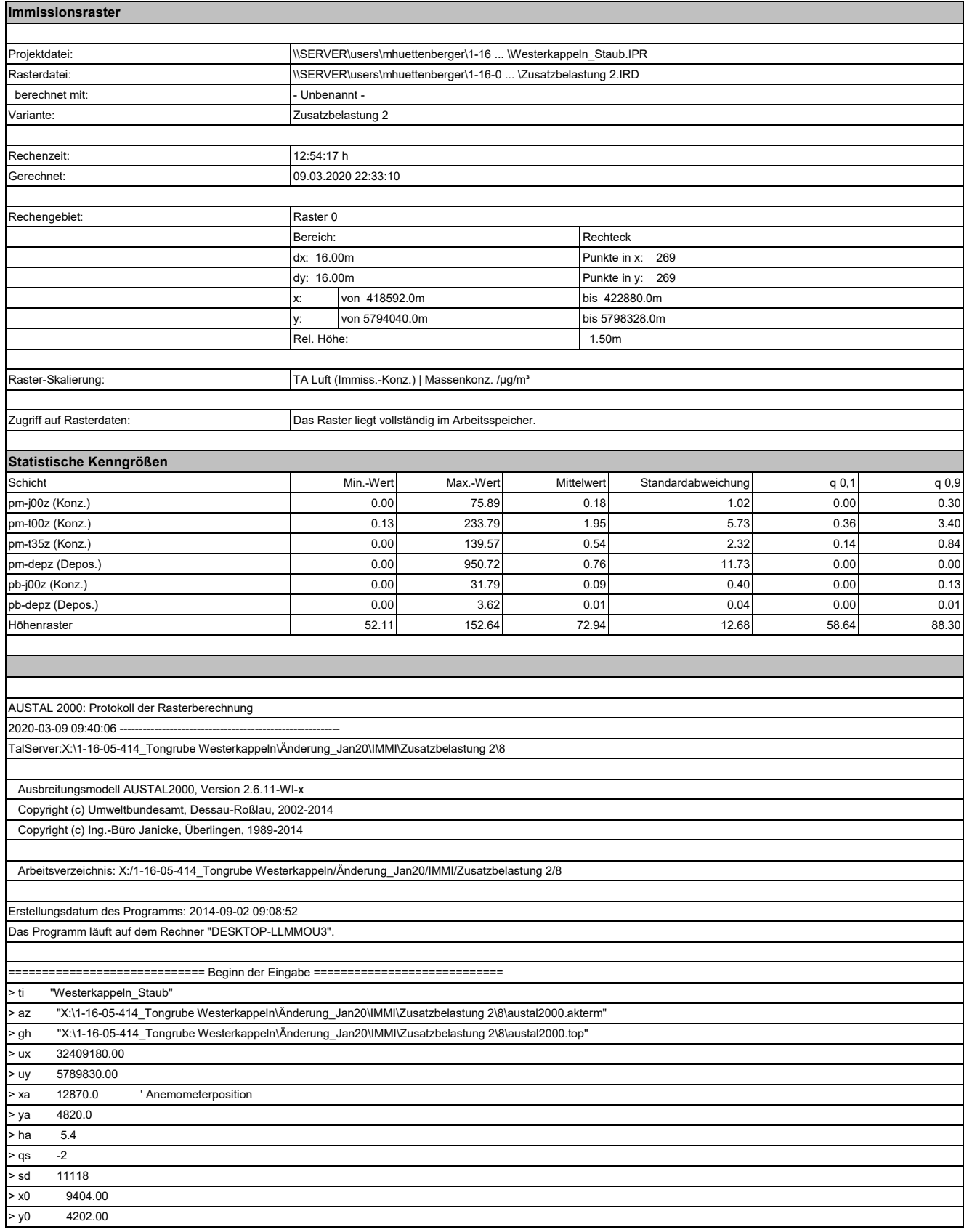

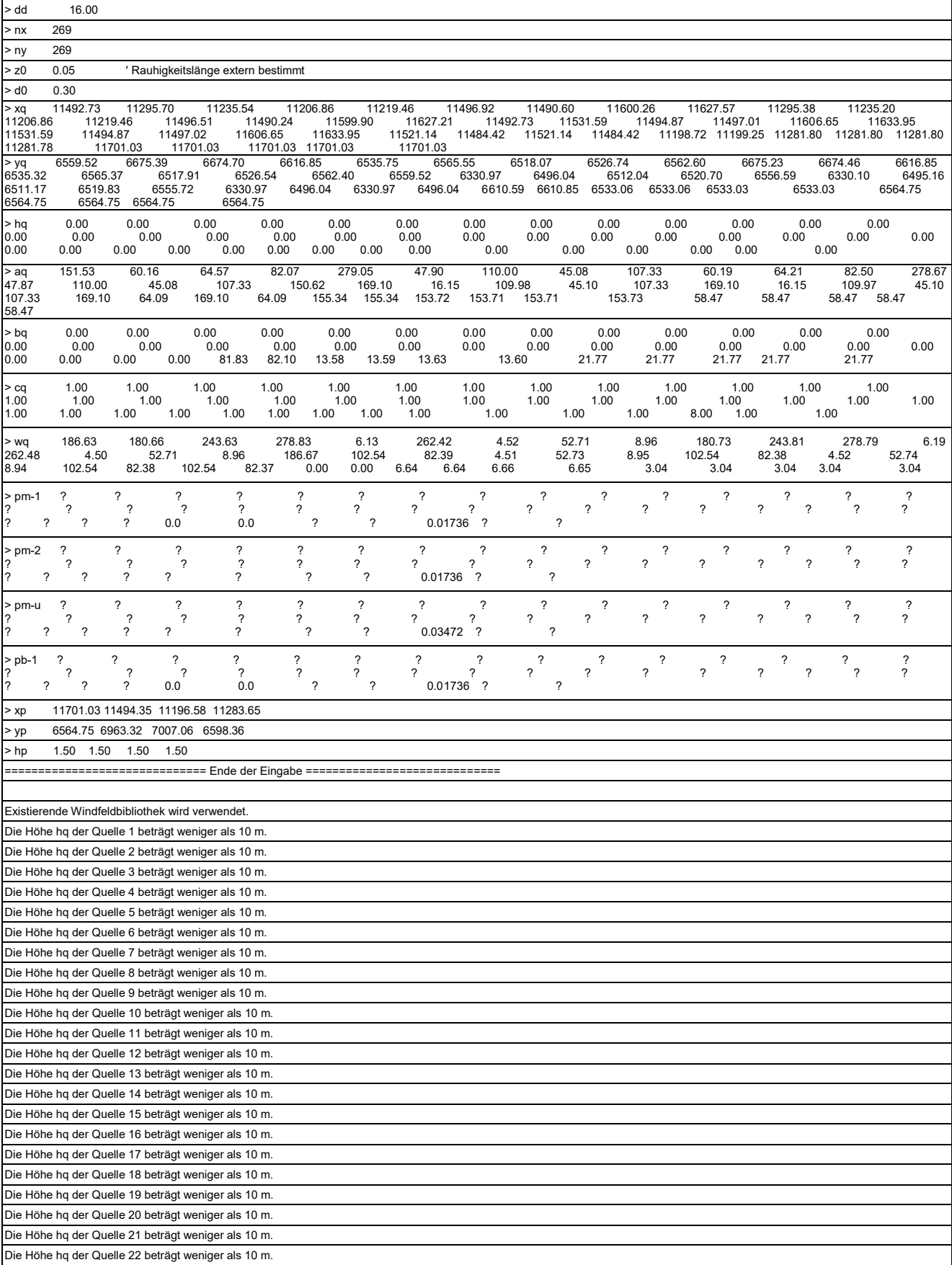

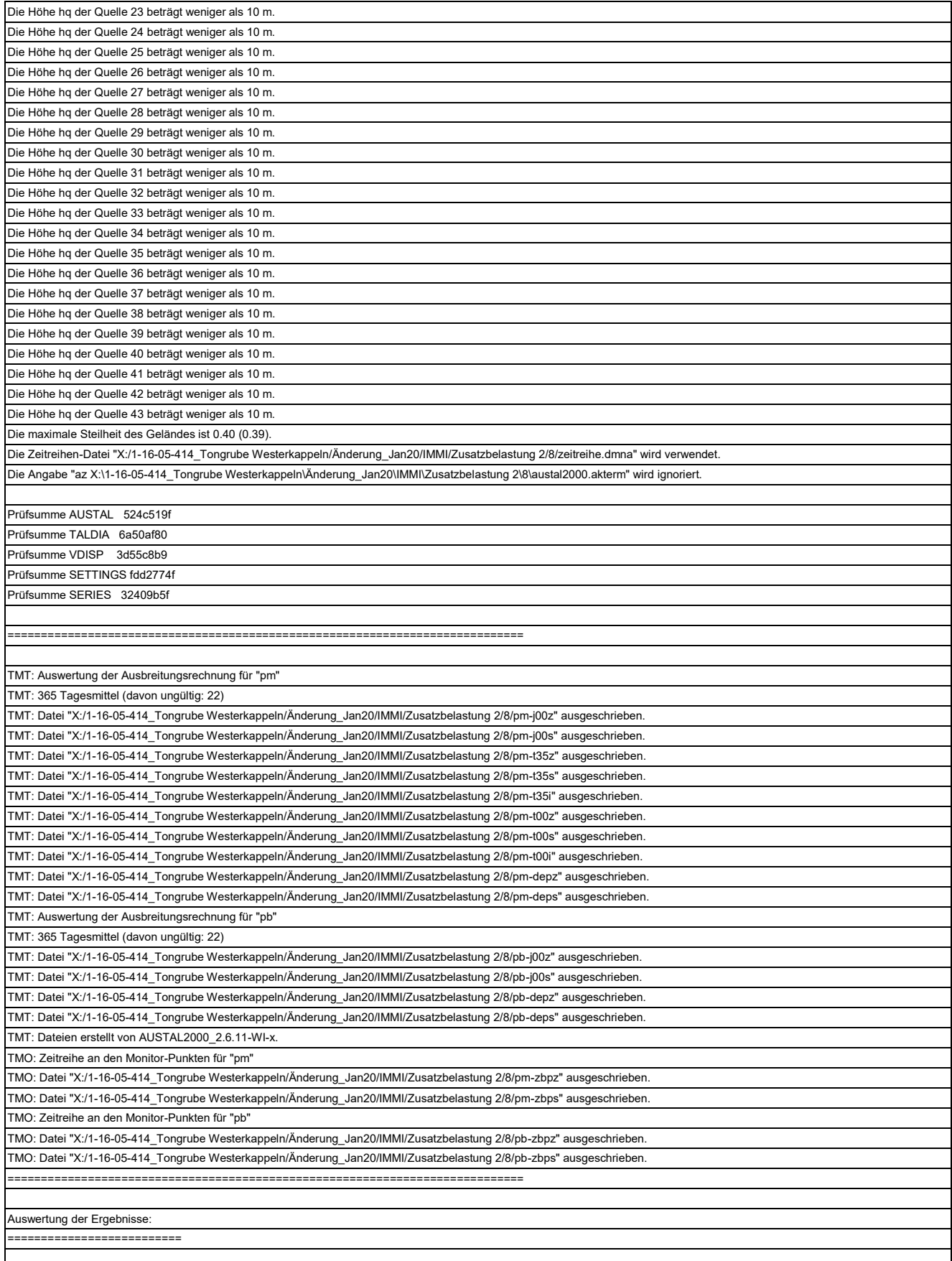

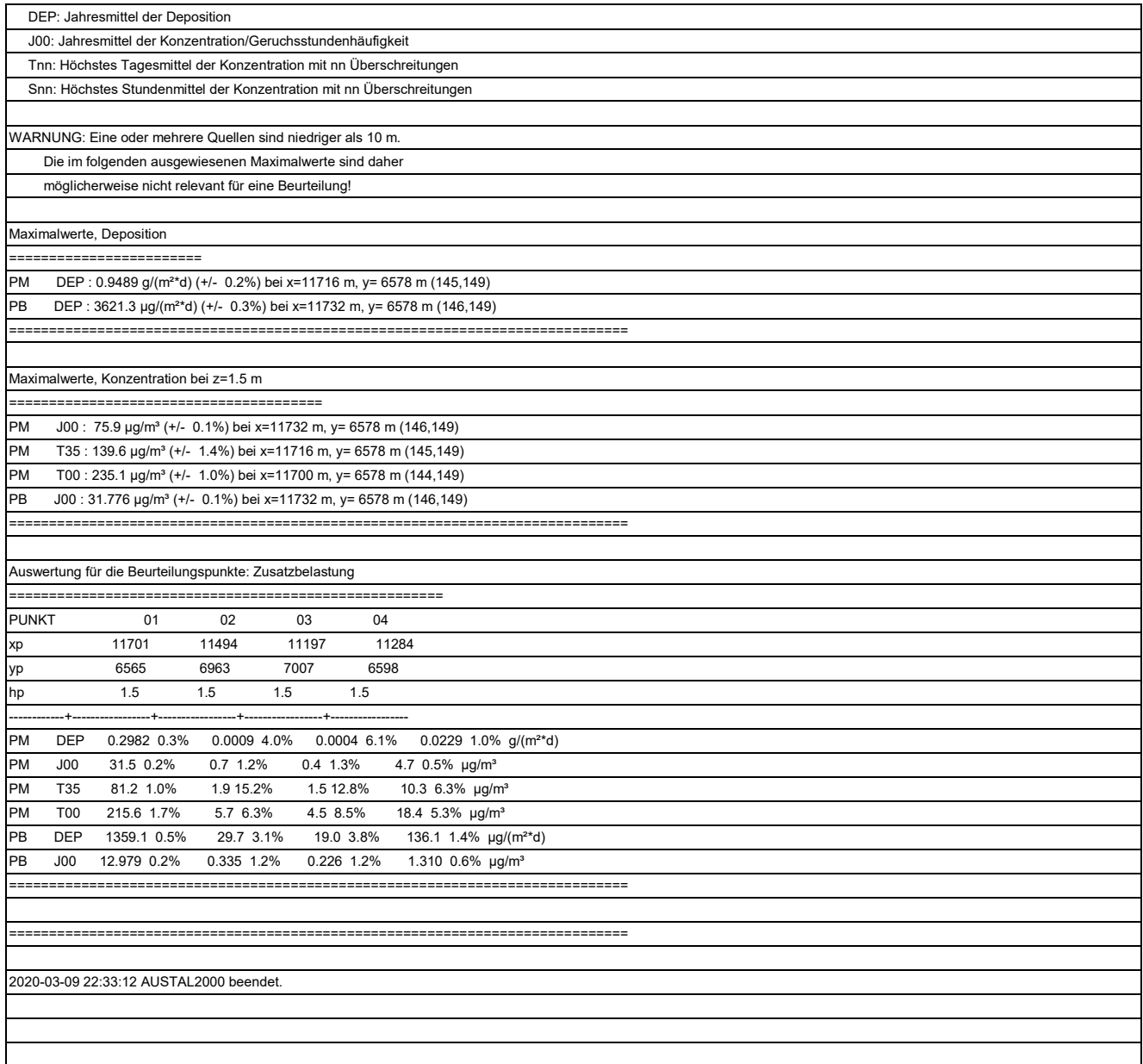

## **Rechenprotokoll A 4.5 Zusatzbelastung Teepe, Abbau III / IV**

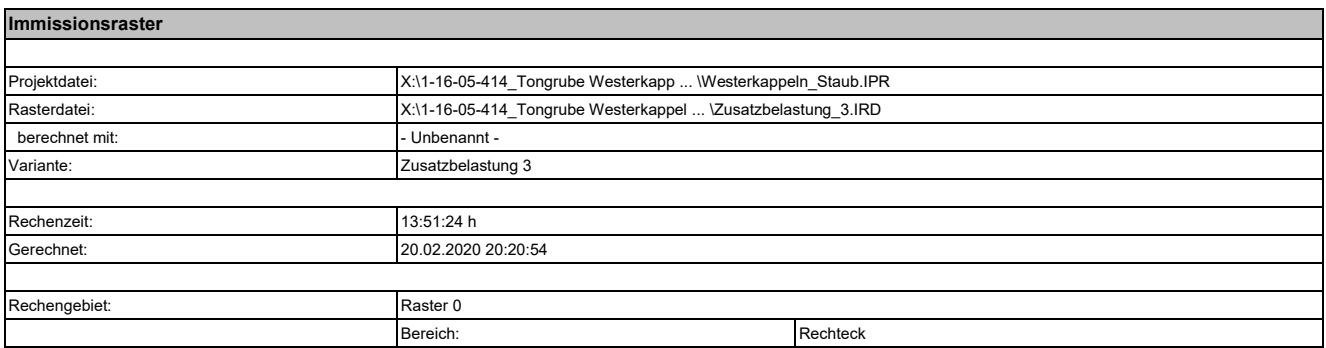

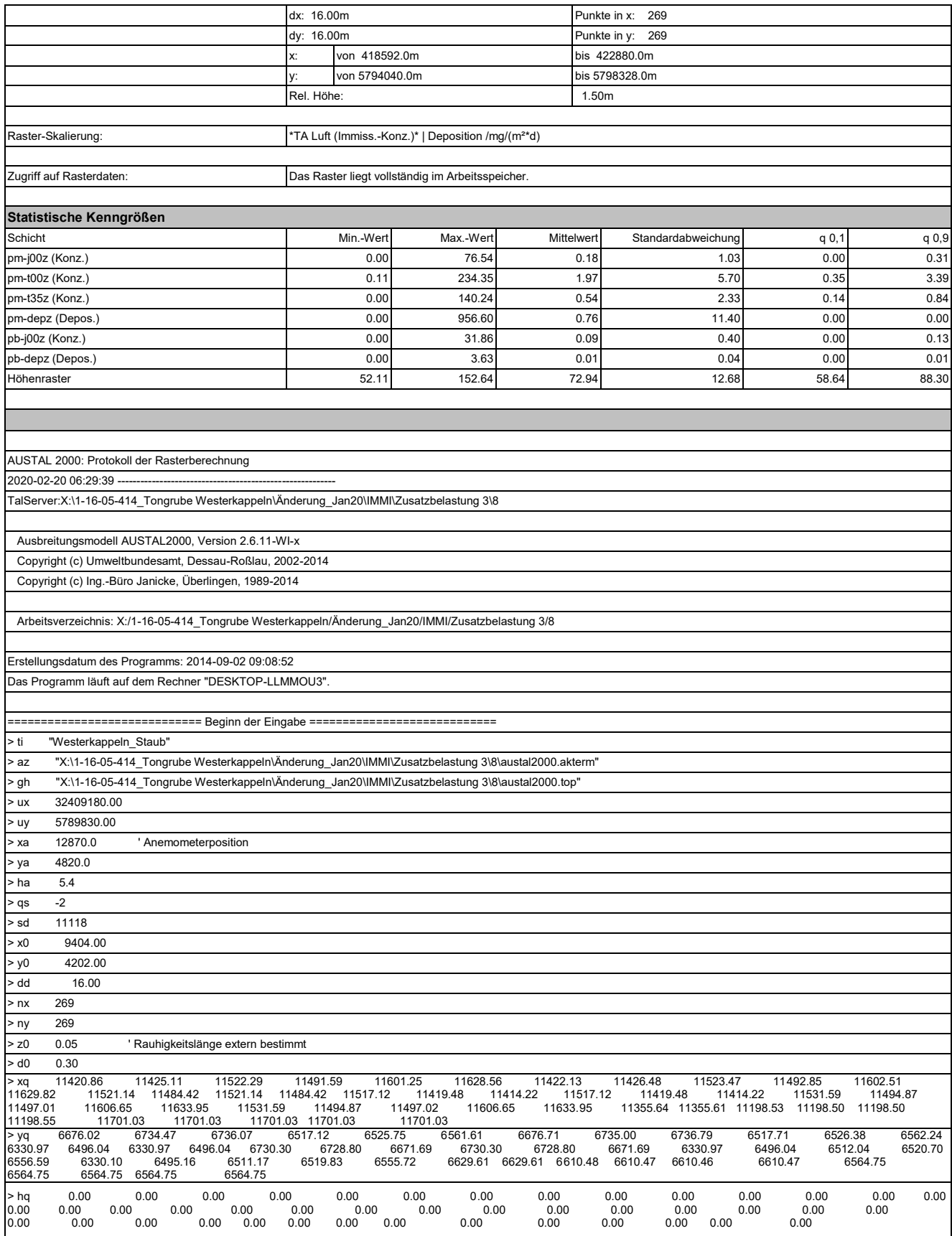

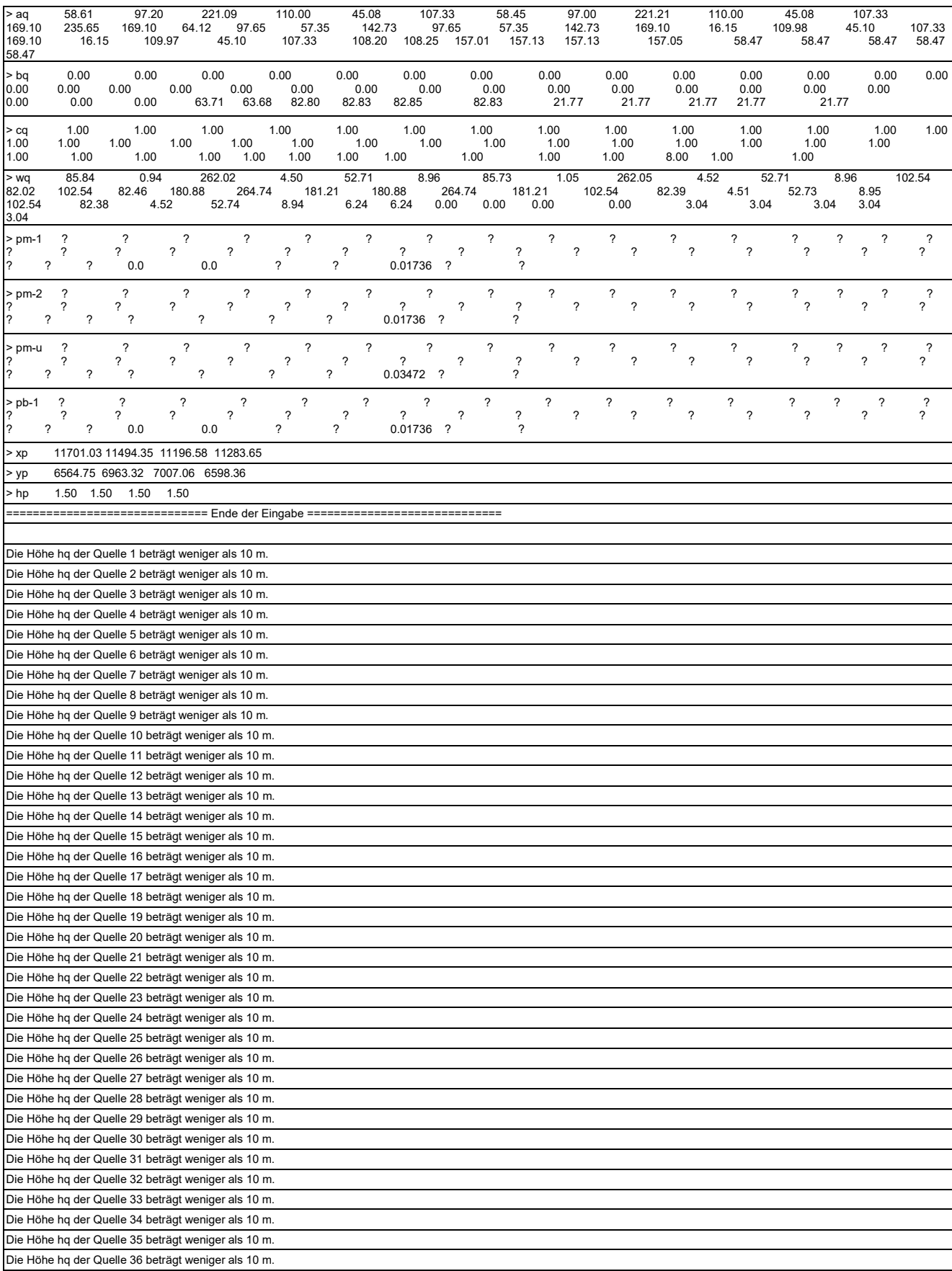

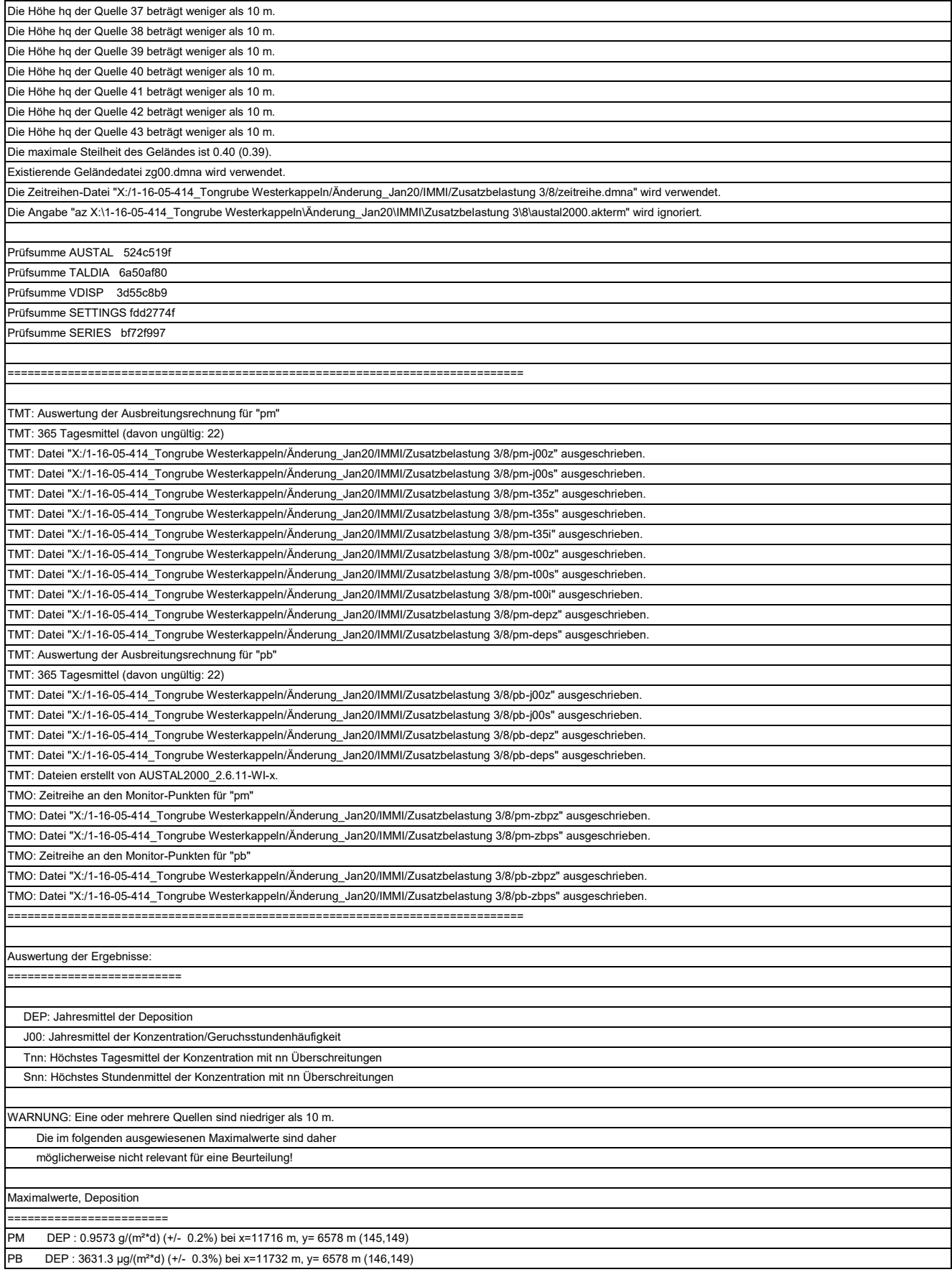

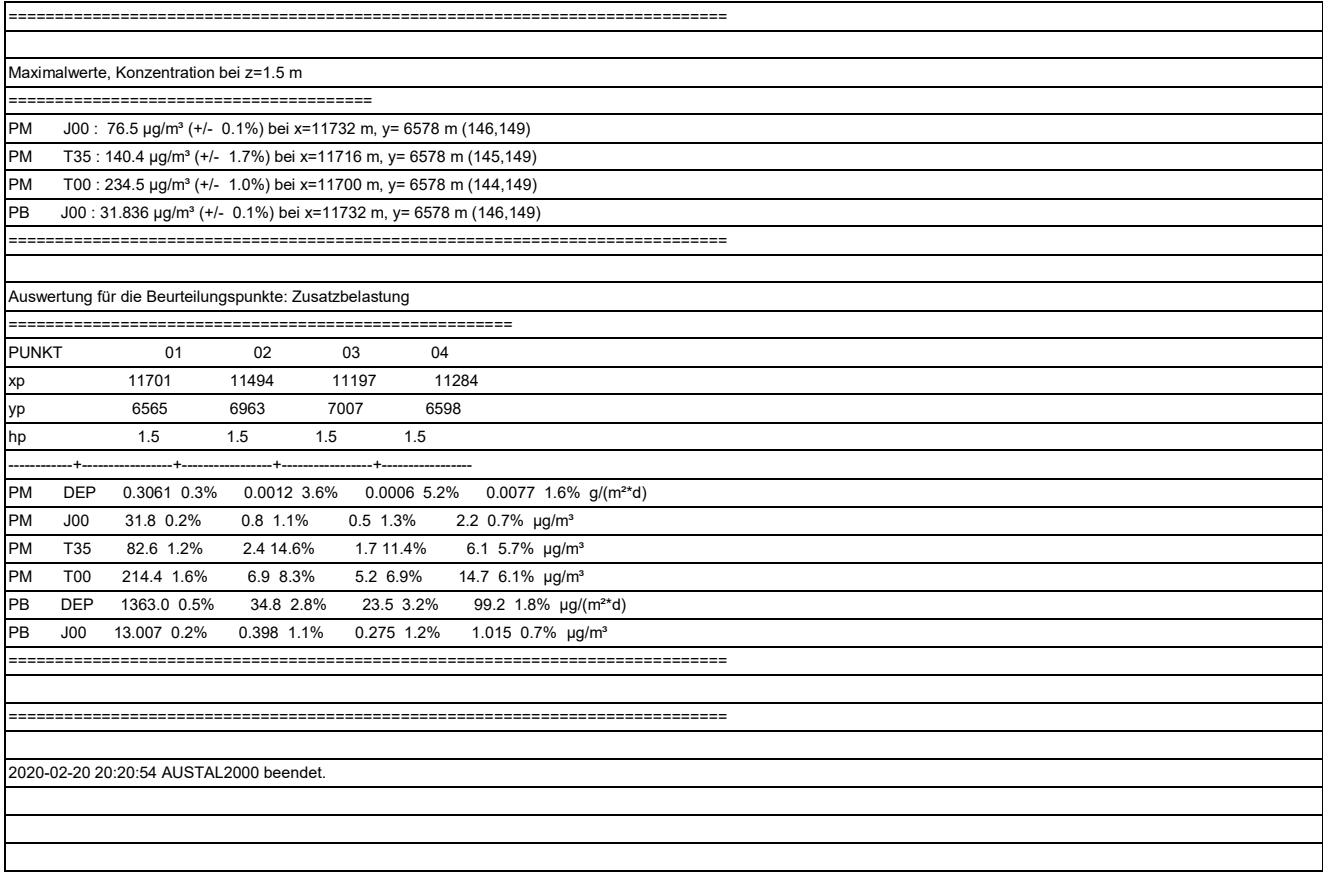

## **Rechenprotokoll A 4.6 Zusatzbelastung Teepe, Abbau IV / V**

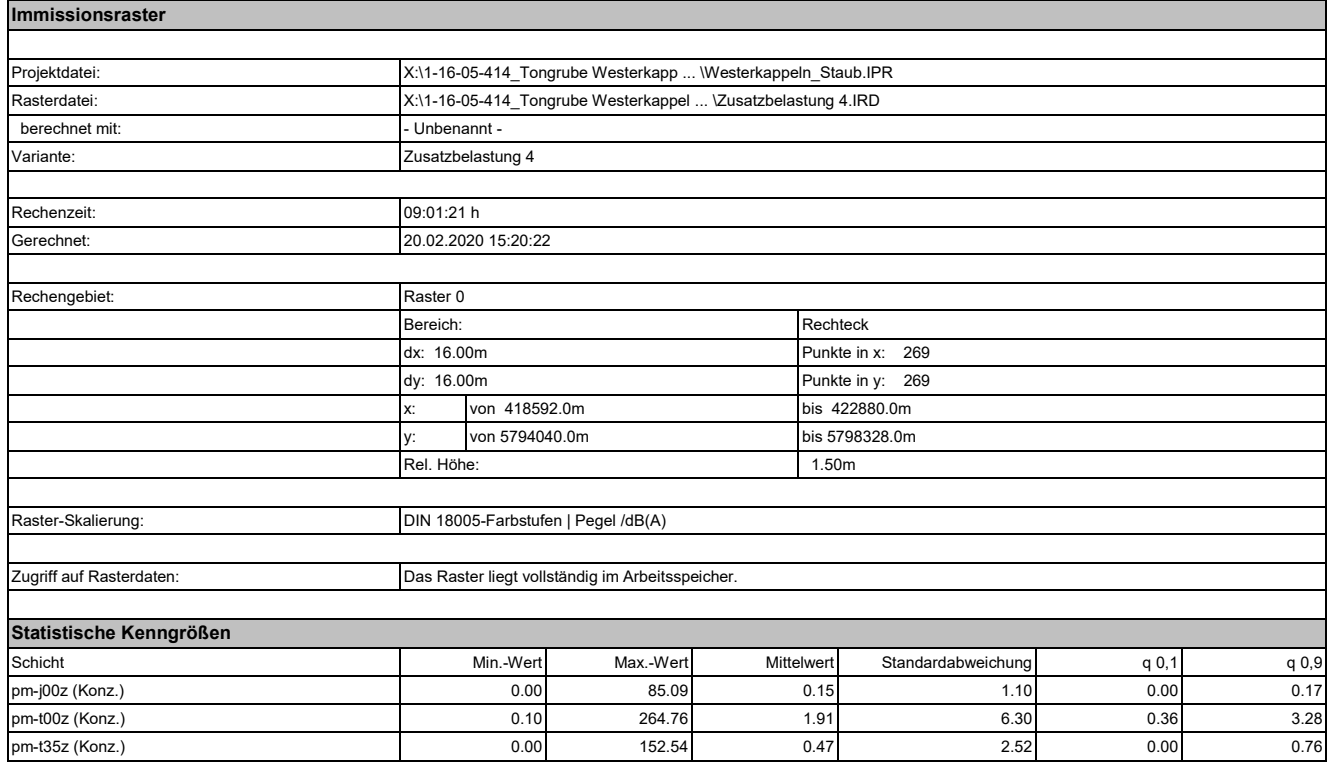

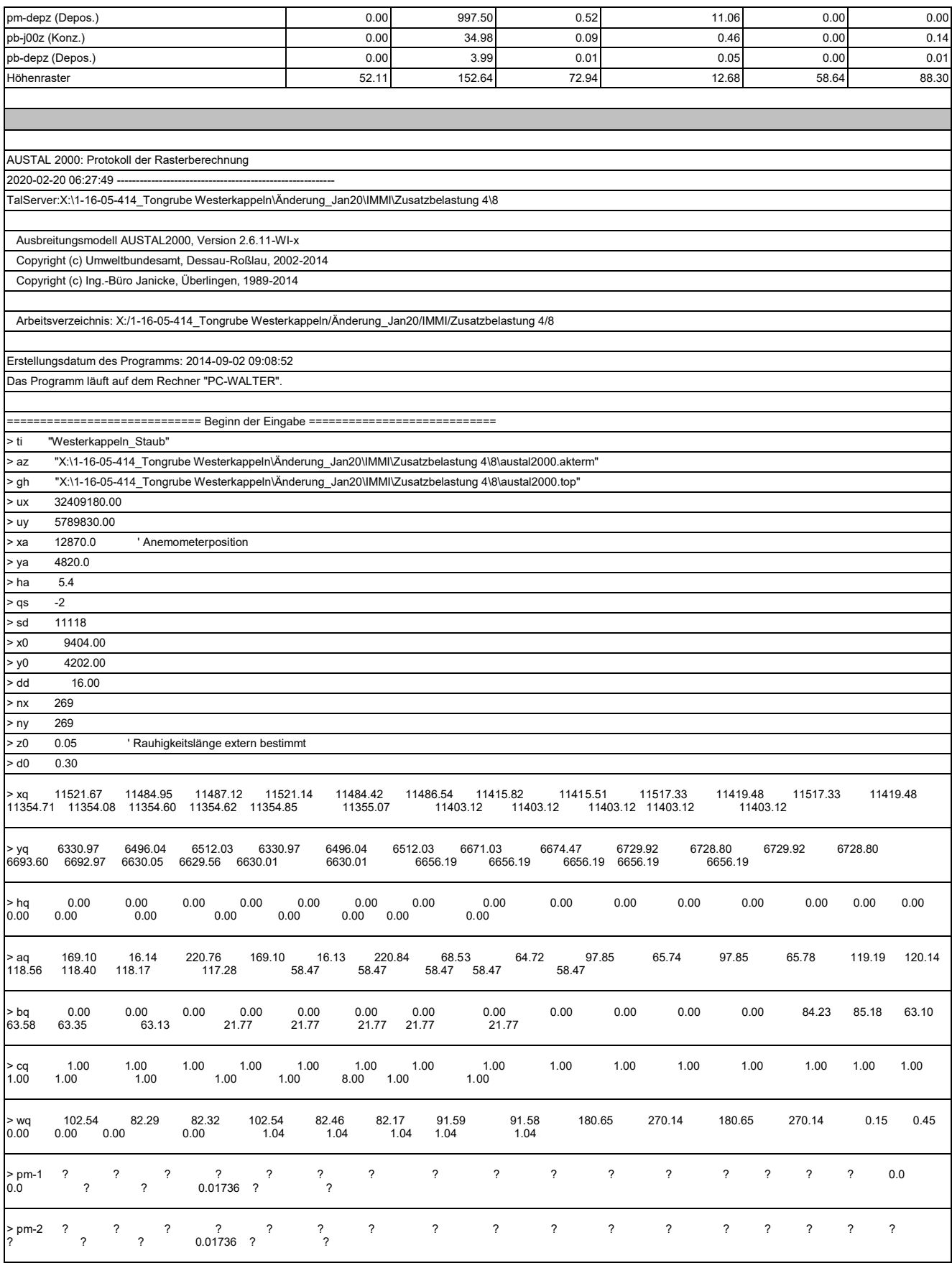

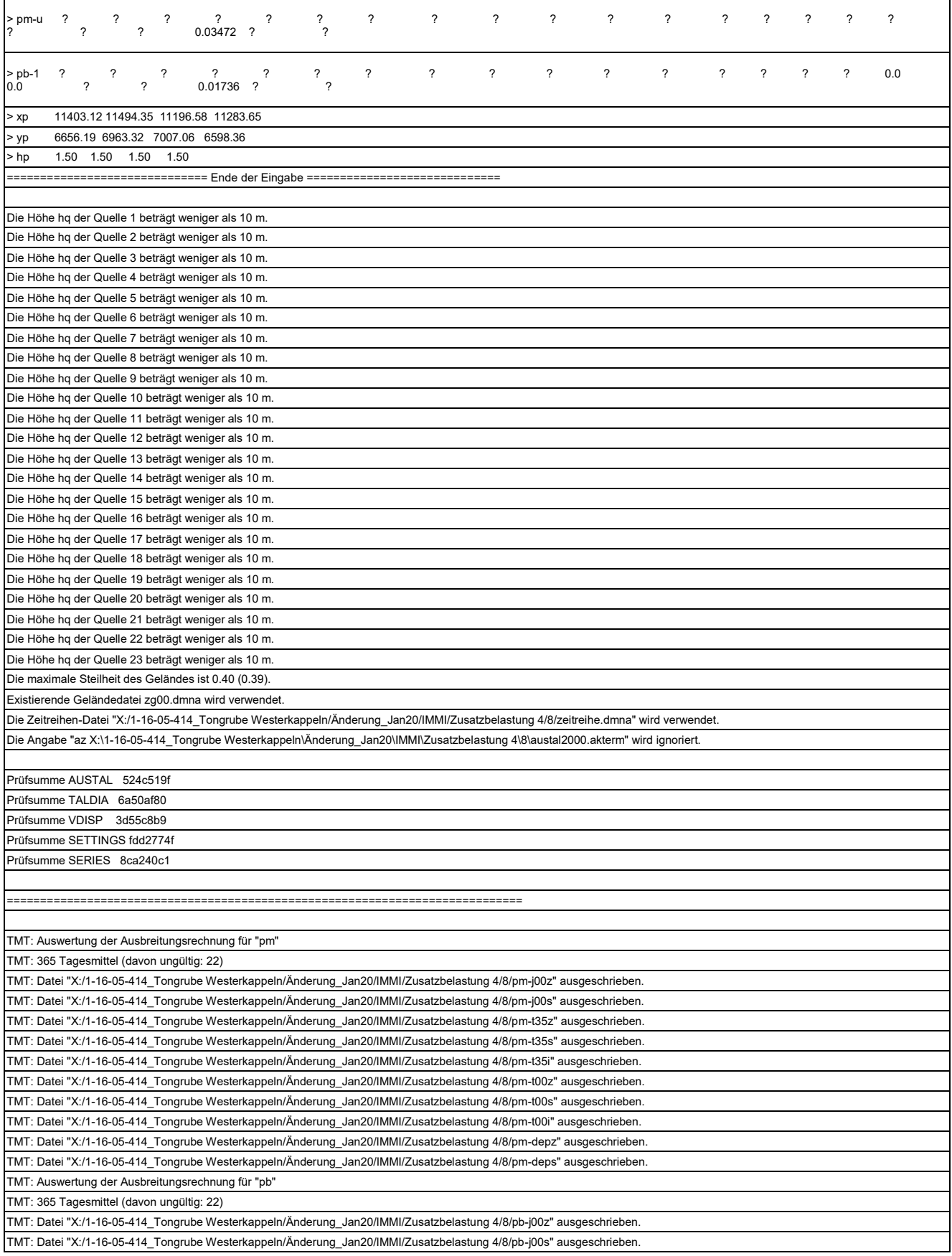

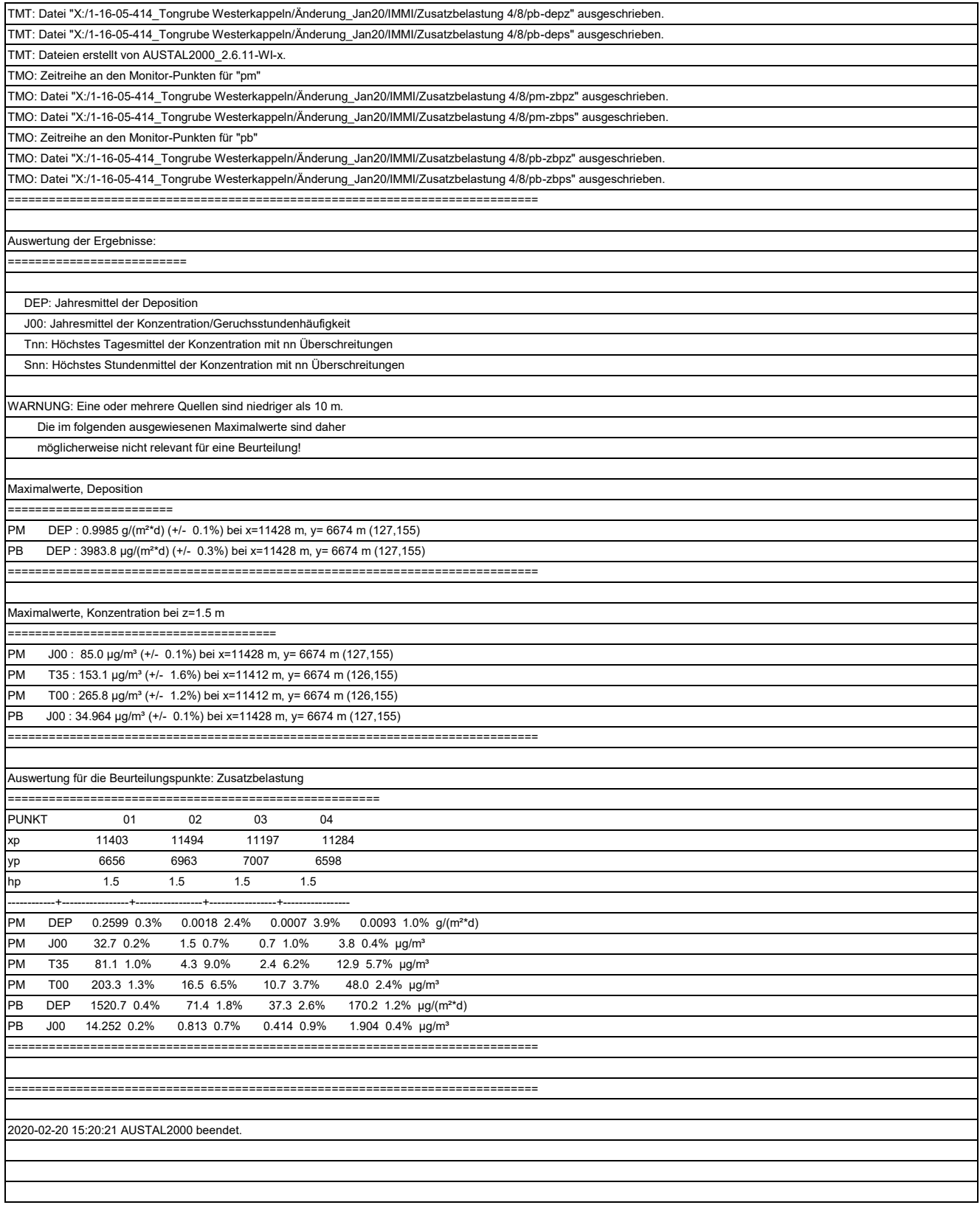

## **Rechenprotokoll A 4.7 Zusatzbelastung Teepe, Abbau V / VI**

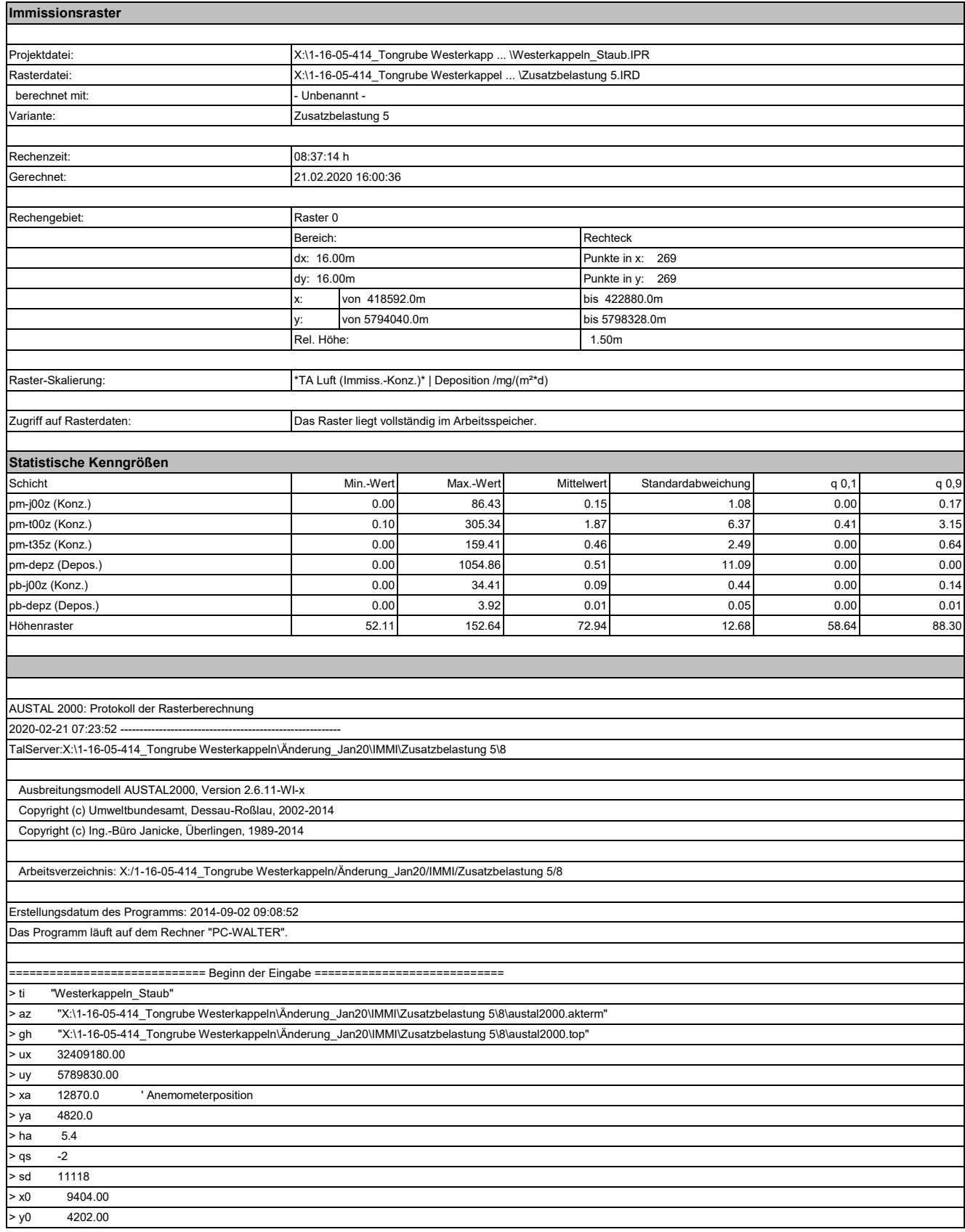

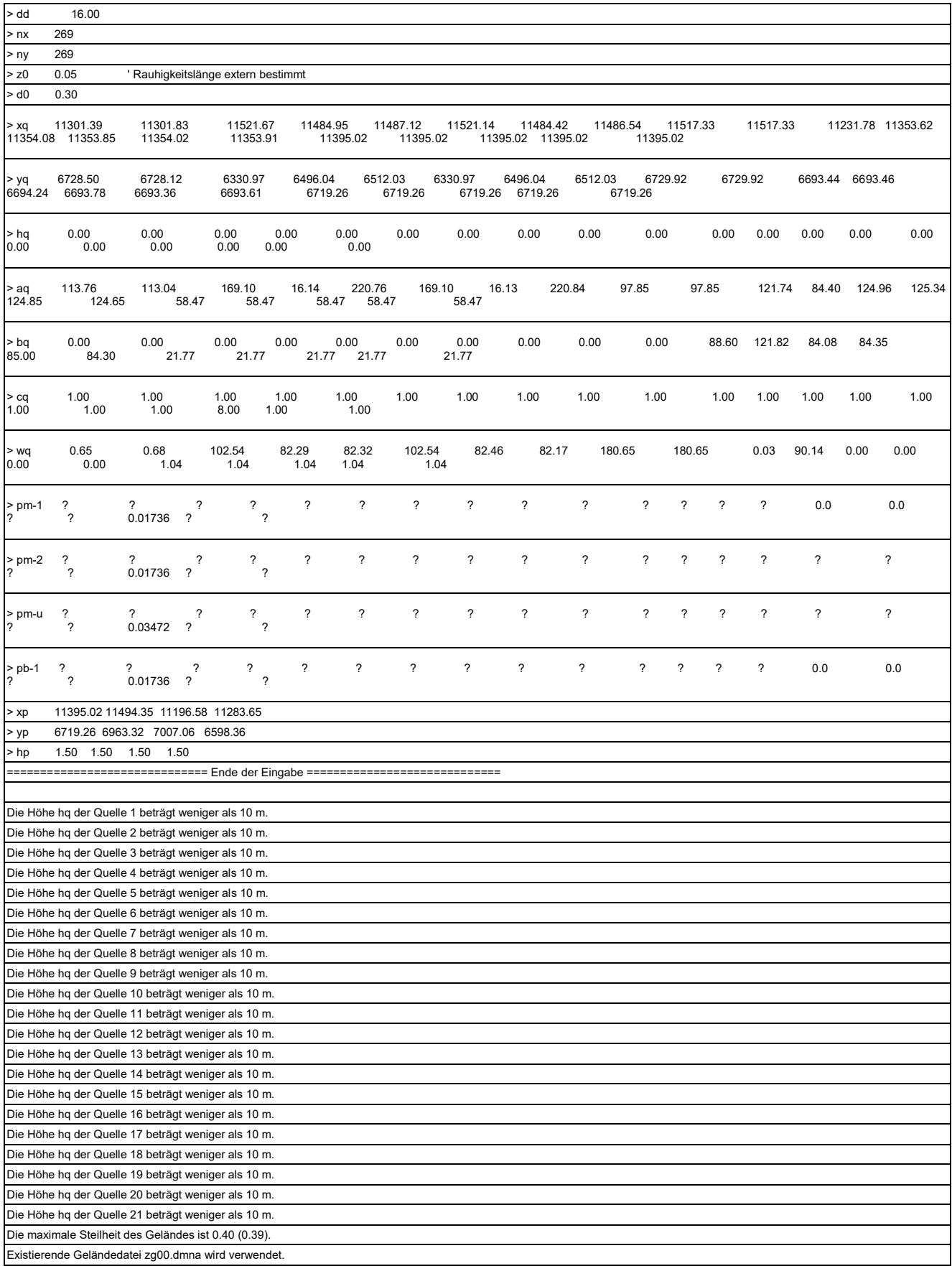

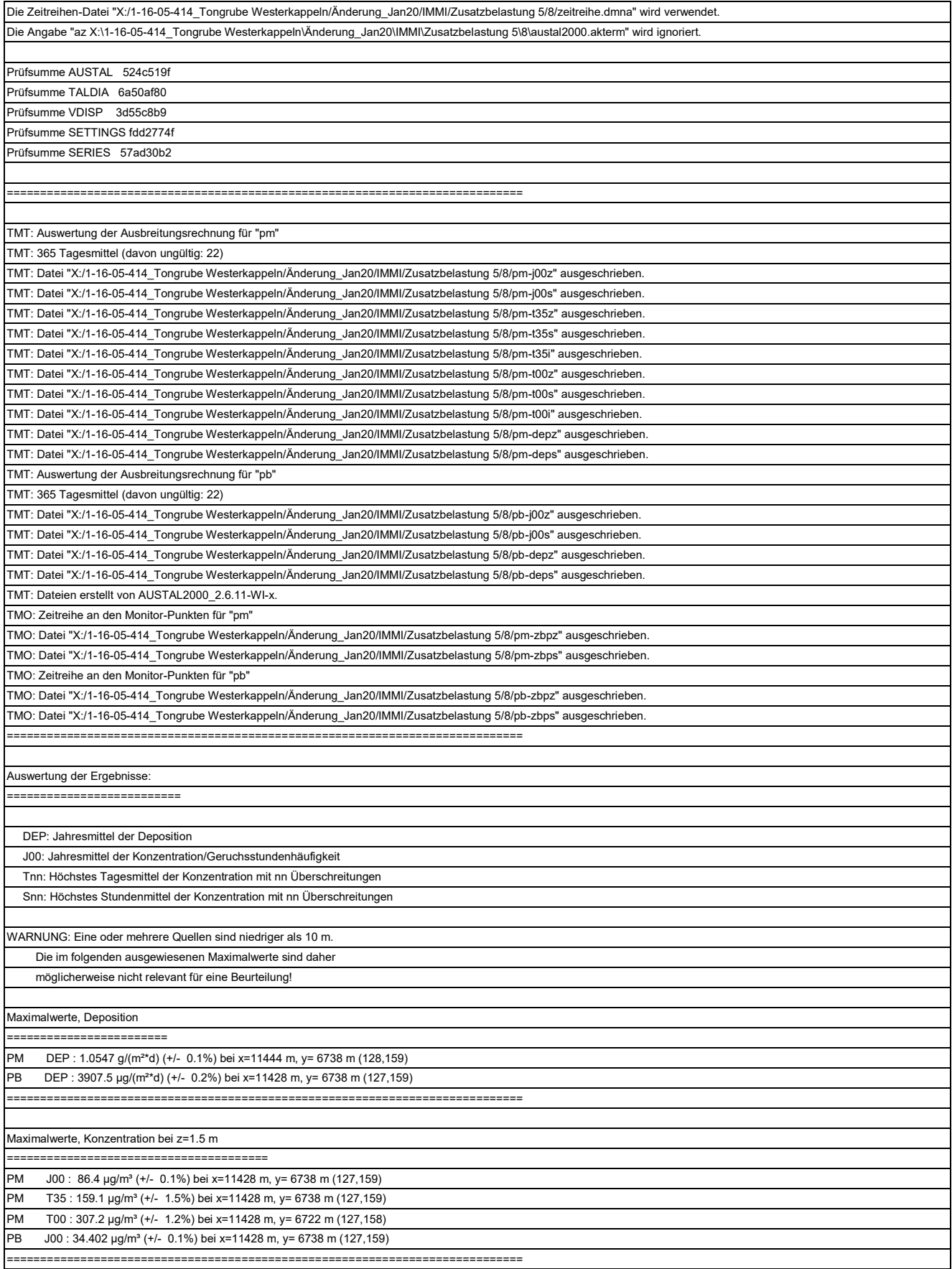

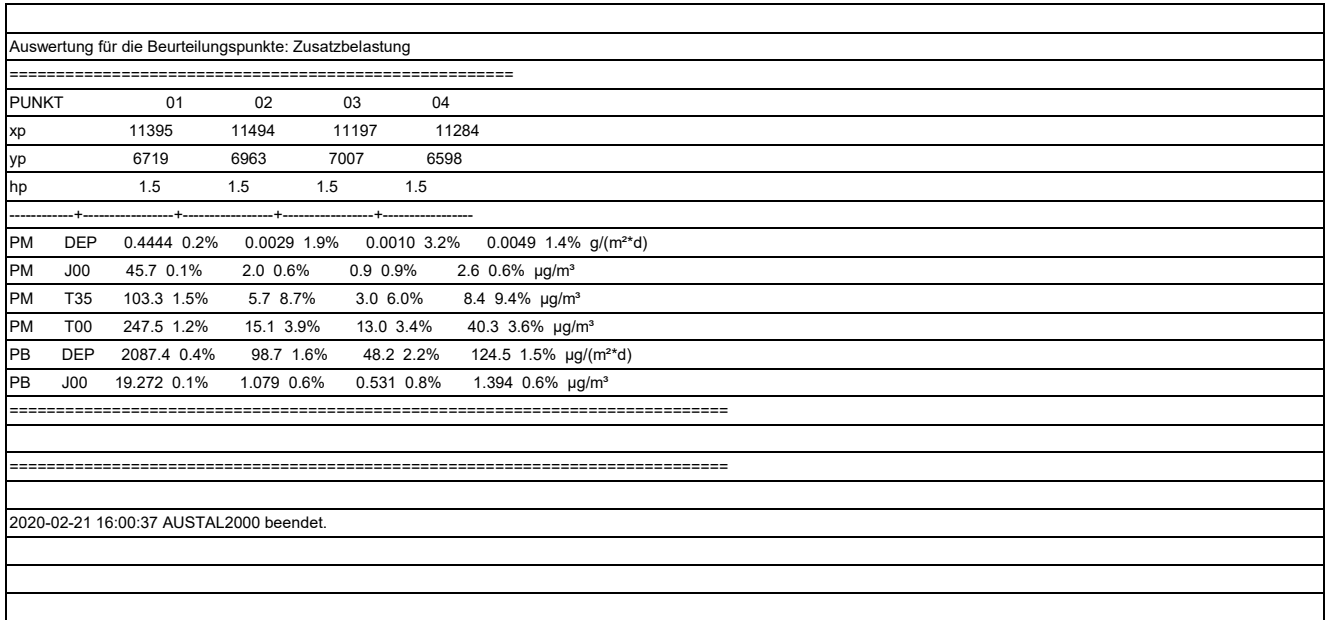

## **Rechenprotokoll A 4.7 Zusatzbelastung Teepe, Abbau IX / X**

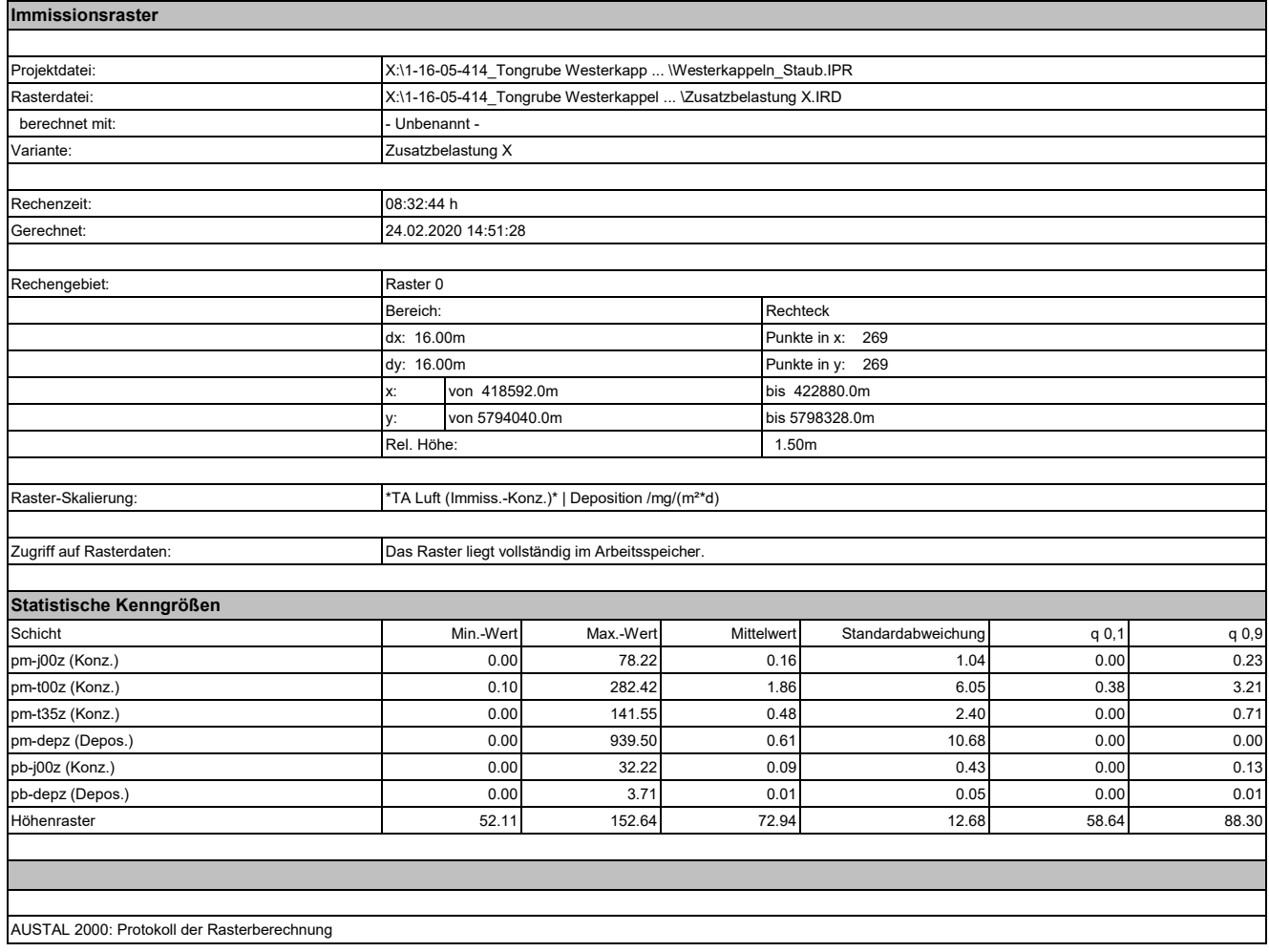

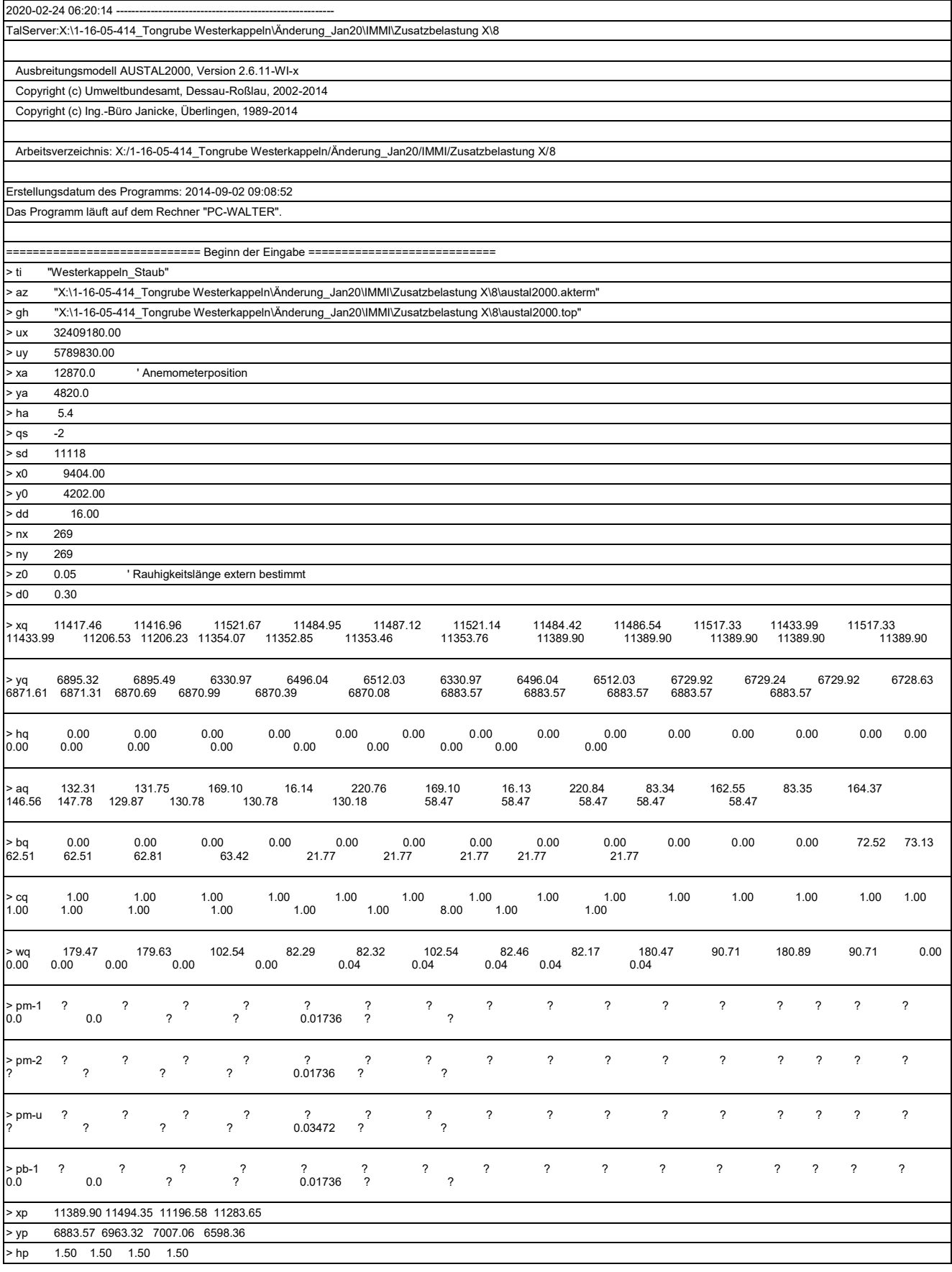

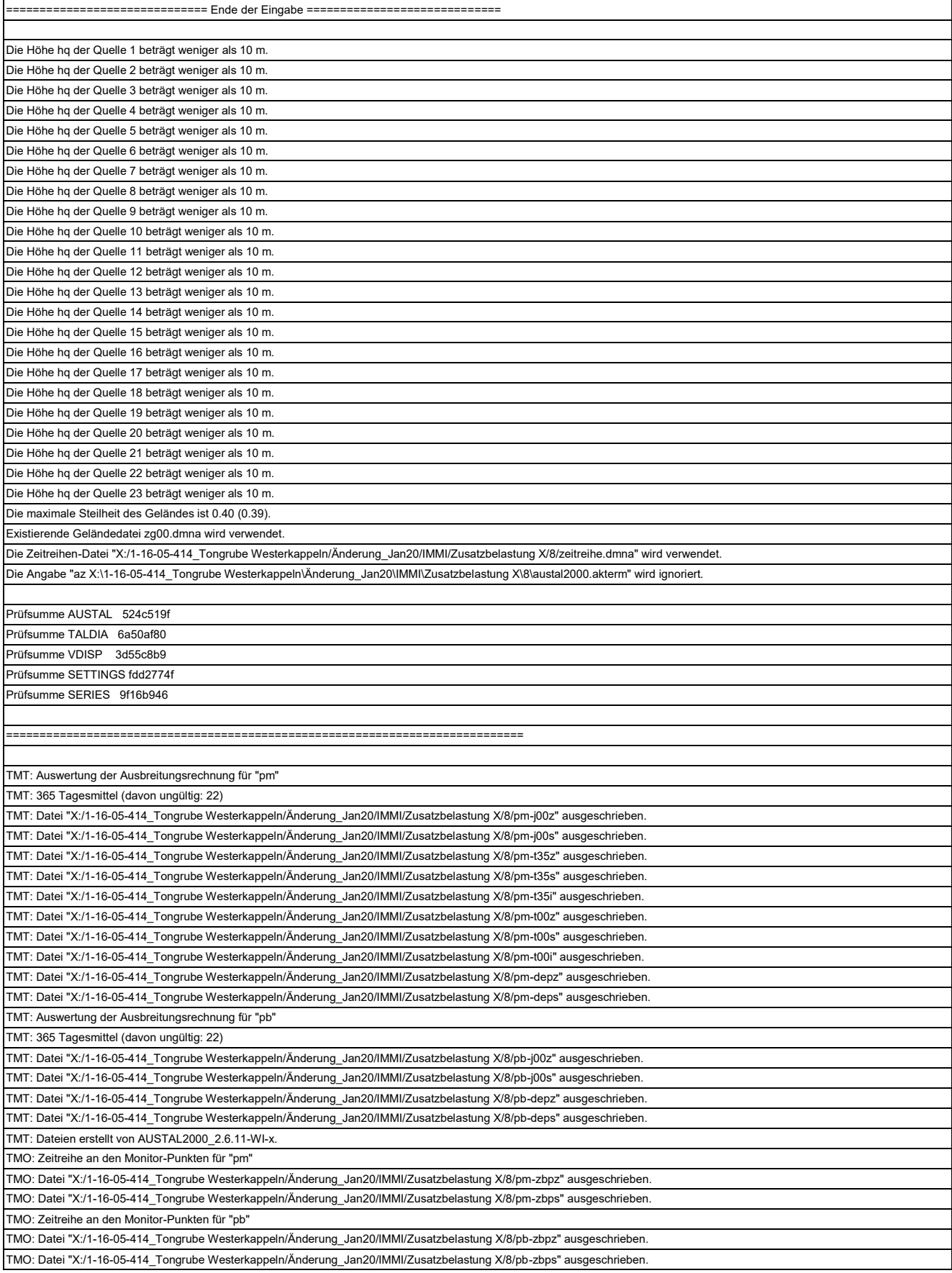

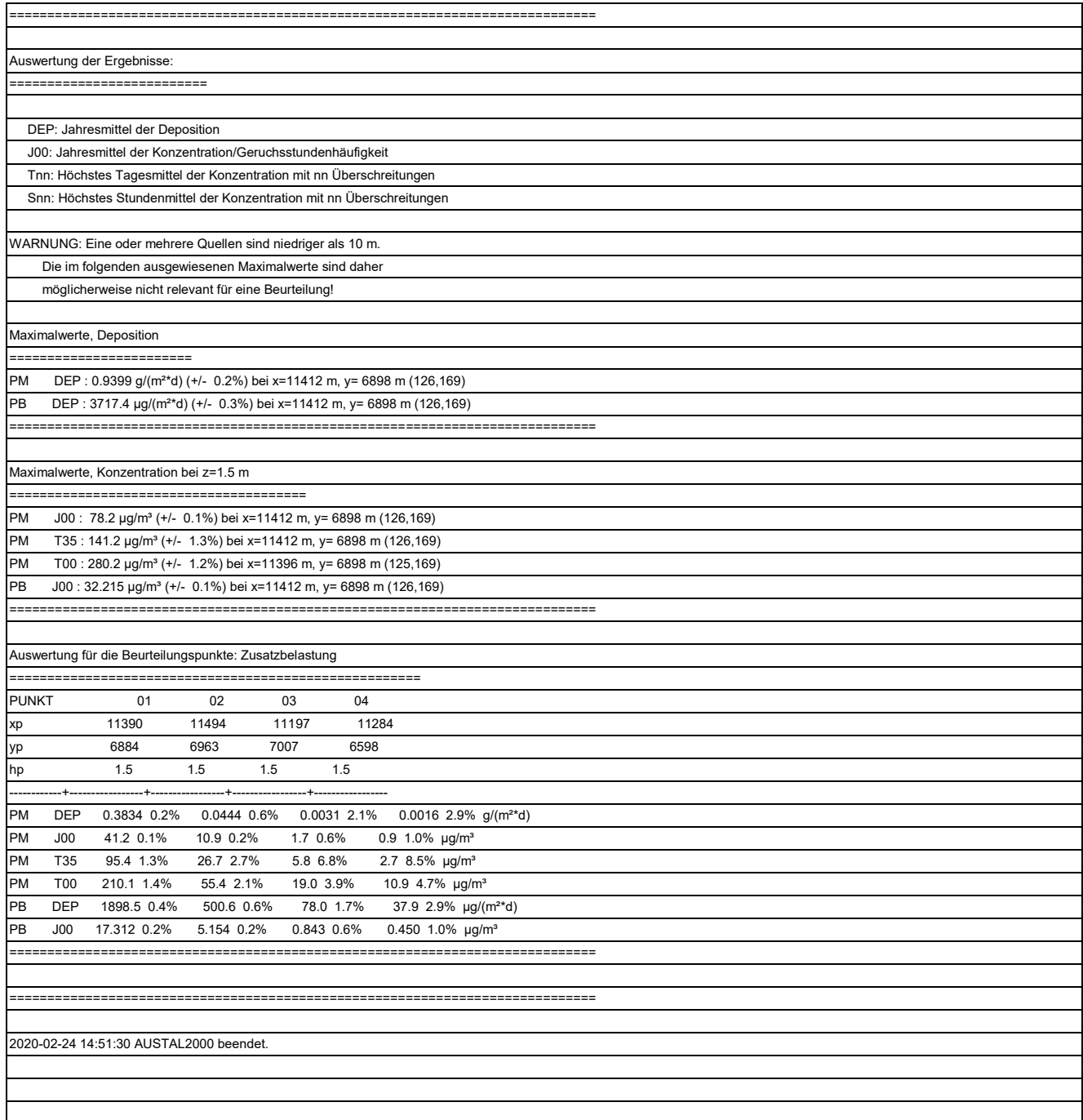

## **Rechenprotokoll A 4.7 Zusatzbelastung Teepe, Abbau VIII / IX**

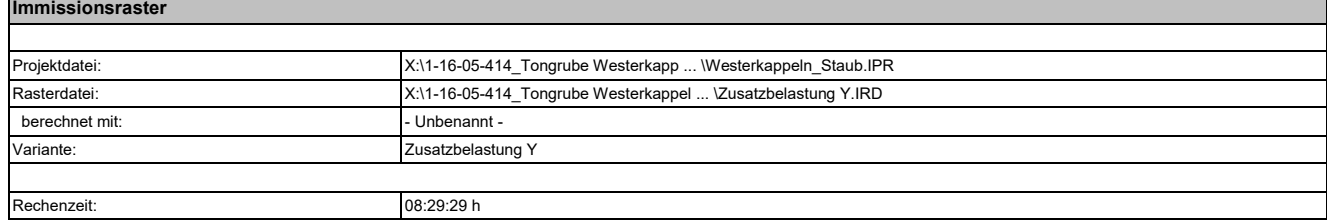

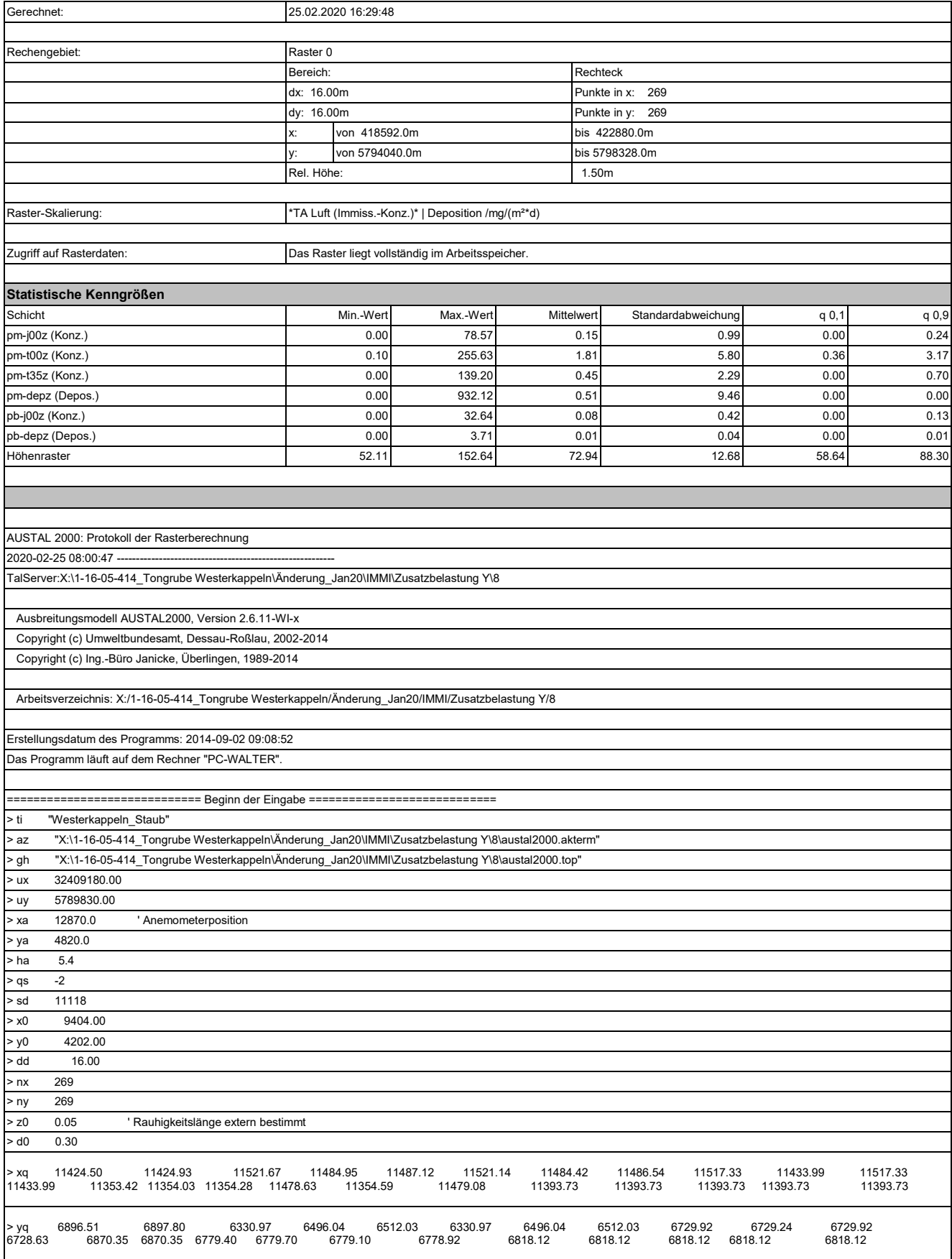

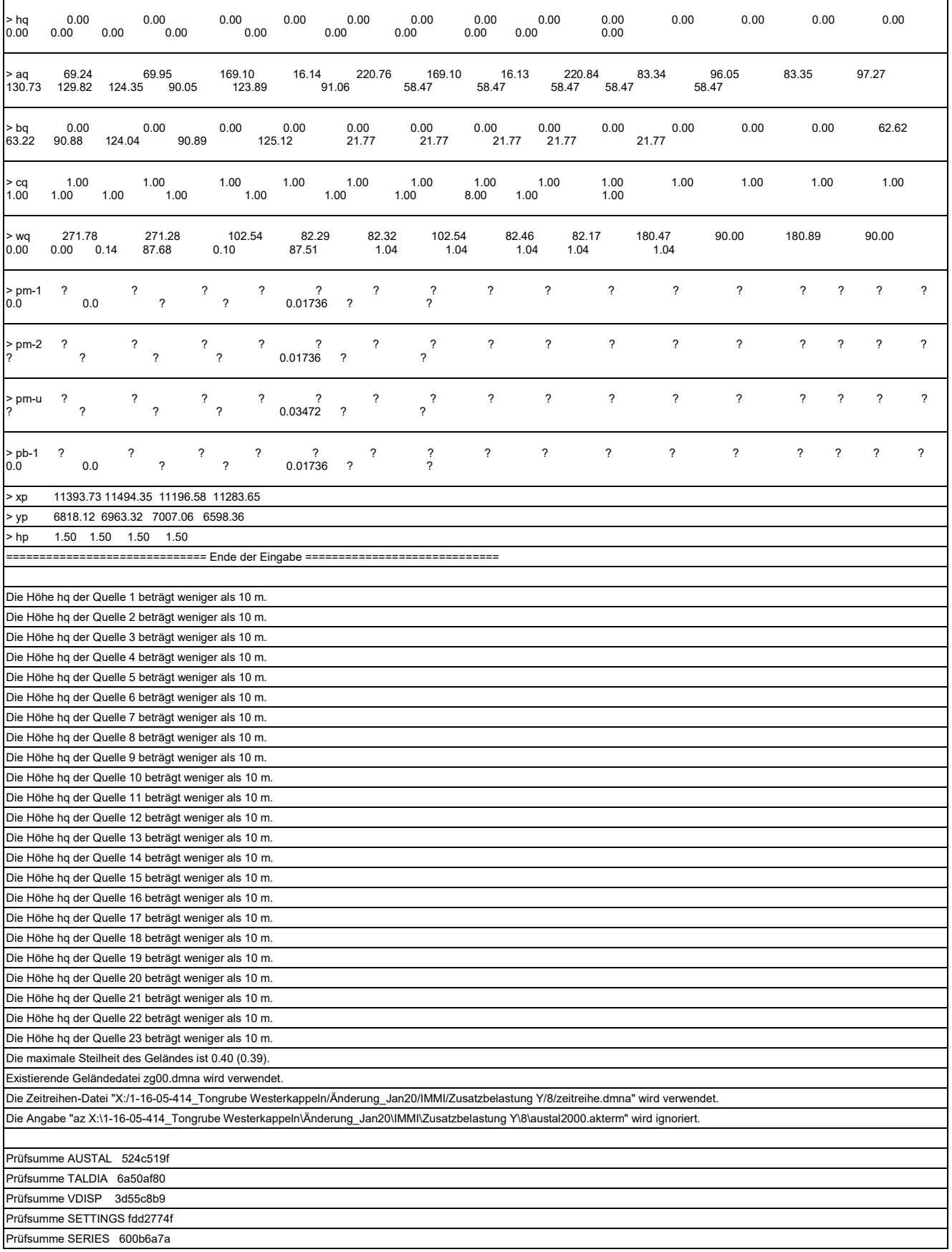

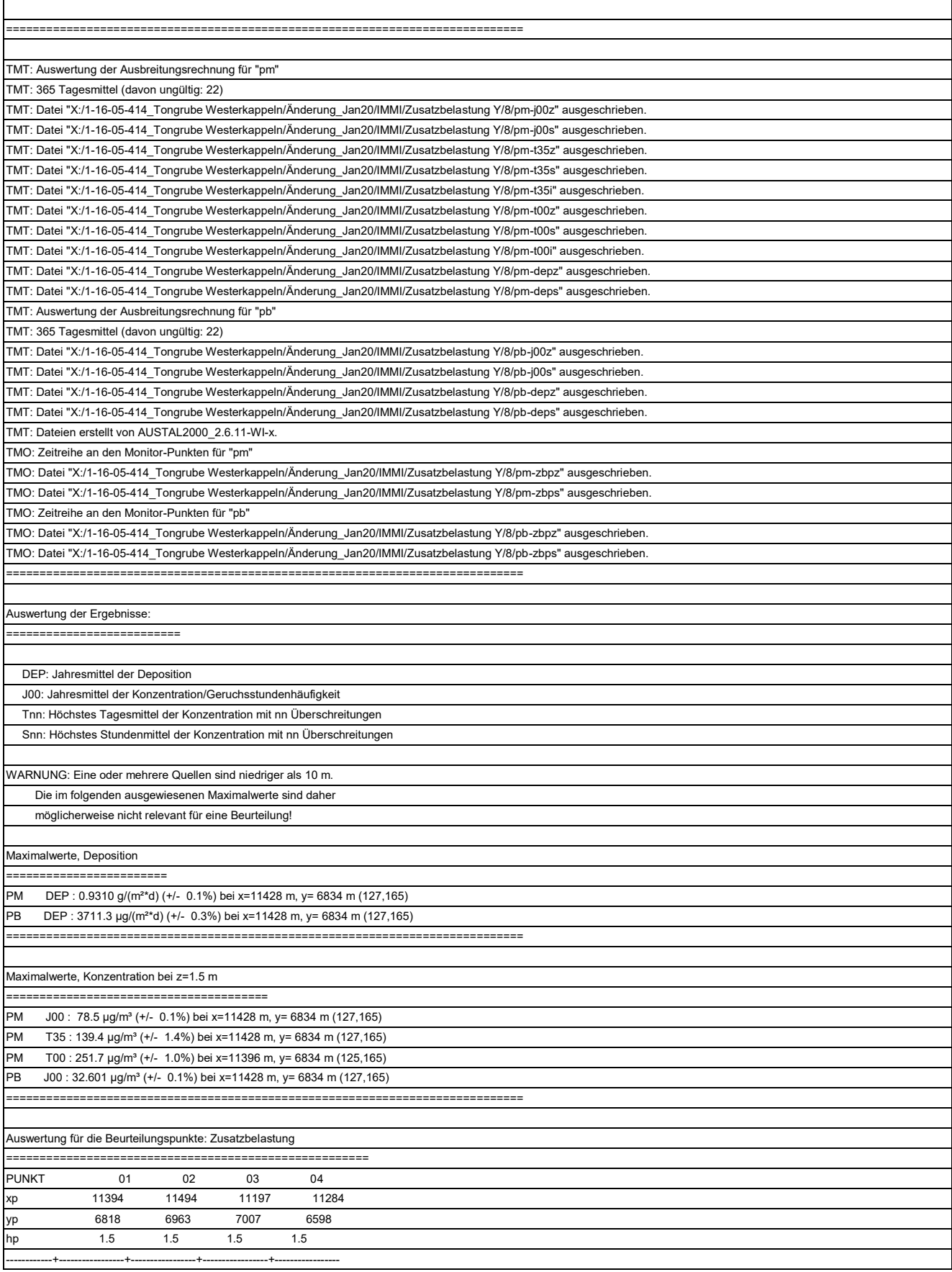

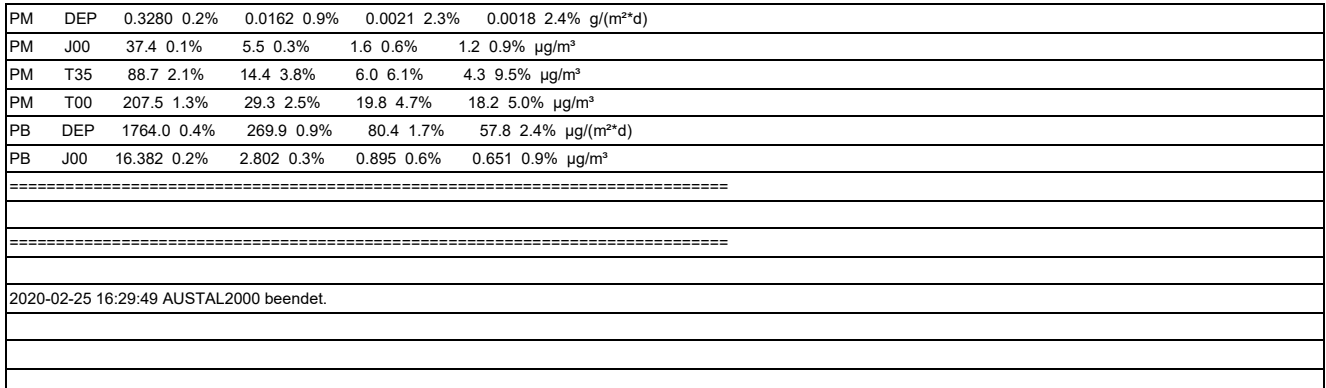

**Hinweis:** Die Zahl verwendbarer Rechenkerne ist immer eine Zweierpotenz, also 1, 2, 4, 8, … . Dies ist in der Art begründet, wie die Berechnung parallelisiert wird. Die Genauigkeit der Immissionsberechnung ist über die Anzahl der Probepartikel determiniert, die in ein bereits bestehendes Windfeld eingebracht werden und deren Trajektorien verfolgt werden. Gesteuert wird diese Anzahl über den Parameter **Qualitätsstufe** (= q). Eine Erhöhung der Qualitätsstufe um 1 bedeutet eine Verdopplung der Partikelzahl, und damit verbunden eine Verdopplung der Rechenzeit.

Beispiel: Eine Berechnung mit der Qualitätsstufe q= 0, könnte man durch 2 Berechnungen der Qualitätsstufe q = -1 gleichwertig ersetzen. Verfügt der Rechner über 4 Rechenkerne, so könnte der Rechenlauf durch 4 parallele Prozesse mit q = -2 ersetzt werden, wodurch die Rechenzeit nur noch ein Viertel der Rechenzeit bei q = 0 beträgt.

# Anlage 5

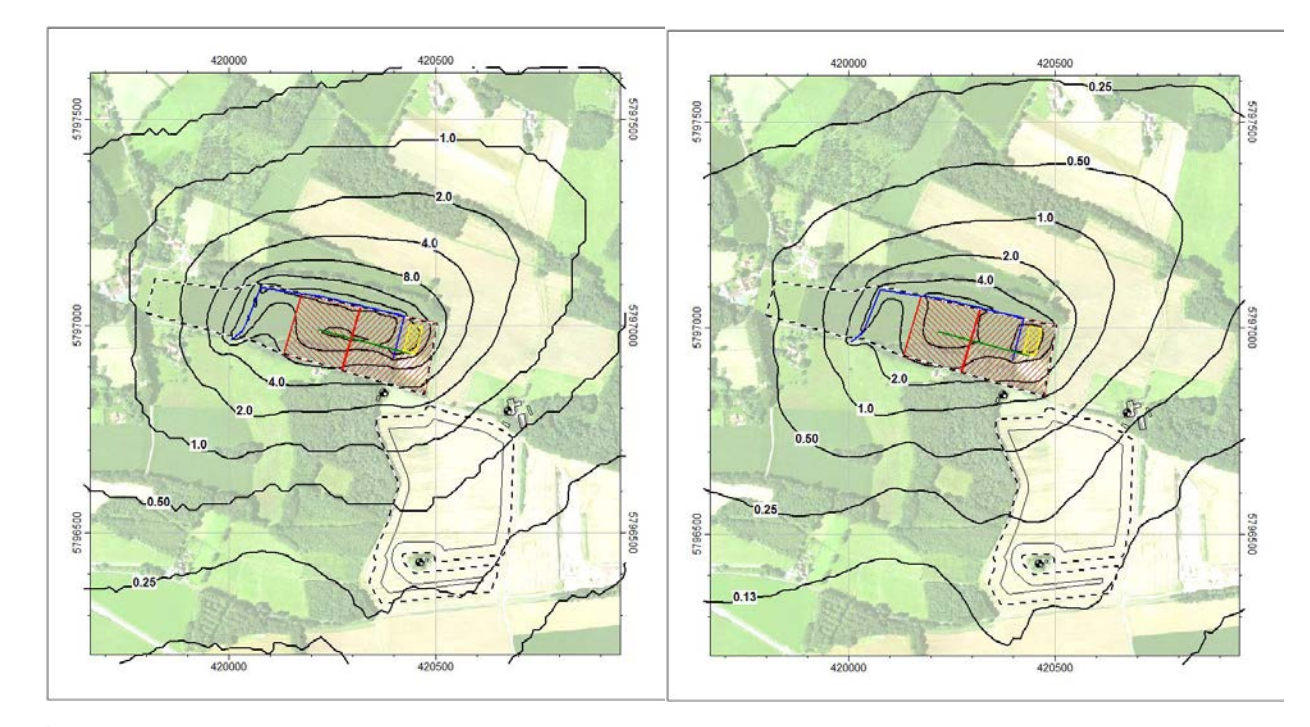

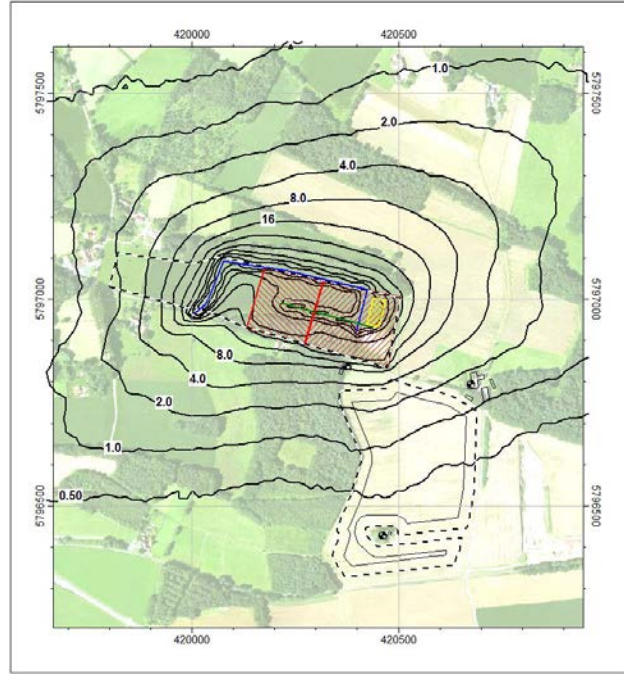

**Abbildung A5.1 (l. o.): PM10 Konzentration in µg/m³ - Vorbelastung Wienerberger Abbaustand 2025**

**Abbildung A5.2 (r. o.): PM2,5 Konzentration in µg/m³ - Vorbelastung Wienerberger Abbaustand 2025**

**Abbildung A5.3 (l. u.): Staubdeposition in mg/(m² d) - Vorbelastung Wienerberger Abbaustand 2025**

**Tabelle A5.1:**

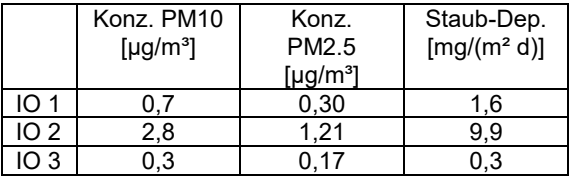

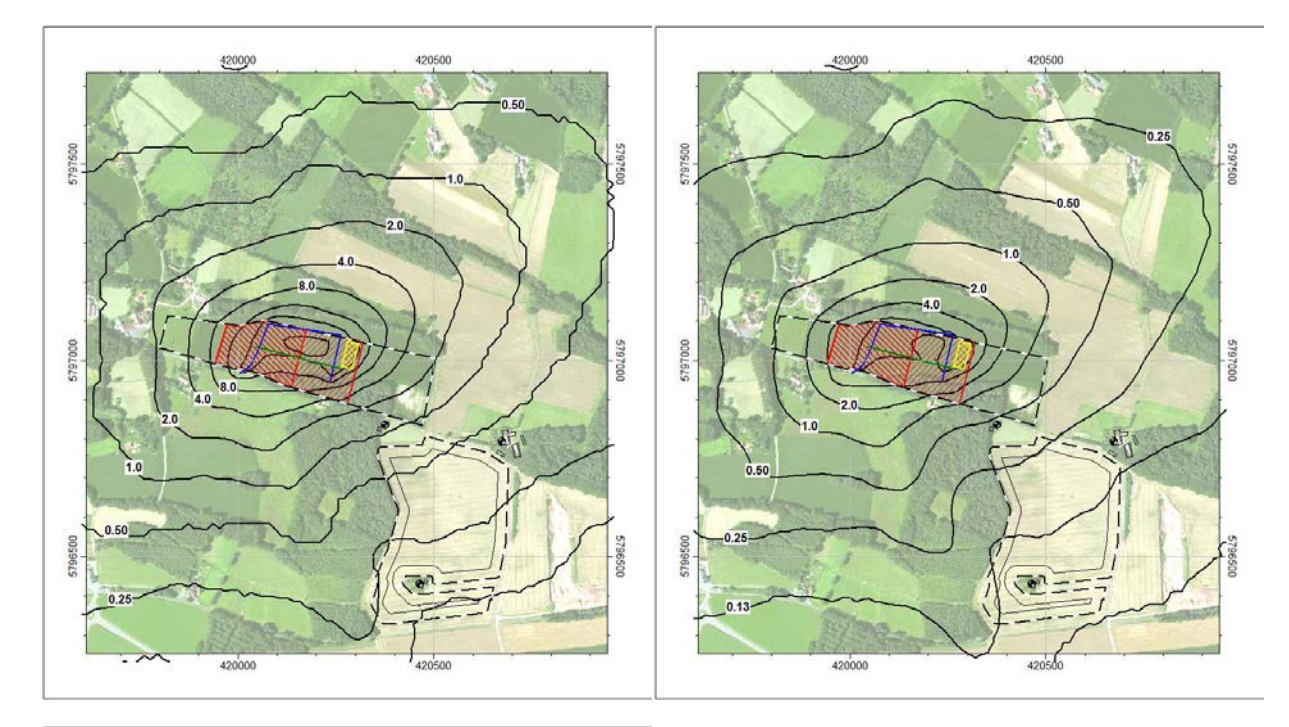

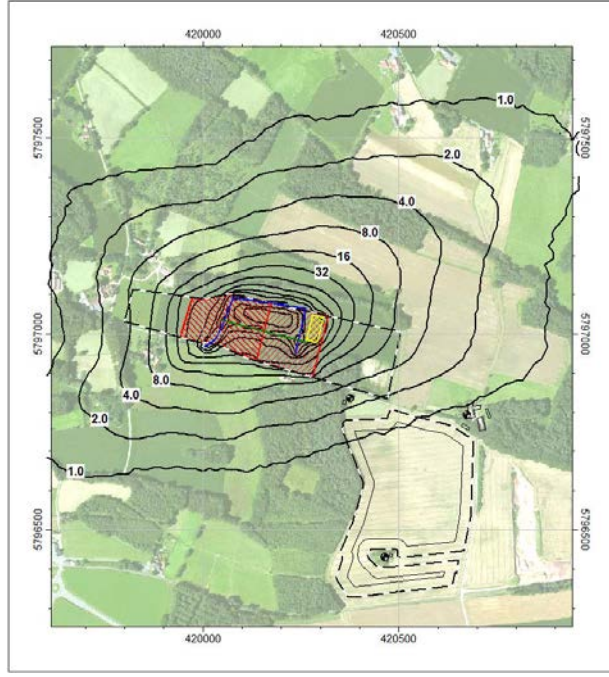

**Abbildung A5.4 (l. o.): PM10 Konzentration in µg/m³ - Vorbelastung Wienerberger Abbaustand 2030**

**Abbildung A5.5 (r. o.): PM2,5 Konzentration in µg/m³ - Vorbelastung Wienerberger Abbaustand 2030**

**Abbildung A5.6 (l. u.): Staubdeposition in mg/(m² d) - Vorbelastung Wienerberger Abbaustand 2030**

**Tabelle A5.2:**

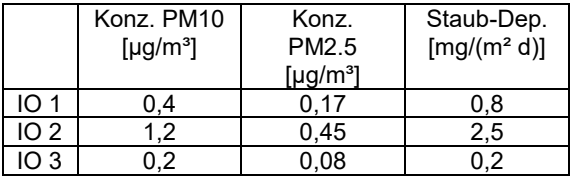

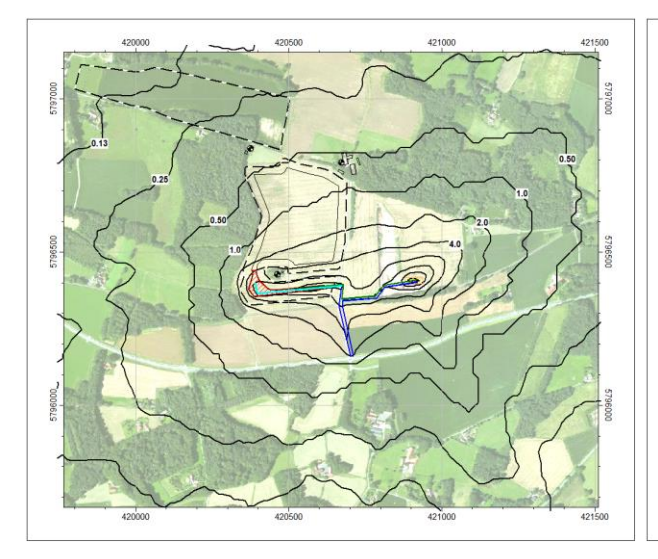

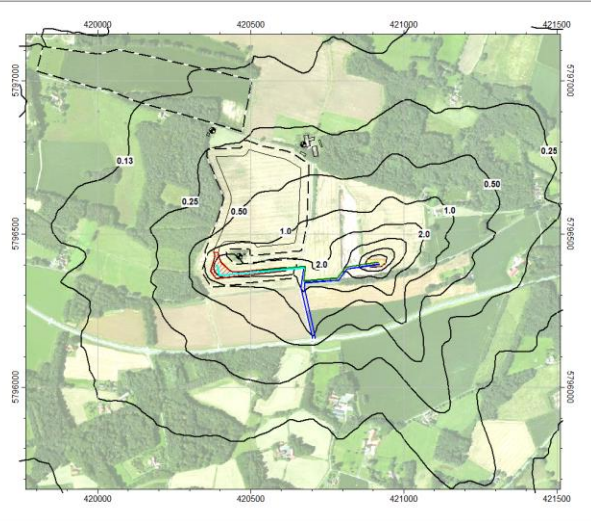

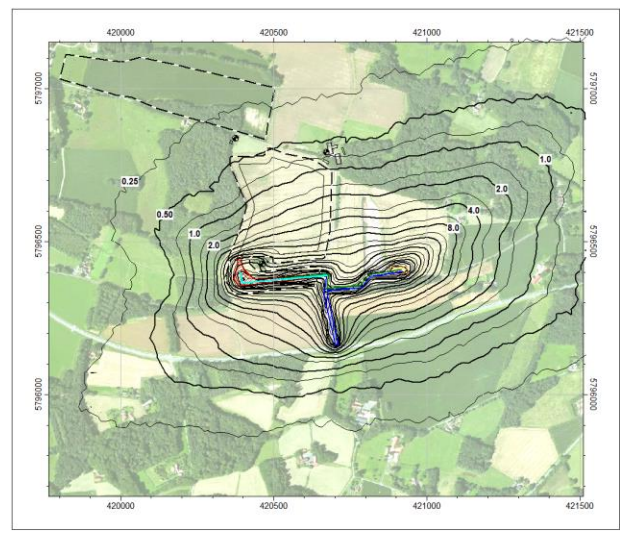

**Abbildung A5.7 (l. o.): PM10 Konzentration in µg/m³ - Zusatzbelastung Teepe Abbau I / II**

**Abbildung A5.8 (r. o.): PM2,5 Konzentration in µg/m³ - Zusatzbelastung Teepe Abbau I / II**

**Abbildung A5.9 (l. u.): Staubdeposition in mg/(m² d) - Zusatzbelastung Teepe Abbau I / II**

#### **Tabelle A5.3:**

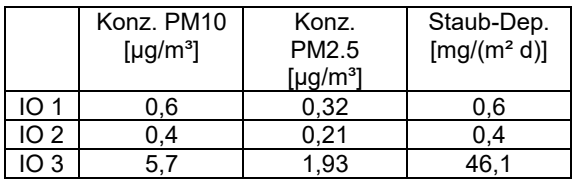

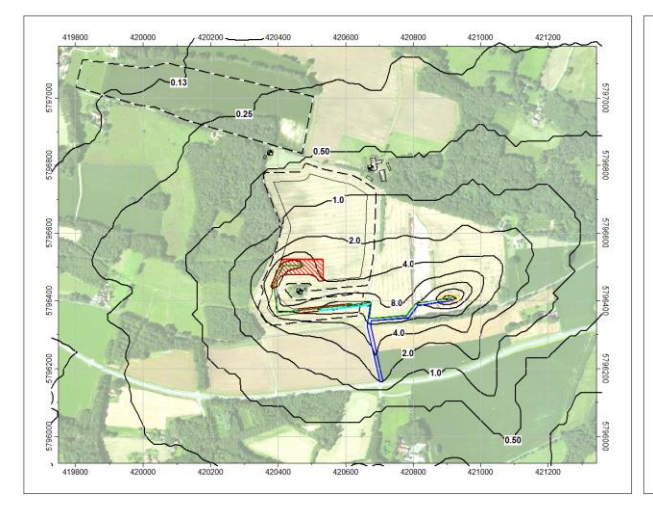

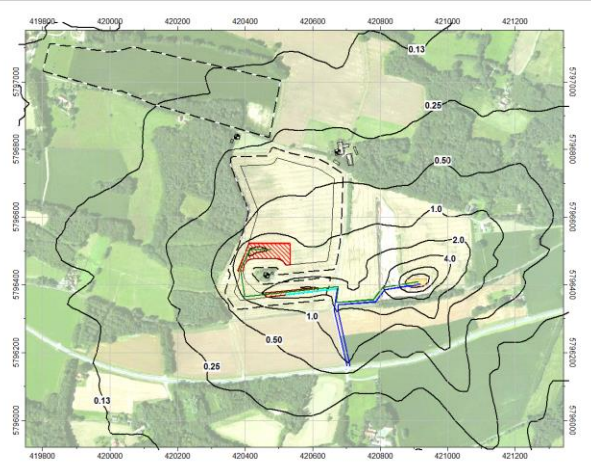

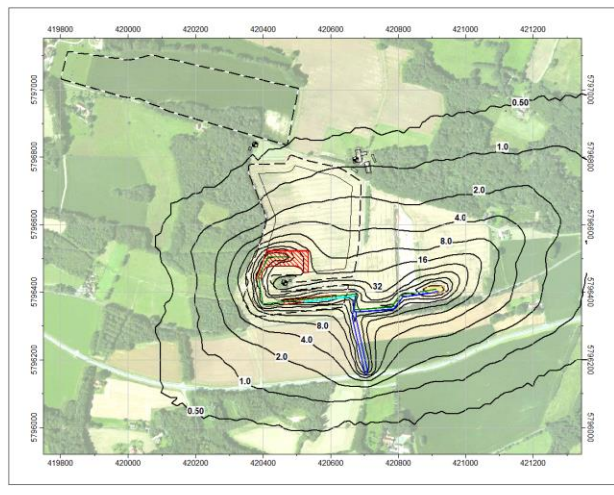

**Abbildung A5.10 (l. o.): PM10 Konzentration in µg/m³ - Zusatzbelastung Teepe Abbau II / III**

**Abbildung A5.11 (r. o.): PM2,5 Konzentration in µg/m³ - Zusatzbelastung Teepe Abbau II / III**

**Abbildung A5.12 (l. u.): Staubdeposition in mg/(m² d) - Zusatzbelastung Teepe Abbau II / III**

#### **Tabelle A5.4:**

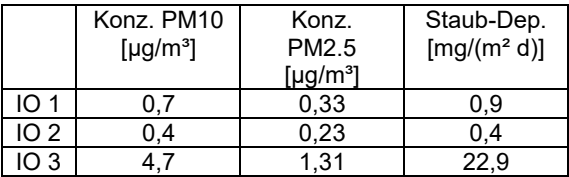

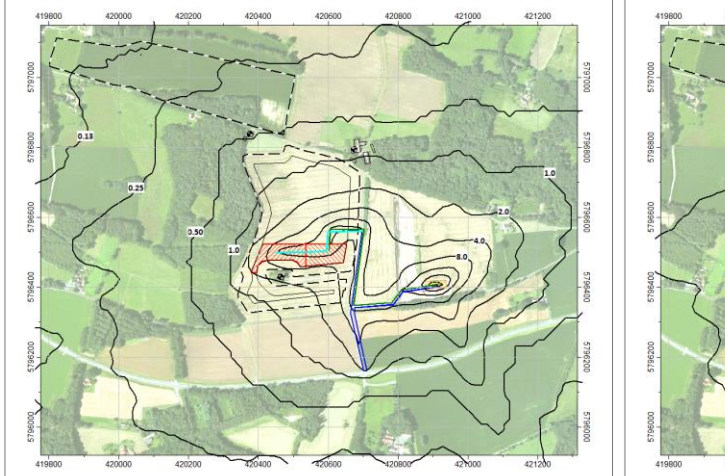

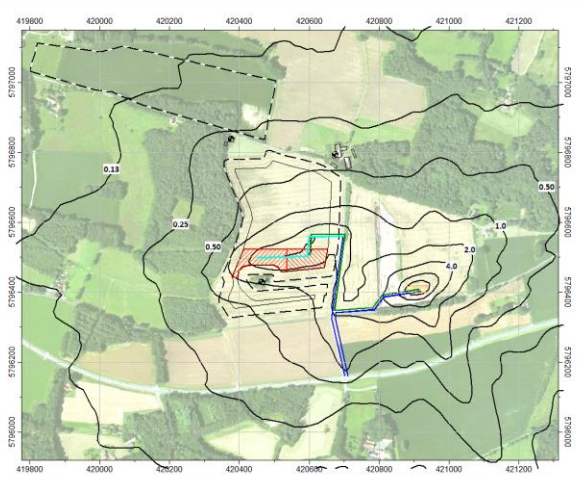

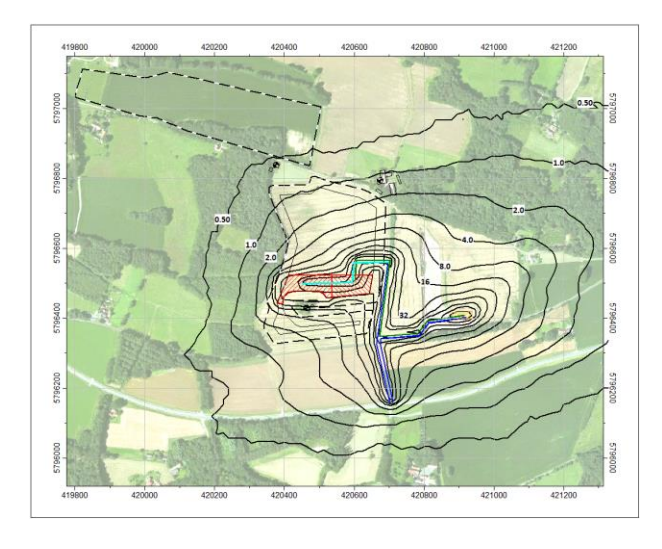

**Abbildung A5.13 (l. o.): PM10 Konzentration in µg/m³ - Zusatzbelastung Teepe Abbau III / IV**

**Abbildung A5.14 (r. o.): PM2,5 Konzentration in µg/m³ - Zusatzbelastung Teepe Abbau III / IV**

**Abbildung A5.15 (l. u.): Staubdeposition in mg/(m² d) - Zusatzbelastung Teepe Abbau III / IV**

#### **Tabelle A5.5:**

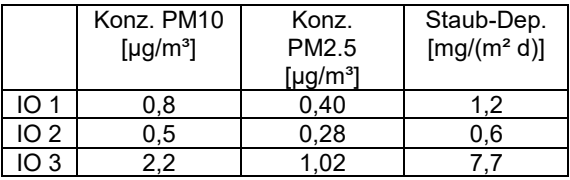

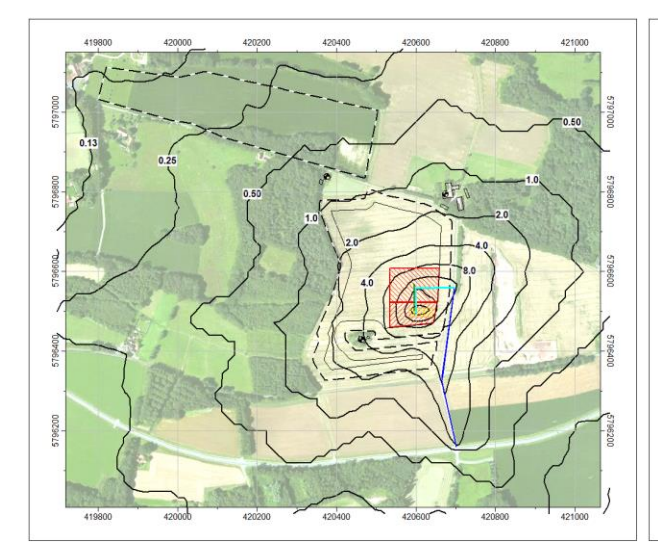

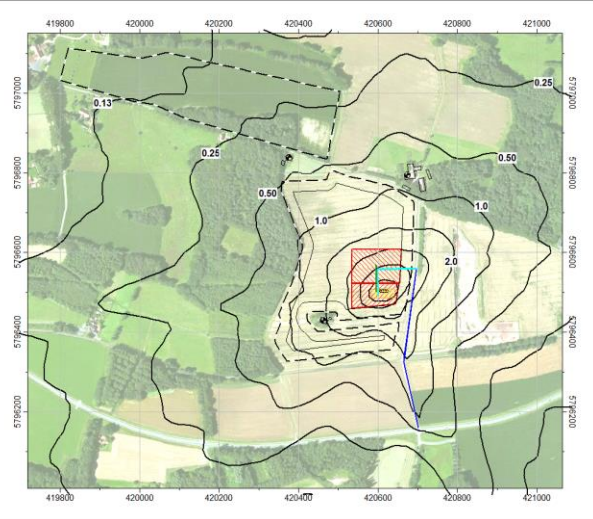

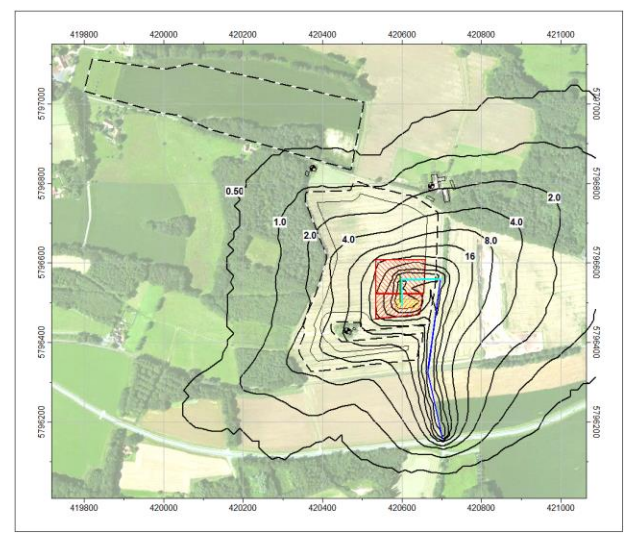

**Abbildung A5.16 (l. o.): PM10 Konzentration in µg/m³ - Zusatzbelastung Teepe Abbau IV / V**

**Abbildung A5.17 (r. o.): PM2,5 Konzentration in µg/m³ - Zusatzbelastung Teepe Abbau IV / V**

**Abbildung A5.18 (l. u.): Staubdeposition in mg/(m² d) - Zusatzbelastung Teepe Abbau IV / V**

#### **Tabelle A5.6:**

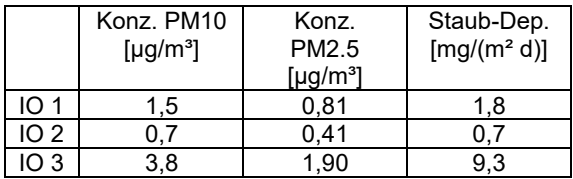
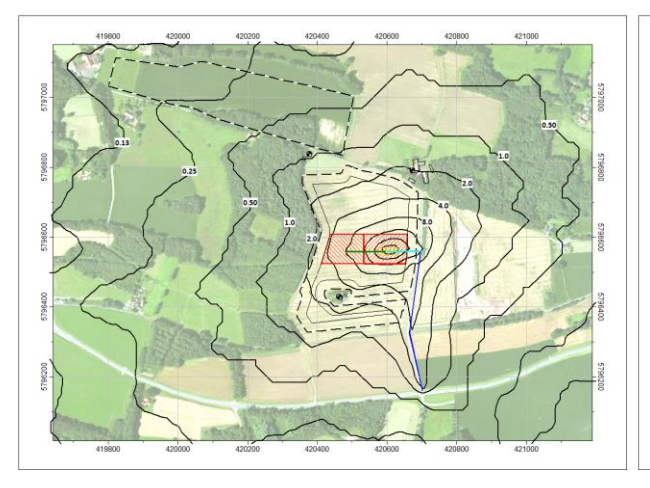

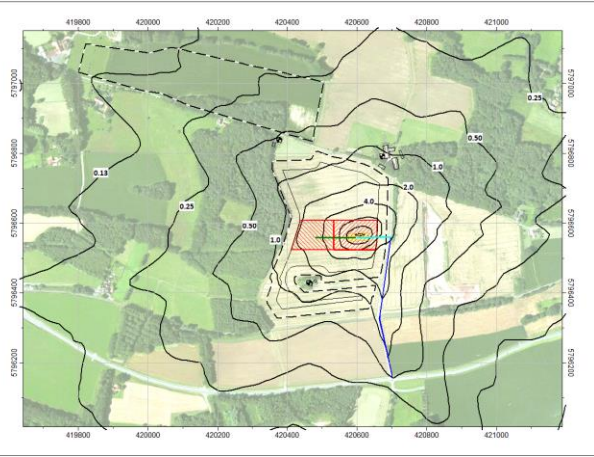

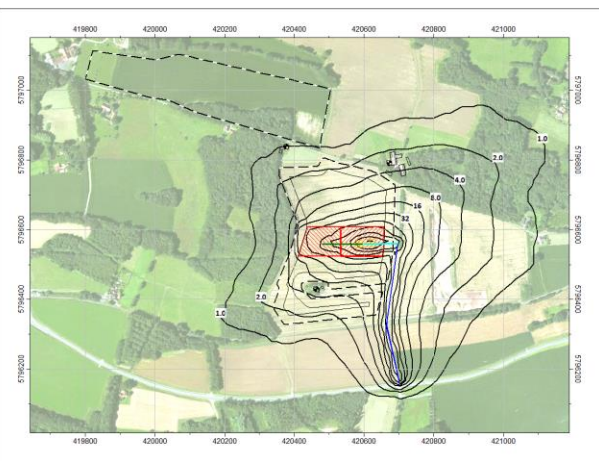

**Abbildung A5.19 (l. o.): PM10 Konzentration in µg/m³ - Zusatzbelastung Teepe Abbau V / VI**

**Abbildung A5.20 (r. o.): PM2,5 Konzentration in µg/m³ - Zusatzbelastung Teepe Abbau V / VI**

**Abbildung A5.21 (l. u.): Staubdeposition in mg/(m² d) - Zusatzbelastung Teepe Abbau V / VI**

**Tabelle A5.7:**

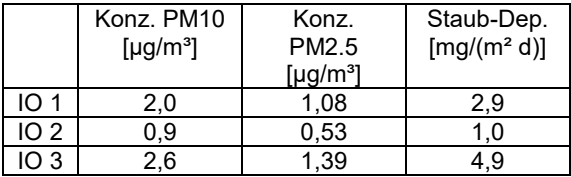

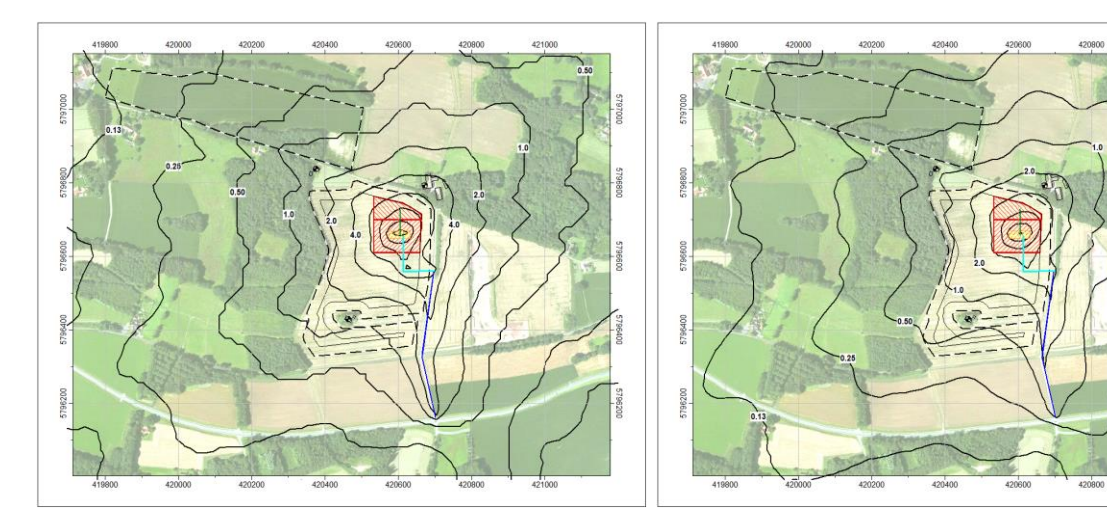

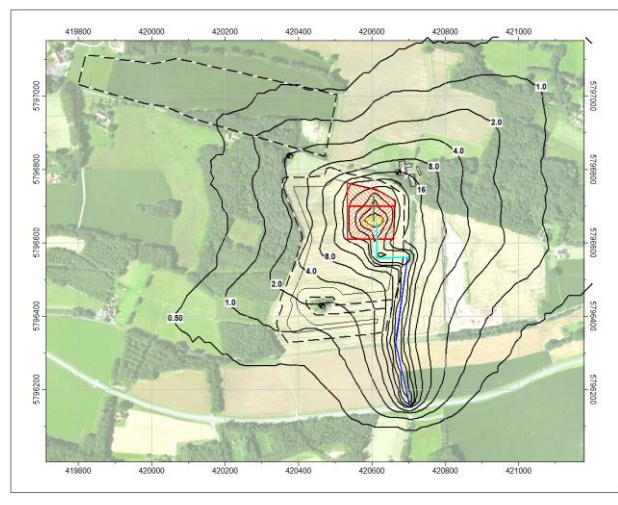

**Abbildung A5.22 (l. o.): PM10 Konzentration in µg/m³ - Zusatzbelastung Teepe Abbau VIII / IX**

**Abbildung A5.23 (r. o.): PM2,5 Konzentration in µg/m³ - Zusatzbelastung Teepe Abbau VIII / IX**

**Abbildung A5.24 (l. u.): Staubdeposition in mg/(m² d) - Zusatzbelastung Teepe Abbau VIII / IX**

**Tabelle A5.8:**

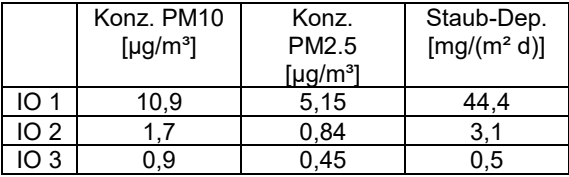

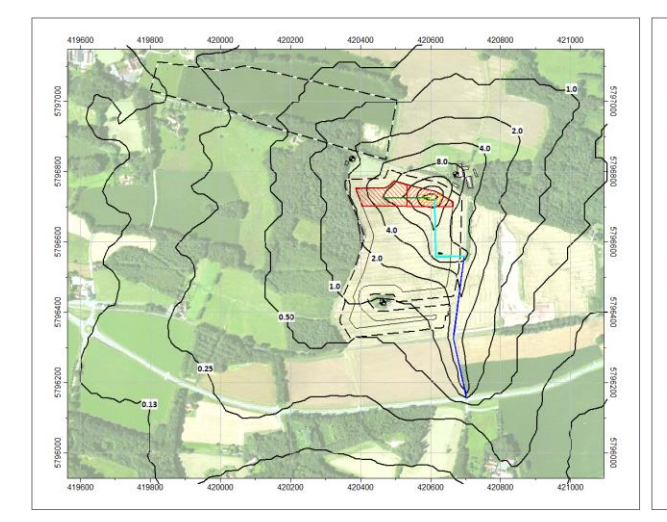

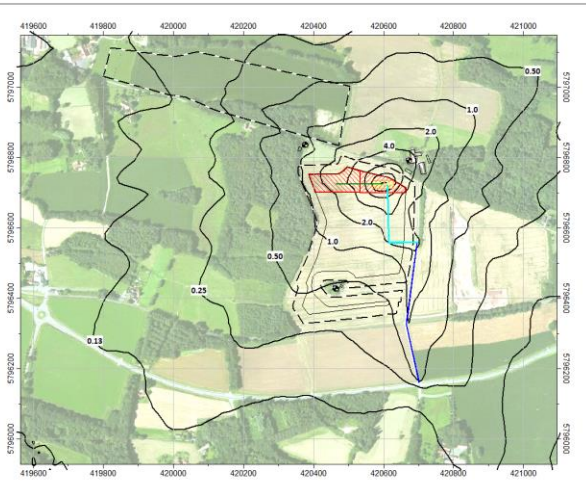

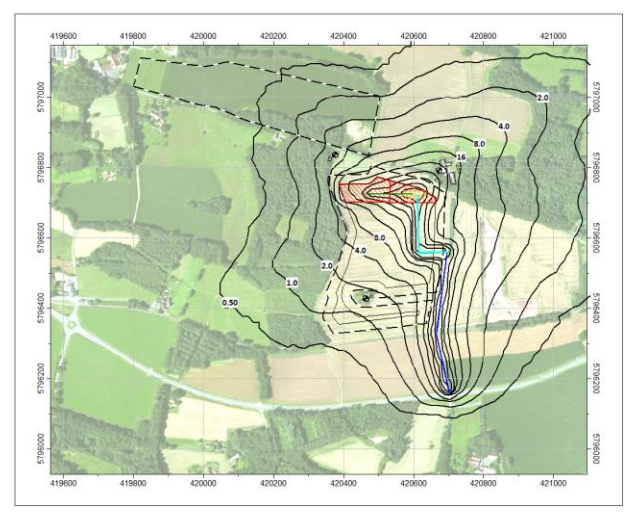

**Abbildung A5.25 (l. o.): PM10 Konzentration in µg/m³ - Zusatzbelastung Teepe Abbau IX / X**

**Abbildung A5.26 (r. o.): PM2,5 Konzentration in µg/m³ - Zusatzbelastung Teepe Abbau IX / X**

**Abbildung A5.27 (l. u.): Staubdeposition in mg/(m² d) - Zusatzbelastung Teepe Abbau IX / X**

#### **Tabelle A5.9:**

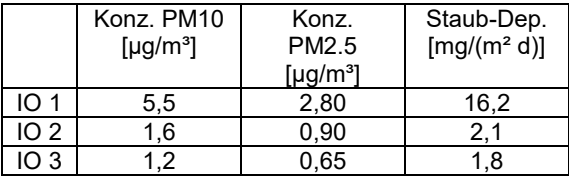

# **DPR**

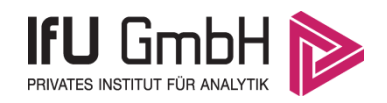

# Detaillierte Prüfung der Repräsentativität meteorologischer Daten nach VDI-Richtlinie 3783 Blatt 20 für Ausbreitungsrechnungen nach TA Luft

# **Standort EAP**

### an einem Anlagenstandort bei Westerkappeln

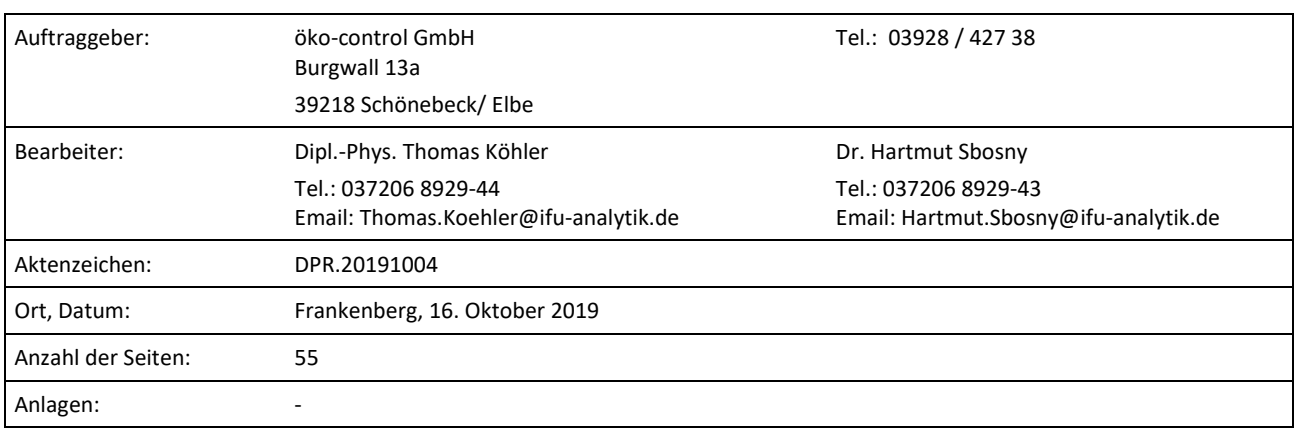

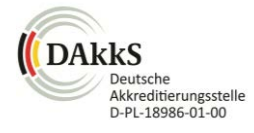

Akkreditiert für die Bereitstellung meteorologischer Daten für Ausbreitungsrechnungen nach TA Luft nach VDI-Richtlinie 3783 Blatt 20

> Durch die DAkkS nach DIN EN ISO/IEC 17025:2005 akkreditiertes Prüflaboratorium. Die Akkreditierung gilt für die in der Urkunde aufgeführten Prüfverfahren.

Privates Institut für Analytik fax +49 (0) 37206.89 29 99 USt-ID DE233500178 bic WELADED1FGX<br>An der Autobahn 7 e-mail info@ifu-analytik.de Geschäftsführer Axel Delan bank Sparkasse Mitte An der Autobahn 7 09669 Frankenberg/Sa.

e-mail info@ifu-analytik.de www.ifu-analytik.de

**IFU GmbH** tel +49 (0) 37206.89 29 0 HRB Chemnitz 21046 iban DE27 8705 2000 3310 0089 90<br>Privates Institut für Analytik fax +49 (0) 37206.89 29 99 USt-ID DE233500178 bic WELADED1FGX bank Sparkasse Mittelsachsen

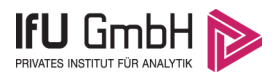

# <span id="page-113-0"></span>Inhaltsverzeichnis

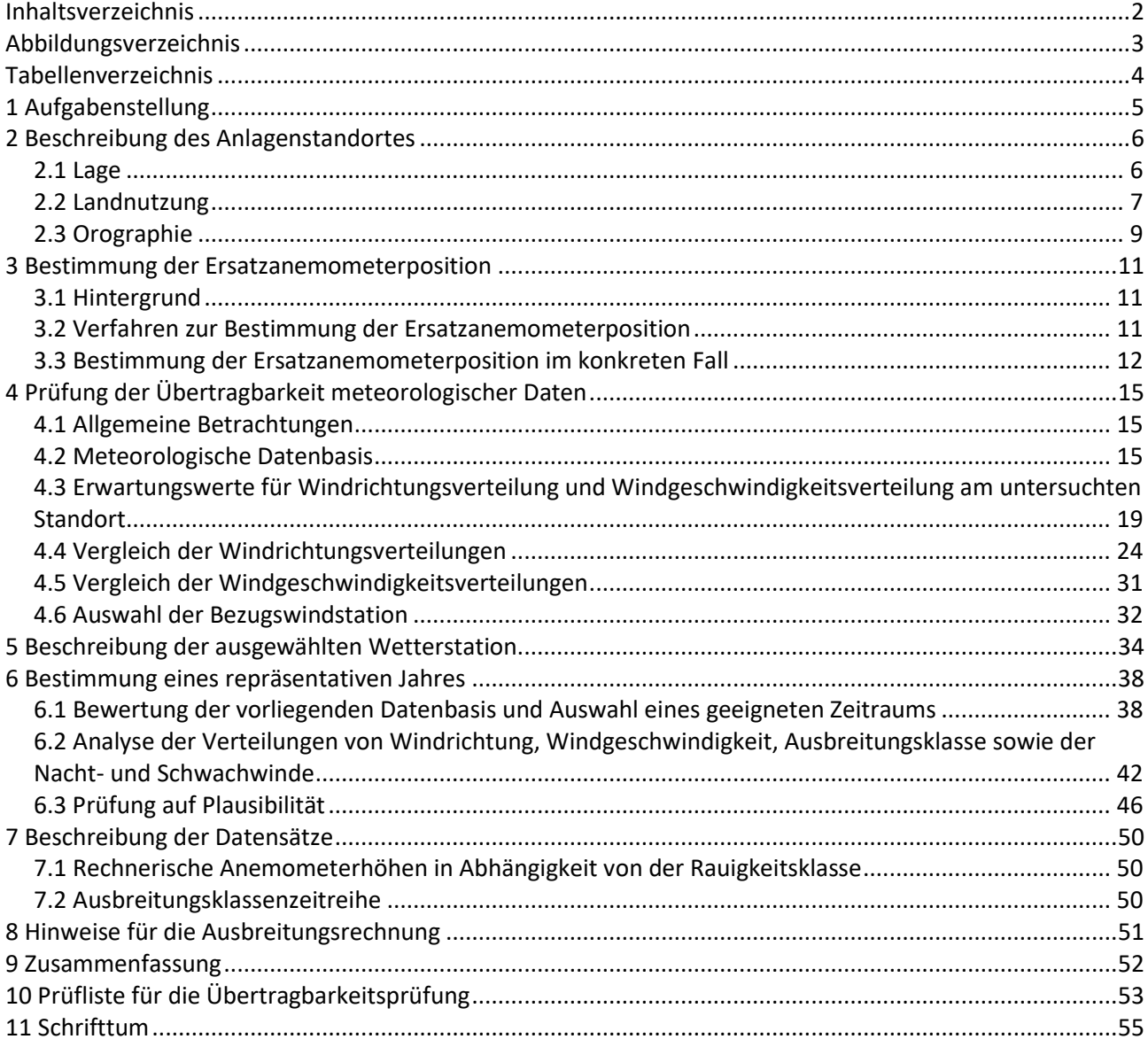

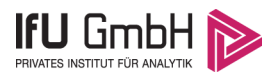

# <span id="page-114-0"></span>Abbildungsverzeichnis

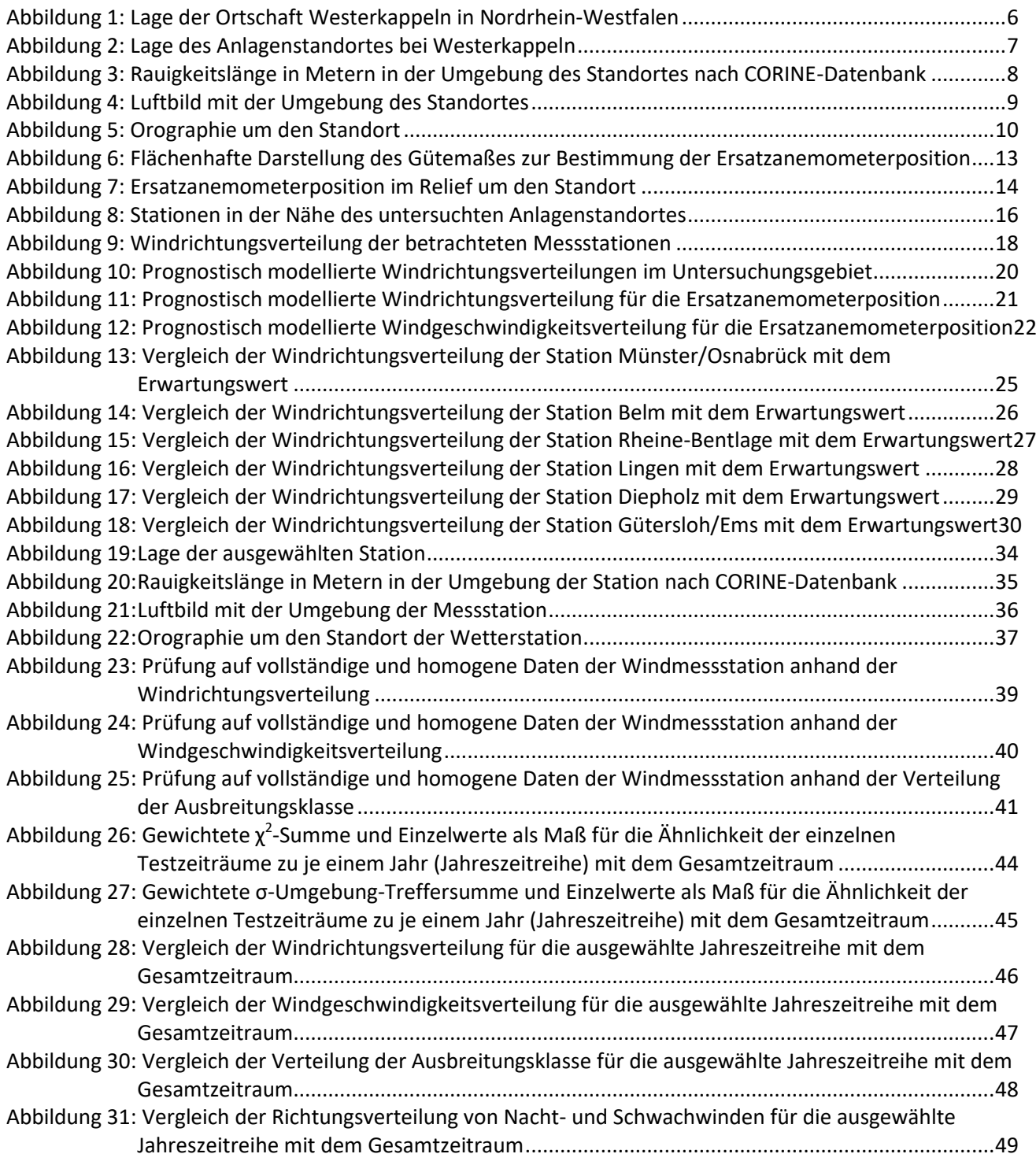

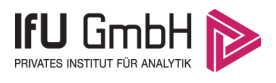

# <span id="page-115-0"></span>Tabellenverzeichnis

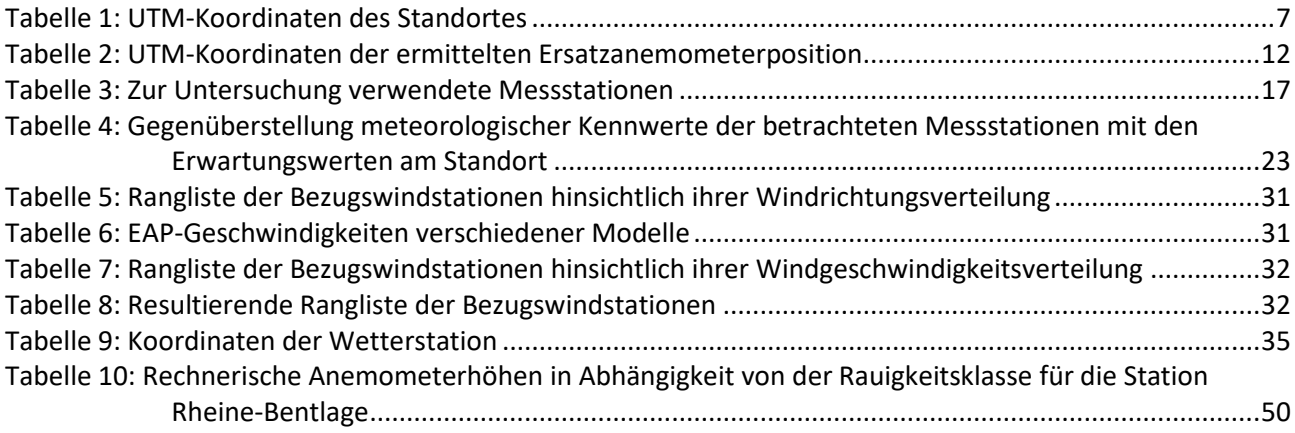

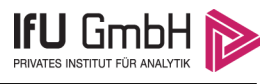

# <span id="page-116-0"></span>1 Aufgabenstellung

Der Auftraggeber plant Ausbreitungsrechnungen nach TA Luft in einem Untersuchungsgebiet bei der Gemeinde Westerkappeln, in der Region Tecklenburger Land in Nordrhein-Westfalen.

Bei dem in den Ausbreitungsrechnungen betrachteten Sachverhalt handelt es sich um eine geplante (weiterführende) Tonabgrabung. Die Quellhöhen liegen in einem Bereich von bodennah bis maximal 10 m über Grund.

Die TA Luft sieht vor, meteorologische Daten für Ausbreitungsrechnungen von einer Messstation (Bezugswindstation) auf einen Anlagenstandort (Zielbereich) zu übertragen, wenn am Standort der Anlage keine Messungen vorliegen. Die Übertragbarkeit dieser Daten ist zu prüfen. Die Dokumentation dieser Prüfung erfolgt im vorliegenden Dokument.

Darüber hinaus wird eine geeignete Ersatzanemometerposition (EAP) ermittelt. Diese dient dazu, den meteorologischen Daten nach Übertragung in das Untersuchungsgebiet einen Ortsbezug zu geben.

Schließlich wird ermittelt, welches Jahr für die Messdaten der ausgewählten Bezugswindstation repräsentativ für einen größeren Zeitraum ist.

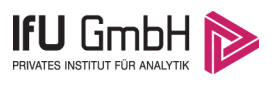

# <span id="page-117-0"></span>2 Beschreibung des Anlagenstandortes

## <span id="page-117-1"></span>2.1 Lage

Der untersuchte Standort befindet sich bei der Gemeinde Westerkappeln in Nordrhein-Westfalen. Die folgende Abbildung zeigt die Lage des Standortes.

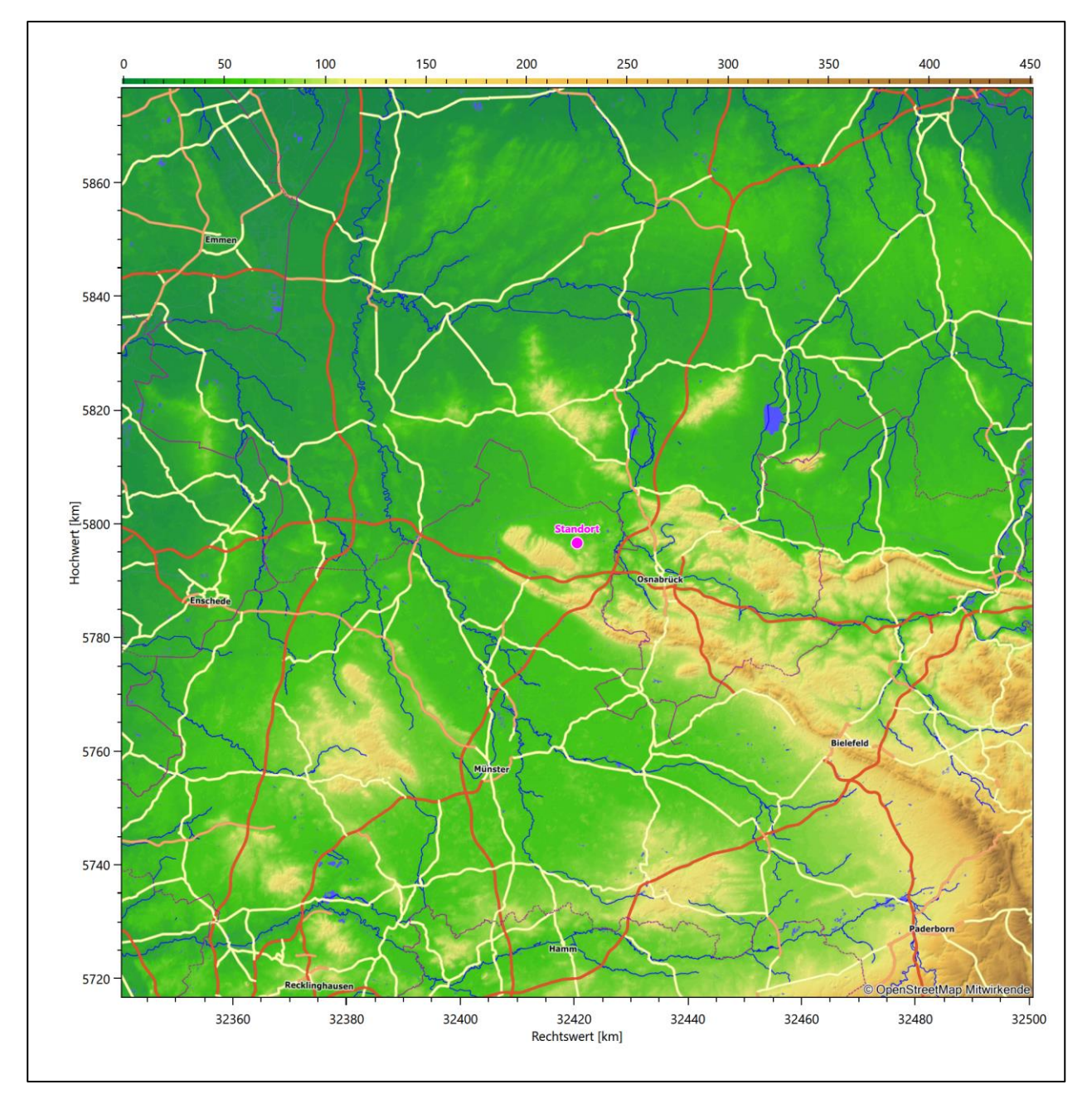

<span id="page-117-2"></span>**Abbildung 1: Lage der Ortschaft Westerkappeln in Nordrhein-Westfalen**

Die genaue Lage des untersuchten Standortes bei Westerkappeln ist anhand des folgenden Auszuges aus der topographischen Karte ersichtlich.

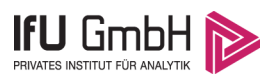

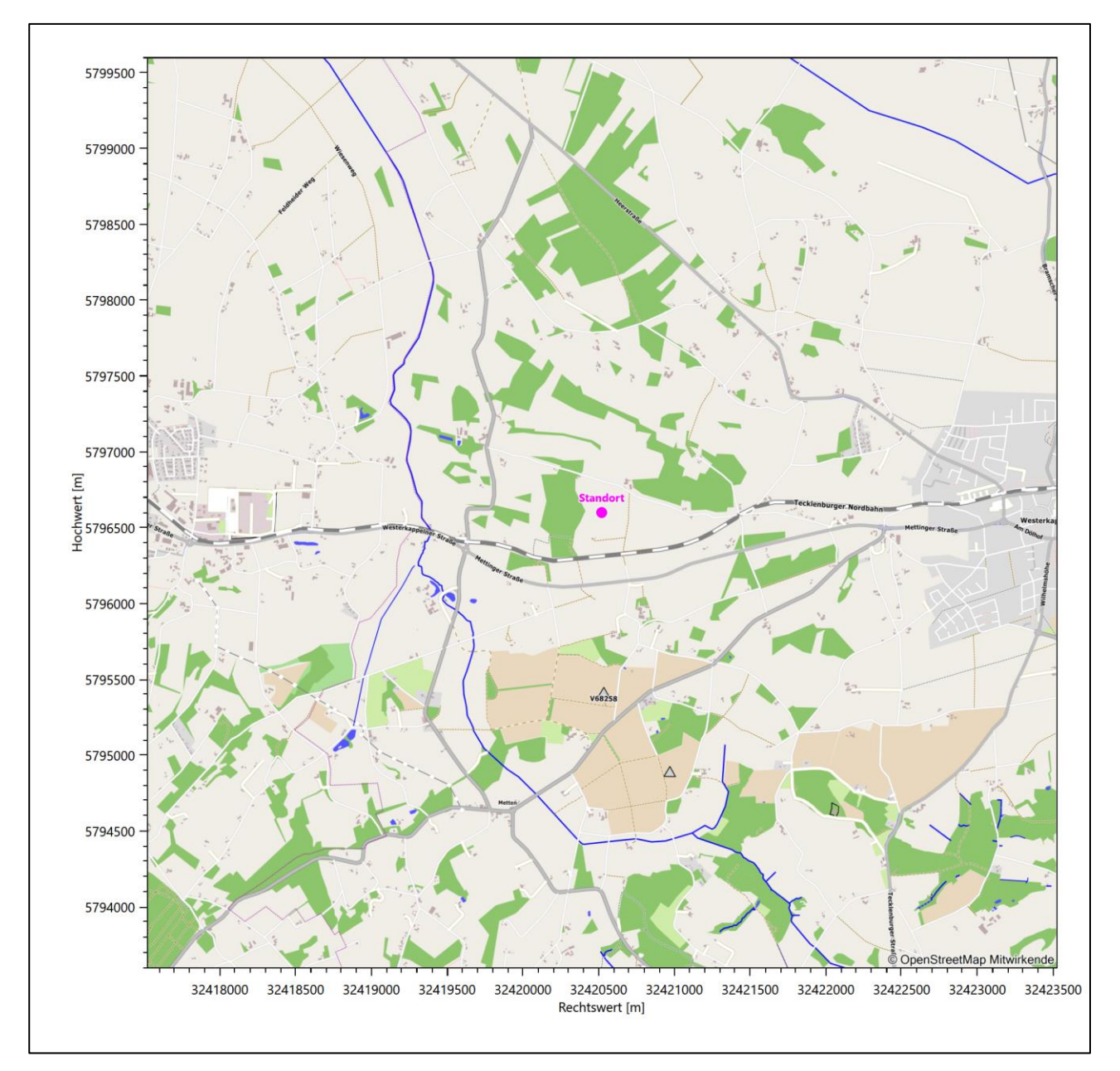

#### <span id="page-118-1"></span>**Abbildung 2: Lage des Anlagenstandortes bei Westerkappeln**

In der folgenden Tabelle sind die Koordinaten des Anlagenstandortes angegeben.

<span id="page-118-2"></span>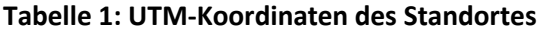

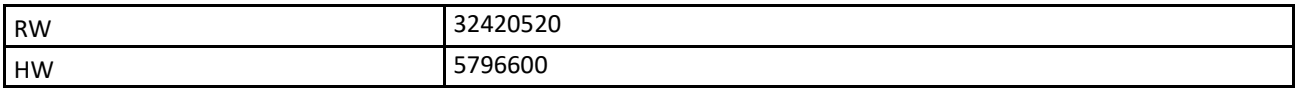

## <span id="page-118-0"></span>2.2 Landnutzung

Der Standort selbst liegt westlich, außerhalb der Gemeinde Westerkappeln, ungefähr 2,9 km vom Ortskern (Evangelische. Stadtkirche) entfernt. Die Umgebung des Standortes ist durch eine wechselnde Landnutzung

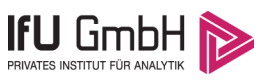

geprägt. Unterschiedlich dicht bebaute Siedlungsgebiete wechseln sich mit kleineren bewaldeten Arealen, landwirtschaftlichen Flächen und einer ansonsten ländlichen Verkehrswegeinfrastruktur ab.

Eine Verteilung der Bodenrauigkeit um den Standort ist aus der folgenden Abbildung ersichtlich. Die Daten wurden dem CORINE-Kataster [1] entnommen.

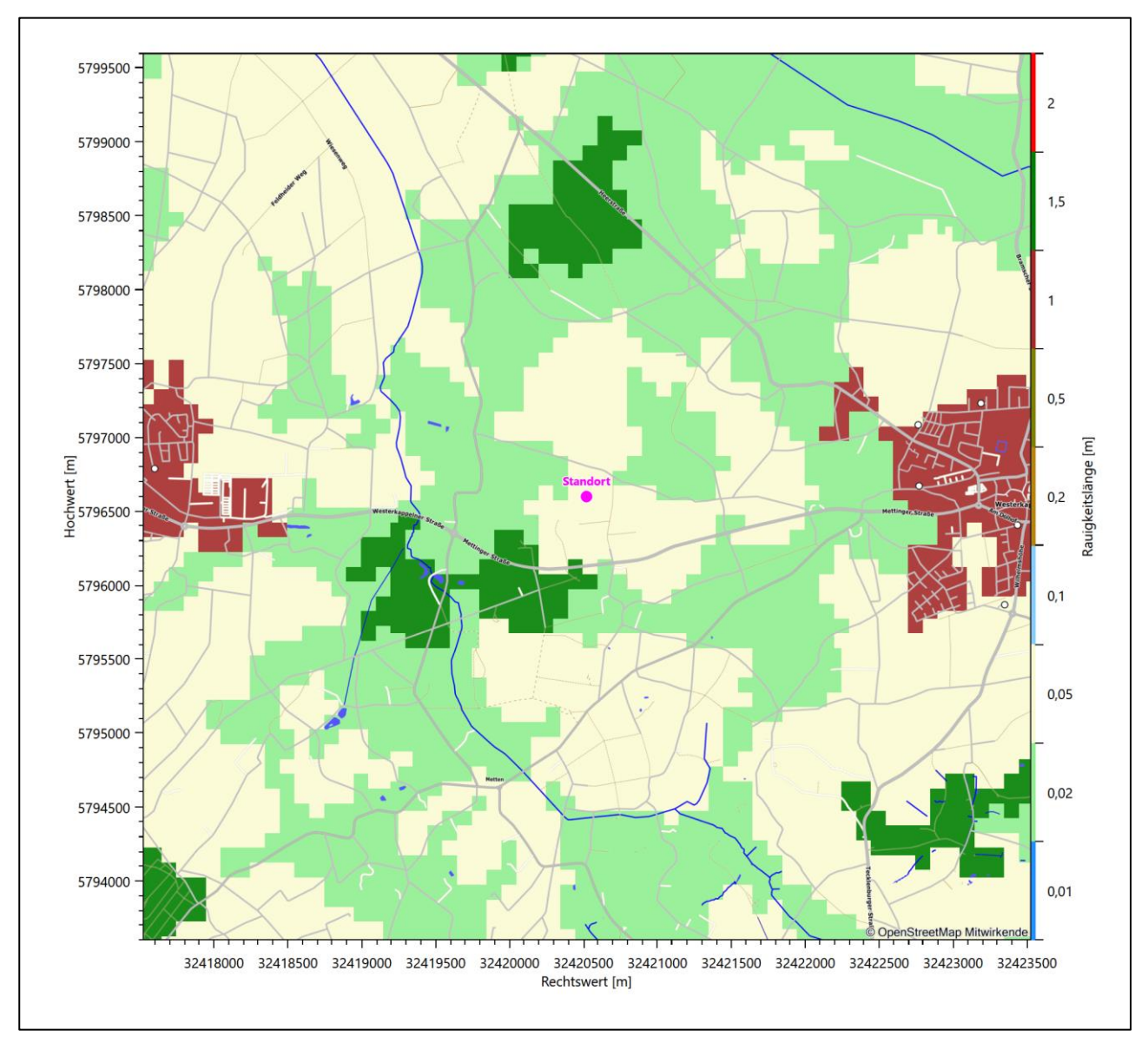

<span id="page-119-0"></span>**Abbildung 3: Rauigkeitslänge in Metern in der Umgebung des Standortes nach CORINE-Datenbank**

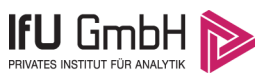

#### Das folgende Luftbild verschafft einen detaillierten Überblick über die Nutzung um den Standort.

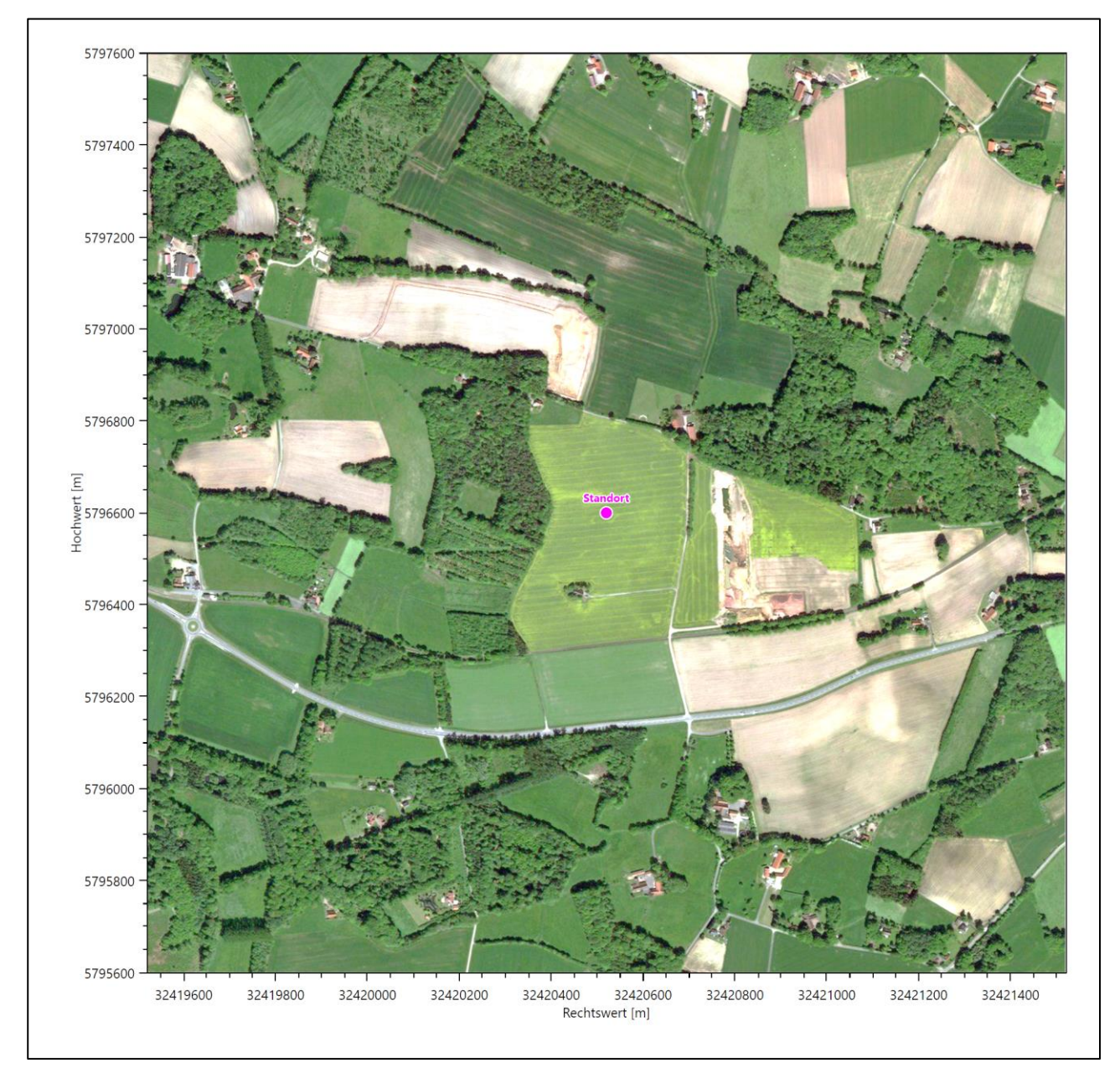

<span id="page-120-1"></span>**Abbildung 4: Luftbild mit der Umgebung des Standortes**

## <span id="page-120-0"></span>2.3 Orographie

Der Standort liegt auf einer Höhe von etwa 66 m über NHN. Die Umgebung ist orographisch moderat gegliedert. Westerkappeln liegt naturräumlich in der Landschaft des *Osnabrücker Hügellandes*. Dieses wird nach Norden und Nordwesten von der *Plantlünner Sandebene* abgelöst, die sich, nach Nordwesten hin leicht geneigt und zum umgebenen Terrain um 20 bis 30 m eingetieft, zeigt. Im Südwesten des Standortes liegt die Ibbenbürener Bergplatte (auch als Schafberg oder Schafbergplatte bezeichnet) mit dem Schafberg in unmittelbarer Nachbarschaft. Die höchste Erhebung dieser Platte liegt mit 176 m über NHN bei der Bauernschaft Osterledde in einem süd-südwestlichen Abstand von 4,7 km zum Standort. Schreitet man weiter südwestlich voran, beträgt die Höhenlage am Ufer des Aasees im Ibbenbürener Tal nur 60 m über NHN in

16. Oktober 2019 9 / 55

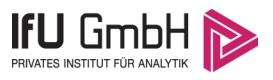

8,9 km südwestlicher Entfernung vom Standort. Dieses trennt die Bergplatte von den nordwestlichen Ausläufern des Teuteburger Waldes ab. Nach Nordosten hin streift man nördlich von Wallenhorst die Ausläufer des Wiehengebirges, ein etwa 20 km langer, nordwestlich verlaufender, schmaler Gebirgszug. Das Gebiet um den Standort markiert den Übergang vom Norddeutschen Tiefland in die Mittelgebirgsschwelle.

Die nachfolgende Abbildung verschafft einen Überblick über das Relief.

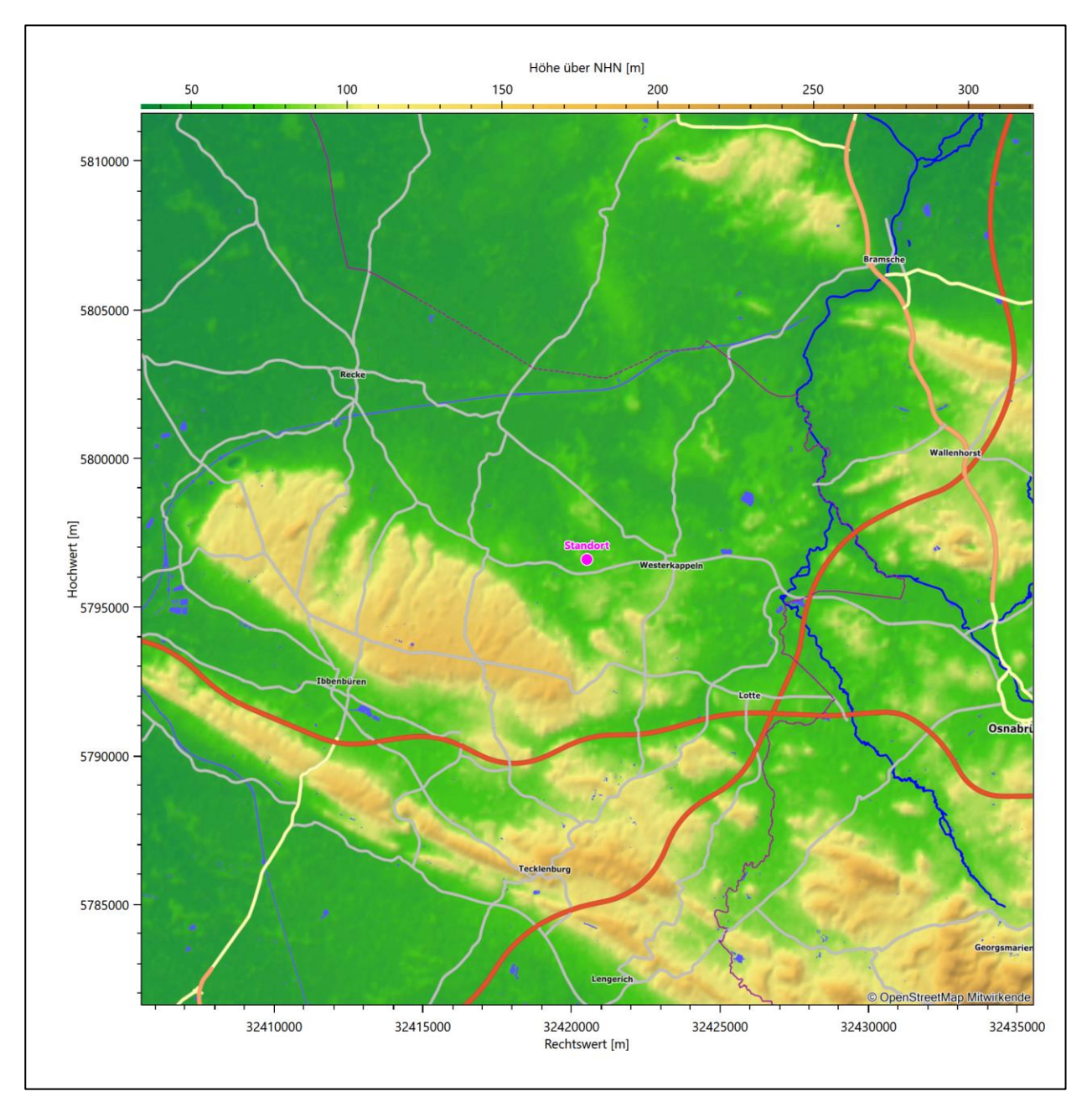

<span id="page-121-0"></span>**Abbildung 5: Orographie um den Standort**

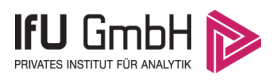

# <span id="page-122-0"></span>3 Bestimmung der Ersatzanemometerposition

## <span id="page-122-1"></span>3.1 Hintergrund

Bei Ausbreitungsrechnungen in komplexem Gelände ist der Standort eines Anemometers anzugeben, wodurch die verwendeten meteorologischen Daten ihren Ortsbezug im Rechengebiet erhalten. Werden meteorologische Daten einer entfernteren Messstation in ein Rechengebiet übertragen, so findet die Übertragung hin zu dieser Ersatzanemometerposition (EAP) statt.

Um sicherzustellen, dass die übertragenen meteorologischen Daten repräsentativ für das Rechengebiet sind, ist es notwendig, dass sich das Anemometer an einer Position befindet, an der die Orografie der Standortumgebung keinen oder nur geringen Einfluss auf die Windverhältnisse ausübt. Nur dann ist sichergestellt, dass sich mit jeder Richtungsänderung der großräumigen Anströmung, die sich in den übertragenen meteorologischen Daten widerspiegelt, auch der Wind an der Ersatzanemometerposition im gleichen Drehsinn und Maß ändert. Eine sachgerechte Wahl der EAP ist also Bestandteil des Verfahrens, mit dem die Übertragbarkeit meteorologischer Daten geprüft wird.

In der Vergangenheit wurde die EAP nach subjektiven Kriterien ausgewählt. Dabei fiel die Auswahl häufig auf eine frei angeströmte Kuppenlage, auf eine Hochebene oder in den Bereich einer ebenen, ausgedehnten Talsohle. Mit Erscheinen der VDI-Richtlinie 3783 Blatt 16 [2] wurde erstmals ein Verfahren beschrieben, mit dem die Position der EAP objektiv durch ein Rechenverfahren bestimmt werden kann. Dieses Verfahren ist im folgenden Abschnitt kurz beschrieben.

## <span id="page-122-2"></span>3.2 Verfahren zur Bestimmung der Ersatzanemometerposition

Ausgangspunkt des Verfahrens ist das Vorliegen einer Bibliothek mit Windfeldern für alle Ausbreitungsklassen und Richtungssektoren von 10° Breite. Die einzelnen Schritte werden für alle Modellebenen unterhalb von 100 m über Grund und jeden Modell-Gitterpunkt durchgeführt:

- 1. Es werden nur Gitterpunkte im Inneren des Rechengebiets ohne die drei äußeren Randpunkte betrachtet. Gitterpunkte in unmittelbarer Nähe von Bebauung, die als umströmtes Hindernis berücksichtigt wurde, werden nicht betrachtet.
- 2. Es werden alle Gitterpunkte aussortiert, an denen sich der Wind nicht mit jeder Drehung der Anströmrichtung gleichsinnig dreht oder an denen die Windgeschwindigkeit kleiner als 0,5 m/s ist. Die weiteren Schritte werden nur für die verbleibenden Gitterpunkte durchgeführt.
- 3. An jedem Gitterpunkt werden die Gütemaße  $g_d$  (für die Windrichtung) und  $g_f$  (für die Windgeschwindigkeit) über alle Anströmrichtungen und Ausbreitungsklassen berechnet, siehe dazu VDI-Richtlinie 3783 Blatt 16 [2], Abschnitt 6.1. Die Gütemaße  $g_d$  und  $g_f$  werden zu einem Gesamtmaß  $g = g_d \cdot g_f$ zusammengefasst. Die Größe  $g$  liegt immer in dem Intervall [0,1], wobei 0 keine und 1 die perfekte Übereinstimmung mit den Daten der Anströmung bedeutet.
- 4. Innerhalb jedes einzelnen zusammenhängenden Gebiets mit gleichsinnig drehender Windrichtung werden die Gesamtmaße  $q$  aufsummiert zu  $G$ .
- 5. In dem zusammenhängenden Gebiet mit der größten Summe  $G$  wird der Gitterpunkt bestimmt, der den größten Wert von  $g$  aufweist. Dieser Ort wird als EAP festgelegt.

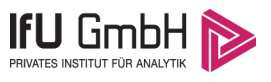

Das beschriebene Verfahren ist objektiv und liefert, sofern mindestens ein Gitterpunkt mit gleichsinnig drehendem Wind existiert, immer eine eindeutige EAP. Es ist auf jede Windfeldbibliothek anwendbar, unabhängig davon, ob diese mit einem prognostischen oder diagnostischen Windfeldmodell berechnet wurde.

## <span id="page-123-0"></span>3.3 Bestimmung der Ersatzanemometerposition im konkreten Fall

Für das in [Abbildung 6](#page-124-0) dargestellte Gebiet um den Anlagenstandort wurde unter Einbeziehung der Orographie mit dem prognostischen Windfeldmodell GRAMM [3] eine Windfeldbibliothek berechnet. Auf diese Bibliothek wurde das in Abschnitt [3.2](#page-122-2) beschriebene Verfahren angewandt. In der Umgebung des Standortes wurde das Gütemaß  $g$  ausgerechnet. Die folgende Grafik zeigt die flächenhafte Visualisierung der Ergebnisse.

Es ist erkennbar, dass in ungünstigen Positionen das Gütemaß bis auf Werte von 0,45 absinkt. Maximal wird ein Gütemaß von 0,75 erreicht. Diese Position ist in [Abbildung 6](#page-124-0) mit EAP gekennzeichnet. Sie liegt etwa 2,5 km südöstlich des Standortes. Die genauen Koordinaten sind in der folgenden Tabelle angegeben.

#### <span id="page-123-1"></span>**Tabelle 2: UTM-Koordinaten der ermittelten Ersatzanemometerposition**

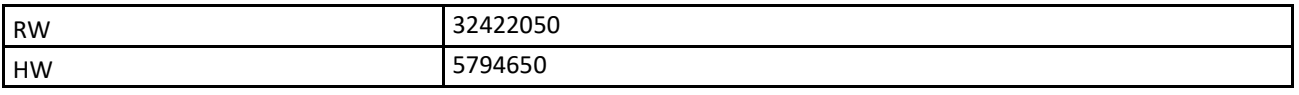

Für diese Position erfolgt im Folgenden die Prüfung der Übertragbarkeit der meteorologischen Daten.

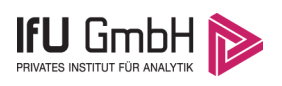

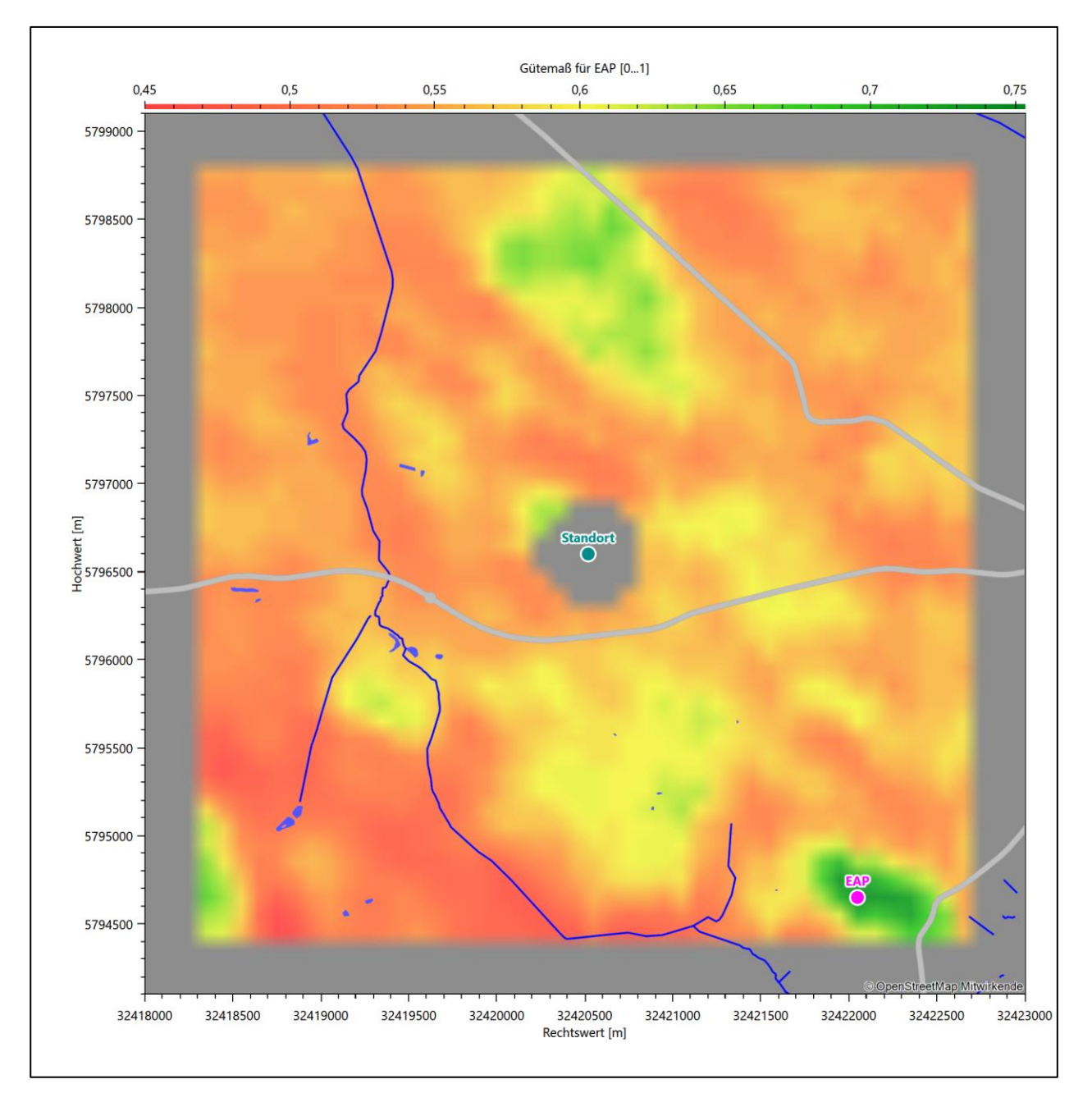

#### <span id="page-124-0"></span>**Abbildung 6: Flächenhafte Darstellung des Gütemaßes zur Bestimmung der Ersatzanemometerposition**

Die zweidimensionale Darstellung bezieht sich lediglich auf die ausgewertete Modellebene im Bereich von [17,0 m.](#page-134-1) Auf diese Höhe wurden im folgenden Abschnitt [4](#page-126-0) die Windrichtungen und Windgeschwindigkeiten bezogen, um vergleichbare Werte zu bekommen.

Die folgende Abbildung zeigt die Lage der bestimmten Ersatzanemometerposition im Relief um den Standort.

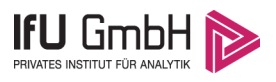

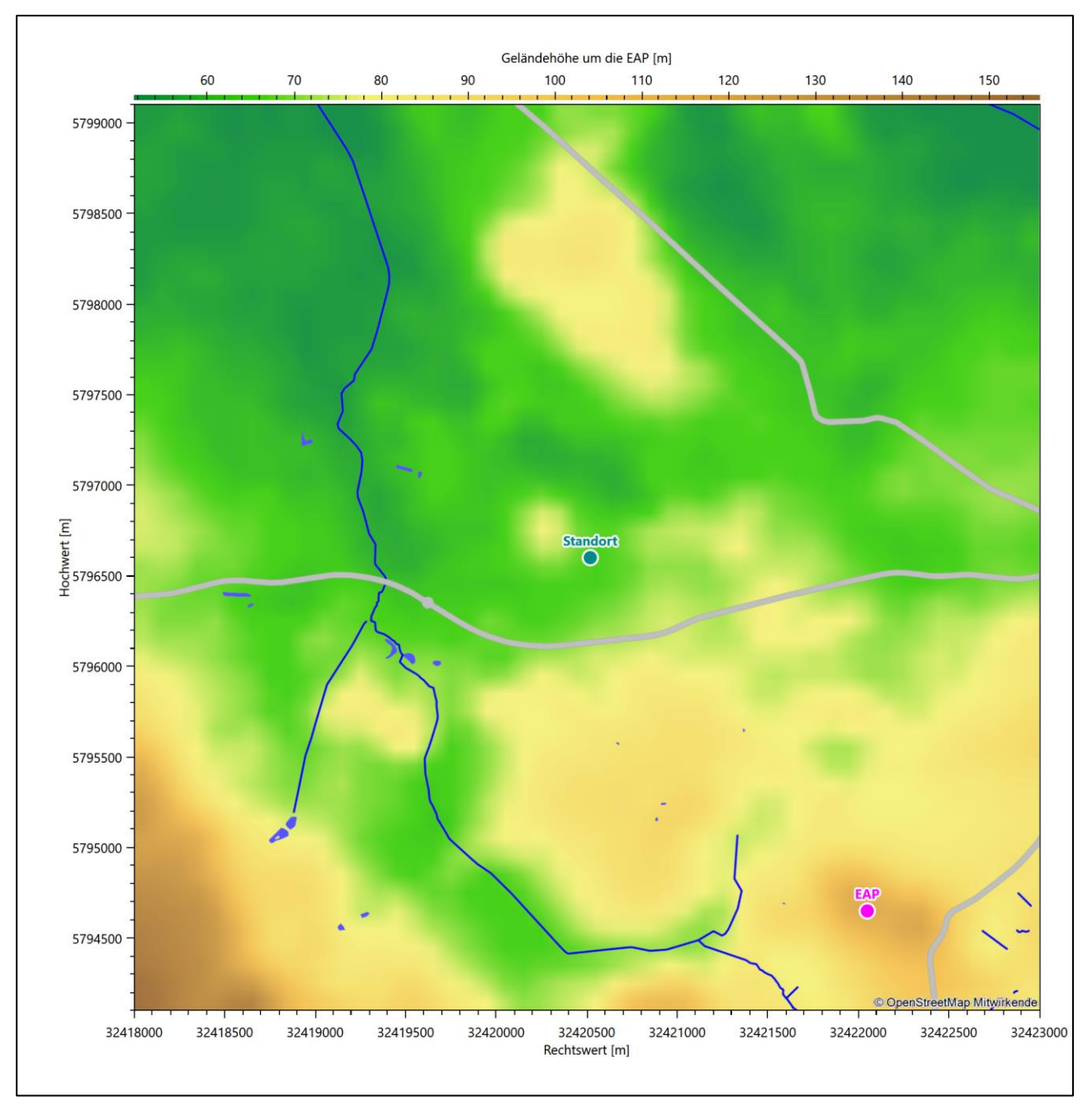

<span id="page-125-0"></span>**Abbildung 7: Ersatzanemometerposition im Relief um den Standort**

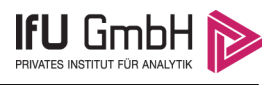

# <span id="page-126-0"></span>4 Prüfung der Übertragbarkeit meteorologischer Daten

## <span id="page-126-1"></span>4.1 Allgemeine Betrachtungen

Die großräumige Luftdruckverteilung bestimmt die mittlere Richtung des Höhenwindes in einer Region. Im Jahresmittel ergibt sich hieraus für Nordrhein-Westfalen das Vorherrschen der westlichen bis südwestlichen Richtungskomponente. Das Geländerelief und die Landnutzung haben jedoch einen erheblichen Einfluss sowohl auf die Windrichtung infolge von Ablenkung und Kanalisierung als auch auf die Windgeschwindigkeit durch Effekte der Windabschattung oder der Düsenwirkung. Außerdem modifiziert die Beschaffenheit des Untergrundes (Freiflächen, Wald, Bebauung, Wasserflächen) die lokale Windgeschwindigkeit, in geringem Maße aber auch die lokale Windrichtung infolge unterschiedlicher Bodenrauigkeit.

Bei windschwacher und wolkenarmer Witterung können sich wegen der unterschiedlichen Erwärmung und Abkühlung der Erdoberfläche lokale, thermisch induzierte Zirkulationssysteme wie beispielsweise Berg- und Talwinde oder Land-Seewind ausbilden. Besonders bedeutsam ist die Bildung von Kaltluft, die bei klarem und windschwachem Wetter nachts als Folge der Ausstrahlung vorzugsweise über Freiflächen (wie z. B. Wiesen und Wiesenhängen) entsteht und der Geländeneigung folgend je nach ihrer Steigung und aerodynamischen Rauigkeit mehr oder weniger langsam abfließt. Diese Kaltluftflüsse haben in der Regel nur eine geringe vertikale Mächtigkeit und sammeln sich an Geländetiefpunkten zu Kaltluftseen an. Solche lokalen Windsysteme können meist nur durch Messungen am Standort erkundet, im Falle von nächtlichen Kaltluftflüssen aber auch durch Modellrechnungen erfasst werden.

## <span id="page-126-2"></span>4.2 Meteorologische Datenbasis

<span id="page-126-3"></span>In der Nähe des untersuchten Standortes liegen sechs Messstationen des Deutschen Wetterdienstes [\(Abbildung 8\)](#page-127-0), die den Qualitätsanforderungen der VDI-Richtlinie 3783 Blatt 21 [4] genügen.

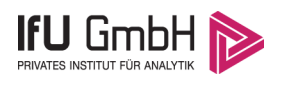

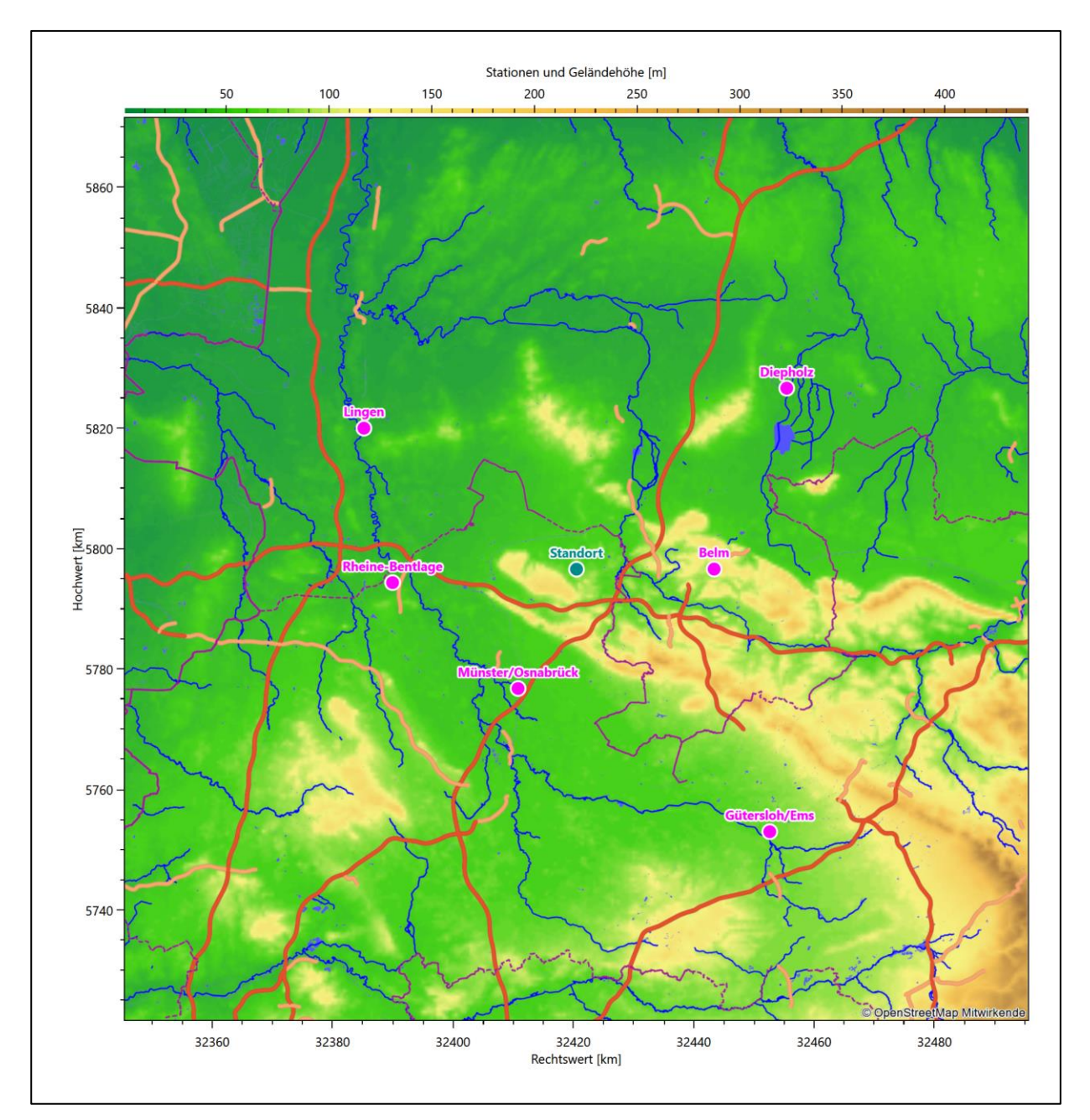

<span id="page-127-0"></span>**Abbildung 8: Stationen in der Nähe des untersuchten Anlagenstandortes**

Die Messwerte dieser Stationen sind seit dem 1. Juli 2014 im Rahmen der Grundversorgung für die Allgemeinheit frei zugänglich. Für weitere Messstationen, auch die von anderen Anbietern meteorologischer Daten, liegt derzeit noch keine abschließende Bewertung vor, inwieweit die Qualitätsanforderungen der VDI-Richtlinie 3783 Blatt 21 [4] erfüllt werden. Deshalb werden sie im vorliegenden Fall zunächst nicht berücksichtigt.

Die folgende Tabelle gibt wichtige Daten der betrachteten Stationen an.

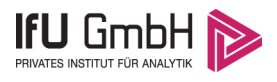

#### <span id="page-128-0"></span>**Tabelle 3: Zur Untersuchung verwendete Messstationen**

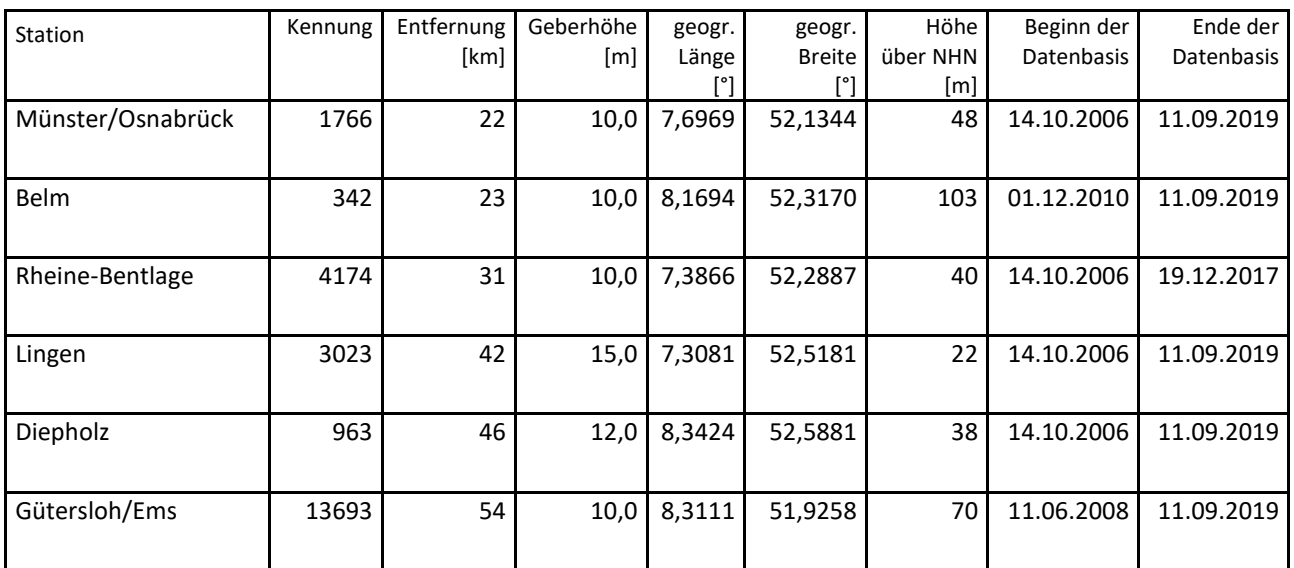

Die folgende Abbildung stellt die Windrichtungsverteilung jeweils über den gesamten verwendeten Messzeitraum der Stationen dar.

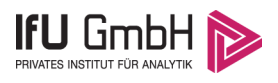

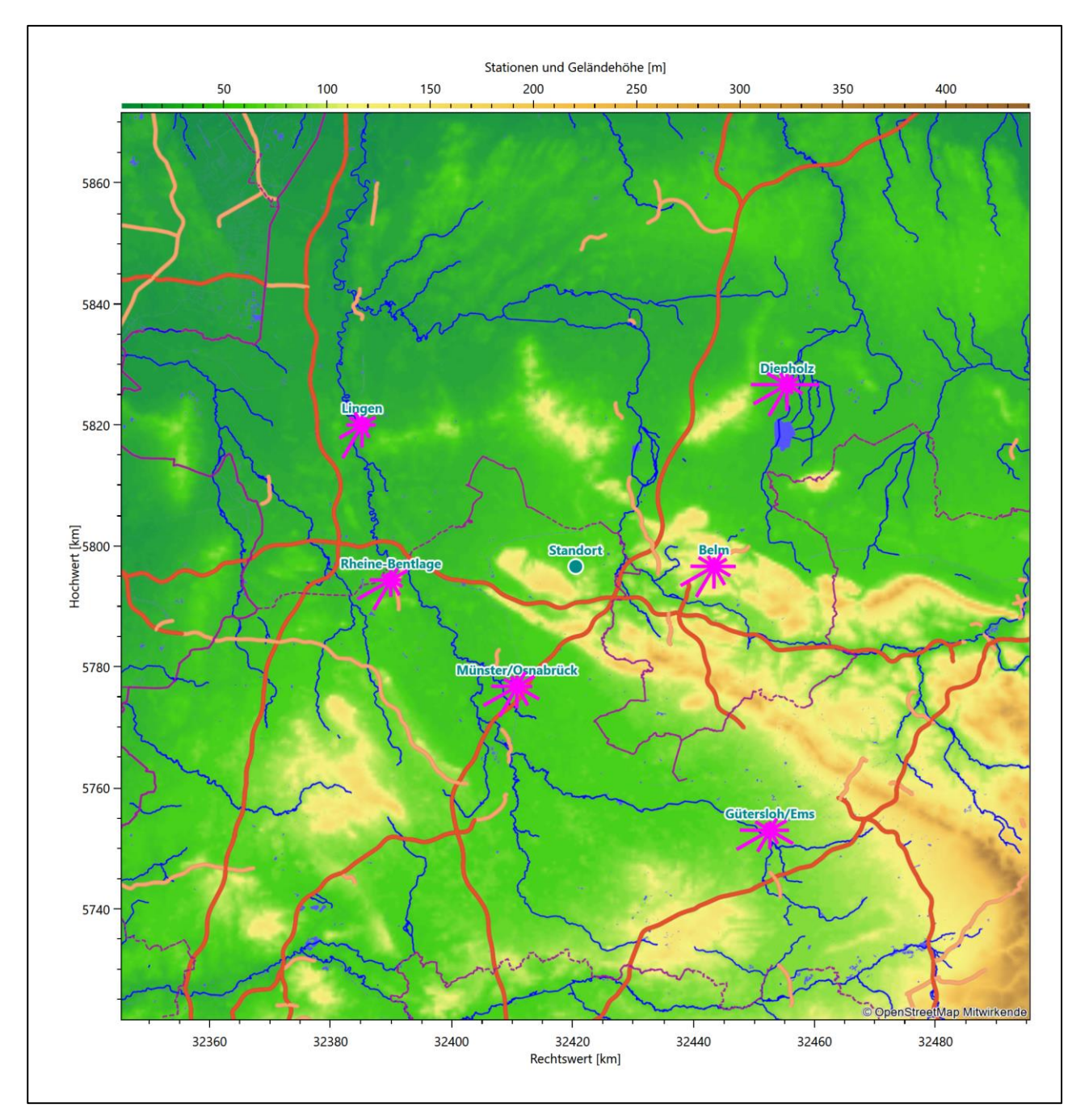

<span id="page-129-0"></span>**Abbildung 9: Windrichtungsverteilung der betrachteten Messstationen**

Die Richtungsverteilungen der [sechs](#page-126-3) Bezugswindstationen lassen sich wie folgt charakterisieren:

Münster/Osnabrück hat ein formales Hauptmaximum aus West-Südwest bei 240°. Ein deutliches Nebenmaximum tritt aus Ost-Südost auf, ein weiteres schwächeres aus Ost-Nordost. Ein schwaches Minimum erscheint aus Osten.

Rheine-Bentlage hat ein formales Hauptmaximum aus West-Südwest bei 240°, mit noch starken Richtungsbeiträgen aus Süd-Südwest. Die Achsenlage kann mit 240° nach 60° angegeben werden. Ein schärfer definiertes Nebenmaximum liegt dem Hauptmaximum gegenüber. Ein weiteres, wenig schwächeres, zeigt nach Süd-Südosten.

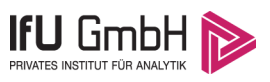

Belm hat eine der Station Rheine-Bentlage gleichende Ausformung der Hauptwindrichtung. Die Achsenlage kann grob mit Südwest nach Nordost angegeben werden. Es erscheinen zwei sekundäre Maxima, eines aus Osten und ein schwächeres aus Nord-Nordost. Minima kommen aus Norden und Ost-Nordost.

Lingen hat ein scharf definiertes, formales Hauptmaximum bei 210° aus Süd-Südwesten. Verteilung folgt einer Süd-Südwest nach Nord-Nordost Achse. Zwei gleich intensive, aber nur moderate Nebenmaxima erscheinen aus 60° bzw. 330°.

Diepholz hat sein formales Hauptmaximum bei 240° und eine sehr breite, nahezu gleich intensive, von 210° bis 270° verteilte Hauptwindrichtung. Das Nebenmaximum kommt dominant und scharf definiert aus Osten. Ein deutliches Minimum erscheint aus 150°.

Gütersloh/Ems hat ein formales Hauptmaximum bei 240° aus West-Südwest und ein scharf definiertes, primäres Nebenmaximum aus Ost-Südost. Minima erscheinen aus 330° und 150°.

## <span id="page-130-0"></span>4.3 Erwartungswerte für Windrichtungsverteilung und Windgeschwindigkeitsverteilung am untersuchten Standort

Über die allgemeine Betrachtung in Abschnitt [4.1](#page-126-1) hinausgehend wurde mit einer großräumigen prognostischen Windfeldmodellierung berechnet, wie sich Windrichtungsverteilung und Windgeschwindigkeitsverteilung am untersuchten Standort gestalten. Dazu wurde ein Modellgebiet gewählt, das den untersuchten Standort mit einem Radius von zehn Kilometern umschließt. Die Modellierung selbst erfolgte mit dem prognostischen Windfeldmodell GRAMM [3], die Antriebsdaten wurden aus den REA6-Reanalysedaten des Deutschen Wetterdienstes [5] gewonnen. Abweichend vom sonst üblichen Ansatz einer einheitlichen Rauigkeitslänge für das gesamte Modellgebiet (so gefordert von der TA Luft im Kontext von Ausbreitungsrechnungen nach Anhang 3) wurde hier eine örtlich variable Rauigkeitslänge angesetzt, um die veränderliche Landnutzung im großen Rechengebiet möglichst realistisch zu modellieren. Die folgende Abbildung zeigt die ortsaufgelösten Windrichtungsverteilungen, die für das Untersuchungsgebiet ermittelt wurden.

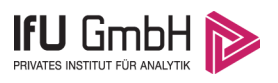

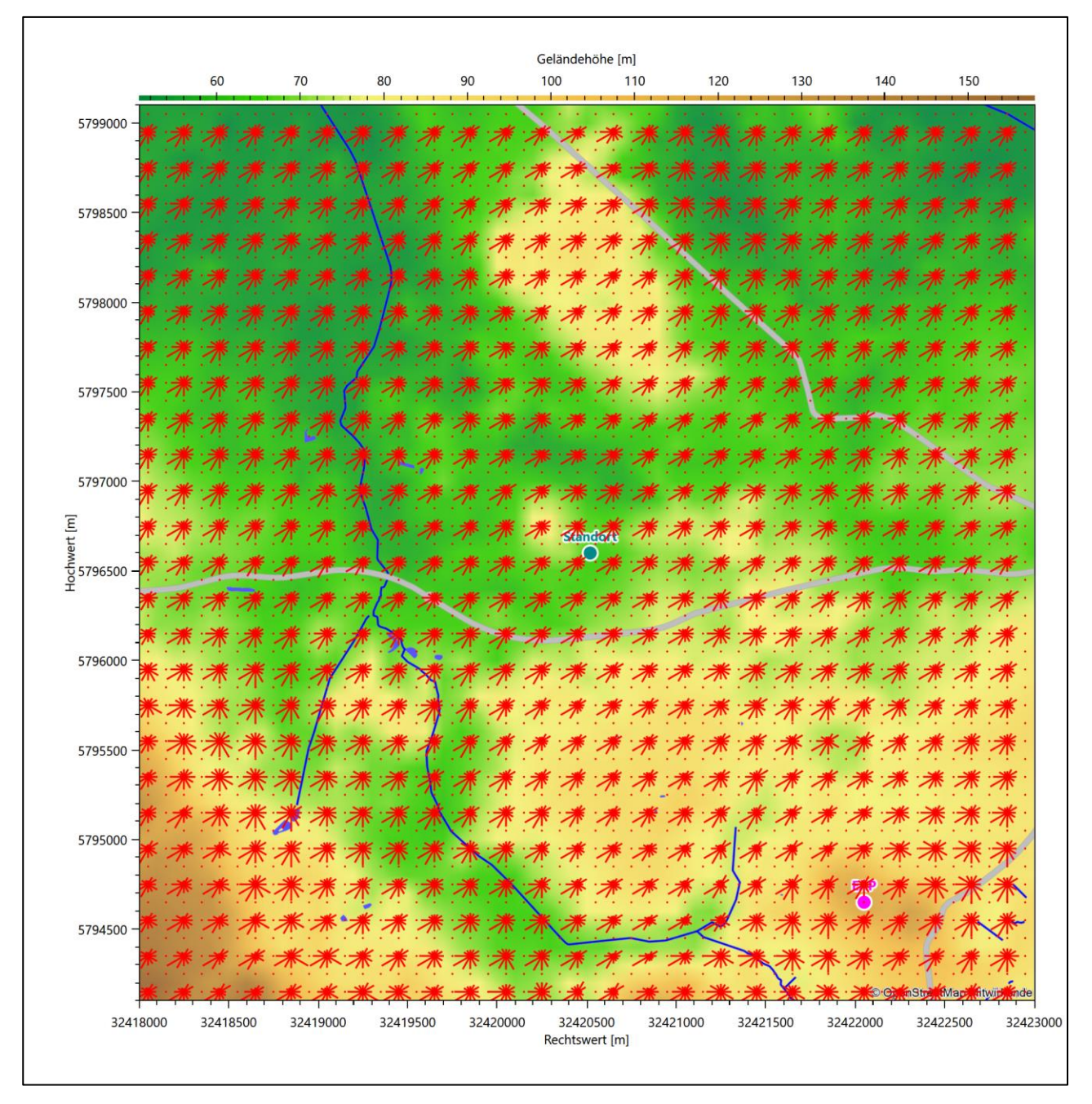

<span id="page-131-0"></span>**Abbildung 10: Prognostisch modellierte Windrichtungsverteilungen im Untersuchungsgebiet**

Mit den modellierten Windfeldern wurden die erwarteten Windrichtungs- und Windgeschwindigkeitsverteilungen an der Ersatzanemometerposition in einer Höhe von [17,0 m](#page-134-1) berechnet. Die Verteilungen sind in den folgenden Abbildungen dargestellt.

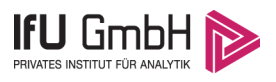

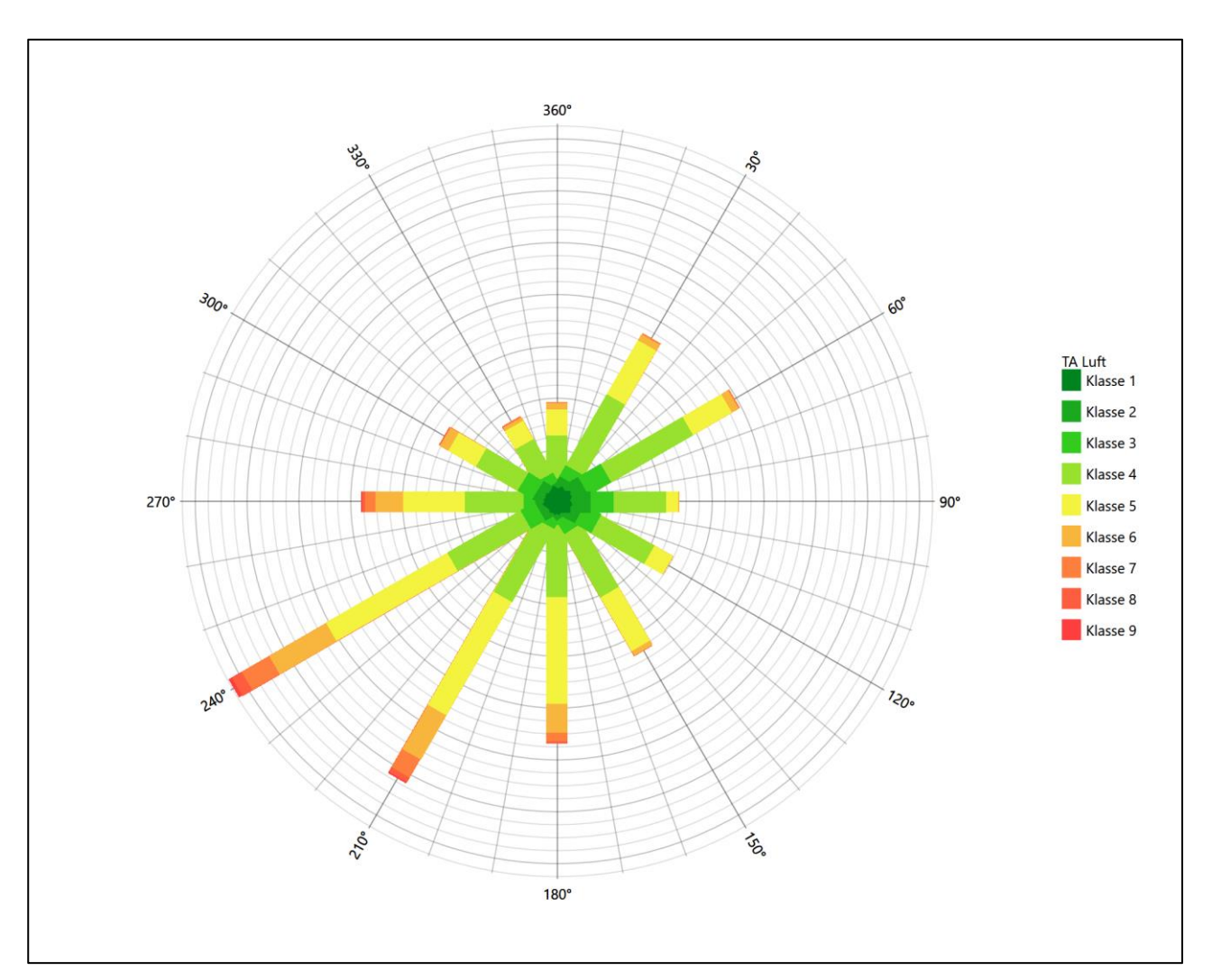

<span id="page-132-0"></span>**Abbildung 11: Prognostisch modellierte Windrichtungsverteilung für die Ersatzanemometerposition**

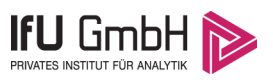

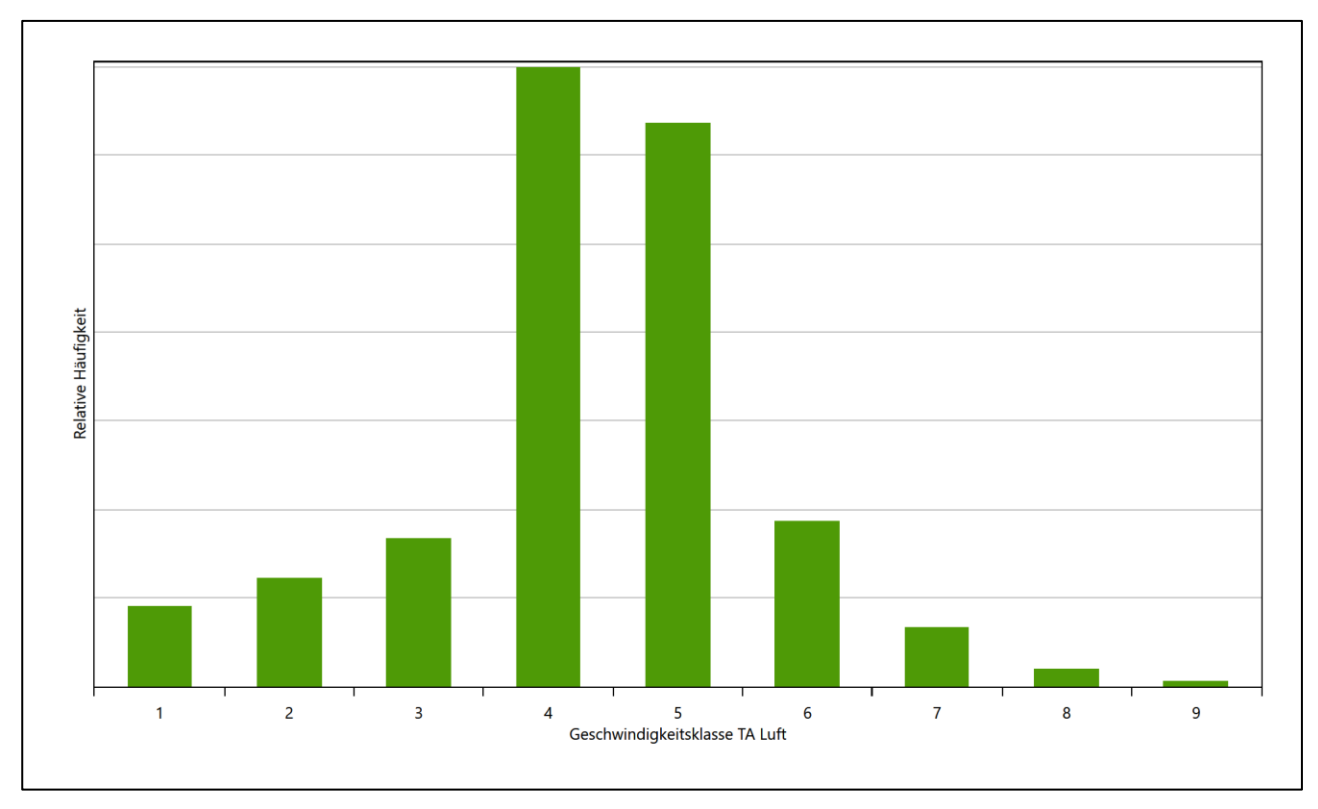

#### <span id="page-133-0"></span>**Abbildung 12: Prognostisch modellierte Windgeschwindigkeitsverteilung für die Ersatzanemometerposition**

<span id="page-133-1"></span>Als Durchschnittsgeschwindigkeit ergibt sich der Wert 3,81 m/s.

Einen Erwartungswert für die mittlere Geschwindigkeit an der EAP liefert neben dem hier verwendeten prognostischen Model auch noch das Statistische Windfeldmodell (SWM) des Deutschen Wetterdienstes.

Das SW-Modell des Deutschen Wetterdienstes bildet die Grundlage für die DWD-Windkarten und -daten der Bundesrepublik Deutschland. Anhand von 218 Windmessstationen des DWD wurde die räumliche Verteilung des Jahresmittels der Windgeschwindigkeit in Abhängigkeit von verschiedenen Einflussfaktoren, wie z. B. der Höhe über dem Meeresspiegel, der geographischen Lage, der Geländeform und der Landnutzung mittels statistischer Verfahren bestimmt.

Zusätzlich wurden die Stationsmesswerte hindernisbereinigt, das heißt der Einfluss von Einzelhindernissen auf die gemessene Windgeschwindigkeit wurde eliminiert. Das Verfahren ist im Europäischen Windatlas beschrieben. Mit Hilfe eines Rechenprogramms werden die Ergebnisse für den Bezugszeitraum 1981 bis 2000 im 200-m-Raster berechnet und beispielsweise in Windkarten umgesetzt. Mit dem SW-Modell werden zwischen den gemessenen und den berechneten Windgeschwindigkeiten nach Angaben des DWD im Mittel Abweichungen von ± 0.15 m/s erzielt.

<span id="page-133-2"></span>Die aus dem Statistischen Windfeldmodell ermittelte und auf die Referenzhöhe [\(17,0 m\)](#page-134-1) und die Referenzrauigkeit (vgl. den folgenden Absatz) korrigierte Windgeschwindigkeit liegt bei 4,47 m/s.

<span id="page-134-2"></span>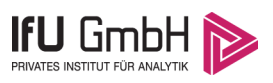

Für das Gebiet um die EAP wurde in Anlehnung an VDI-Richtlinie 3783 Blatt 8 [6] eine aerodynamisch wirksame Rauigkeitslänge ermittelt. Dabei wurde die Rauigkeit für die in VDI-Richtlinie 3783 Blatt 8 (Tabelle 3) tabellierten Werte anhand der Flächennutzung sektorenweise in Entfernungsabständen von 100 m bis zu einer Maximalentfernung von 3000 m bestimmt und mit der Windrichtungshäufigkeit für diesen Sektor (10° Breite) gewichtet gemittelt. Dabei ergab sich ein Wert von 0,15 m.

Es ist zu beachten, dass dieser Wert hier nur für den Vergleich von Windgeschwindigkeitsverteilungen benötigt wird und nicht dem Parameter entspricht, der als Bodenrauigkeit für eine Ausbreitungsrechnung anzuwenden ist. Für letzteren gelten die Maßgaben der TA Luft, Anhang 3, Ziffer 5.

Um die Windgeschwindigkeiten für die EAP und die betrachteten Bezugswindstationen vergleichen zu können, sind diese auf eine einheitliche Höhe über Grund und eine einheitliche Bodenrauigkeit umzurechnen. Dies geschieht mit einem Algorithmus, der in der VDI-Richtlinie 3783 Blatt 8 [6] veröffentlicht wurde. Als einheitliche Rauigkeitslänge bietet sich der tatsächliche Wert im Umfeld der EAP an, hier [0,15 m.](#page-134-2) Als einheitliche Referenzhöhe sollte nach VDI-Richtlinie 3783 Blatt 20 [7] ein Wert Anwendung finden, der weit genug über Grund und über der Verdrängungshöhe (im Allgemeinen das Sechsfache der Bodenrauigkeit) liegt. Hier wurde ein Wert von 17,0 m verwendet.

<span id="page-134-1"></span>Neben der graphischen Darstellung oben führt die folgende Tabelle numerische Kenngrößen der Verteilungen für die Messstationen und die modellierten Erwartungswerte für die EAP auf.

<span id="page-134-0"></span>**Tabelle 4: Gegenüberstellung meteorologischer Kennwerte der betrachteten Messstationen mit den Erwartungswerten am Standort** 

| Station           | Richtungsmaximum | mittlere Windgeschwindigkeit<br>[m/s] | Schwachwindhäufigkeit<br>[%] | Rauigkeitslänge<br>[m] |
|-------------------|------------------|---------------------------------------|------------------------------|------------------------|
| EAP               | 240              | 3,81                                  | 1,6                          | 0,15                   |
| Münster/Osnabrück | 240              | 3,72                                  | 7,7                          | 0,18                   |
| <b>Belm</b>       | 240              | 4,00                                  | 8,9                          | 0,23                   |
| Rheine-Bentlage   | 240              | 3,63                                  | 7,5                          | 0,20                   |
| Lingen            | 210              | 3,73                                  | 4,3                          | 0,73                   |
| Diepholz          | 240              | 4,17                                  | 5,5                          | 0,18                   |
| Gütersloh/Ems     | 240              | 3,81                                  | 6,4                          | 0,09                   |

Die Lage des Richtungsmaximums ergibt sich aus der graphischen Darstellung. Für die mittlere Windgeschwindigkeit wurden die Messwerte der Stationen von der tatsächlichen Geberhöhe auf eine einheitliche Geberhöhe von [17,0 m](#page-134-1) über Grund sowie auf eine einheitliche Bodenrauigkeit von [0,15 m](#page-134-2) umgerechnet. Auch die Modellrechnung für die EAP bezog sich auf diese Höhe. Die Schwachwindhäufigkeit ergibt sich aus der Anzahl von (höhenkorrigierten bzw. berechneten) Geschwindigkeitswerten kleiner oder gleich 1,0 m/s.

Für das Gebiet um jede Bezugswindstation wurde in Anlehnung an VDI-Richtlinie 3783 Blatt 8 [6] eine aerodynamisch wirksame Rauigkeitslänge ermittelt. Die Ermittlung der Rauigkeit der Umgebung eines Standorts soll nach Möglichkeit auf der Basis von Windmessdaten durch Auswertung der mittleren Windgeschwindigkeit und der Schubspannungsgeschwindigkeit geschehen. An Stationen des Messnetzes des DWD und von anderen Anbietern (beispielsweise MeteoGroup) wird als Turbulenzinformation in der Regel jedoch nicht die Schubspannungsgeschwindigkeit, sondern die Standardabweichung der Windgeschwindigkeit in Strö-

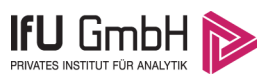

mungsrichtung bzw. die Maximalböe gemessen und archiviert. Derzeit wird vom DWD sukzessive ein Verfahren zur Bestimmung der Rauigkeit um die Messstationen eingeführt.

Bis dieser Vorgang abgeschlossen ist und vergleichbare Daten für alle Stationen flächendeckend zur Verfügung stehen, wird auf eine alternative Vorgehensweise nach VDI-Richtlinie 3783 Blatt 8 zurückgegriffen. Diese ist anzuwenden, wenn zur Bestimmung der Rauigkeit keine zusätzlichen Turbulenzinformationen verwendet werden. Dabei wird die Rauigkeit für die in VDI-Richtlinie 3783 Blatt 8 (Tabelle 3) tabellierten Werte anhand der Flächennutzung sektorenweise in Entfernungsabständen von 100 m bis zu einer Maximalentfernung von 3000 m bestimmt und mit der Windrichtungshäufigkeit für diesen Sektor (10° Breite) gewichtet gemittelt. Dabei ergeben sich die Werte, die in [Tabelle 4](#page-134-0) für jede Bezugswindstation angegeben sind.

## <span id="page-135-0"></span>4.4 Vergleich der Windrichtungsverteilungen

Der Vergleich der Windrichtungsverteilungen stellt nach VDI-Richtlinie 3783 Blatt 20 [7] das primäre Kriterium für die Fragestellung dar, ob die meteorologischen Daten einer Messstation auf den untersuchten Anlagenstandort für eine Ausbreitungsrechnung übertragbar sind.

Für die EAP liegt formal das Windrichtungsmaximum bei 240°, wobei die Verteilung einer Achse von West-Südwest nach Nordost folgt. Ein deutliches Nebenmaximum zeichnet sich aus ost-nordöstlicher Richtung ab. Der südwestliche Quadrant ist am stärksten ausgeformt. Minima erscheinen aus 120° und 330°. Mit dieser Windrichtungsverteilung sind die einzelnen Bezugswindstationen zu vergleichen.

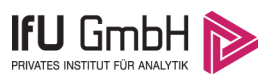

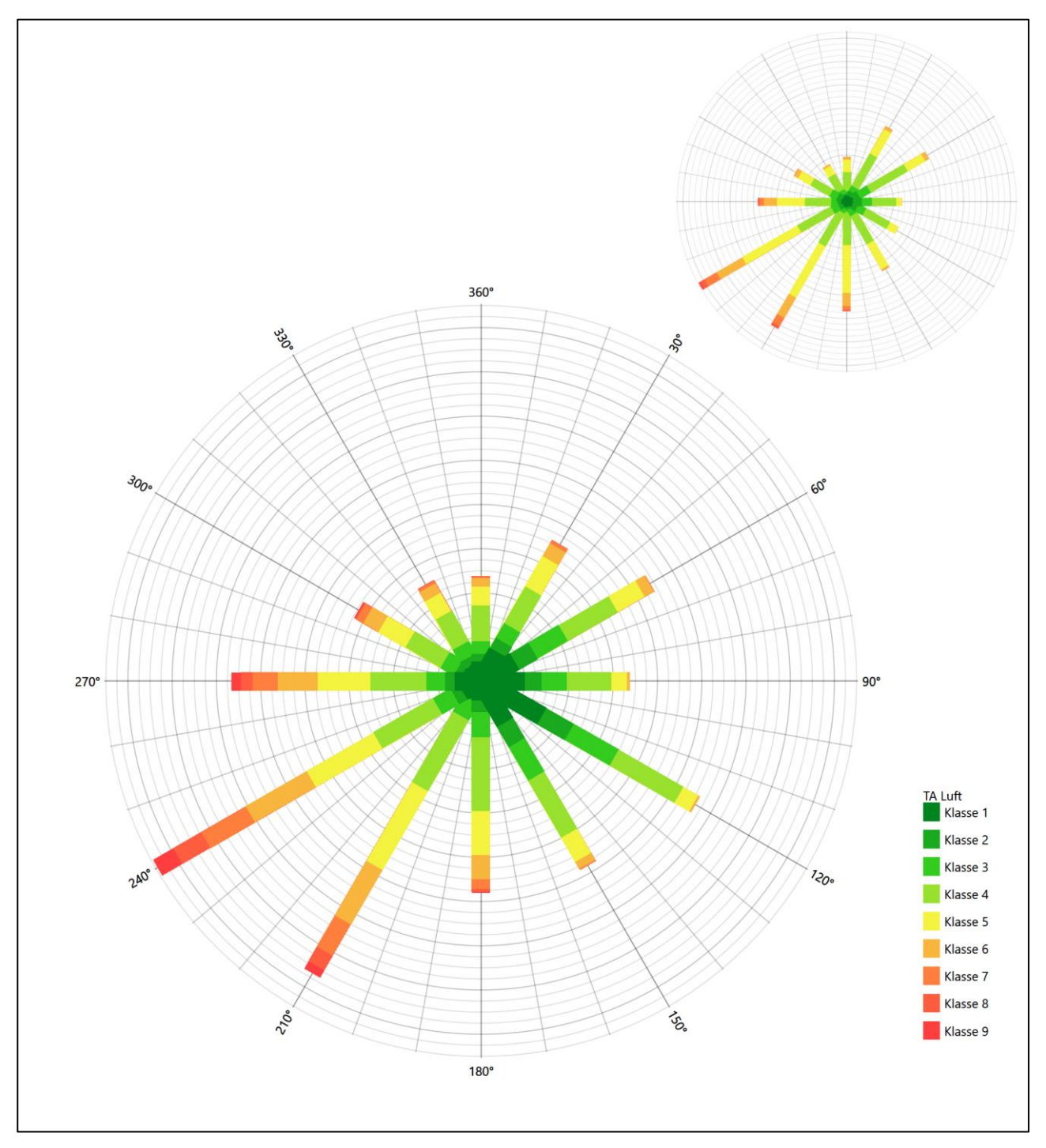

<span id="page-136-0"></span>**Abbildung 13: Vergleich der Windrichtungsverteilung der Station Münster/Osnabrück mit dem Erwartungswert**

Münster/Osnabrück hat sein formales Hauptmaximum aus 240° genau auf dem Erwartungswert an der EAP. Die Ausformung des südwestlichen Quadranten ist adäquat. Das primäre Nebenmaximum kommt jedoch aus 120°, wo eigentlich ein Minimum sein sollte. In sekundäres Nebenmaximum liegt dann aber auf dem Wert der EAP. Hier ist eine befriedigende Eignung zur Übertragung gegeben.

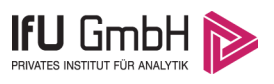

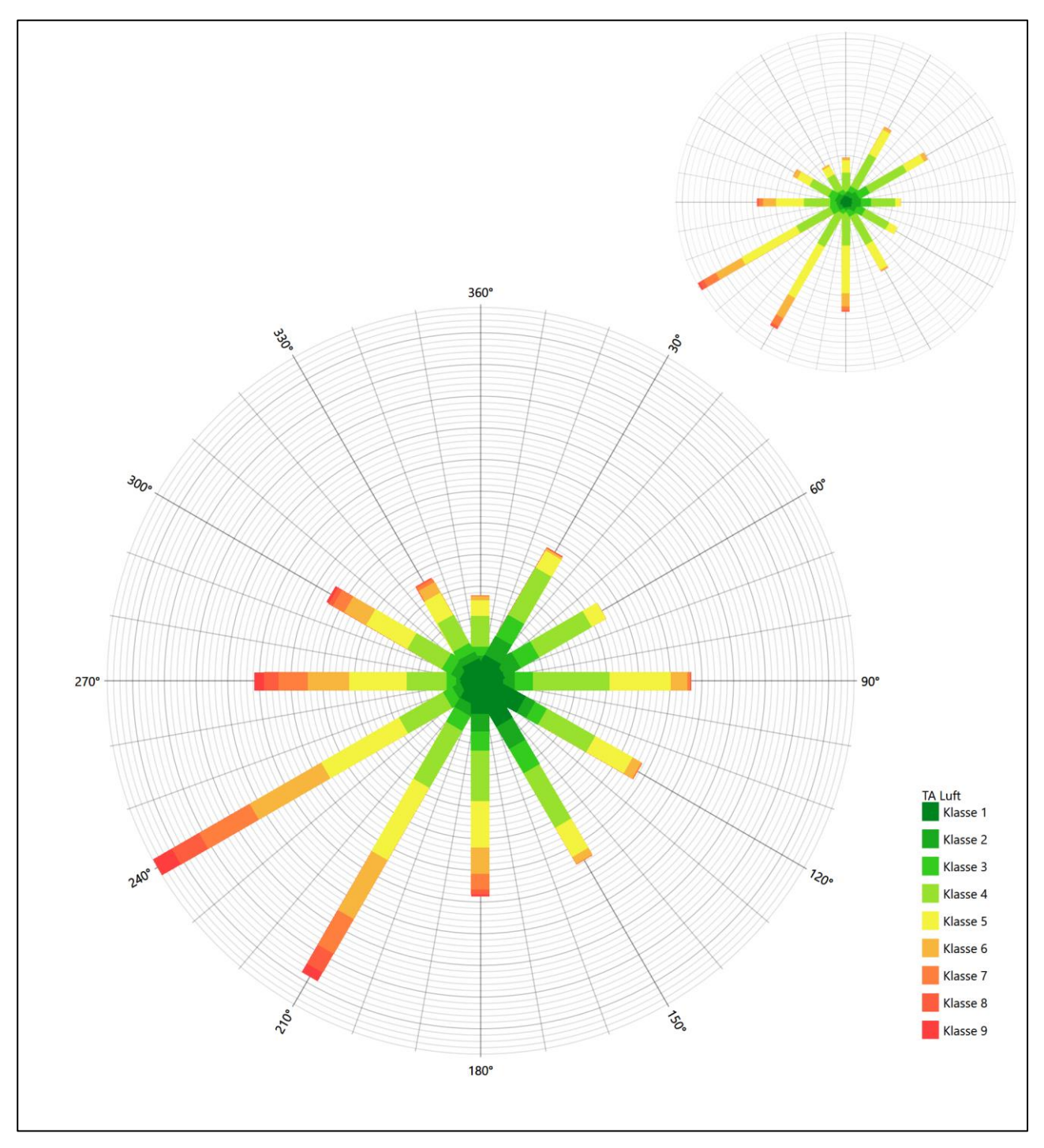

<span id="page-137-0"></span>**Abbildung 14: Vergleich der Windrichtungsverteilung der Station Belm mit dem Erwartungswert**

Belm hat ebenfalls sein formales Hauptmaximum aus 240° genau auf dem Erwartungswert an der EAP. Die Ausformung des südwestlichen Quadranten ist adäquat. Das primäre Nebenmaximum aus Osten liegt noch im benachbarten 30°-Sektor zur EAP. Auch hier ist eine befriedigende Eignung zur Übertragung gegeben.

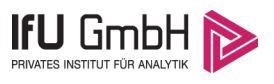

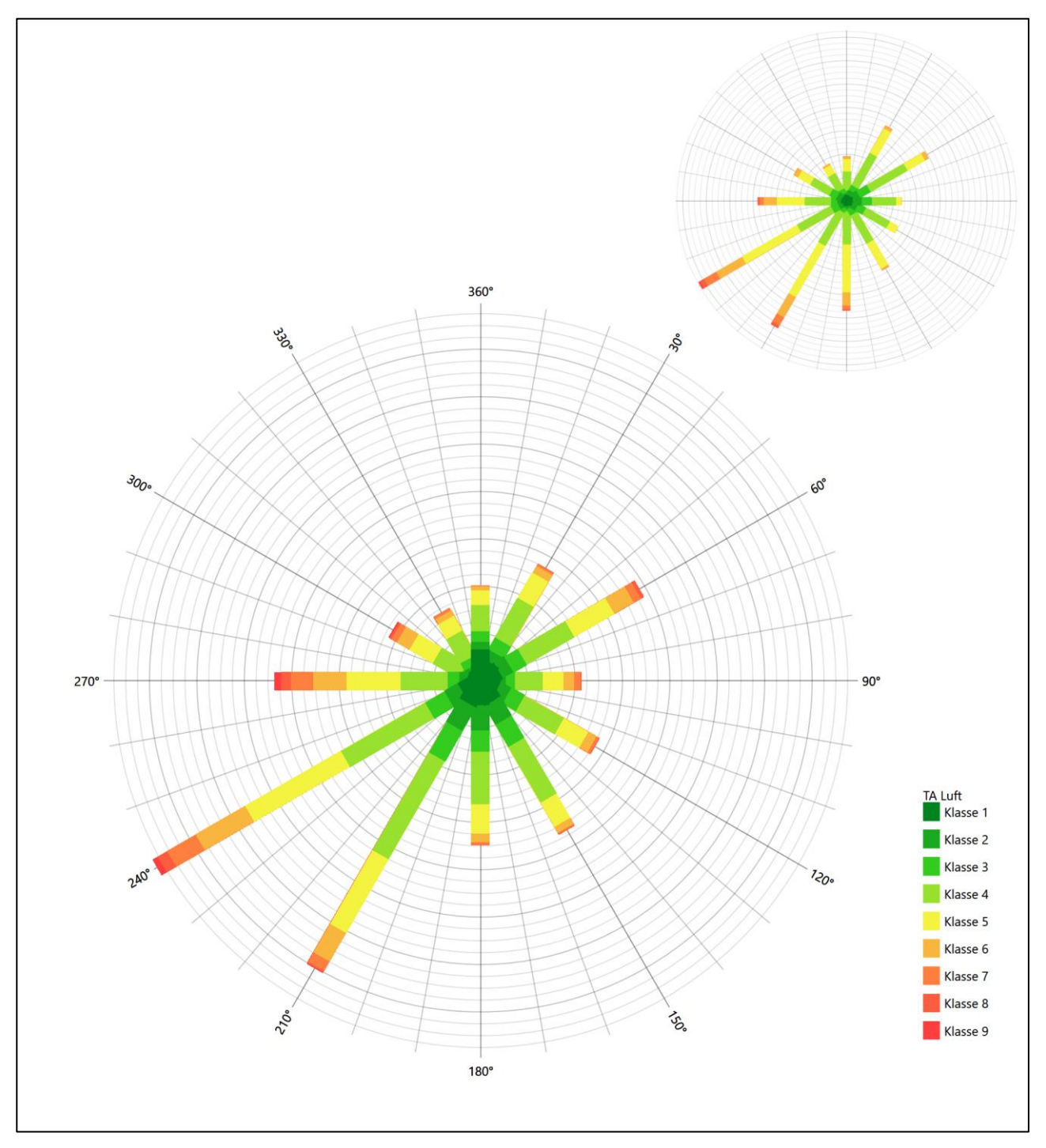

<span id="page-138-0"></span>**Abbildung 15: Vergleich der Windrichtungsverteilung der Station Rheine-Bentlage mit dem Erwartungswert**

Die Station Rheine-Bentlage liegt sowohl mit ihrem formalen Hauptmaximum bei 240° als auch mit dem primären Nebenmaximum von 60° genau auf den entsprechenden Erwartungswerten an der EAP. Sie zeigt die beste Übereinstimmung aller hier aufgeführten Bezugswindstationen. Hier liegt eine gute Eignung zur Übertragung vor.

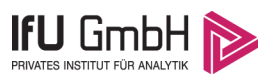

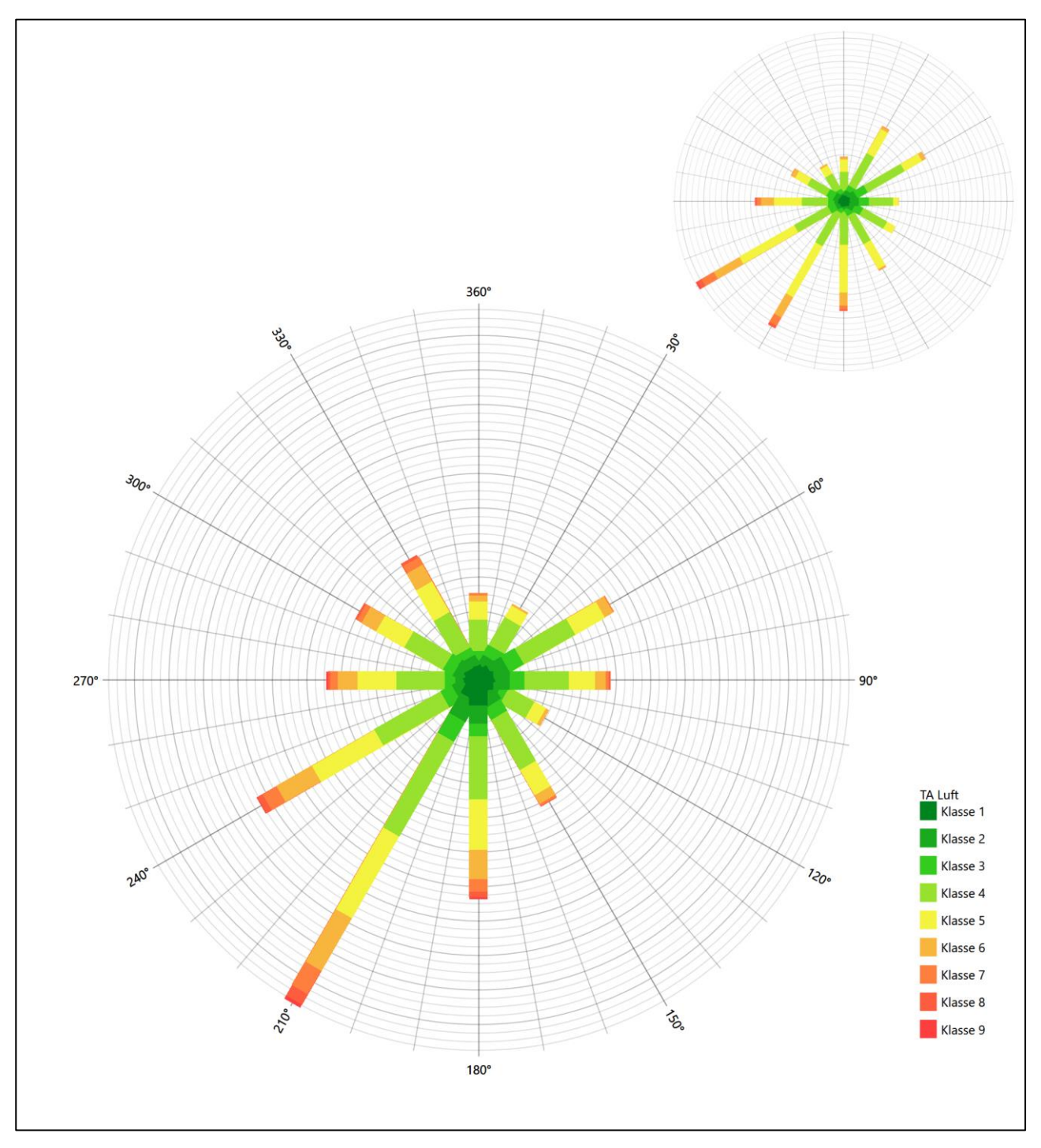

<span id="page-139-0"></span>**Abbildung 16: Vergleich der Windrichtungsverteilung der Station Lingen mit dem Erwartungswert**

Die Station Lingen liegt mit einem formalen Hauptmaximum von 210° noch im benachbarten 30°-Sektor zum Erwartungswert an der EAP. Das primäre Nebenmaximum aus Ost-Nordost ist getroffen. Hier liegt noch eine ausreichende Eignung zur Übertragung vor.

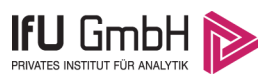

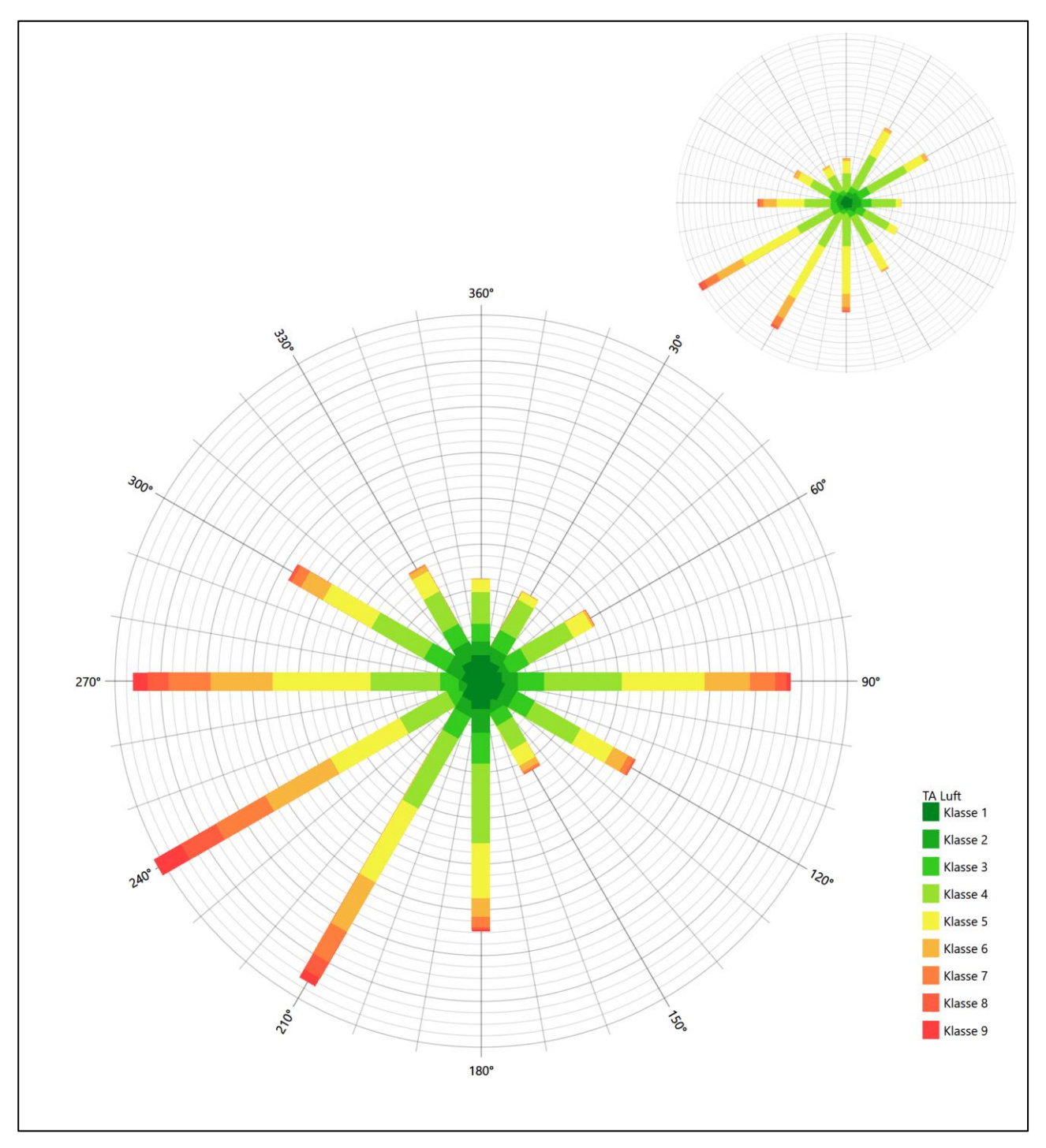

<span id="page-140-0"></span>**Abbildung 17: Vergleich der Windrichtungsverteilung der Station Diepholz mit dem Erwartungswert**

Die Station Diepholz hat zwar ihr formales Hauptmaximum aus 240° genau auf dem Erwartungswert der EAP, westliche Richtungskomponenten sind aber deutlich überschätzt. Ebenso ist die Intensität des primären Nebenmaximums überschätzt und es liegt nur im benachbarten 30°-Sektor zur EAP. Auch hier liegt eine ausreichende Eignung vor.

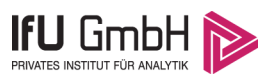

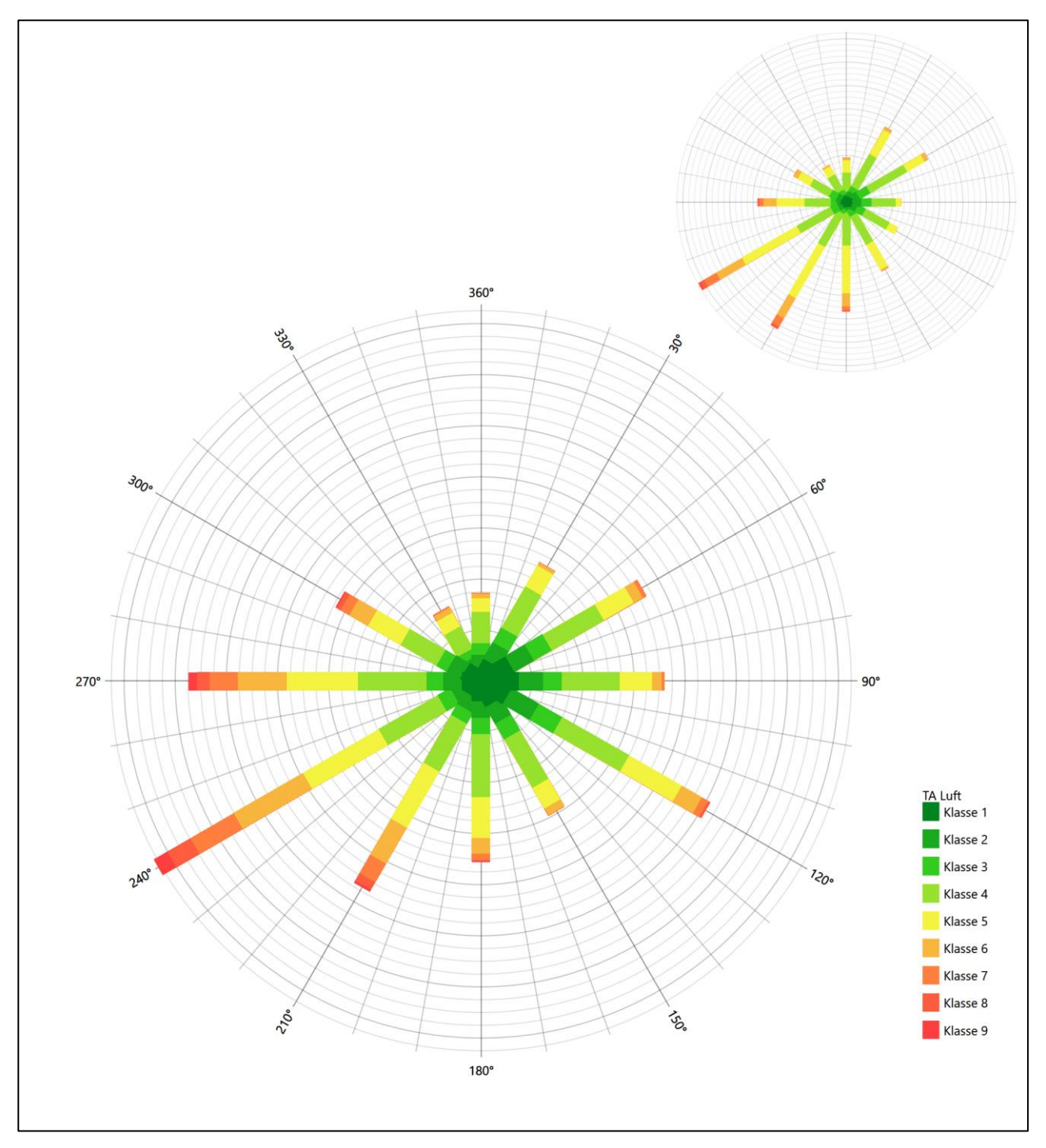

<span id="page-141-0"></span>**Abbildung 18: Vergleich der Windrichtungsverteilung der Station Gütersloh/Ems mit dem Erwartungswert**

Gütersloh/Ems hat ebenso wie Münster/Osnabrück ein formales Hauptmaximum aus 240° genau auf dem Erwartungswert an der EAP. Die Ausformung des südwestlichen Quadranten ist auch adäquat. Das primäre Nebenmaximum kommt jedoch aus 120°, wo eigentlich ein Minimum sein sollte. In sekundäres Nebenmaximum liegt dann aber auf dem Wert der EAP. Auch in diesem Fall kann eine befriedigende Eignung zur Übertragung befunden werden.

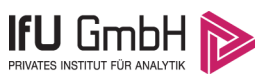

Somit ist aus Sicht der Windrichtungsverteilung die Station Rheine-Bentlage gut für eine Übertragung geeignet. Münster/Osnabrück, Belm und Gütersloh/Ems stimmen noch befriedigend mit der EAP überein. Lingen und Diepholz sind ausreichend geeignet übertragen zu werden.

Diese Bewertung orientiert sich an den Kriterien der VDI-Richtlinie 3783 Blatt 20 [7]. Dies ist in der folgenden Tabelle als Rangliste dargestellt. Eine Kennung von "++++" entspricht dabei einer guten Übereinstimmung, eine Kennung von "+++" einer befriedigenden, eine Kennung von "++" einer ausreichenden Übereinstimmung. Die Kennung "-" wird vergeben, wenn keine Übereinstimmung besteht und die Bezugswindstation nicht zur Übertragung geeignet ist.

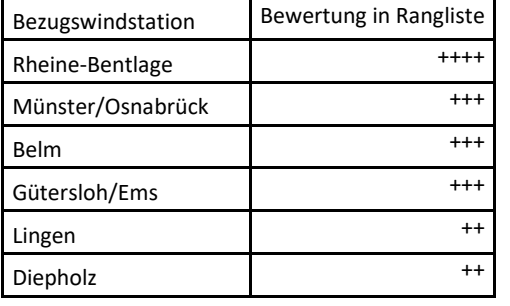

#### <span id="page-142-1"></span>**Tabelle 5: Rangliste der Bezugswindstationen hinsichtlich ihrer Windrichtungsverteilung**

## <span id="page-142-0"></span>4.5 Vergleich der Windgeschwindigkeitsverteilungen

Der Vergleich der Windgeschwindigkeitsverteilungen stellt ein weiteres Kriterium für die Fragestellung dar, ob die meteorologischen Daten einer Messstation auf den untersuchten Anlagenstandort für eine Ausbreitungsrechnung übertragbar sind. Als wichtigster Kennwert der Windgeschwindigkeitsverteilung wird hier die mittlere Windgeschwindigkeit betrachtet. Auch die Schwachwindhäufigkeit (Anteil von Windgeschwindigkeiten unter 1,0 m/s) kann für weitergehende Untersuchungen herangezogen werden.

Einen Erwartungswert für die mittlere Geschwindigkeit an der EAP liefert neben dem hier verwendeten prognostischen Model auch noch das in [4.3](#page-130-0) vorgestellte Statistische Windfeldmodell (SWM) des Deutschen Wetterdienstes. Für die EAP werden in [17,0 m](#page-134-1) Höhe von den beiden Modellen folgende mittleren Windgeschwindigkeiten erwartet:

<span id="page-142-2"></span>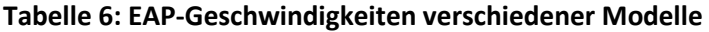

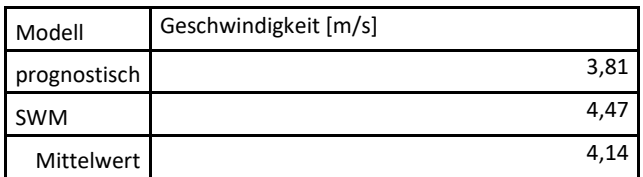

Beiden Modellen wird in diesem Aspekt gleiches Gewicht beigemessen, weshalb als beste Schätzung der mittleren Windgeschwindigkeit an der EAP im Weiteren der Mittelwert 4,1 m/s zu Grunde gelegt wird.

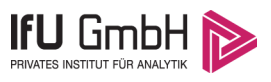

Dem kommen die Werte von Münster/Osnabrück, Belm, Rheine-Bentlage, Lingen, Diepholz und Gütersloh/Ems mit 3,7 m/s, 4 m/s, 3,6 m/s, 3,7 m/s, 4,2 m/s bzw. 3,8 m/s (auch wieder bezogen auf 17,0 m Höhe und die EAP-Rauigkeit von 0,15 m) sehr nahe. Sie zeigen eine Abweichung von nicht mehr als ± 0,5 m/s, was eine gute Übereinstimmung bedeutet.

Aus Sicht der Windgeschwindigkeitsverteilung sind also alle sechs Stationen gut für eine Übertragung geeignet.

Diese Bewertung orientiert sich ebenfalls an den Kriterien der VDI-Richtlinie 3783 Blatt 20 [7]. Dies ist in der folgenden Tabelle als Rangliste dargestellt. Eine Kennung von "++" entspricht dabei einer guten Übereinstimmung, eine Kennung von "+" einer ausreichenden Übereinstimmung. Die Kennung "-" wird vergeben, wenn keine Übereinstimmung besteht und die Bezugswindstation nicht zur Übertragung geeignet ist.

#### <span id="page-143-1"></span>**Tabelle 7: Rangliste der Bezugswindstationen hinsichtlich ihrer Windgeschwindigkeitsverteilung**

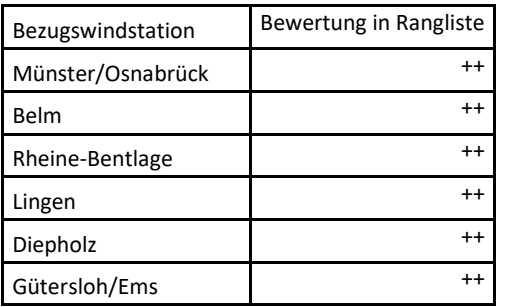

## <span id="page-143-0"></span>4.6 Auswahl der Bezugswindstation

Fasst man die Ergebnisse der Ranglisten von Windrichtungsverteilung und Windgeschwindigkeitsverteilung zusammen, so ergibt sich folgende resultierende Rangliste.

| Bezugswindstation | Bewertung<br>gesamt | Bewertung<br>Richtungsverteilung | Bewertung<br>Geschwindigkeitsverteilung |  |
|-------------------|---------------------|----------------------------------|-----------------------------------------|--|
| Rheine-Bentlage   | $+++++$             | $++++$                           | $^{++}$                                 |  |
| Münster/Osnabrück | $+++++$             | $^{+++}$                         | $^{++}$                                 |  |
| <b>Belm</b>       | $+++++$             | $^{+++}$                         | $^{++}$                                 |  |
| Gütersloh/Ems     | $+++++$             | $^{+++}$                         | $^{++}$                                 |  |
| Lingen            | $++++$              | $^{++}$                          | $^{++}$                                 |  |
| Diepholz          | $^{+++}$            | $^{\mathrm{+}}$                  | $^{++}$                                 |  |

<span id="page-143-2"></span>**Tabelle 8: Resultierende Rangliste der Bezugswindstationen** 

In der zweiten Spalte ist eine Gesamtbewertung dargestellt, die sich als Zusammenfassung der Kennungen von Richtungsverteilung und Geschwindigkeitsverteilung ergibt. Der Sachverhalt, dass die Übereinstimmung der Windrichtungsverteilung das primäre Kriterium darstellt, wird darüber berücksichtigt, dass bei der Bewertung der Richtungsverteilung maximal die Kennung "++++" erreicht werden kann, bei der Geschwindigkeitsverteilung maximal die Kennung "++". Wird für eine Bezugswindstation die Kennung "-" vergeben (Übertragbarkeit nicht gegeben), so ist auch die resultierende Gesamtbewertung mit "-" angegeben.
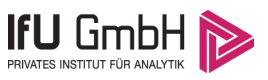

In der Aufstellung ist zu erkennen, dass für [Rheine-Bentlage](#page-144-0) die beste Eignung für eine Übertragung befunden wurde. Es sind darüber hinaus auch keine weiteren Kriterien bekannt, die einer Eignung dieser Station entgegenstehen könnten.

<span id="page-144-0"></span>Rheine-Bentlage wird demzufolge für eine Übertragung ausgewählt.

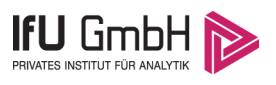

## 5 Beschreibung der ausgewählten Wetterstation

Die zur Übertragung ausgewählte Station [Rheine-Bentlage](#page-144-0) befindet sich am nordwestlichen Rand der Stadt [Rheine-Bentlage,](#page-144-0) und ihres Stadtteils Bentlage. Die Lage der Station in Nordrhein-Westfalen ist aus der folgenden Abbildung ersichtlich.

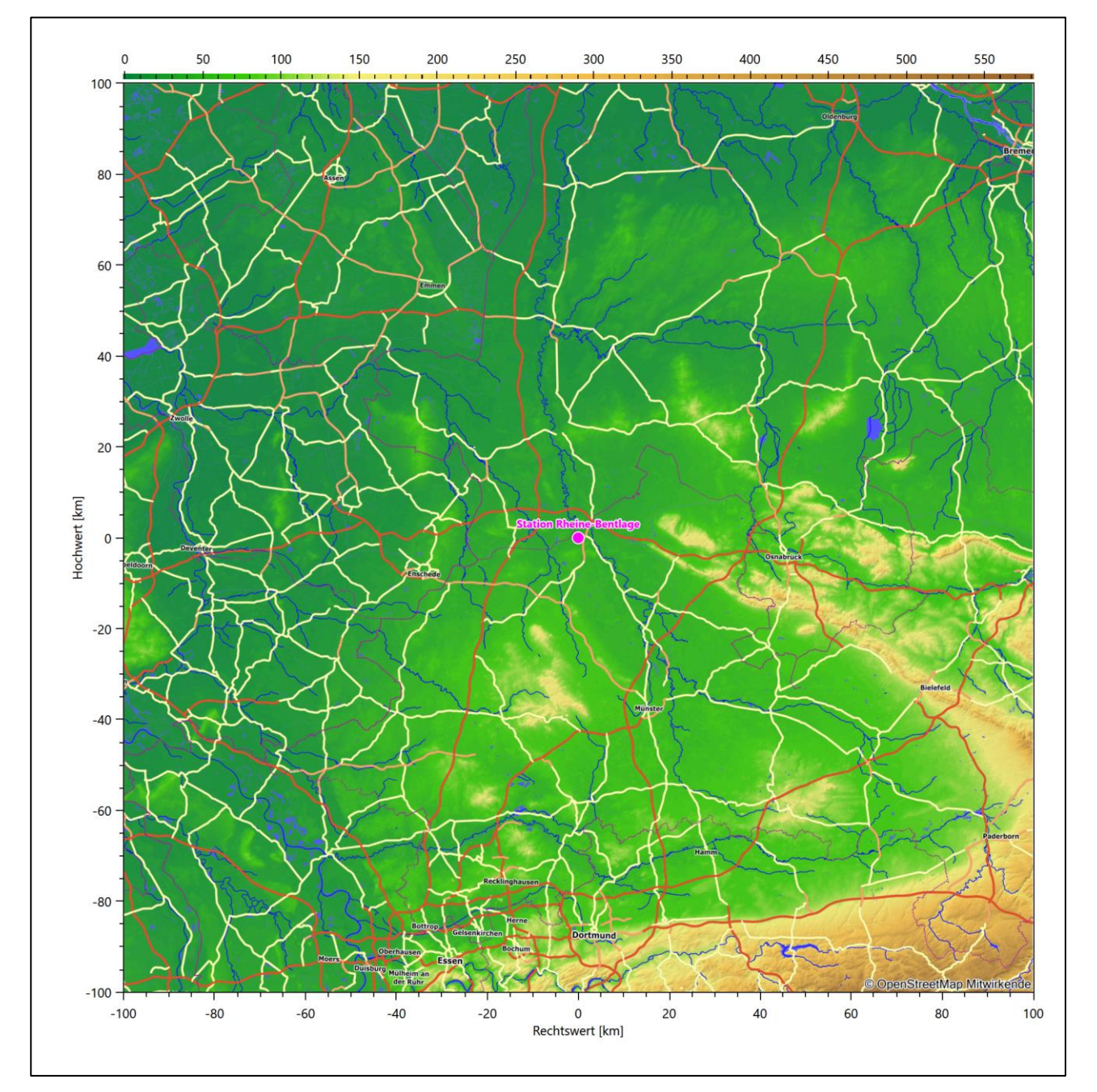

**Abbildung 19: Lage der ausgewählten Station**

In der folgenden Tabelle sind die Koordinaten der Wetterstation angegeben. Sie liegt 40 m über NHN. Der Windgeber war während des hier untersuchten Zeitraumes in einer Höhe von 10 m angebracht.

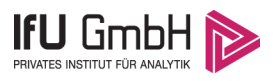

#### **Tabelle 9: Koordinaten der Wetterstation**

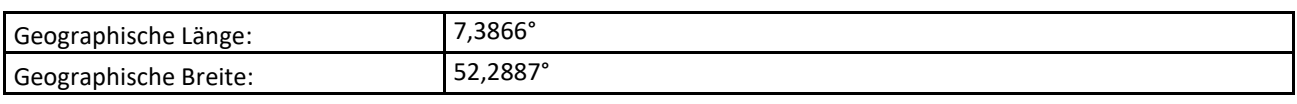

Die Umgebung der Station ist durch eine wechselnde Landnutzung geprägt. Landwirtschaftliche Flächen wechseln sich mit durchgängig bebauten Siedlungsgebieten ab, außerdem mit Waldgebieten. Die Station liegt genau am Heeresflugplatz Rheine-Bentlage.

Eine Verteilung der Bodenrauigkeit um die Station ist aus der folgenden Abbildung ersichtlich.

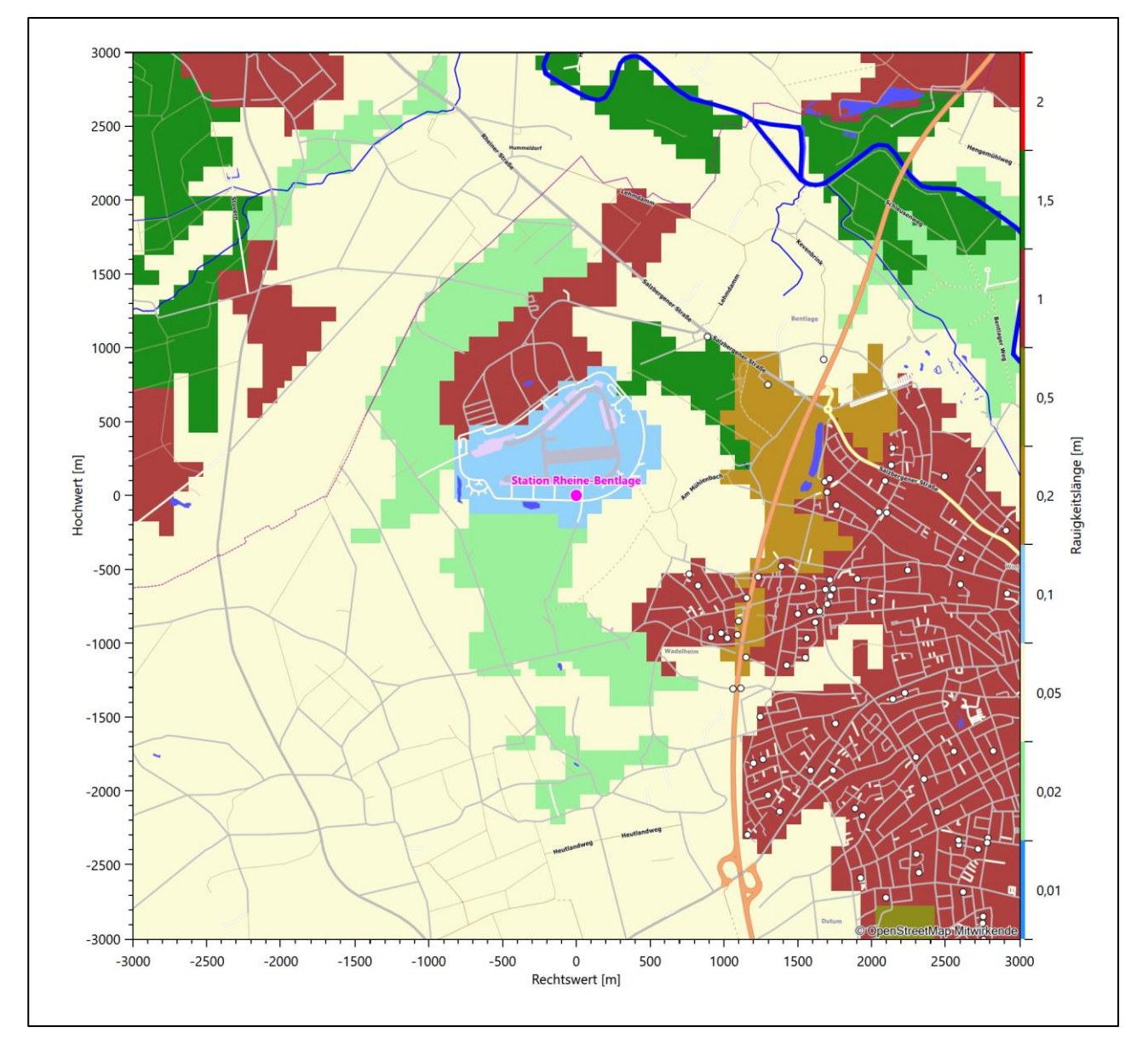

**Abbildung 20: Rauigkeitslänge in Metern in der Umgebung der Station nach CORINE-Datenbank**

Das folgende Luftbild verschafft einen detaillierten Überblick über die Nutzung um die Wetterstation.

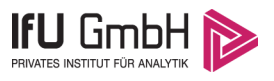

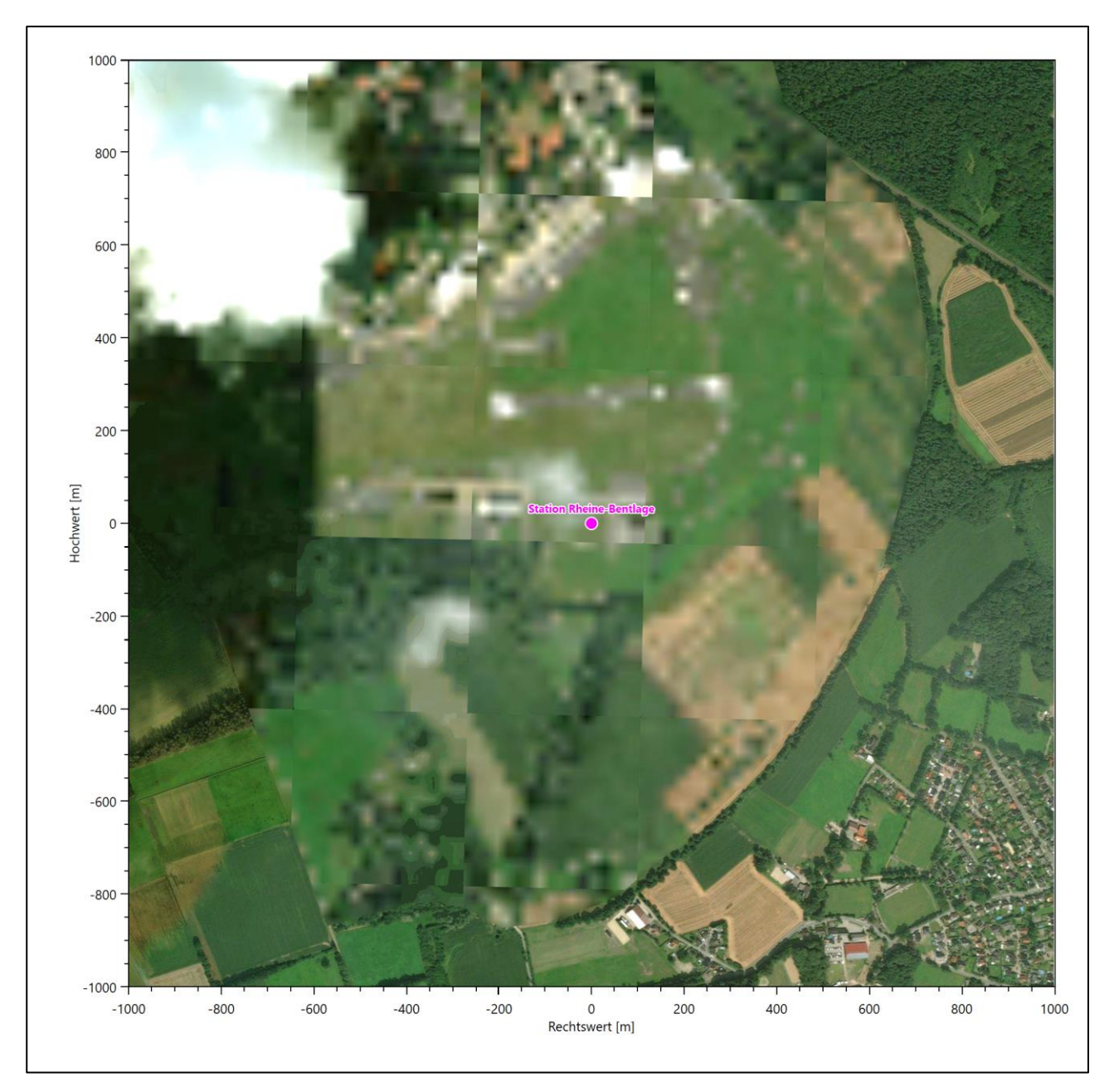

**Abbildung 21: Luftbild mit der Umgebung der Messstation**

Orographisch ist das Gelände, auch im weiteren Umkreis, nur schwach gegliedert. Es ist von allen Richtungen eine ungestörte Anströmung möglich. Die nachfolgende Abbildung verschafft einen Überblick über das Relief.

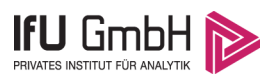

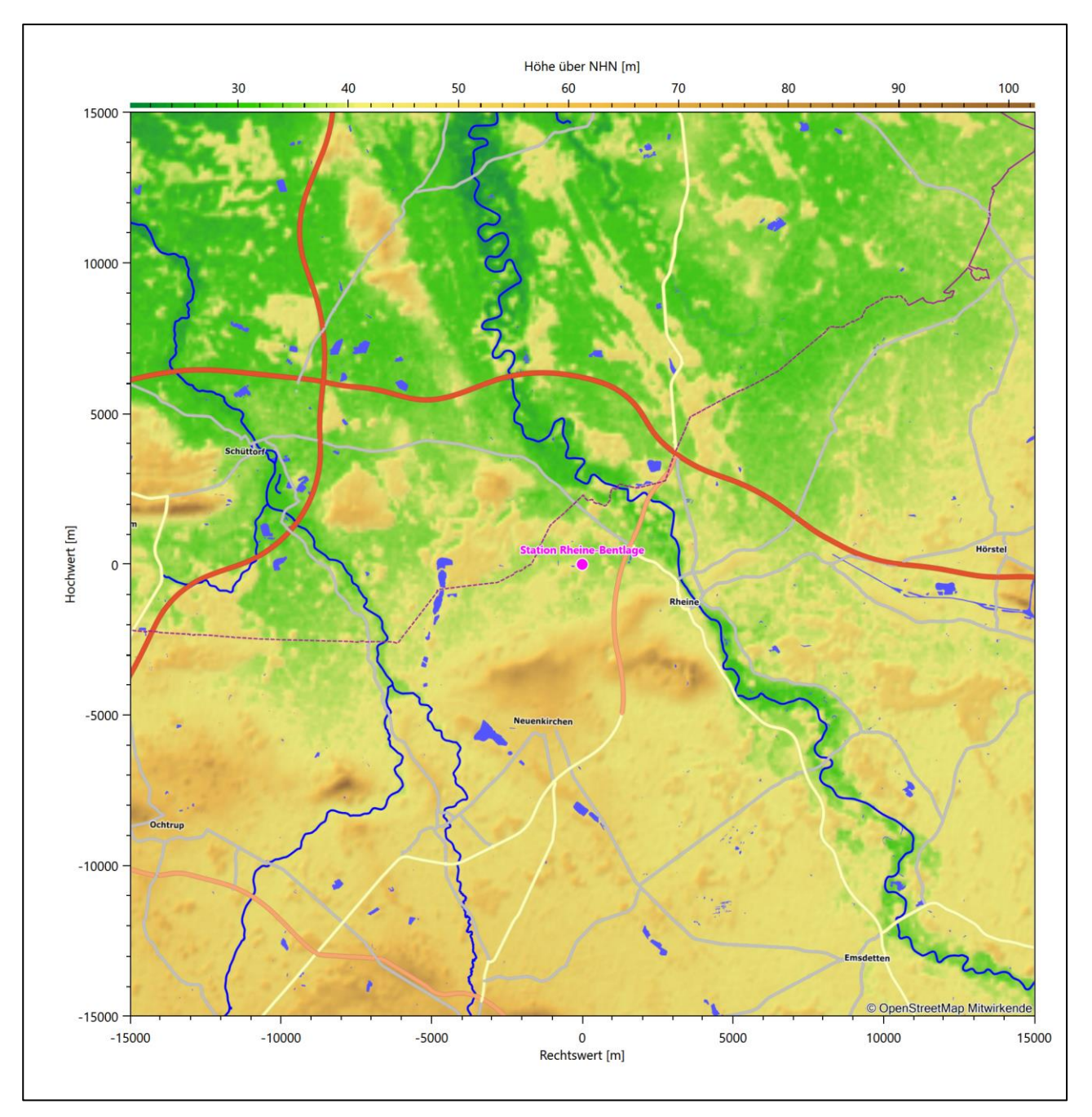

**Abbildung 22: Orographie um den Standort der Wetterstation**

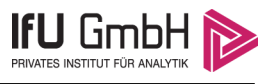

## 6 Bestimmung eines repräsentativen Jahres

Neben der räumlichen Repräsentanz der meteorologischen Daten ist auch die zeitliche Repräsentanz zu prüfen. Bei Verwendung einer Jahreszeitreihe der meteorologischen Daten muss das berücksichtigte Jahr für den Anlagenstandort repräsentativ sein. Dies bedeutet, dass aus einer hinreichend langen, homogenen Zeitreihe (nach Möglichkeit 10 Jahre, mindestens jedoch 5 Jahre) das Jahr ausgewählt wird, das dem langen Zeitraum bezüglich der Windrichtungs-, Windgeschwindigkeits- und Stabilitätsverteilung am ehesten entspricht.

Im vorliegenden Fall geschieht die Ermittlung eines repräsentativen Jahres in Anlehnung an das Verfahren AKJahr, das vom Deutschen Wetterdienst verwendet und in der VDI-Richtlinie 3783 Blatt 20 [7] veröffentlicht wurde.

Bei diesem Auswahlverfahren handelt es sich um ein objektives Verfahren, bei dem die Auswahl des zu empfehlenden Jahres hauptsächlich auf der Basis der Resultate zweier statistischer Prüfverfahren geschieht. Die vorrangigen Prüfkriterien dabei sind Windrichtung und Windgeschwindigkeit, ebenfalls geprüft werden die Verteilungen von Ausbreitungsklassen und die Richtung von Nacht- und Schwachwinden. Die Auswahl des repräsentativen Jahres erfolgt dabei in mehreren aufeinander aufbauenden Schritten. Diese sind in den Abschnitten [6.1](#page-149-0) bi[s 6.3](#page-157-0) beschrieben.

## <span id="page-149-0"></span>6.1 Bewertung der vorliegenden Datenbasis und Auswahl eines geeigneten Zeitraums

Um durch äußere Einflüsse wie z. B. Standortverlegungen oder Messgerätewechsel hervorgerufene Unstetigkeiten innerhalb der betrachteten Datenbasis weitgehend auszuschließen, werden die Zeitreihen zunächst auf Homogenität geprüft. Dazu werden die Häufigkeitsverteilungen von Windrichtung, Windgeschwindigkeit und Ausbreitungsklasse herangezogen.

Für die Bewertung der Windrichtungsverteilung werden insgesamt 12 Sektoren mit einer Klassenbreite von je 30° gebildet. Es wird nun geprüft, ob bei einem oder mehreren Sektoren eine sprunghafte Änderung der relativen Häufigkeiten von einem Jahr zum anderen vorhanden ist. "Sprunghafte Änderung" bedeutet dabei eine markante Änderung der Häufigkeiten, die die normale jährliche Schwankung deutlich überschreitet, und ein Verbleiben der Häufigkeiten auf dem neu erreichten Niveau über die nächsten Jahre. Ist dies der Fall, so wird im Allgemeinen von einer Inhomogenität ausgegangen und die zu verwendende Datenbasis entsprechend gekürzt.

Eine analoge Prüfung wird anhand der Windgeschwindigkeitsverteilung durchgeführt, wobei eine Aufteilung auf die Geschwindigkeitsklassen der TA Luft, Anhang 3, Tabelle 18 [8] erfolgt. Schließlich wird auch die Verteilung der Ausbreitungsklassen im zeitlichen Verlauf über den Gesamtzeitraum untersucht.

Die nachfolgenden Abbildungen zeigen den Test auf Homogenität für die ausgewählte Station über die letzten Jahre.

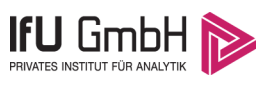

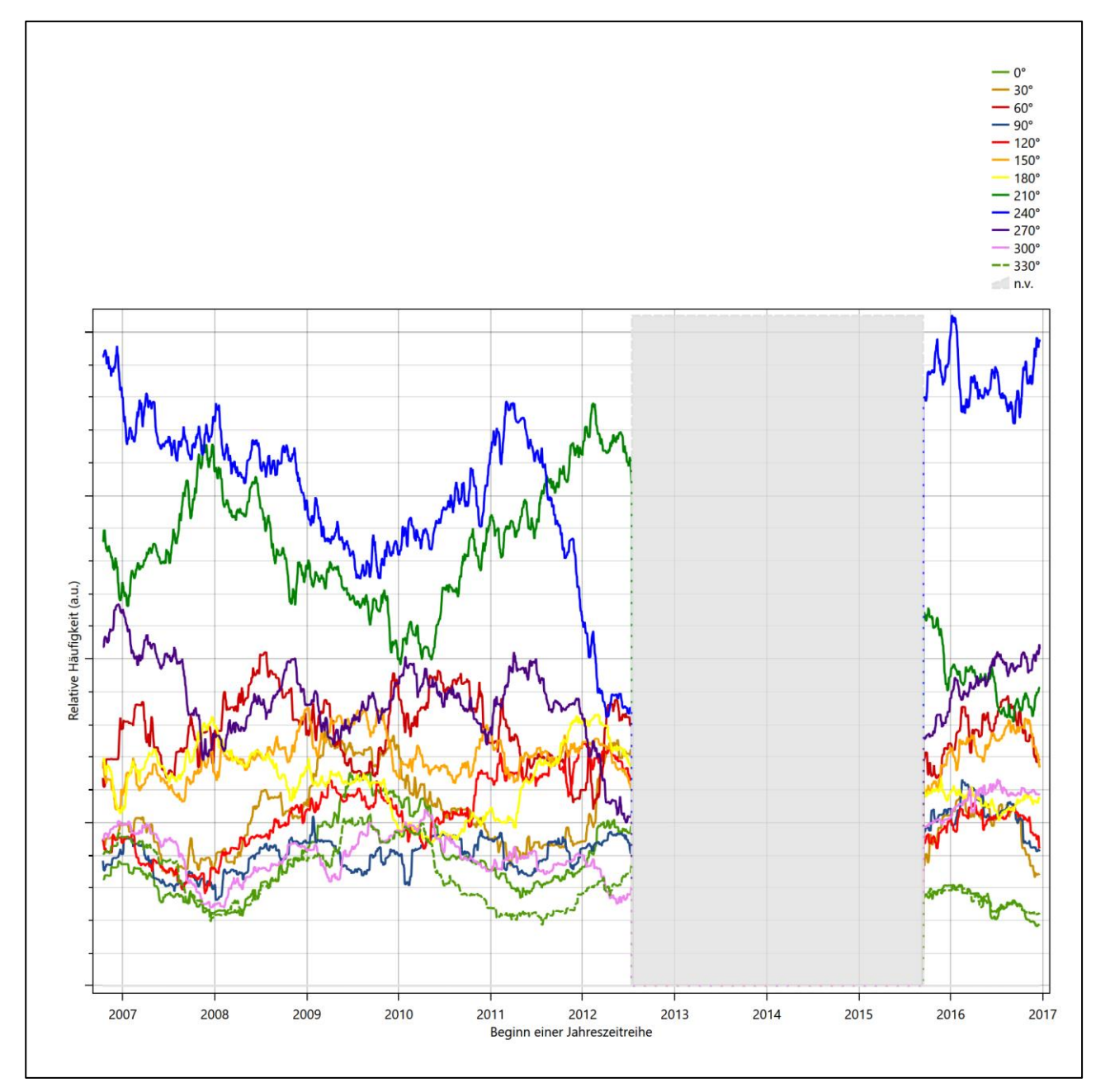

<span id="page-150-0"></span>**Abbildung 23: Prüfung auf vollständige und homogene Daten der Windmessstation anhand der Windrichtungsverteilung**

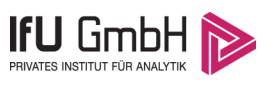

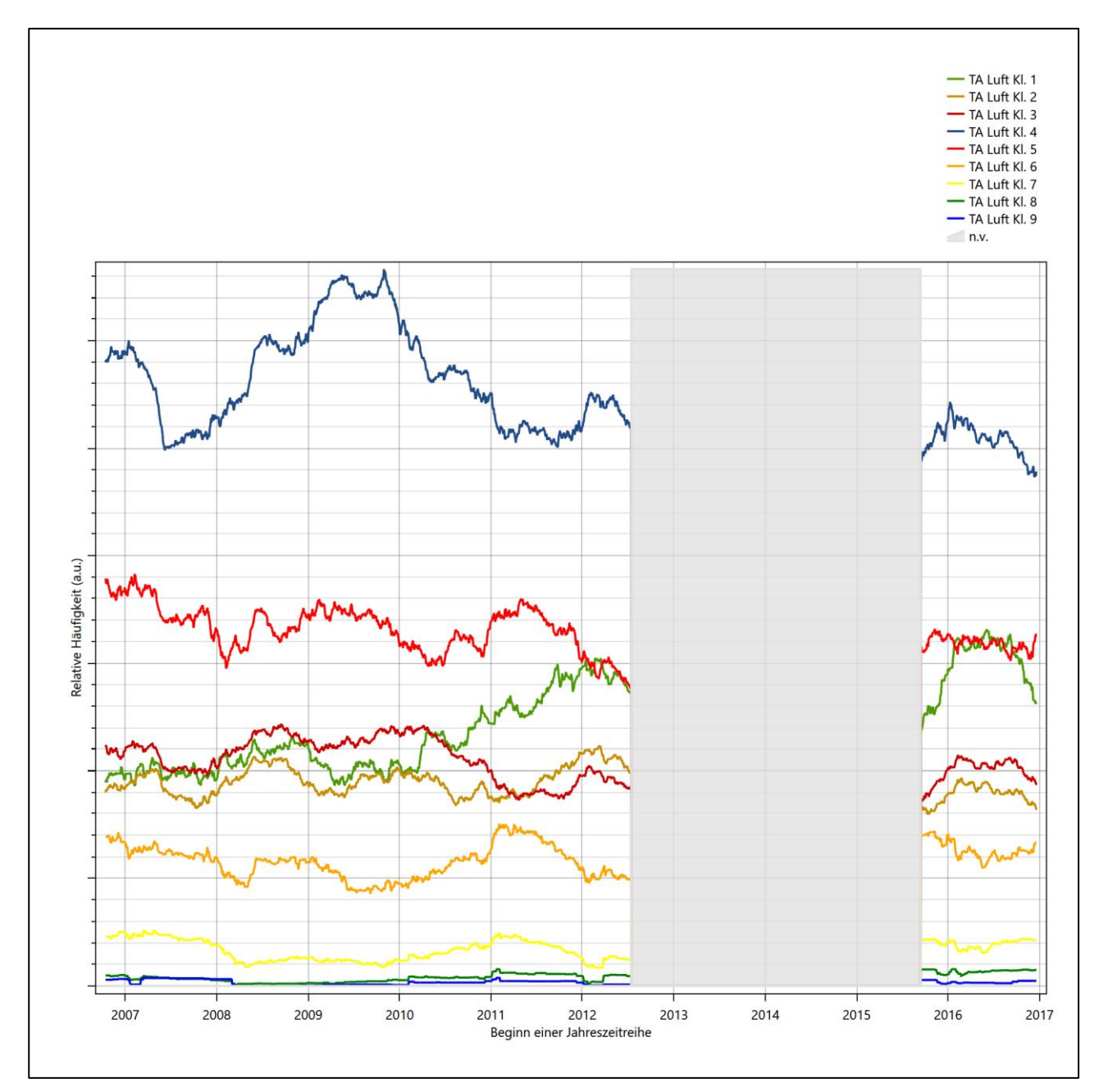

<span id="page-151-0"></span>**Abbildung 24: Prüfung auf vollständige und homogene Daten der Windmessstation anhand der Windgeschwindigkeitsverteilung**

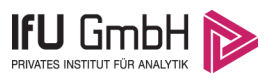

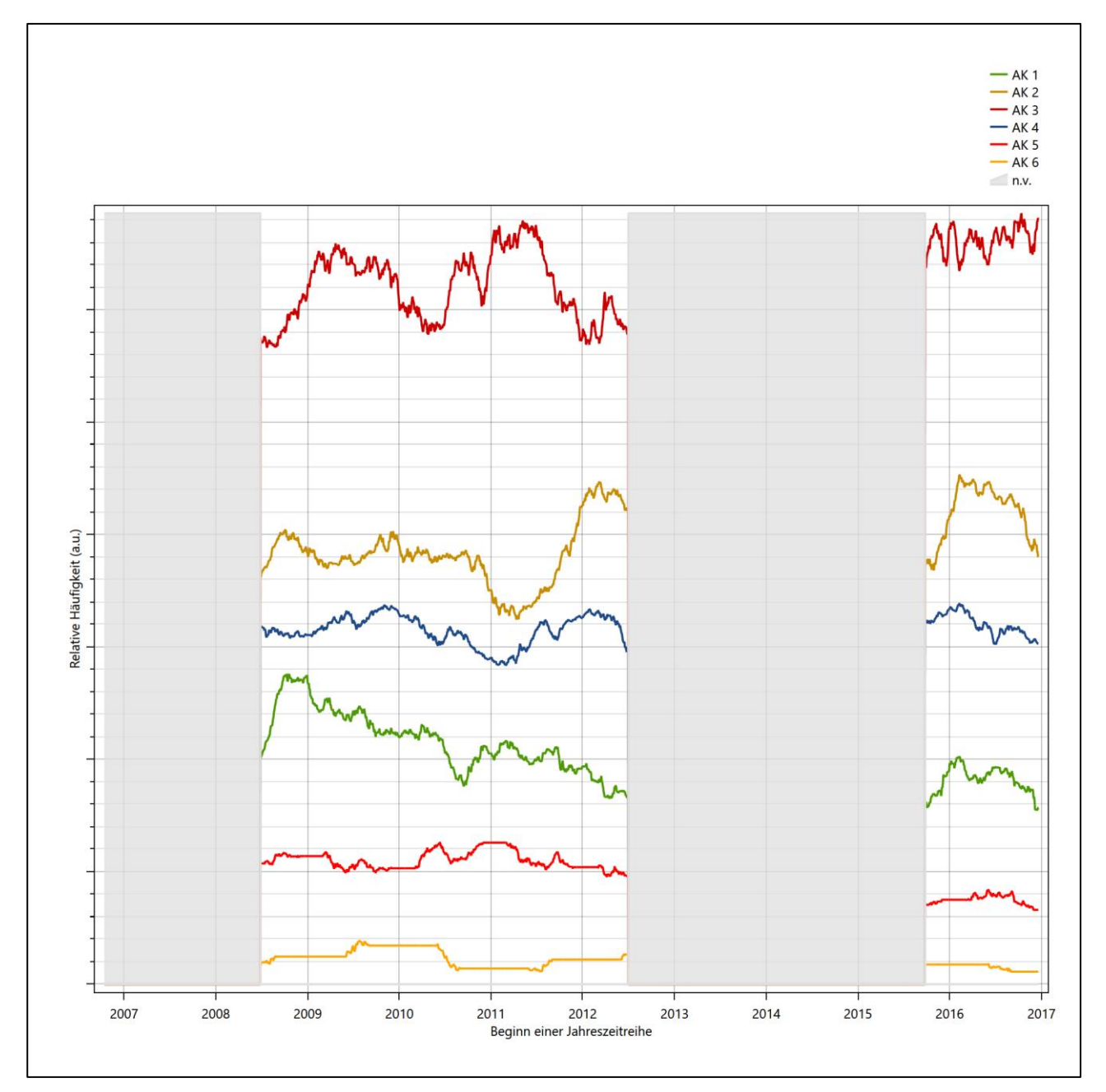

<span id="page-152-0"></span>**Abbildung 25: Prüfung auf vollständige und homogene Daten der Windmessstation anhand der Verteilung der Ausbreitungsklasse**

Für die Bestimmung eines repräsentativen Jahres werden Daten aus einem Gesamtzeitraum mit einheitlicher Höhe des Messwertgebers vom 14.10.2006 bis zum 19.12.2017 verwendet.

 Die grau dargestellten Bereiche in [Abbildung 23](#page-150-0) und [Abbildung 24](#page-151-0) markieren Messlücken schon bei der Bestimmung der Windverteilung. Die zusätzlichen grauen Bereiche in [Abbildung 25](#page-152-0) bedeuten, dass es zudem Messlücken bei der Bestimmung des Bedeckungsgrades gab (notwendig für die Ermittlung der Ausbreitungsklassen), weshalb in all diesen Zeiträumen keine Jahreszeitreihe mit der notwendigen Verfügbarkeit von 90 % gebildet werden kann. Dieses Zeiträume werden auch später bei der Bestimmung des repräsentativen Jahres nicht mit einbezogen.

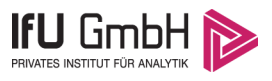

Wie aus den Grafiken erkennbar ist, gab es im untersuchten Zeitraum keine systematischen bzw. tendenziellen Änderungen an der Windrichtungsverteilung und der Windgeschwindigkeitsverteilung. Die Datenbasis ist also homogen und lang genug, um ein repräsentatives Jahr auszuwählen.

## <span id="page-153-0"></span>6.2 Analyse der Verteilungen von Windrichtung, Windgeschwindigkeit, Ausbreitungsklasse sowie der Nacht- und Schwachwinde

In diesem Schritt werden die bereits zum Zwecke der Homogenitätsprüfung gebildeten Verteilungen dem  $\chi^2$ -Test zum Vergleich empirischer Häufigkeitsverteilungen unterzogen.

Bei der Suche nach einem repräsentativen Jahr werden dabei alle Zeiträume untersucht, die innerhalb des Gesamtzeitraumes an einem 01. Januar beginnen, am 31. Dezember desselben Jahres enden und bei denen ausreichend Messdaten verfügbar sind.

Bei der Suche nach einem repräsentativen Jahr werden dabei alle Zeiträume untersucht, die an den einzelnen Tagen des Gesamtzeitraumes beginnen, jeweils 365 Tage lang sind und bei denen ausreichend Messdaten verfügbar sind. Die Einzelzeiträume müssen dabei nicht unbedingt einem Kalenderjahr entsprechen. Eine Veröffentlichung dazu [9] hat gezeigt, dass bei tageweise gleitender Auswahl des Testdatensatzes die Ergebnisse hinsichtlich der zeitlichen Repräsentativität besser zu bewerten sind als mit der Suche nur nach Kalenderjahren.

Im Einzelfall sollte im Hinblick auf die Vorgaben von TA Luft und BImSchG dabei geprüft werden, ob bei gleitender Auswahl ein Konflikt mit Zeitbezügen entsteht, die ausdrücklich für ein Kalenderjahr definiert sind. Für den Immissions-Jahreswert nach Kapitel 2.3 der TA Luft trifft dies nicht zu, er ist als Mittelwert über ein Jahr (und nicht unbedingt über ein Kalenderjahr) zu bestimmen. Hingegen sind Messwerte für Hintergrundbelastungen aus Landesmessnetzen oft für ein Kalenderjahr ausgewiesen. Diese Messwerte wären dann nicht ohne weiteres mit Kenngrößen vergleichbar, die für einen beliebig herausgegriffenen Jahreszeitraum berechnet wurden. Nach Kenntnis des Gutachters liegt ein solcher Fall hier nicht vor.

Bei der gewählten Vorgehensweise werden die  $\chi^2$ -Terme der Einzelzeiträume untersucht, die sich beim Vergleich mit dem Gesamtzeitraum ergeben. Diese Terme lassen sich bis zu einem gewissen Grad als Indikator dafür ansehen, wie ähnlich die Einzelzeiträume dem mittleren Zustand im Gesamtzeitraum sind. Dabei gilt, dass ein Einzelzeitraum dem mittleren Zustand umso näherkommt, desto kleiner der zugehörige  $\chi^2$ -Term (die Summe der quadrierten und normierten Abweichungen von den theoretischen Häufigkeiten entsprechend dem Gesamtzeitraum) ist. Durch die Kenntnis dieser einzelnen Werte lässt sich daher ein numerisches Maß für die Ähnlichkeit der Einzelzeiträume mit dem Gesamtzeitraum bestimmen.

In Analogie zur Untersuchung der Windrichtungen wird ebenfalls für die Verteilung der Windgeschwindigkeiten (auf die TA Luft-Klassen, siehe oben) ein  $\chi^2$ -Test durchgeführt. So lässt sich auch für die Windgeschwindigkeitsverteilung ein Maß dafür finden, wie ähnlich die ein Jahr langen Einzelzeiträume dem Gesamtzeitraum sind.

Weiterhin wird die Verteilung der Ausbreitungsklassen in den Einzelzeiträumen mit dem Gesamtzeitraum verglichen.

Schließlich wird eine weitere Untersuchung der Windrichtungsverteilung durchgeführt, wobei jedoch das Testkollektiv gegenüber der ersten Betrachtung dieser Komponente dadurch beschränkt wird, dass ausschließlich Nacht- und Schwachwinde zur Beurteilung herangezogen werden. Der Einfachheit halber wird dabei generell der Zeitraum zwischen 18:00 und 6:00 Uhr als Nacht definiert, d.h. auf eine jahreszeitliche

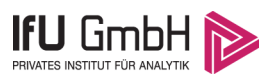

Differenzierung wird verzichtet. Zusätzlich darf die Windgeschwindigkeit 3 m/s während dieser nächtlichen Stunden nicht überschreiten. Die bereits bestehende Einteilung der Windrichtungssektoren bleibt hingegen ebenso unverändert wie die konkrete Anwendung des  $\chi^2$ -Tests.

Als Ergebnis dieser Untersuchungen stehen für die einzelnen Testzeiträume jeweils vier Zahlenwerte zur Verfügung, die anhand der Verteilung von Windrichtung, Windgeschwindigkeit, Ausbreitungsklasse und der Richtung von Nacht- und Schwachwinden die Ähnlichkeit des Testzeitraumes mit dem Gesamtzeitraum ausdrücken. Um daran eine abschließende Bewertung vornehmen zu können, werden die vier Werte gewichtet addiert, wobei die Windrichtung mit 0,46, die Windgeschwindigkeit mit 0,24, die Ausbreitungsklasse mit 0,25 und die Richtung der Nacht- und Schwachwinde mit 0,15 gewichtet wird. Die Wichtefaktoren wurden aus der VDI-Richtlinie 3783 Blatt 20 [7] entnommen. Als Ergebnis erhält man einen Indikator für die Güte der Übereinstimmung eines jeden Testzeitraumes mit dem Gesamtzeitraum.

In der folgenden Grafik ist dieser Indikator dargestellt, wobei auch zu erkennen ist, wie sich dieser Wert aus den einzelnen Gütemaßen zusammensetzt. Auf der Abszisse ist jeweils der Beginn des Einzelzeitraums mit einem Jahr Länge abgetragen.

Dabei werden nur die Zeitpunkte graphisch dargestellt, für die sich in Kombination mit Messungen der Bedeckung eine Jahreszeitreihe bilden lässt, die mindestens eine Verfügbarkeit von 90 % hat. Ausgesparte Bereiche stellen Messzeiträume an der Station dar, in denen aufgrund unvollständiger Bedeckungsdaten keine Zeitreihe mit dieser Verfügbarkeit zu erstellen ist (siehe oben).

<span id="page-154-1"></span><span id="page-154-0"></span>Ebenfalls zu erkennen ist der Beginn des Testzeitraumes (Jahreszeitreihe), für den die gewichtete  $\chi^2$ -Summe den kleinsten Wert annimmt (vertikale Linie). Dieser Testzeitraum ist als eine Jahreszeitreihe anzusehen, die dem gesamten Zeitraum im Rahmen der durchgeführten Untersuchungen am ähnlichsten ist. Dies ist im vorliegenden Fall der 23.10.2010, was als Beginn des repräsentativen Jahres angesehen werden kann. Die repräsentative Jahreszeitreihe läuft dann bis zum 23.10.2011.

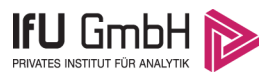

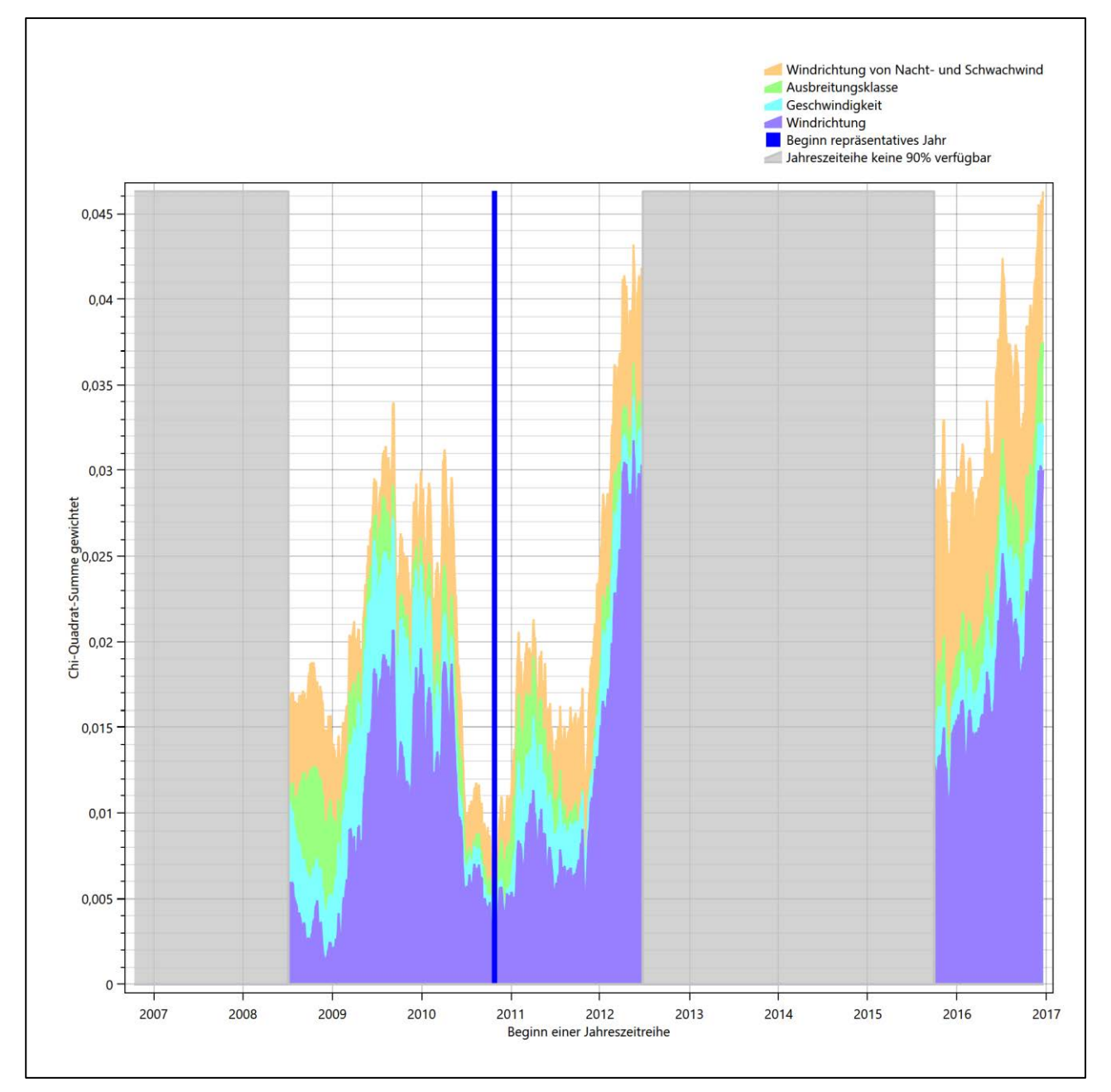

Abbildung 26: Gewichtete χ<sup>2</sup>-Summe und Einzelwerte als Maß für die Ähnlichkeit der einzelnen Testzeit**räume zu je einem Jahr (Jahreszeitreihe) mit dem Gesamtzeitraum**

Die zunächst mit Auswertung der gewichteten  $\chi^2$ -Summe durchgeführte Suche nach dem repräsentativen Jahr wird erweitert, indem auch geprüft wird, ob das gefundene repräsentative Jahr in der σ-Umgebung der für den Gesamtzeitraum ermittelten Standardabweichung liegen. Auch diese Vorgehensweise ist im Detail in der VDI-Richtlinie 3783 Blatt 20 [7] (Anhang A3.1) beschrieben.

Für jede Verteilung der zu bewertenden Parameter (Windrichtung, Windgeschwindigkeit, Ausbreitungsklasse, Richtung der Nacht- und Schwachwinde) wird die Standardabweichung über den Gesamtzeitraum bestimmt. Anschließend erfolgt für jeden Einzelzeitraum die Ermittlung der Fälle, in denen die Klassen der untersuchten Parameter innerhalb der Standardabweichung des Gesamtzeitraumes (σ-Umgebung) liegen.

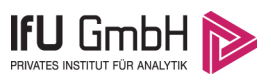

Die Anzahl von Klassen, die für jeden Parameter innerhalb der σ-Umgebung des Gesamtzeitraumes liegen, ist wiederum ein Gütemaß dafür, wie gut der untersuchte Einzelzeitraum mit dem Gesamtzeitraum übereinstimmt. Je höher die Anzahl, umso besser ist die Übereinstimmung. In Anlehnung an die Auswertung der gewichteten  $\chi^2$ -Summe wird auch hier eine gewichtete Summe aus den einzelnen Parametern gebildet, wobei die gleichen Wichtefaktoren wie beim  $\chi^2$ -Test verwendet werden.

In der folgenden Grafik ist diese gewichtete Summe zusammen mit den Beiträgen der einzelnen Parameter für jeden Einzelzeitraum dargestellt.

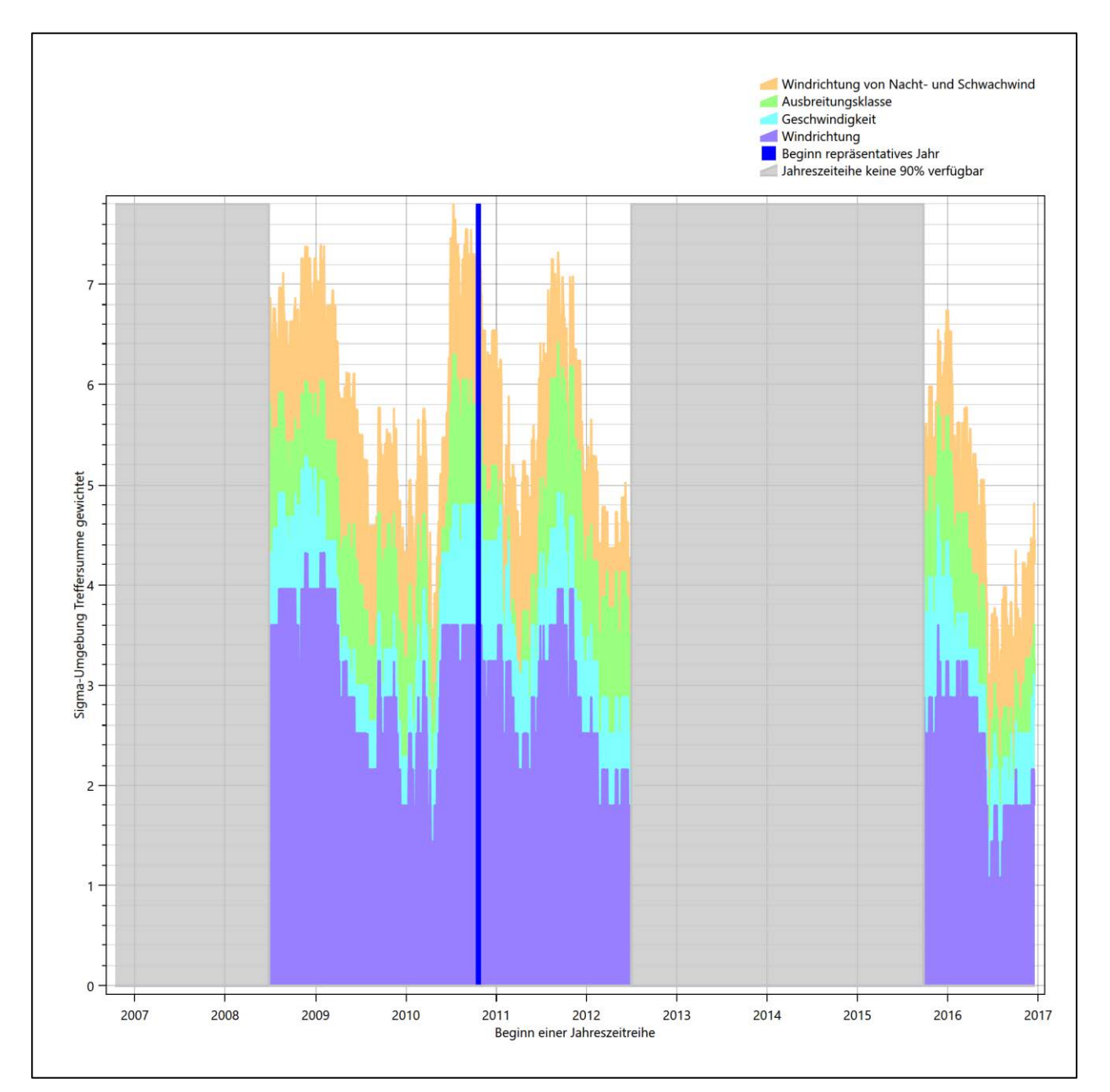

#### **Abbildung 27: Gewichtete σ-Umgebung-Treffersumme und Einzelwerte als Maß für die Ähnlichkeit der einzelnen Testzeiträume zu je einem Jahr (Jahreszeitreihe) mit dem Gesamtzeitraum**

Erfahrungsgemäß wird für das aus dem  $\chi^2$ -Test gefundene repräsentative Jahr vom 23.10.2010 bis zum 23.10.2011 nicht auch immer mit dem Maximum der gewichteten σ-Umgebung-Treffersumme zusammen-

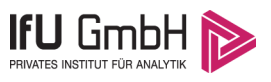

fallen. Im vorliegenden Fall lässt sich jedoch für das repräsentative Jahr feststellen, dass 95 % aller anderen untersuchten Einzelzeiträume eine schlechtere σ-Umgebung-Treffersumme aufweisen. Dies kann als Bestätigung angesehen werden, dass das aus dem  $\chi^2$ -Test gefundene repräsentative Jahr als solches verwendet werden kann.

### <span id="page-157-0"></span>6.3 Prüfung auf Plausibilität

Der im vorigen Schritt gefundene Testzeitraum mit der größten Ähnlichkeit zum Gesamtzeitraum erstreckt sich vom 23.10.2010 bis zum 23.10.2011. Inwieweit diese Jahreszeitreihe tatsächlich für den Gesamtzeitraum repräsentativ ist, soll anhand einer abschließenden Plausibilitätsprüfung untersucht werden.

Dazu sind in den folgenden Abbildungen die Verteilungen der Windrichtung, der Windgeschwindigkeit, der Ausbreitungsklasse und der Richtung von Nacht- und Schwachwinden für die ausgewählte Jahreszeitreihe dem Gesamtzeitraum gegenübergestellt.

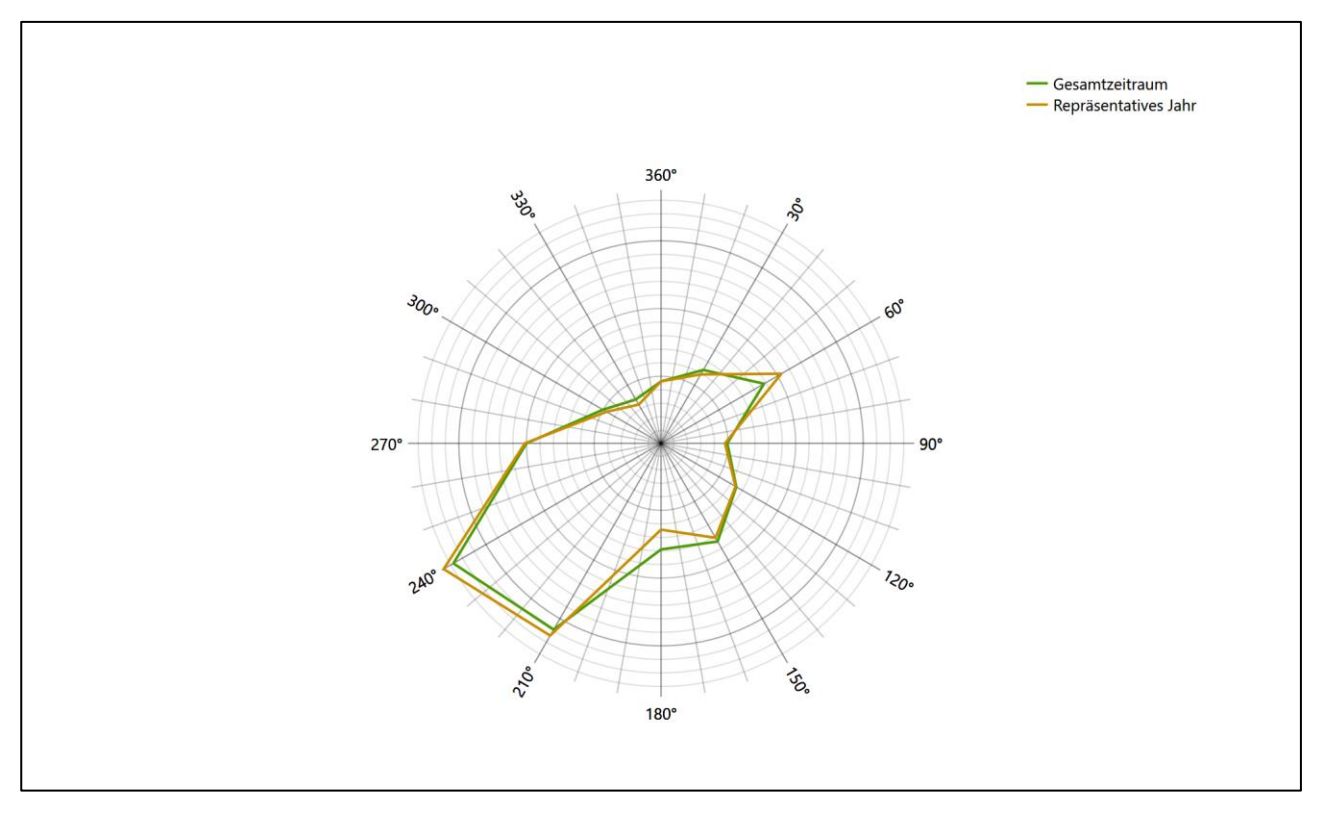

**Abbildung 28: Vergleich der Windrichtungsverteilung für die ausgewählte Jahreszeitreihe mit dem Gesamtzeitraum**

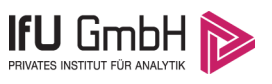

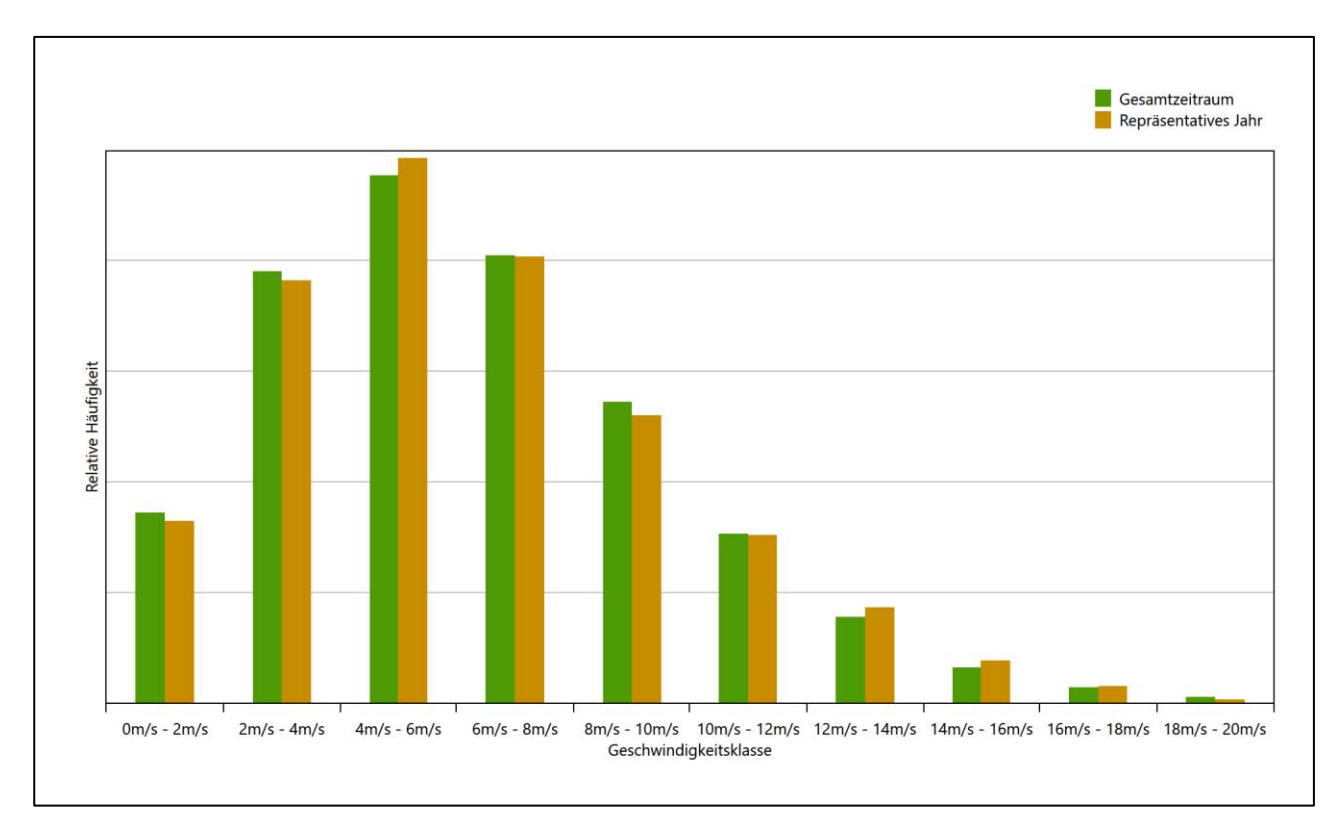

#### **Abbildung 29: Vergleich der Windgeschwindigkeitsverteilung für die ausgewählte Jahreszeitreihe mit dem Gesamtzeitraum**

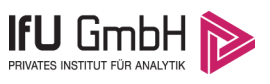

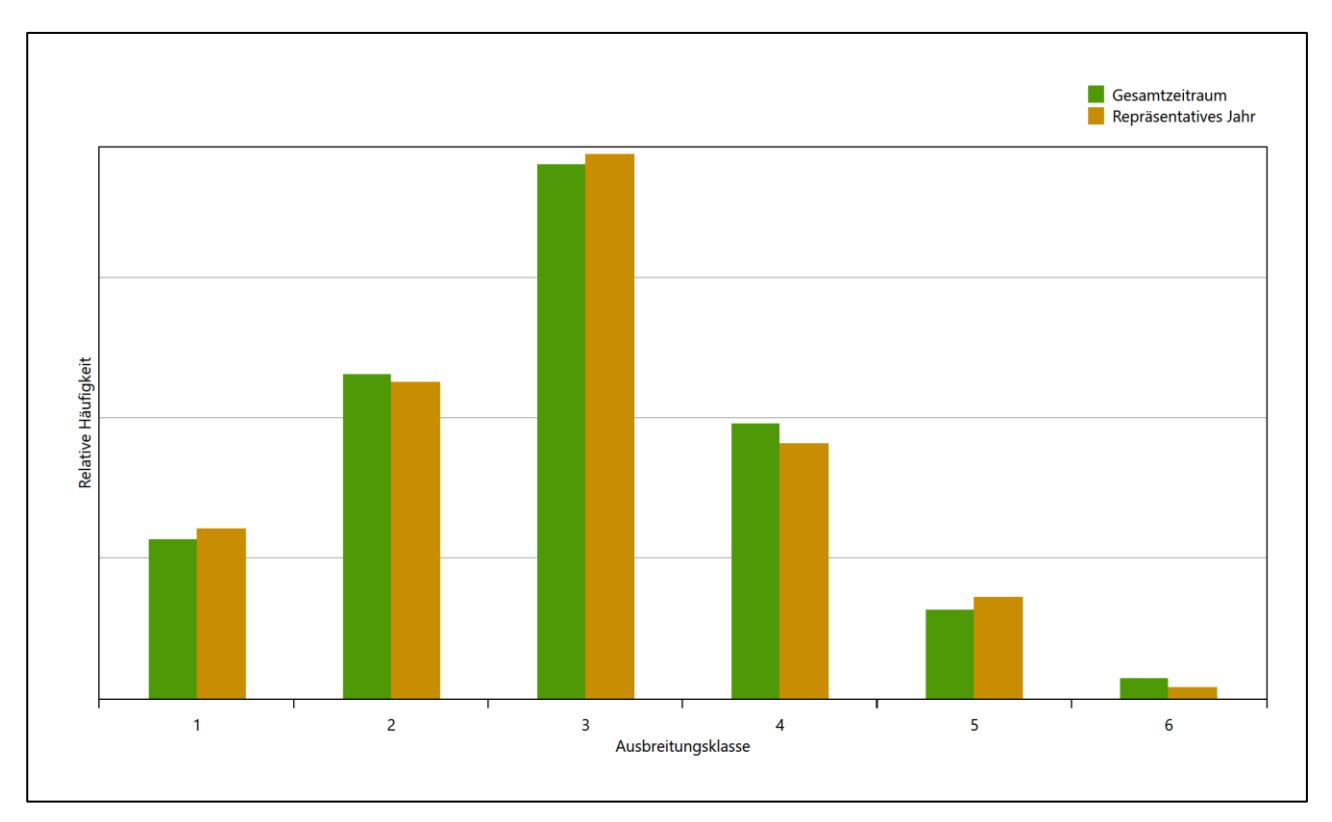

#### **Abbildung 30: Vergleich der Verteilung der Ausbreitungsklasse für die ausgewählte Jahreszeitreihe mit dem Gesamtzeitraum**

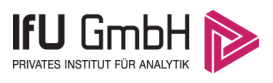

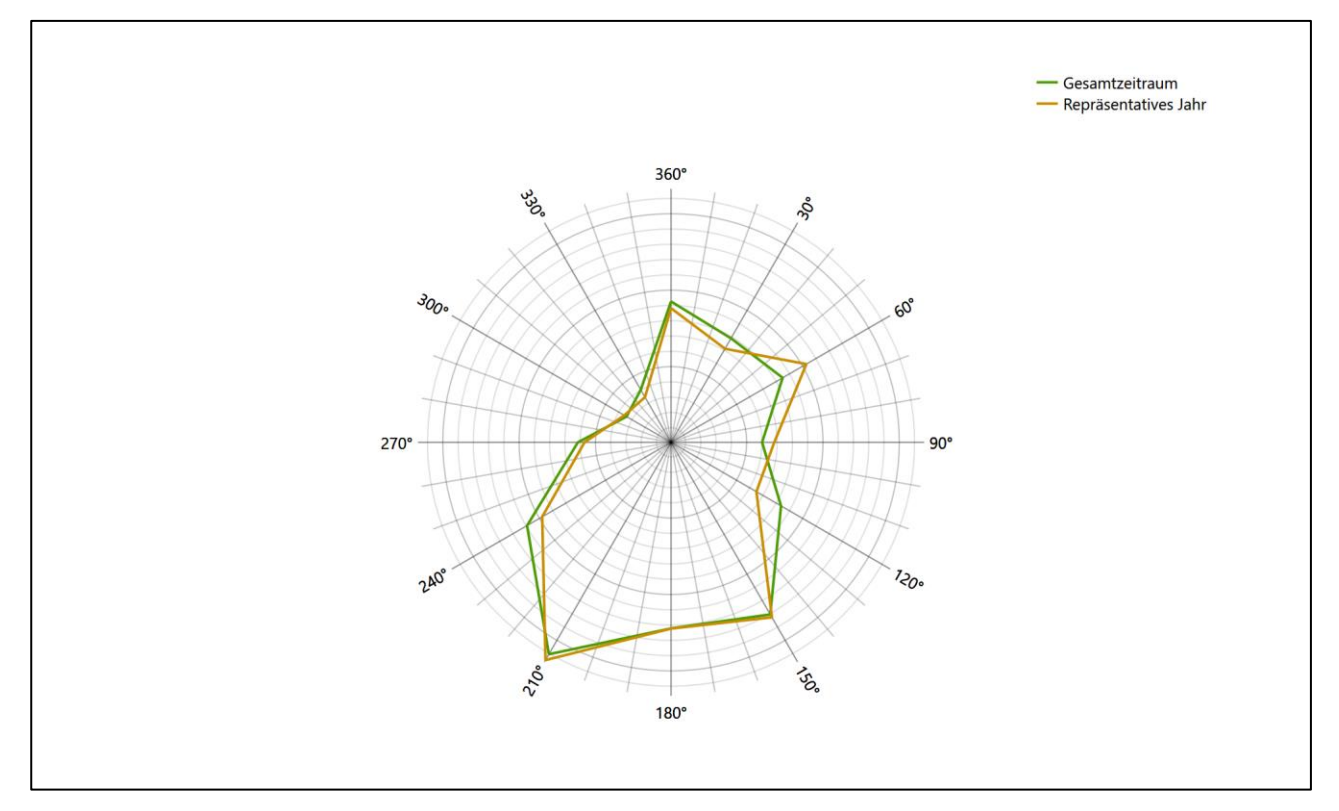

#### **Abbildung 31: Vergleich der Richtungsverteilung von Nacht- und Schwachwinden für die ausgewählte Jahreszeitreihe mit dem Gesamtzeitraum**

Anhand der Grafiken ist erkennbar, dass sich die betrachteten Verteilungen für die ausgewählte Jahreszeitreihe kaum von denen des Gesamtzeitraumes unterscheiden.

Daher kann davon ausgegangen werden, dass der Zeitraum vom 23.10.2010 bis zum 23.10.2011 ein repräsentatives Jahr für die Station Rheine-Bentlage im betrachteten Gesamtzeitraum vom 14.10.2006 bis zum 19.12.2017 ist.

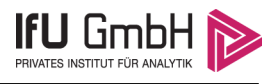

## 7 Beschreibung der Datensätze

## <span id="page-161-1"></span>7.1 Rechnerische Anemometerhöhen in Abhängigkeit von der Rauigkeitsklasse

Die für Ausbreitungsrechnungen notwendigen Informationen zur Anpassung der Windgeschwindigkeiten an die unterschiedlichen mittleren aerodynamischen Rauigkeiten zwischen der Windmessung (Station [Rheine-](#page-144-0)[Bentlage\)](#page-144-0) und der Ausbreitungsrechnung werden durch die Angabe von 9 Anemometerhöhen in der Zeitreihendatei gegeben.

Je nachdem, wie stark sich die Rauigkeit an der ausgewählten Bezugswindstation von der für die Ausbreitungsrechnung am Standort verwendeten Rauigkeit unterscheiden, werden die Windgeschwindigkeiten implizit skaliert. Dies geschieht nicht durch formale Multiplikation aller Geschwindigkeitswerte mit einem geeigneten Faktor, sondern durch die Annahme, dass die an der Bezugswindstation gemessene Geschwindigkeit nach Übertragung an die EAP dort einer größeren oder kleineren (oder im Spezialfall auch derselben) Anemometerhöhe zugeordnet wird. Über das logarithmische Windprofil in Bodennähe wird durch die Verschiebung der Anemometerhöhe eine Skalierung der Windgeschwindigkeiten im berechneten Windfeld herbeigeführt.

Die aerodynamisch wirksame Rauigkeitslänge an der Bezugswindstation [Rheine-Bentlage](#page-144-0) wurde über ein Gebiet mit Radius von 3 km um die Station ermittelt, wobei für jede Anströmrichtung die Rauigkeit im zugehörigen Sektor mit der relativen Häufigkeit der Anströmung aus diesem Sektor gewichtet wurde. Für [Rheine-Bentlage](#page-144-0) ergibt das im betrachteten Zeitraum vom [23.10.2010](#page-154-0) bis zum [23.10.2011](#page-154-1) einen Wert von 0,20 m. Daraus ergeben sich die folgenden, den Rauigkeitsklassen der TA Luft zugeordneten Anemometerhöhen. Das Berechnungsverfahren dazu wurde der VDI-Richtlinie 3783 Blatt 8 [6] entnommen.

<span id="page-161-0"></span>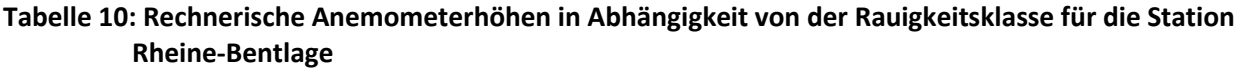

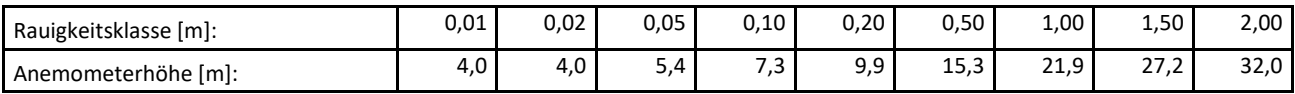

### 7.2 Ausbreitungsklassenzeitreihe

Aus den Messwerten der Station [Rheine-Bentlage](#page-144-0) für Windgeschwindigkeit, Windrichtung und Bedeckung wurde eine Ausbreitungsklassenzeitreihe gemäß den Vorgaben der TA Luft in Anhang 3 Ziffer 8 [8] erstellt. Die gemessenen meteorologischen Daten werden als Stundenmittel angegeben, wobei die Windgeschwindigkeit vektoriell gemittelt wird. Die Verfügbarkeit der Daten soll nach TA Luft mindestens 90 % der Jahresstunden betragen. Im vorliegenden Fall wurde eine Verfügbarkeit von 93 % bezogen auf das repräsentative Jahr vom 23.10.2010 bis zum 23.10.2011 erreicht.

Die rechnerischen Anemometerhöhen gemäß [Tabelle 10](#page-161-0) wurden im Dateikopf hinterlegt.

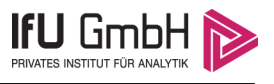

## <span id="page-162-0"></span>8 Hinweise für die Ausbreitungsrechnung

Die Übertragbarkeit der meteorologischen Daten von den Messstationen wurde für einen Aufpunkt etwa 2,5 km südöstlich des Standortes (Rechtswert: 32422050, Hochwert: 5794650) geprüft. Dieser Punkt wurde mit einem Rechenverfahren ermittelt, und es empfiehlt sich, diesen Punkt auch als Ersatzanemometerposition bei einer entsprechenden Ausbreitungsrechnung zu verwenden. Dadurch erhalten die meteorologischen Daten einen sachgerecht gewählten Ortsbezug im Rechengebiet.

Bei der Ausbreitungsrechnung ist es wichtig, eine korrekte Festlegung der Bodenrauigkeit vorzunehmen, die die umgebende Landnutzung entsprechend würdigt. Nur dann kann davon ausgegangen werden, dass die gemessenen Windgeschwindigkeiten sachgerecht auf die Verhältnisse im Untersuchungsgebiet skaliert werden.

Die zur Übertragung vorgesehenen meteorologischen Daten dienen als Antriebsdaten für ein Windfeldmodell, das für die Gegebenheiten am Standort geeignet sein muss. Bei der Ausbreitungsrechnung ist zu beachten, dass lokale meteorologische Besonderheiten wie Kaltluftabflüsse nicht in den Antriebsdaten für das Windfeldmodell abgebildet sind. Dies folgt der fachlich etablierten Ansicht, dass lokale meteorologische Besonderheiten über ein geeignetes Windfeldmodell und nicht über die Antriebsdaten in die Ausbreitungsrechnung eingehen müssen. Die Dokumentation zur Ausbreitungsrechnung (Immissionsprognose) muss darlegen, wie dies im Einzelnen geschieht.

Die geprüfte Übertragbarkeit der meteorologischen Daten gilt prinzipiell für Ausbreitungsklassenzeitreihen (AKTERM) gleichermaßen wie für Ausbreitungsklassenstatistiken (AKS). Die Verwendung von Ausbreitungsklassenstatistiken unterliegt mehreren Vorbehalten, zu denen aus meteorologischer Sicht die Häufigkeit von Schwachwindlagen gehört (Grenzwert für die Anwendbarkeit ist 20 %).

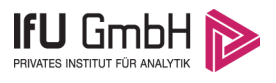

## 9 Zusammenfassung

Für den zu untersuchenden Standort bei Westerkappeln wurde überprüft, ob sich die meteorologischen Daten einer oder mehrerer Messstationen des Deutschen Wetterdienstes zum Zweck einer Ausbreitungsberechnung nach Anhang 3 der TA Luft übertragen lassen.

Als Ersatzanemometerposition empfiehlt sich dabei ein Punkt mit den UTM-Koordinaten 32422050, 5794650.

Von den untersuchten Stationen ergibt die Station Rheine-Bentlage die beste Eignung zur Übertragung auf die Ersatzanemometerposition. Die Daten dieser Station sind für eine Ausbreitungsrechnung am betrachteten Standort verwendbar.

Als repräsentatives Jahr für diese Station wurde aus einem Gesamtzeitraum vom 14.10.2006 bis zum 19.12.2017 das Jahr vom 23.10.2010 bis zum 23.10.2011 ermittelt.

Frankenberg, am 16. Oktober 2019

Ve legge

Dipl.-Phys. Thomas Köhler - erstellt -

. Hartmut Sbosny - freigegeben -

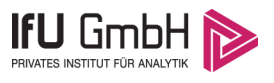

# 10 Prüfliste für die Übertragbarkeitsprüfung

Die folgende Prüfliste orientiert sich an Anhang B der VDI-Richtlinie 3783 Blatt 20 [7] und soll bei der Prüfung des vorliegenden Dokuments Hilfestellung leisten.

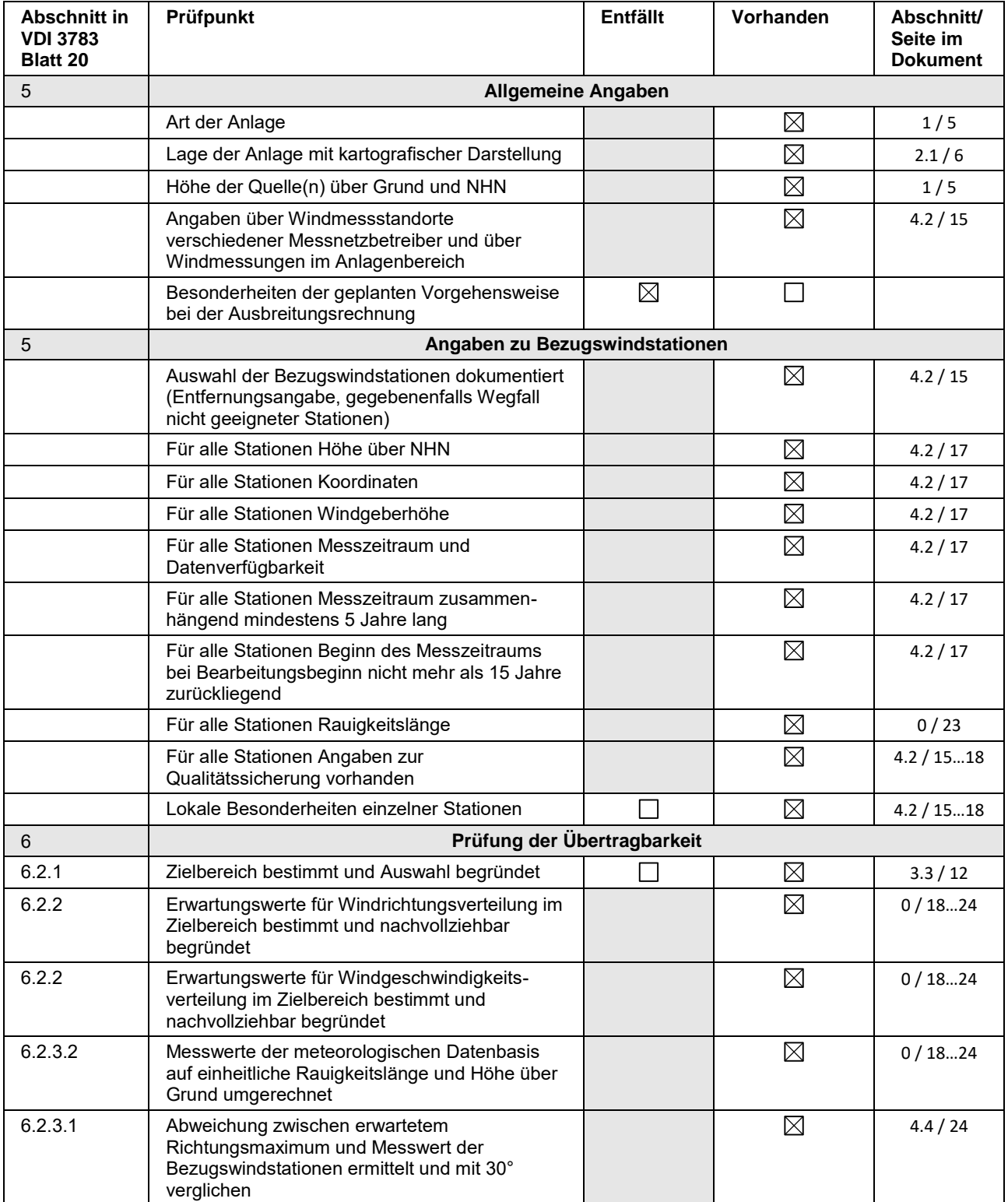

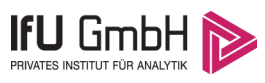

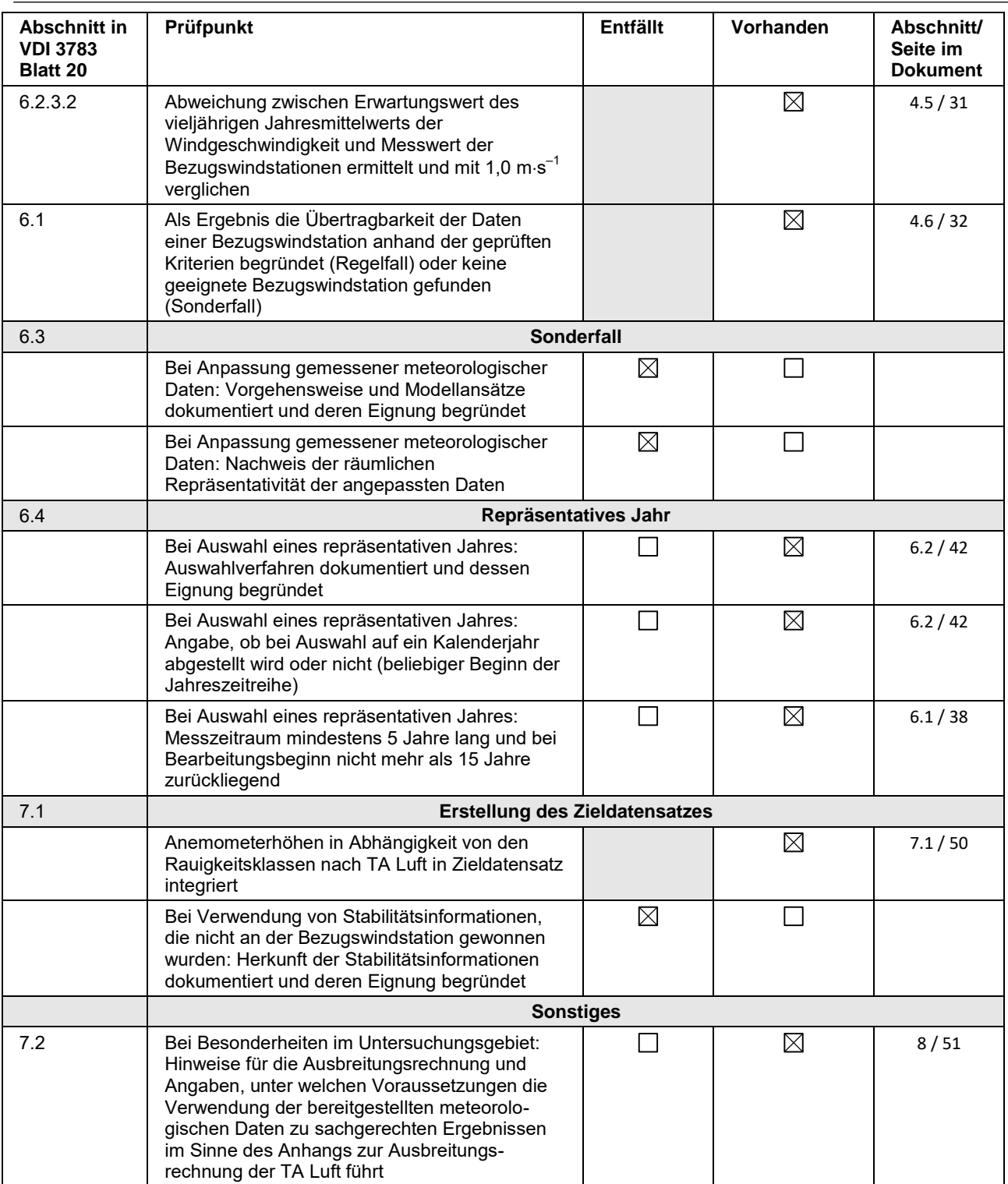

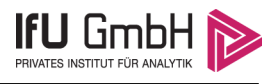

## 11 Schrifttum

- [1] Statistisches Bundesamt, *Daten zur Bodenbedeckung für die Bundesrepublik Deutschland,* Wiesbaden.
- [2] VDI 3783 Blatt 16 Verein Deutscher Ingenieure e.V., *Umweltmeterorologie - Prognostische mesoskalige Windfeldmodelle - Verfahren zur Anwendung in Genehmigungsverfahren nach TA Luft,*  Berlin: Beuth-Verlag, vom März 2017; in aktueller Fassung.
- [3] D. Öttl, "Documentation of the prognostic mesoscale model GRAMM (Graz Mesoscale Model) Vs. 17.1," Amt der Steiermärkischen Landesregierung, Graz, 2017.
- [4] VDI 3783 Blatt 21 Verein Deutscher Ingenieure e.V., *Umweltmeteorologie - Qualitätssicherung meteorolgischer Daten für die Ausbreitungsrechnung nach TA Luft und GIRL,* Berlin: Beuth-Verlag, vom März 2017; in aktueller Fassung.
- [5] Deutscher Wetterdienst, "Climate Data Center, CDC-Newsletter 6," Offenbach, 2017.
- [6] VDI 3783 Blatt 8 Verein Deutscher Ingenieure e.V., *Umweltmeterorologie - Messwertgestützte Turbulenzparametrisierung für Ausbreitungsmodelle (Entwurf),* Berlin: Beuth-Verlag, vom April 2017; in aktueller Fassung.
- [7] VDI 3783 Blatt 20 Verein Deutscher Ingenieure e.V., *Umweltmeteorologie - Übertragbarkeitsprüfung meteorologischer Daten zur Anwendung im Rahmen der TA Luft,* Berlin: Beuth-Verlag, vom März 2017; in aktueller Fassung.
- [8] TA Luft Technische Anleitung zur Reinhaltung der Luft, *Erste Allgemeine Verwaltungsvorschrift zum Bundes-Immissionsschutzgesetz,* vom 24. Juli 2002 (GMBl. Nr. 25 - 29 vom 30.07.2002 S. 511); in aktueller Fassung.
- [9] R. Petrich, "Praktische Erfahrungen bei der Prüfung der Übertragbarkeit meteorologischer Daten nach Richtlinie VDI 3783 Blatt 20 (E)," *Gefahrstoffe - Reinhaltung der Luft,* pp. 311 - 315, 07/08 2015.
- [10] Lasat 3.3, "Ing.-Büro Janicke," 1998-2013. [Online]. Available: http://www.janicke.de/de/lasat.html.
- [11] metSoft GbR, Dr. Klaus Bigalke, Dipl.-Ing. Matthias Rau, Dr. Christoph Winkler, "Meteorologische Software," [Online]. Available: http://www.metsoft.de/. [Zugriff am 2016].
- [12] Deutscher Wetterdienst, "Handbuch Testreferenzjahre von Deutschland für mittlere, extreme und zukünftige Witterungsverhältnisse," Offenbach, 2014.
- [13] Deutscher Wetterdienst, "TRY Die neuen Testreferenzjahre für Deutschland," 2017. [Online]. Available: http://www.dwd.de/DE/leistungen/testreferenzjahre/try\_zu-bbsr.html. [Zugriff am 31. Januar 2017].
- [14] VDI 3783 Blatt 10 Verein Deutscher Ingenieure e.V., *Umweltmeteorologie - Diagnostische mikroskalige Windfeldmodelle - Gebäude und Hindernisumströmung,* Berlin: Beuth-Verlag, vom März 2010; in aktueller Fassung.
- [15] VDI 3783 Blatt 13 Verein Deutscher Ingenieure e.V., *Umweltmeterorologie - Qualitätssicherung in der Immissionsprognose - Anlagenbezogener Immissionsschutz Ausbreitungsrechnungen gemäß TA Luft,*  Berlin: Beuth-Verlag, vom Januar 2010; in aktueller Fassung.
- [16] Landesanstalt für Umwelt, Messungen und Naturschutz Baden-Württemberg, "Synthetische Windstatistiken Baden-Württemberg Hinweise für Anwender," Februar 2007. [Online]. Available: http://www.metcon-umb.de/uploads/media/hinweise fuer anwender.pdf. [Zugriff am 13 02 2018].